**FUTE**

*Quelle formation pour quel métier dans l'informatique* **GUIDE PRATIQUE**

**VOTRE** 

RDINA

## **BRANCHÉ**

*Commodore 128 IMB PC Junior Sharp PC 5000 QL Sinclair*

**CALÉ** *Le bachotage assisté par ordinateur*

## **LE FILM DU MOIS**

50 000 km avec les Apple II

LE MAGAZINE DE L'INFORMATIQUE A LA MAISON

ISSN 0752-2363

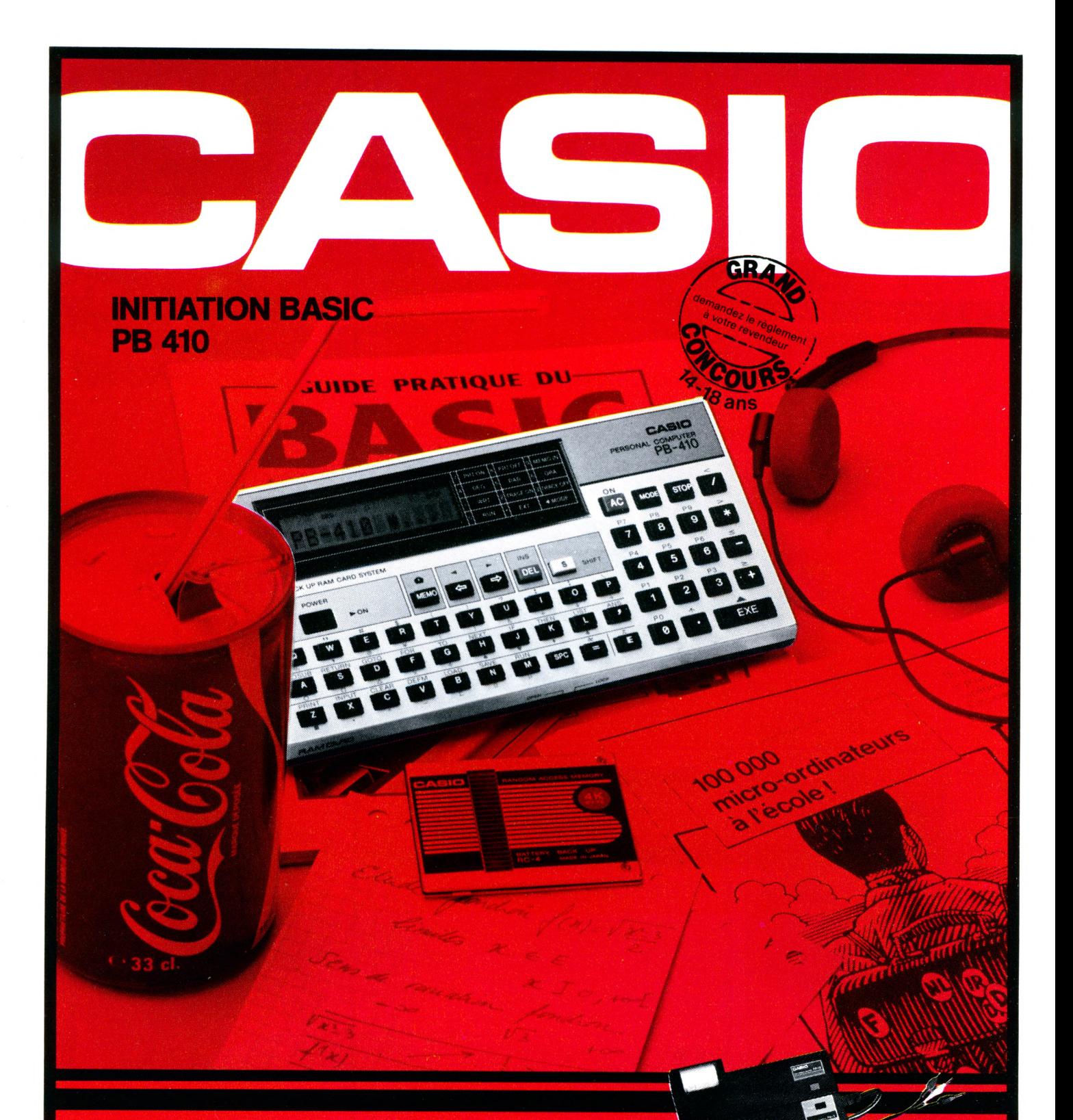

#### **PB 410 <b>: MICRO-ORDINATEUR DE POCHE** PB 410

- IDEAL pour une initiation PERSONNELLE au BASIC.
- En complément des équipements informatiques scolaires le PB 410 permet une pratique du BASIC en tout lieu et en tout temps.
- Sa mémoire RAM AMOVIBLE et NON VOLATILE (pile intégrée) de 2 K ou 4 K permet de se constituer facilement une bibliothèque de programmes.
- Le PB 410 dispose des fonctions mathématiques usuelles et peut se connecter sur magnétophone (option FA 3) et sur imprimante (option FP12).
- Programme ANNUAIRE TÉLÉPHONIQUE, AGENDA, FICHIERS, intégré sur ROM.
- Inscription GRATUITE au CLUB CASIO.
- CASIO : UNE GAMME COMPLÈTE DE MICROPOCHES FX 4000 P PB 410 FX 750 P PB 700.

**AGENT EXCLUSIF NOBLET Vente en papeterie et magasins spécialisés. CATALOGUE sur demande contre 2 timbres à 2,10 F. CASIO -1 7 8 rue du Temple - 75139 Paris cédex 03.** *Moondog Studio*

## **sommaire**

**Qui se reconnaît page 36 dans le portrait du pirate ?**

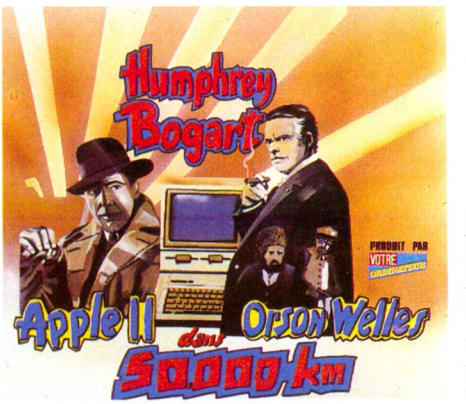

*Enferm és durant deux ans avec un fou de micro, traqués, fouaillés, les A pple II ont livré tous leurs secrets (p. 26).*

**n** 13

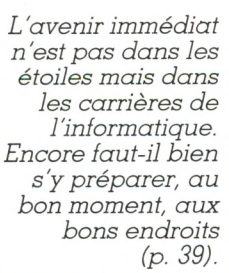

**Roger Ikor dénigre les logiciels de révision du bac page 78.**

PRIVE

**FUBLIC** 

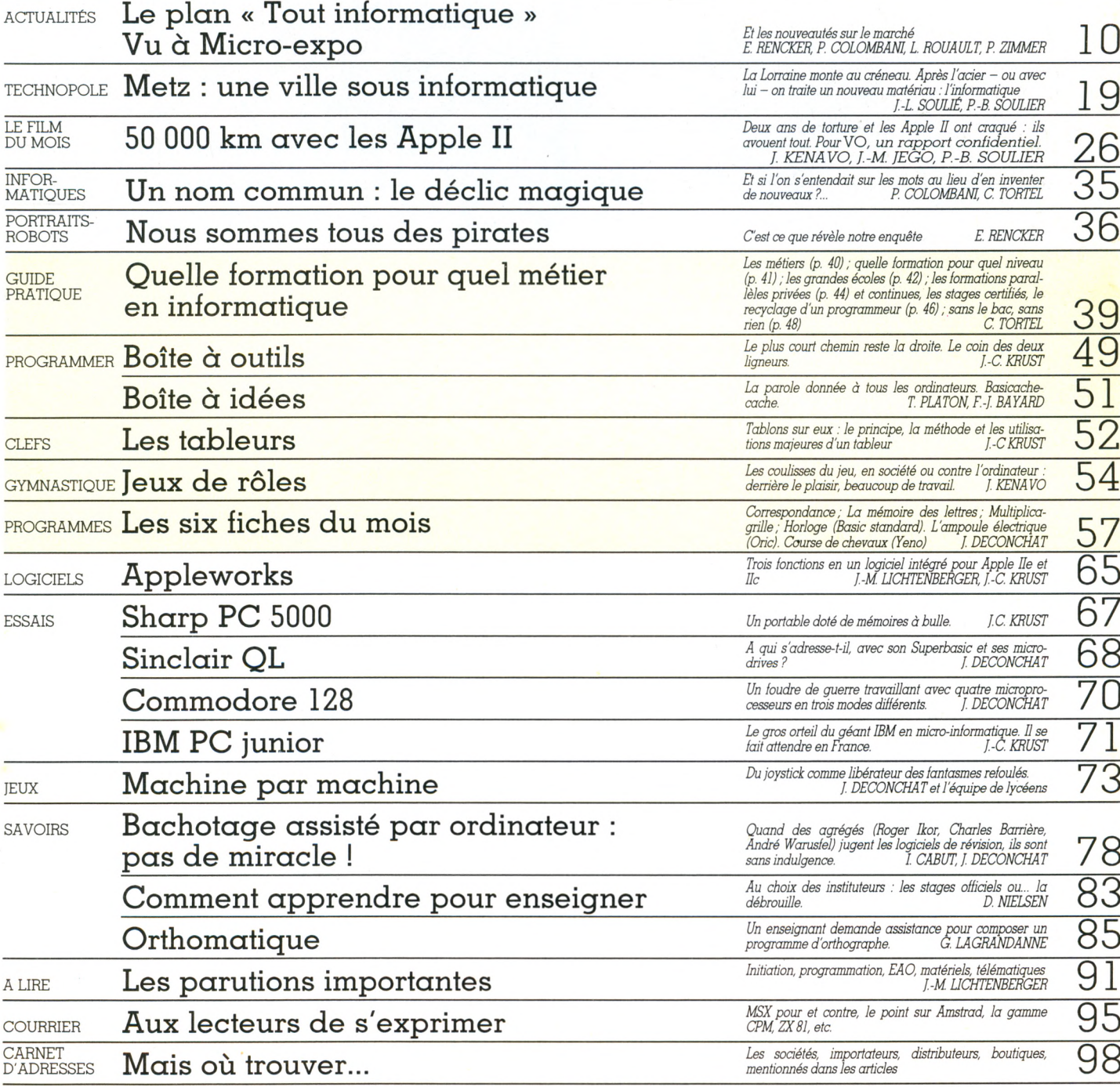

*Le bulletin d'abonnement se trouve en page 99.* VOTRE ORDINATEUR N° 13

Norsoft

«Le jeu le plus évolué sur ORIC-1/ATMOS!» **Un futur classique! « Un jeu c a p tiv a n t ! » DONNE LE TON!** 

## **RANN** est Number ONE des jeux de rôle sur ORIC 1/ATMOS

Tyrann sera bientôt disponible sur : THOMSON MO5 AMSTRAD CPC 464 La Société INITIEL Editera une version Exelvision EXL 100

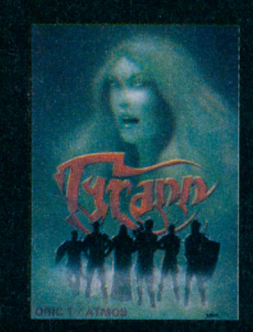

A tous les FANS de TYRANN C'est parti!!! « Le Fer d'Amnukor »  $(Tv \ranh ||)$ est en cours de programmation 10 fois plus rapide 1000 fois plus passionnant!!!

**AUTEURS ! gloire et fortune sont à votre porte ! C o n ta ctez NORSOFT 49, rue d es R osiers 14000 Caen, Tél. (31) 86.56.69 Nous étudierons ensemble la meilleure façon d'éditer votre logiciel** 

## **Norsoft - c'est aussi**

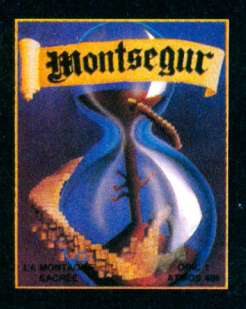

**MONTSEGUR - La montagne sacrée** de

Très bon jeu d'aventure graphique et historique qui vous mènera du xx<sup>e</sup> au xil<sup>e</sup> siècle. Vous rencontrerez Imbert de Salas en personne ! Partez à la recherche du St Graal. Les Cathares vous attendent !!!

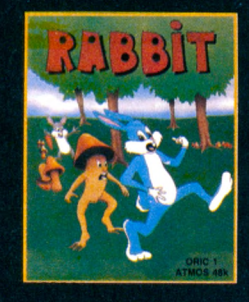

#### RABBIT de Joël Brunet

Superbe jeu d'adresse. Plus de 30 tableaux, 22 koctets écrits entièrement en assembleur **Possibilité de jouer à deux en même temps!** Jojo et Frédo, vos gentils lapins, devront nettoyer la forêt magique des méchants champignons...

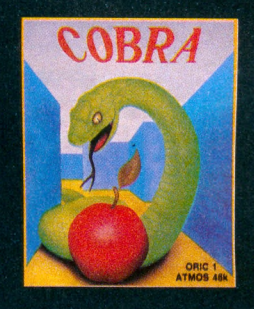

COBRA de Enfin, sur ORIC, le fameux serpent qui s'allonge lorsqu'il mange. Une version agréable et très rapide de ce grand classique du jeu d'arcade.

### CES LOGICIELS SONT DISPONIBLES CHEZ VOTRE REVENDEUR HABITUEL

Bon de commande à renvoyer à NORSOFT 49, rue des Rosiers 14000 CAEN vo13

Je désire recevoir □ 1 exemplaire de TYRANN à 185 F Je joins un chèque bancaire ou CCP<br>□ 1 exemplaire de RABBIT à 140 F à l'ordre de NORSOFT de .... □ 1 exemplaire de COBRA à 140 F ........................................ Cochez les cases □ 1 exemplaire de MONTSEGUR à 140 F + port ............................... 20 F correspondantes TOTAL ................................................ Total ........................................ F

140 F à l'ordre de NORSOFT de ....<br>140 F

## éditorial

*a manière fracassante dont le gouvernement Fabius a annoncé l'avènement du tout-informatique, via l'école publique, induit dans les populations un bien* étrange comportement. On se retrouve aux premières *images du film* 2001, l'odyssée de l'espace, avec l'homo erectus ébahi recevant d'un ciel improbable l'hermétique objet technique aux sombres parois lisses et closes sur leur mystère. Boum ! L'ordinateur est là. Faille dans le continuum du temps. Changement de civilisation. « Que vais-je bien pouvoir en faire? » se demande l'homo informaticus *abruptement doté d'un officiel appa*reil de la maison Thomson. Et de tenter par tous les moyens de sauter le fossé. De s'adapter. Condamné à la mutance. Le contresens est gigantesque.

*b j e t t e c h n i q u e , p r o d u i t d ' u n e s c i e n c e , d ' u n e cullure, construction de l'homme, par l'homme, poul l'homme, l'ordinateur n'est pas tombé en janvier 1985 du* ciel dans les bureaux de Matignon. Il s'inscrit dans la *c o n t i n u i t é d ' u n e c i v i l i s a t i o n , d a n s u n e l o g i q u e . I l e s t u n e* réponse à des besoins et non l'inverse. Et il serait peutêtre bon de constater que les trompettes du tout-micro résonnaient dans le même temps que les coups de tam*bour du ministère de l'Éducation scandant : n'oubliez p a s l ' h i s t o i r e , l a l a n g u e , l ' é c r i t u r e , l a m o r a l e c i v i q u e ! S i T'on accorde aux gouvernants le préjugé favorable d'une cohérence implicite, il faut bien reconnaître* qu'elle n'a pas été entendue dans le discours. Aussi risque-t-elle de ne jamais entrer dans les faits.

*our se servir de l'outil ordinateur aux fins de transformer cette étrange matière qu'est l'information, on*  $a$  besoin des passerelles entre cette technique et son *p a s s é , e n t r e e l l e e t l e s a u t r e s d i s c i p l i n e s s c o l a i r e s , s i n o n , ce sera la sclérose d'un savoir-faire appelé à tomber* dans l'obsolescence. Les enseignants suivront les stages *q u ' o n l e u r p r o p o s e e t u t i l i s e r o n t l e s m a c h i n e s q u ' o n l e u r octroie, avec les logiciels qu'on leur vend, durant l'heure informatique inscrite au programme. Personne dans ce* cadre ne sera capable de suivre l'évolution de la technique, dans son contexte tant social que culturel. Les piètres connaissances acquises en informatique se *démoderont aussi vite que les machines (dans les miri*fiques projets, on ne parle pas de renouvellement du parc), les logiciels demeureront de médiocres produits *commerciaux et on trouvera bientôt, abandonnés dans* les placards de l'école, des « micro Sergent Major » *aussi désuets que l'est devenue la plume du même nom,* qui joua pourtant un grand rôle, à son heure, dans l'ins*truction des petits Français.* 

Isabelle Cabut

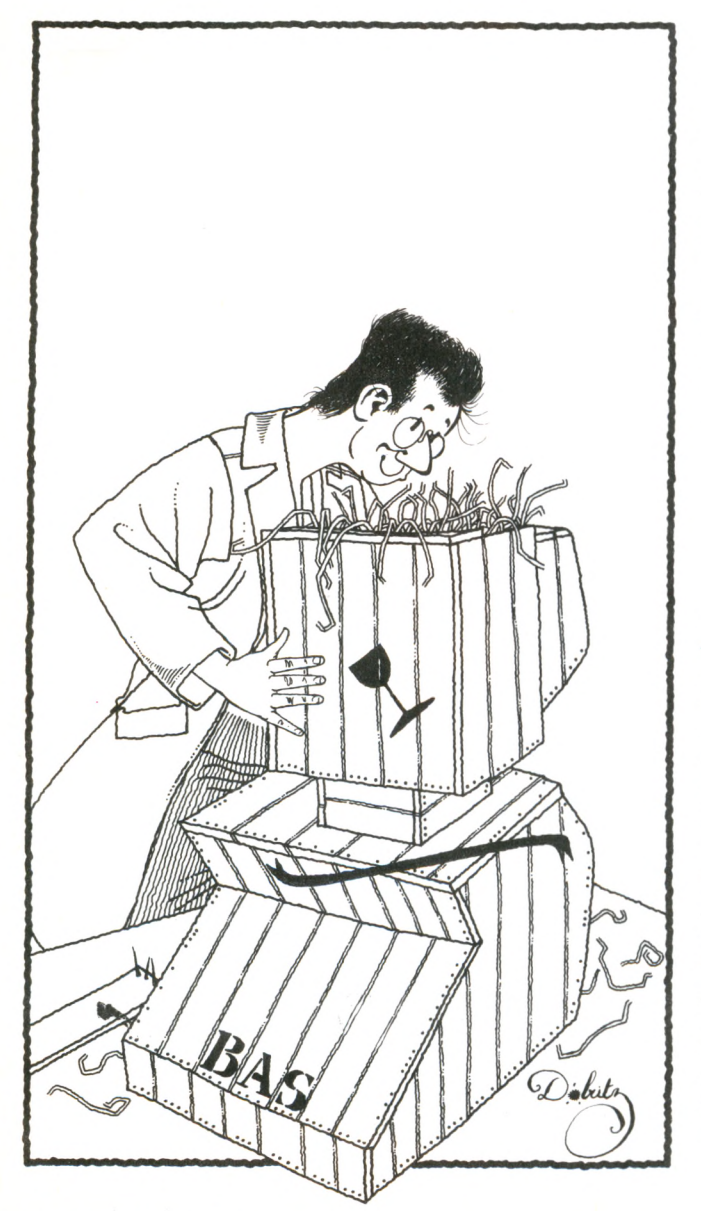

# **Le micro** Huit heures du soir. Le feuilleton mécontent.<br>Parammencer à la télé, et vous êtes Avec le CPC464 d'Amstrad, plus 64K de RAM, 32K de ROM, un

Huit heures du soir. Le feuilleton va commencer à la télé, et vous êtes juste en train de sauvegarder un programme...

La Crise!

En tous cas il y aura au moins un

**AMSTRAD** 

CTM 640

mécontent

Avec le CPC464 d'Amstrad, plus de problèmes! Le moniteur est compris dans le prix et, avec son magnéto-cassette incorporé, il revient bien moins cher que certains

micros soi-disant économiques. 64K de RAM, 32K de ROM, un vrai clavier, un pavé numérique, etc... Il est vraiment COMPLET Il suffit de le brancher.

**2990F** Moniteur monochrome vert (GT64) *i <i>* $\overline{A}$  *w* $\overline{A}$  **Tr** 

> 4490F<sub>TTC</sub> Moniteur couleurs (CTM640)

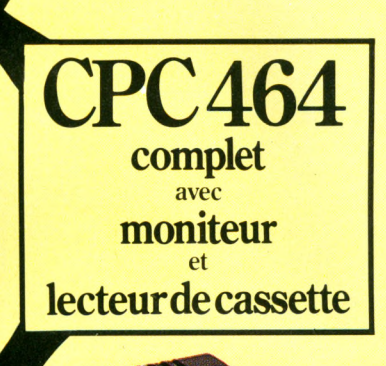

#### **64K de mémoire RAM**

Au prix du Kilo-Octet, les autres micro-ordinateurs ne peuvent égaler la mémoire du CPC464. Plus de 42K réservés à l'utilisateur, grâce à la technique de superposition du ROM.

Donc plein de place pour des programmes sophistiqués et complexes. Et la possibilité de définir jusqu'à 8 fenêtres indépendantes sur l'écran.

#### **Graphiques haute-résolution.**

Le moniteur contrôle chaque couleur directement à partir de l'ordinateur. Il n'y a pas de circuits inutiles produisant une distorsion de l'image. Pas de problèmes de réglages. Et pas de disputes pour savoir qui va pouvoir se servir de l'ordinateur et qui va pouvoir regarder son programme favori.

Impressionnant n'est-ce pas?

Aussi impressionnant que les effets sonores du CPC464 avec ses trois voix, sa sortie stéréo à 7 octaves qui peut alimenter un ampli et des baffles.

#### Amsoft. Des logiciels de qualité.

Nous vous proposons une gamme de programmes immédiatemment disponibles qui s'agrandit de jour en jour. Des progiciels performants qui utilisent pleinement les capacités

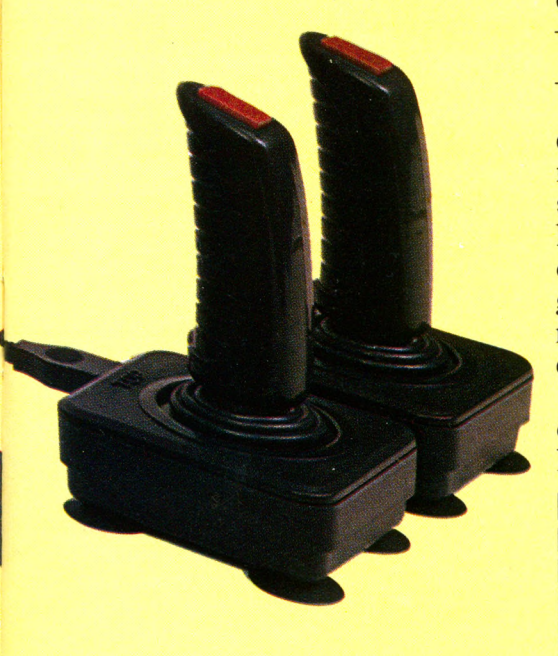

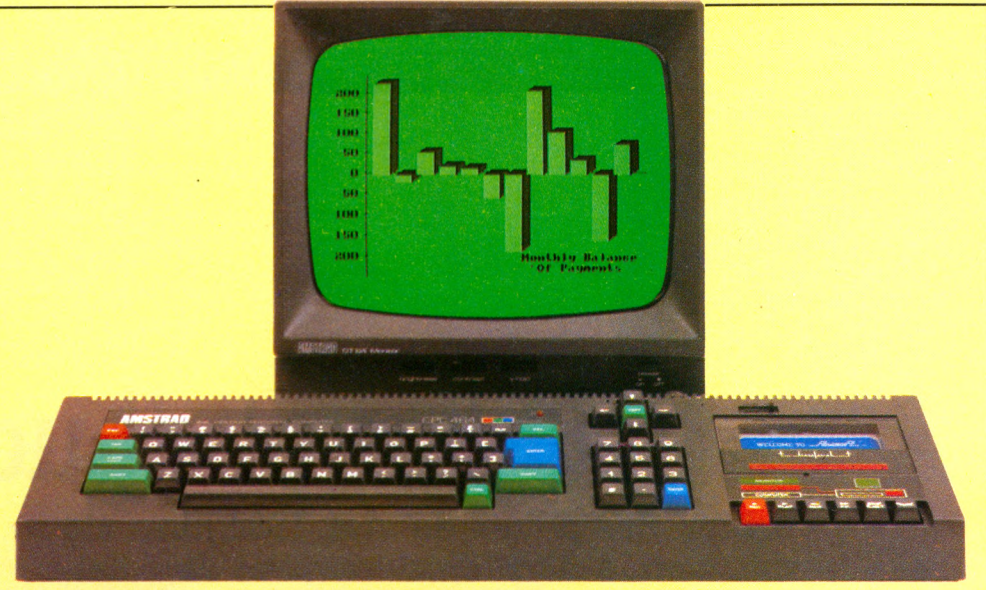

CPC464 avec Moniteur monochrome vert (GT64)

considérables du CPC464 et sa rapidité de chargement

Autrement dit, même les programmes complexes peuvent être chargés rapidement

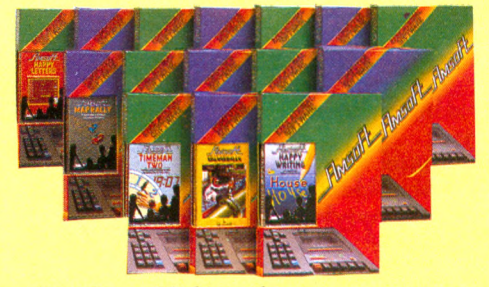

Les jeux Vidéos, les programmes éducatifs et les progiciels de bureautique sont tous conçus pour utiliser les graphiques impressionnants, les sons et les qualités informatiques du CPC464.

#### **Moniteur monochrome vert.**

On peut aisément lire d'un coup d'œil les textes et les données numériques. C'est un atout indispensable pour les traitements de texte, la comptabilité, la gestion financière et le développement de vos programmes. Et ce moniteur spécialement conçu bénéficie d'un affichage de 80 colonnes.

Cette version du CPC464 peut être utilisée avec un poste Télé couleurs avec l'adaptateur Péritel MPI.

ADRESSE

\*Trade Mark Digital Research

#### Le CPC464. Des Possibilités **illimitées d'extension.**

Chez Amstrad, nous nous efforçons d'anticiper vos besoins. C'est pourquoi il y a une interface parallèle incorporée pour se servir d'une imprimante. Un système de lecteur de disquettes comprenant CP/M\* et le langage LOGO. Une sortie pour manette de jeux. Et le potentiel quasi illimité du BUS de données Z80 avec des ROM latéraux.

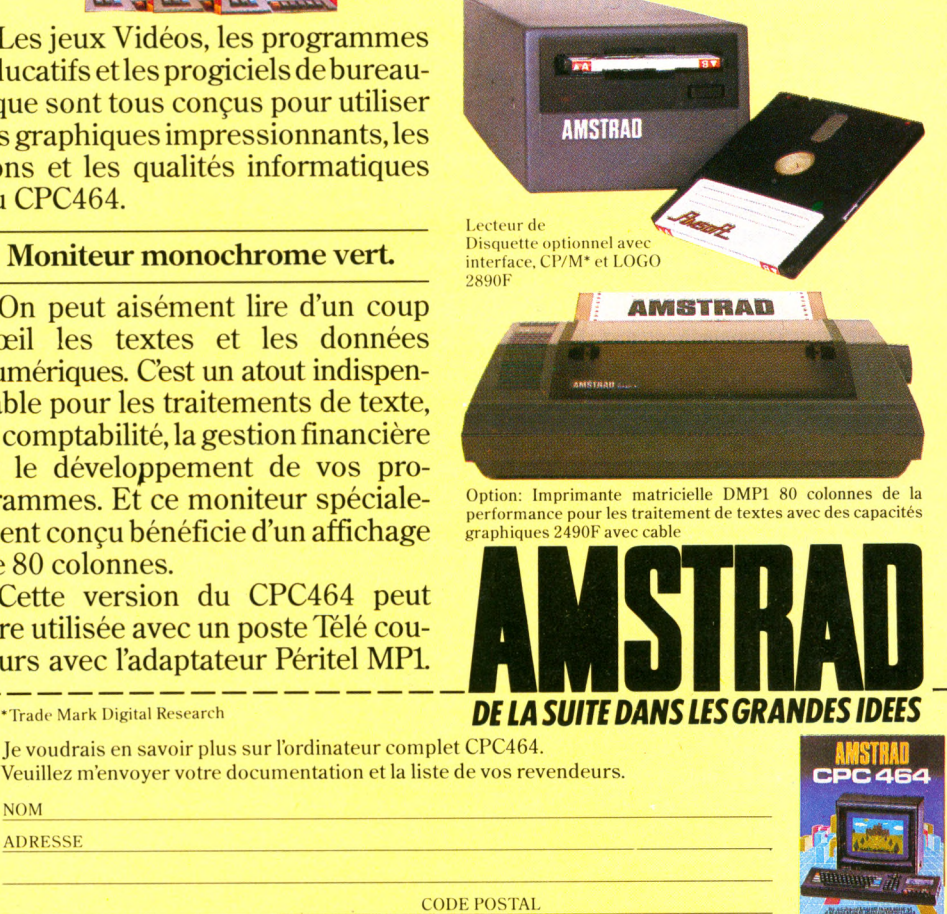

AMSTRAD FRANCE, 143 Grande Rue, 92310 SÈVRES. Tel : (1) 626 08 83 V.O.

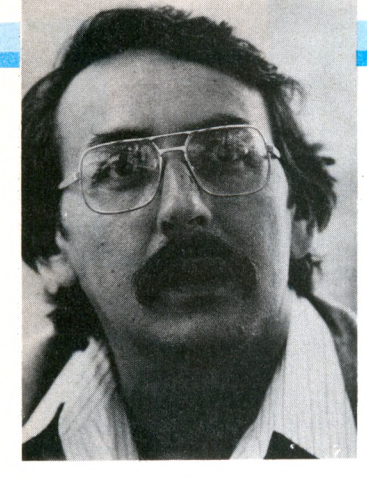

## Crise et chuchotements

**À bien des points de vue, 1984 aura été une année de réajustement et de « nettoyage » en micro-informatique et plus généralement dans le domaine des produits de haute technologie proposés au grand public. Alors qu'en Europe l'informatique individuelle continuait de croître, et que se préparait la jonction de ce courant avec la télématique « officielle », en Amérique du Nord la situation évoluait tout autrement. L'incroyab le v ariété et l'in croyab le foisonnement (l'incroyable désordre)** des années précédentes se sont **résorbés avec le retrait ou la disparition de bon nombre de produits, de bon nombre de fabricants...**

lus spécifiquement, 1984 est l'année où il n' $\alpha$  plus suffi qu'un produit mis en vente porte l'étiquette « high tech » pour qu'on se précipite dessus : encore fallait-il q u 'il se rv e *à* quelque chose, réponde à un besoin réel ou, du moins, suggéré... et qu'il fasse ce qu'on prétendait qu'il ferait... C'est aussi l'année où l'argument de vente premier a cessé d'être « de moins en moins cher » : les prix ont cessé de baisser et les consommateurs se sont rendu compte que les prix indiqués étaient souvent ambigus. Ils ne couvraient que l'unité principale, et, pour avoir un système en état de bien fonctionner, il fallait ajouter divers câbles, accessoires et périphériques (parfois même des manuels) achetés séparément à un tarif qui

faisait doubler et parfois tripler le coût de l'ensemble.

Il est clair que, sur le moment, une bonne partie de l'industrie n'a pas perçu et n'a pas suivi cette évolution du marché, et qu'elle en subit les conséquences. D'autre part, les produits bien étudiés, bien « ciblés » et bien réalisés ont connu au moins le succès qu'ils auraient eu plus tôt : c'est le cas non seulement des nouveaux modèles d'Apple, mais de ceux d'IBM, des ordinateurs portatifs « nouvelle vague » comme le HP-110, le Geneva d'Epson, etc.

### *Le secteur professionnel*

On peut imaginer que cette leçon n'aura pas été perdue pour tout le monde, et qu'après le réajustement brutal et le resserrement

de 1984, 1985 sera l'année d'une réorientation de l'industrie et du marché vers des critères autres que ceux de la technique pure. L'ordinateur « de bureau », individuel et autonome, semble avoir atteint son apogée et, sauf pour certaines utilisations particulières, le fait d'y ajouter de la puissance ou de la mémoire n'avance plus à grand-chose : il en a suffisamment pour faire ce qu'on lui demande. Ainsi, pour la plupart des utilisations de bureau, le PC AT d'IBM ou le modèle de bas de gamme d'AT&T sont assez (trop ?) puissants. Les voies où peut progresser ce secteur sont les n ouvelles utilisations. Elles tournent beaucoup autour de la conception assistée (dessin et simulation) et des systèmes experts (systèmes de consultation « intelligents ») ; de la

mobilité, avec une nouvelle génération de portatifs à la fois puissants et capables de se brancher à distance sur les systèmes existants ; et de l'interconnexion, permettant à plusieurs machines de travailler ensemble ou, du moins, de partager leurs données et leurs informations de base.

## *Répondre à des besoins*

Dans les trois cas, l'essentiel des technologies nécessaires existe tant pour le matériel que pour, en bonne partie, le logiciel. Il reste à réaliser un produit bien intégré qui réponde au besoin des usagers non spécialisés, à un prix qui permette d'atteindre une clientèle plus large. En ce qui concerne l'interconnexion des ordinateurs, par exemple, les « réseaux locaux » devront réaliser assez rapidement leurs promesses de manière concrète, sous peine de perdre leur marché. En éducation, les premiers ordinateurs spécifiques à l'enseignement commencent à être livrés en Ontario et au Québec... Mais il reste à résoudre le problème du logiciel dont la solution réside peut-être plus dans la qualité que dans la quantité : plutôt des outils de travail et d'exploration que des did acticiels spécialisés tout faits.

Les mêmes tendances se manifestent aux États-Unis, où l'évolution est cependant plus difficile à suivre du fait de l'absence de politique globale des gou-

une clientèle suffisante pour rendre viables des systèmes et des réseaux qui, jusqu'à maintenant, n'étaient qu'expérimentaux. Le succès relatif de Télétel en France, après le demi-échec de Prestel en Grande-Bretagne, a redonné espoir aux défenseurs américains de la

Il ne faut cependant pas s'attendre à ce que celle-ci prenne en Amérique les mêmes formes qu'en Europe. Par exemple, il n'y aura vraisemblablement ni « décodeur » à l'anglaise ni Minitel à la française, mais des circuits ou tout simplement des logiciels qui transformeront les

télématique.

120 US \$ (950 et 1 100 FF

environ), annonce la sortie imminente d'une nouvelle gamme de produits (voir  $\rm \bar{V}O$  n° 12, p. 11 et 12).

## *MSX, la solution d'avenir*

L'autre grande inconnue, c'est évidemment la norme MSX et le « péril jaune » nippon et coréen, déjà manifeste en Europe, mais encore complètement absent du paysage nordaméricain (sauf pour Spectravideo qui semble connaître un certain sursaut de vie). La conjoncture paraît favorable à ce genre de produits : la clientèle insiste plus sur la fonction que sur les caractéristiques techniques, sur la compatibilité et la disponibilité du logiciel que sur le rapport puissance/prix. Plusieurs analystes nordaméricains estiment que si les Japonais veulent faire une entrée en force, c'est le moment ou jamais avec la norme de programmes MSX.

L'enjeu est de taille : le marché domestique se développe et peut rattraper ou dépasser assez rapidement le marché professionnel des microordinateurs. Tout est encore possible pour un grand nombre de fabricants. Mais s'ils ratent l'occasion, les constructeurs de machines et les créateurs de logiciels devront se rabattre sur un marché dominé par les deux géants, IBM et Apple, et risquent de se retrouver très nombreux à se disputer leurs miettes.

*Y ves L eclerc* ■

En ce qui concerne les produits pour la maison, 1985 l'ordinateur domestique est un produit viable. Si tel est le cas, le produit qui aura vraisemblablement pas connu jusqu'à maintenant. En effet, après avoir assisté jouet, de l'ordinateur « tout

apparaître (de l'ordre de  $500 \text{ d } 800 \text{ FF}$ , contre plus de 1 000 FF précédem-Sur la place publique, on pourrait bien voir reparaître la télématique, peutêtre timidement d'abord. D'une part, la norme nordaméricaine NAPLPS est maintenant bien au point, bon nombre de grandes sociétés de communication (AT&T, IBM, CBS et autres) y travaillent, les appareils et les logiciels nécessaires commencent à voir le jour. D'autre part, l'intérêt évident pour les banques de données publiques et la croissance de leurs contenus pourraient créer voir mais encore de créer caractère publicitaire.

vernements et du morcellement du système éducatif en milliers de *school districts* presque entièrement autonomes. Le succès du langage Logo se confirme, d'autant plus que des versions de qualité à des prix be aucoup plus raisonnables commencent à

ment).

des contenus, graphiques aussi bien qu'écrits, pour les banques de données. Ces dernières seront surtout utilitaires. Dans un premier temps, le texte primera sans doute sur l'image, car on aura tendance à utiliser l'énorme fonds existant que constituent les banques de données publiques en format ASCII (Dow Jones, The Source, Compuserve, etc.) qui seront adaptées au format vidéotex au moyen de programmes traducteurs automatiques. Les premiers systèmes créés en vidéotex seront à

## *Le marché domestique*

pourrait nous révéler si du succès ne ressemblera beaucoup à ce qu'on a à l'éclipse des jeux vidéo, on a vu récemment le déclin de l'ordinateurnu » qui, par la suite, ne pouvait pas faire grandchose d'utile. Bon nombre d'observacroient que la bonne formule ressemble à celle de l'Adam de Coleco, dont on vient pourtant d'annoncer l'échec ! A Boston, Ray Wasner, du Yankee Group, estime que c'était « une *bonne formule mal réalisée* », et qu'« Atari et *Commodore vont adopter c ette stra té g ie p o u r leu rs p ro c h a in s p ro d u its, a v e c*  $de$  bonnes chances de *su c c è s ».* Les fabricants commencent

à se demander à quoi peut

teurs experts du marché

servir un tel produit et comment il devrait être configuré pour répondre à un besoin réel du public. Pour l'instant, les besoins exprimés sont triples : éducation à domicile (des adultes aussi bien que des enfants), communications interactives (y compris, peut-être, un vidéotex « intelligent »), et outils de gestion du quotidien (tableurs, mini-traitements de texte, etc.). C'est effectivement assez voisin de la formule de Coleco, et c'est clairement la voie qu'emprunte le nouveau Plus 4 de Commodore avec ses programmes intégrés en mémoire morte. Il ne faut pas croire tout ce qu'IBM raconte. Cependant, la « grosse bleue » (surnom affectueux...) a clairement laissé entendre que le marché bas de gamme domestique ne l'intéresse pas pour l'instant, et qu'il n'y aura pas de « sous-PCjr » pour concurrencer les Commodore et Atari. Ce dernier, qui achève de brader ses modèles 600 et 800 XL à respectivement 100 et

## **1985, année charnière ?**

micro-ordinateurs existants en terminaux de vidéotex avec l'adionction d'un modem (beaucoup moins cher en Amérique, on en trouve pour environ 600 à 700 FF). Il est probable qu'une bonne partie de ces micros auront non seulement la capacité de rece**tendances**

## Le dernier Micro-Expo...

**Avec plus de trente mille visiteurs, la 10e édition de Micro-Expo a eu, dit-on, une « affluence record ». Fait marquant : peu de nouveaux modèles mais une avalanche de périphériques et accessoires aussi variés qu'inédits. Du simple câble au disque dur, les exposants ont ratissé large. Un « bon » galop d'essai avant le Sicob-printemps.**

*L'Amstrad et sa toute nouvelle tablette traçante, la BX-1500 : à eux courbes et histogrammes (distribution micro-bureautique).*

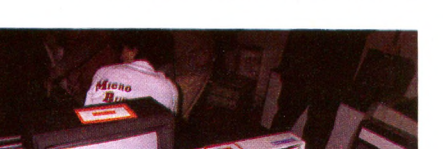

;r' *m*1

le.

uni nin nin

*Vu sur les stands*

*Le Squale français frappe vite et bien. Promesses tenues : la double unité de disquettes et la petite imprimante (table traçante quatre couleurs).*

**Sentinel** : « chien de garde » électronique. Pour ceux qui ne savent plus quoi faire de leur Vie 20 ou Commodore 64, Microsécurité offre une alarme électronique haute sécurité baptisée pour l'occasion Sentinel. Un logiciel disponible sur cassette ou disquette accompagne le « hurleur » pour piloter l'installation. En cas de besoin, un bouton « Panic » permet une surveillance parfaite, 24 h sur 24. Livré en kit, Sentinel sera vendu environ 1 000 FF. (Importateur exclusif : Run Informatique.)

**Amstrad** fait coup double : fort du succès de son premier modèle, le CPC 464, Amstrad devrait lancer une nouvelle version : le CPC 664. C'est en tout cas ce qu'ont annoncé les dirigeants de la société lors de Micro-Expo. Innovations de ce modèle « musclé » : un lecteur de disquettes intégré, Basic étendu et une orientation résolument semi-professionnelle.

Une précision : les logiciels seront compatibles entre les modèles. Quant à la date de sortie, motus et bouche cousue. Le 664 devrait néanmoins être commercialisé en même temps en France et outre-Manche. Une fois n'est pas coutume.

**Alice** : « mea culpa ». Matra rentre dans le rang et propose pour Alice deux périphériques auxquels on ne croyait plus guère : un lecteur de disquettes 3,5 pouces et un modem. Pour 2950 FF, le lecteur de microdisquettes permettra de décupler la capacité mémoire de l'Alice. Seule incertitude : l'unité centrale aura-t-elle assez de « souffle » pour suivre le mouvement? Après tout, certains ont essayé le turbo sur une 2 CV.

Cache-cache **Oric.** « *T'auras, t'auras pas », « Je te tiens par la barbichette »...* Le jeu pouvait durer longtemps (les enfants en raffolent). Pourtant, cette fois, c'est officiel : le Stratos arrive, Oric est formel.

*La robotique progresse : CJL Industries propose Méduse, qui grimpe le long d'un fil...*

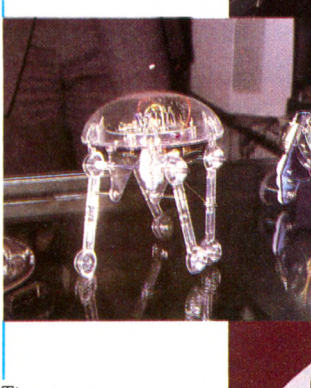

*Tiens, un Oric-Stratos I Au moins, on sait que le clavier existe bien... A suivre.*

*...Monkey, doté de \ longues pattes, et (au fond) monté sur* **I***roulettes, Piper Mouse* **1** *(Prix : de 245 à 695 F).*

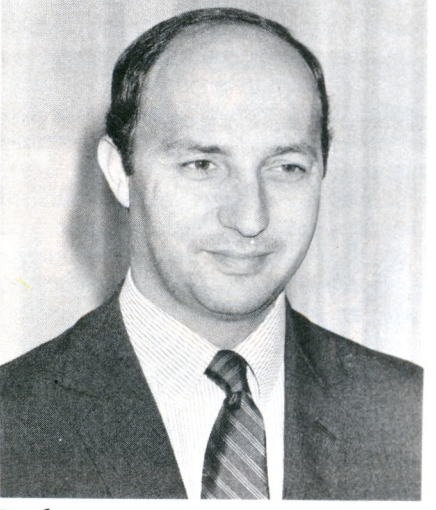

## **L'informatique pour tous, le plan pharaonique de Laurent Fabius**

**J uré, promis, 1985 sera l'année de la micro-informatique à l'école. Au rancart les projets flous et ambitieux de Jean-Jacques Servan-Schreiber et de son Centre mondial de l'informatique, le Premier ministre en personne est monté au créneau.**

**Pour rattraper le retard chronique enregistré par la France, il fallait un remède de cheval... Résultat, en lançant le plan « Informatique pour tous » Laurent Fabius n'a pas lésiné sur les moyens : deux milliards de francs pour doter les lycées et collèges de 120 000 micro-ordinateurs.**

**Dès la rentrée 85-86, 11 000 ateliers informatiques comprenant soit six micros familiaux reliés à un micro professionnel, soit huit micros semi-professionnels feront leur apparition dans les salles de classe. 33 000 écoles de taille modeste recevront également au moins un micro familial ou professionnel. Objectif avoué de Laurent Fabius : initier à la discipline les onze millions d'élèves que comptent les établissements publics de France. Le problème n'est pas mince.**

**Un projet en béton... Du moins sur le papier : 120000 micros + 35 000 (le nombre des ordinateurs déjà installés dans les collèges**  ${\rm fr}$ ançais)  $=155\,000$ .

**D'un coup de baguette ministérielle, la France, en quelques mois, a mis sur pied un plan d'une ampleur pharaonique. Une telle abondance n'empêche pas de regretter que les pouvoirs publics aient, une fois encore, pris le train en marche. Dans de nombreux pays de la Communauté économique européenne, en effet, il y a beau temps que le lycéens pianotent sur des claviers. Un exemple : 98** *%* **des écoles britanniques sont déjà équipées de micro-ordinateurs. En 1984, 60 000 machines trônaient dans les class-rooms. Une consolation, cette année la France devrait renverser le rapport de force en sa faveur.**

**Mais avant même de voir fleurir 120 000 ordinateurs aux quatre coins de l'Hexagone, les sceptiques s'interrogent, se demandant entre autres : « A quoi bon faire ingurgiter à nos bambins un langage dépassé, le Basic, peu adapté aux démarches pédagogiques ? ».**

**Jean-Pierre Chevènement, ministre de l'Education nationale, a levé le voile, lors du premier Club de la presse informatique :** *«Les* firmes Logabax, SMT, Léanord, Bull Micral, Thomson et Matra par*ticiperont au plan "Inform atique pour tous" en raison de contrats déjà p a ssés avec l'Etat, ce qui laisse peu de place aux nouveaux venus. "*

**Et pan sur le bec ! Les constructeurs étrangers n'ont plus qu'à maudire le fameux protectionnisme français... Et pourtant, JJSS avait laissé espérer à Jean-Louis Gassée, p.d.g. d'Apple France, qu'il pourrait se tailler une part du gâteau. Las... les Apple n'envahiront pas les salles de classe.**

**Reste une réalité intangible : pour passer la vitesse supérieure - en 1982 on comptait en France 3 800 micro-ordinateurs à usage scolaire - le gouvernement va devoir former des bataillons entiers de professeurs. Cohérent, Jean-Pierre Chevènement promet que 100 000 maîtres suivront cette année des stages de formation à l'informatique pour assurer le succès de l'opération. Conclusion du ministre en pleine verve iyrique :** *« Les hussards de la République doivent devenir les hussards de la m odernisation ! »* **Sonnez trompettes, roulez tambours...**

**Une chose est sûre : jamais un projet d'une telle ampleur n'a été programmé dans des délais aussi courts-**

#### **Laurent Rouault**

## *LE DISCOURS ET... LE TERRAIN*

Sur le papier, c'est le pied ! A la radio, que c'est bieau ! A la télé, qu'ils sont gais, les brillants causeurs-VRP de l'Éducation, quand ils annoncent aux bonnes familles que l'Amérique est découverte, la gravitation universelle inventée, et l'informatique entrée à l'école. Et les gentilles familles de ta per dans leurs petites

mains et d'exulter in petto : leurs rejetons bien-aimés vont pouvoir caresser d'un doigt léger les claviers ministériels et acquérir tout le savoir du monde : ils vont enfin devenir intelligents.  $G$ lo-o-o-ri- $\alpha$ , Chantent les médias, In Excelsis Info. Sur le terrain, autre refrain. Dans le collège de ma fille, l'accès à l'intelligence n'est pas si simple (dommage, j'aurais aimé payer des impôts pour avoir une fille intelligente !). Dotation

prévue : dix ordinateurs. Dotation effective : cinq.

Léger retard dans les crédits réduits — mais très provisoirement - de moitié : on a doté à moitié tous les collèges de la région, de crainte qu'un collège sur deux ne puisse être opérationnel. Les cinq, c'est trois TO 7 et  $devx$  TO 7-70, et des disquettes. Pour les 70, les disquettes, parce que les TO 7 ne les acceptent pas. Les TO 7 sont un peu justes en mémoire. Qu'importe ! Sont fournies des extensions de mémoire sur cassette. Au nombre de cinq ! pour les trois TO 7, puisque les

TO 7-70 n'en usent pas. Les deux qui restent pourront caler un meuble. De toute façon, il n'y a pas de lecteurs de cassettes. Vous allez dire que j'exagère et que je noircis le tableau. Pas du tout : d'ailleurs vous allez voir que ces petites bavures n'ont guère d'importance.  $Car:$ il n'y a pas d'heures de groupes pour éviter d'être à six sur un clavier-membrane, il n'y a pas de crédits de maintenance, et il n'y a pas de salle où les mettre ! Pascal Colombani

► ► ►

## **Renault tout électronique**

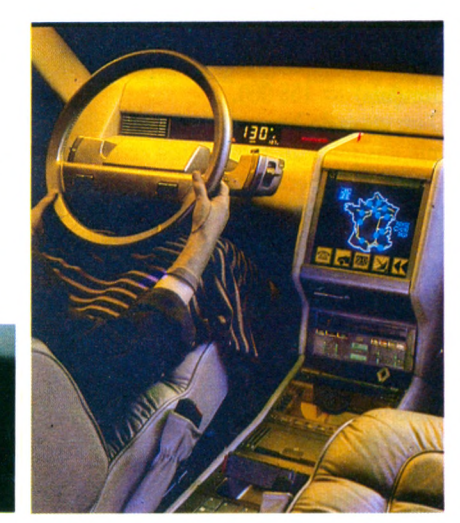

Une automobile se veut complètement branchée sur ordinateur :<br>
c'est la petite dernière Renault 11 TSE (électronic) environ c'est la petite dernière Renault 11 TSE (éledronic) environ 75 000 FF. L'ordinateur embarqué gère les alertes et les oublis du conducteur. Couplé à un synthétiseur de parole, il sait se laire comprendre. C'est un assistant, mais il ne prend encore aucune décision : voir, prévoir et prévenir est sa mission.

Plutôt qu'une panoplie complète d'indicateurs lumineux, le tableau de bord électronique propose sur un large écran couleurs à cristaux liquides les informations courantes : vitesse, régime moteur, huile, essence, etc. Dès qu'un phénomène est jugé suffisamment important pour être porté immédiatement à la connaissance du conducteur, un symbole d'alerte apparaît sur l'écran et un message vocal se fait entendre.

Les risques de pannes (surchauffes, freins...), oublis du conducteur (portières, veilleuses...) sont détaillés lorsqu'on n'a pas déconnecté le synthétiseur vocal : « *Alerte. Ne freinez pas brusquement. Circuit de freinage de sécurité en action. Rejoignez doucement le prochain garage. A vérifier en priorité le niveau de liquide de frein. »* Le conducteur en reste muet...

Tout est surveillé, jusqu'aux feux arrière, veilleuses, frein à main ou starter...

Dans les cartons de Renault, une réalisation encore plus ambitieuse : la cellule « Dialog », où un disque optique à lecture son et image est couplé à un terminal vidéo d'ordinateur. On pourra dialoguer en temps réel avec un grand centre de régulation qui dispensera des informations sur le trafic et la météo, consulter les cartes géographiques, trouver le garage, le poste de police ou l'hôpital le plus proche...

Bientôt, l'ordinateur pilotera la voiture. Rendez-vous dans dix ans. *JCK*

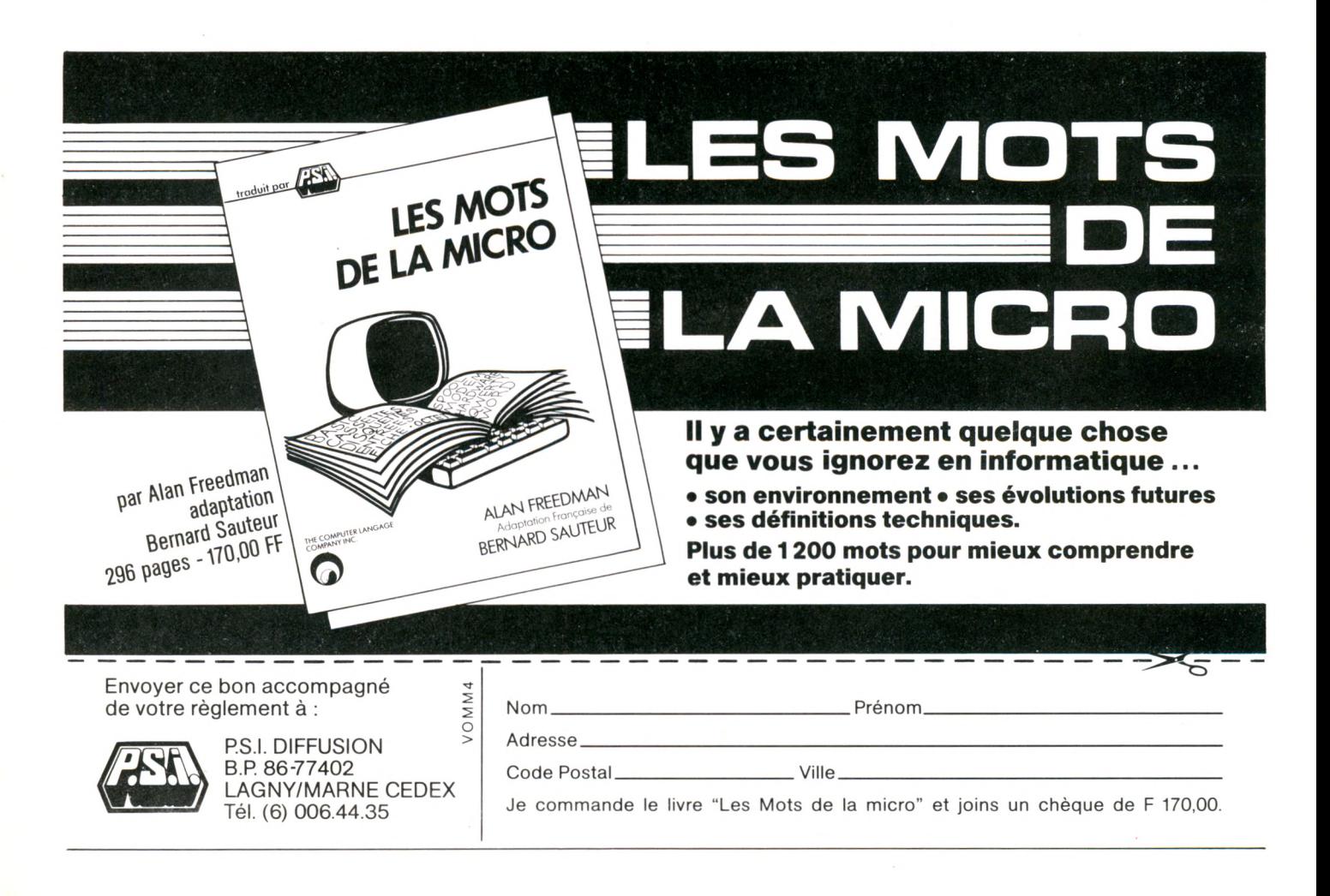

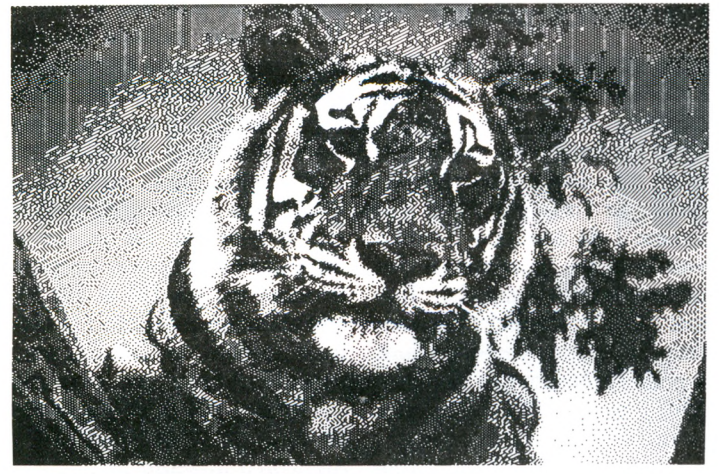

## **MacVision : superbe**

**V**ous disposez d'une caméra<br>
vidéo standard, d'un ma-<br>
métescope eu (richissime) d'un vidéo standard, d'un magnétoscope ou (richissime) d'un vidéodisque laser, alors, laissezvous bercer par la tendre excitation de l'image de synthèse. Seuls impératifs, avoir un Macintosh, le logiciel adéquat (Mac-Paint, MacWrite, etc.) et MacVi-

sion, le dernier gadget d'Apple. Pour 4 700 FF, on pourra enregistrer n'importe quel type d'image à partir de n'importe quel document et les insérer dans un document tout aussi quelconque. Ça s'appelle de la « reproduction vidéographique statique ». C'est superbe, parfait, surtout pour les applications professionnelles; les graphistes, amateurs ou non, s'en donneront à coeur joie.

## *SU IV E Z L E VEU F*

*Les habitants de Niort sont des veinards. En effet, depuis quelque temps, quelque 3 000 âmes, sur les 28 000 qui ont avalé leur extrait de naissance et qui* reposent en paix dans les cimetières de leur ville, ont *désormais leur carte d'identité informatisée. Bien sûr, à titre posthume, mais qu'importe. Le chef-lieu des Deux-Sèvres est la première ville à pratiquer la gestion funéraire sur ordinateur. Plusieurs municipalités sont déjà intéressées. L'expérience pourrait se répandre comme cendres sur l'Océan... Dans quatre des douze cimetières de la ville, les visiteurs peuvent s'aventurer plus facilement dans les allées du royaume de Thanatos et retrouver avec aisance leurs chers disparus à l'aide d'un plan du* cimetière fourni par un terminal d'ordinateur. Ils *peuvent également, grâce à ces* **mémoires d'outre-tombe,** *vérifier sur l'écran la durée de la concession et l'état de la sépulture. Un tel système est bien sûr susceptible d'amélioration.* Pourquoi ne pas imaginer, par exemple, une réservation par Minitel de sa place au cimetière ? Ce *serait tellement plus convivial. Les petits caveaux n'entretiennent-ils pas l'amitié ?*

*Pierre Zimmer.*

## Microclip détrônera-t-il le disque ?

*L nent un instrum ent de es ordinateurs deviendivertissem ent fondam ental »,* **explique Jack Schechinger, directeur de Hal Leonard Publi**shing Corporation. Consé**quence :** *« Il est de plus en plus é v id e n t qu in fo rm a tiq u e e t m usique form ent un couple parfait et nous voyons dans cette association des p ersp ectives très im portantes, sous-estim ées jusqu'à présent.* **» Cette union vient de se concrétiser par la création de « Passport Music Software», société de logiciels issue de la rencontre de Hal Leonard Publishing Corporation (un des plus grands éditeurs de musique des Etats-Unis) et de** Passport Designes, spécialisé **dans les programmes pour micro-ordinateurs. Leur progéniture, une dizaine de « Computer Hitware » pour Commo-** **dore 64, Apple et bientôt d'autres machines.**

**Le principe du microclip est simple. La disquette comprend la musique d'un « tube » (enregistré sur trois voies s'il vous plaît), une animation graphique en couleurs et d'autres subtilités, du genre partition de la musique jouée, avec chœurs, accompagnements, etc. Ensuite, p lace à l'im agination du consommateur. A l'aide d'une souris, d'une poignée de jeu ou d'une tablette graphique, on peut créer ses propres dessins en accompagnement de la musique, modifier les graphismes existants, changer la partition ou encore composer une mélodie inédite ou inspirée du tube enregistré. Satisfait de son œuvre, on peut la sauvegarder sur disquettes. Le tout est présenté avec moult cou-**

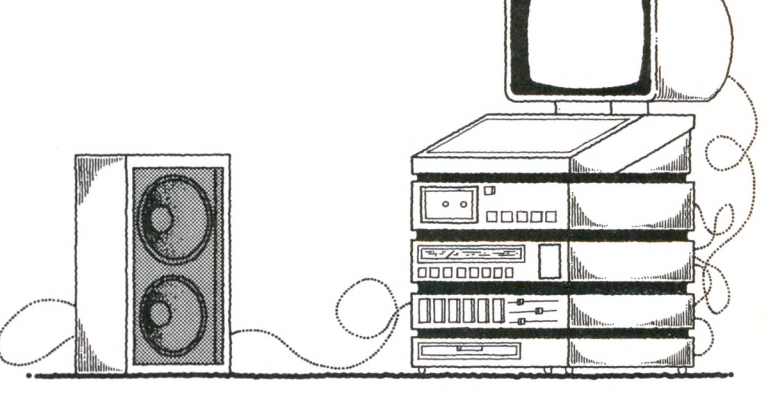

**leurs. Un livre comprenant les paroles des chansons, les grilles d'harmoniques, ainsi que des photos couleurs, accompagne le logiciel. Pour les concepteurs de ces microclips, il s'agit d'un nouveau type de disque qui pourrait reléguer au rang d'antiquités les traditionnelles rondelles de vynil achetées aujourd'hui. Quelque vingt titres sont déjà disponibles :** *The R eflex* **de**

**Duran-Duran, mais également les tubes du groupe Police, de Michael Jackson (y compris** *Thriller),* **Lionel Ritchie et même Bruce Springsteen. Chaque logiciel coûte environ 200 FF.**

**Confiants, les dirigeants de Passport estiment prendre 60% du marché de la musique sur ordinateur en attendant de conquérir une part substantielle du marché du disque.**

**Arnaud Lerondeau et Pascal V ielhescaze : Scoop chez Loriciels**

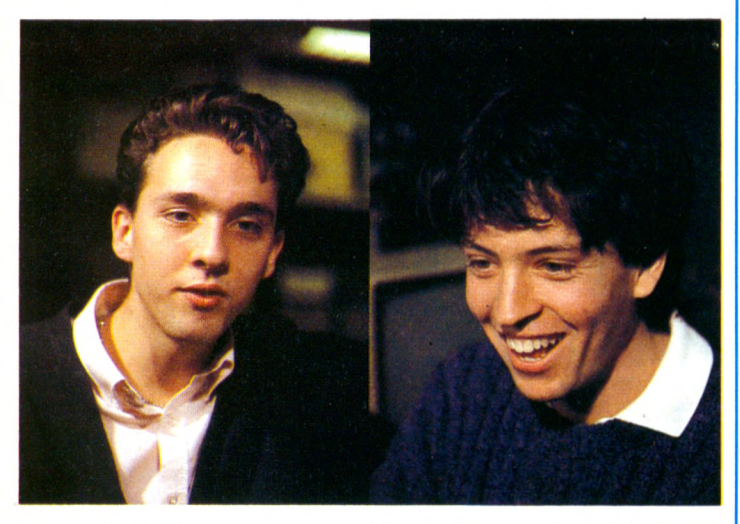

**A** Vielhescaze, moins de quarante ans à eux deux, ont en vril 1984. Deux étudiants, Arnaud Lerondeau et Pascal commun une passion : l'Apple II. Et une envie : occuper leurs vacances d'une façon originale. Bien sûr, comme tous les passionnés, ils collectionnent les logiciels sur Apple : en particulier les jeux d'aventure. Génial pour briller en anglais au moment du bac. Malheureusement, la plupart de ces programmes se bornent à des déplacements divers, à des collectes d'objets. Même *Time zone* ne les a pas emballés. Et un jour, la révélation : *Masquerade.* Une obsession : faire mieux ! On se répartit le travail. Mois d'avril : fin des partiels. Un peu de temps libre : on cherche un scénario. Juin : les routines en assembleur sont prêtes. Juillet : le corps du programme est réalisé, il ne manque plus que les graphiques et la souris. Celle-ci pose quelques problèmes : à l'époque, sans documentation, la gestion des interruptions n'est pas évidente.

Au mois de septembre, le prototype est présentable. La tournée des éditeurs commence. Passons sur certaines péripéties désagréables : les textes en anglais font croire à certains qu'il s'agit d'une copie d'un programme américain. Plutôt flatteur, non ? Certains sont plus rapides que d'autres : en deux heures, le contrat avec Loriciels est prêt. La phase de commercialisation démarre.

*Scoop,* jeu d'aventure très original, entièrement écrit en langage machine, utilise d'une façon intéressante des fenêtres (menus se déroulant, à la manière du Mac) et une souris. La présence des fenêtres en mémoire vive, et un système inusité de masques permettent de faire apparaître ou disparaître quasi instantanément les divers objets graphiques disponibles. La mémoire vive est particulièrement bien utilisée puisqu'il ne resterait plus guère sur un Apple II qu'environ cinquante octets disponibles. Bien entendu, le jeu reste entièrement praticable si l'on ne dispose pas de la précieuse souris. Des possibilités de sauvegarde des parties en cours sur disquette sont prévues. Avec ce logiciel de bonne facture, les jeunes auteurs espèrent bien faire la conquête du marché américain.

## **Atari cap sur les cinq millions**

**T** ramiel a les dents longues<br>
et l'optimisme à la hausse.<br>
Après ses déclarations france **et l'optimisme à la hausse. Après ses déclarations fracassantes sur l'avenir d'Atari, « le numéro 1 de demain », l'entrée pour le moins tumultueuse des** Jackintosh sur le marché, Tra**miel a fait savoir par l'intermédiaire de son vice-président Sigmund Hartman que cinq millions d'appareils devraient être vendus en 1985, en toute simplicité. Sur ces cinq millions, trois devraient être réalisés dans la**

## *L'Ordinateur Individuel newlook*

**L** a dernière livraison de *L'Ordinateur Individuel* ne ressemble pas tout à fait, du moins pour la forme, aux soixante-sept numéros qui l'ont précédée. En effet, lorsque Bernard Savonet, Jean-Luc Verhoye et Jean-Pierre Nizard lancèrent ce magazine, à l'occasion du Sicob de septembre 1978, le contexte était différent de celui d'aujourd'hui. C'est ce qu'a rappelé B. Savonet au cours d'une conférence de presse fin février : si, dès le début, les centres d'intérêt de l'OI se développaient autour des trois axes que constituent les utilisations professionnelles, éducatives et domestiques de la micro-informatique, aujourd'hui ces domaines s'entremêlent. Ainsi le terme de

**gamme des 600. 800 et autres XL, les deux millions restants étant bien entendu les modèles ST. Quant aux logiciels, Atari vient de mettre en place une vaste opération de séduction auprès des SSCI, éditeurs et auteurs de logiciels européens afin d'avoir dès les prochains mois une bibliothèque complète tournant sur les 130 et 520 ST. Une dernière précision : le premier modèle, le 130 ST, sera com m ercialisé au prix de 399 dollars aux USA, soit moins de 4 000 FF. Il ne reste plus à Atari qu'à attendre les lauriers de la gloire.**

bureautique disparaît alors que la micro envahit le cadre professionnel, tant dans les bureaux *(« d'ici trois ou quatre ans, il y aura un ordinateur sur 90 % des bureaux* ») que chez les artisans. *«L'ordinateur,* explique B. Savonnet, *est un amplificateur de l'intelligence de son utilisateur. Par exemple, un petit artisan peut devenir plus astucieux avec un programme adapté à ses problèmes.* » Au vu de l'économie réalisée dans l'entreprise, on peut dire que l'ordinateur n'est pas cher puisque rapidement amorti.

*L'Ordinateur Individuel* s'adresse « au grand public *déjà initié à l'informatique »,* lui proposant dans chaque numéro un grand dossier : en avril, les logiciels de communication, en mai, les logiciels de bureau. En vente partout : 25 FF.

## **L'URSS à visage découvert au marché américain de la micro**

**L** caines et japonaises pour acquérir plusieurs milliers d'or-'URSS négocie avec des sociétés européennes, améridinateurs personnels, destinés aux centres de recherche scientifique ou aux écoles, a révélé récemment le *New York Times.* Selon le quoditien, c'est la première fois que l'Union soviétique chercherait à se procurer légalement des microordinateurs, mettant ainsi à profit un assouplissement récent des règlements américains sur les exportations. Depuis lé 1er janvier, en effet, les industriels américains peuvent vendre des ordinateurs personnels d'usage répandu (Apple II, IBM PC Junior) à des pays de l'Est.

LE LIVRE DE REFERENCE **EOGKTAH MICRO<br>LE PLEIN D'INFORMATIQUE** 

CRIM

ISQUE DUR

ORDINAT

ABLEURS

HANDICAPES

BASIC

AVIGATION

EROX

œ

HEL HACHIETTE

RAPHISME

MULAIRE ELECTRONIQUE

**MODEM** 

RS232

FORTH

ISA

RU DE REASTEL

ECRAN

KAYPRO

**ROLOG** 

De Ada à Xerox, en passant par EAO, Graphisme, IBM, Pascal, Système expert ou Télétel, vous trouverez dans ce grand livre de **384 pages** illustrées, 120 **thèmes classés** de A à Z. La **documentation** que vous rêviez de vous constituer est là. Sous la main. Cocktail Micro est un livre pour se ressourcer et faire **le plein d'idées. Vous y trouverez un carnet d'adresses** IDEO **international** et des tas de **conseils pratiques.** De la **théorie** aussi, pour assouvir la soif des **connaisseurs** et des **curieux.** Vous saurez tout sur les coulisses de l'informatique, les **machines,** les **logiciels** et les **marques.** Une large place est faite aux **dessins techniques** et aux **photographies.** Cocktail Micro est un livre pour mieux connaître l'univers de toute l'informatique.

**384 PAGES A SAVOURER: UN COCKTAIL GRAND FORMAT POUR 175 F.**

**HACHETTE**

*Informatique*

**FORMAT: 19,5X28 CM.**

ENTERPRISE

### **Chine : Cols Mao recherchent haute technologie**

 $\blacksquare$ a Chine devrait importer cette année un milliard de<br> $\blacksquare$ dollars de matériel de haute technologie, a annoncé en dollars de matériel de haute technologie, a annoncé en Suisse M. Fang Weizhong, vice-président de la Commission nationale du plan chinois. De 1984 à la fin de l'année 1985, la République populaire de Chine aura dépensé plus de deux milliards de dollars pour l'acquisition de produits de haute technologie. En 1984, sept cents contrats ont été conclus en association avec des sociétés étrangères dans des domaines comme la construction de centrales électriques ou les infrastructures de transport, a ajouté M.: Fang qui devait préciser qu'en cette seule année la Chine avait mis sur pied autant de projets industriels de ce type que pendant les quatre années précédentes.

### **Concours de logiciels**

Le magazine *Télérama* et la société Ediciel Hachette organisent un grand concours de logiciels. Les candidats devront envoyer avant le 31 août 1985 un logiciel original de jeu d'aventure ou de rôles compatible avec l'une ou plusieurs des machines suivantes : Apple Ile, c, Commodore 64, Thomson

TO 7/70, MO 5, Alice 90. Un jury de sept membres comprenant des personnalités aussi variées que François de Closets, Laurent Broomhead ou Jean-Loup Dabadie, examinera les logiciels proposés. Le meilleur d'entre eux sera édité et commercialisé par Ediciel Hachette. Pour tous renseignements complémentaires : *Télérama Promotion,* 50, rue de Miromesnil, 75008 Paris.

## **Programmer dans un fauteuil**

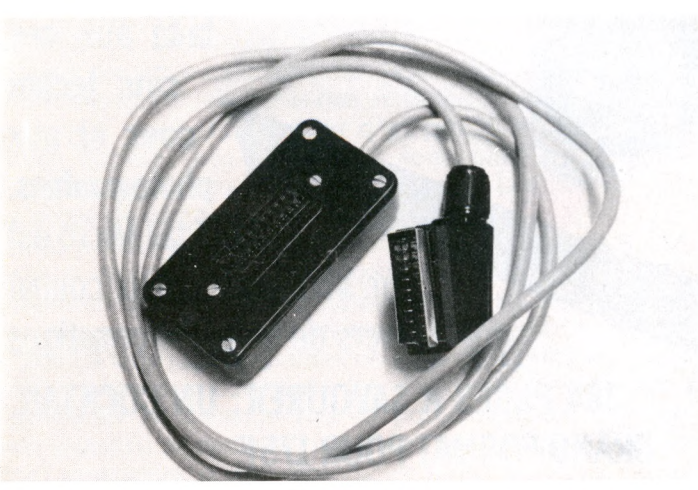

C'est ce que propose la société Microlaser grâce à une rallonge Péritel de trois mètres. Dite « universelle », la Périlonge permettra à la fois d'utiliser son

ordinateur « dans un fauteuil » et de ranger son magnétoscope à une distance « raisonnable » de la télévision. Entièrement française, elle coûte 300 FF.

## **Allô l'ordinateur ? Ici Minitel**

**Joli coup chez Loriciels qui a présenté à Micro-Expo un dispositif inédit permettant de brancher un ordinateur à un Minitel. Résultat, les possesseurs de M initel peuvent désormais dialoguer entre eux, de poste à poste. Et ce pour un in v e stiss e m e n t d ériso ire puisque câble et logiciel sont commercialisés depuis mars au prix de 300 FF environ.**

**Le nouveau dispositif de cou-**

**plage permettra à ses utilisateurs d'accéder à de nouvelles banques de données, de stocker sur cassette certaines pages de l'annuaire électronique. L'accès aux différents services du Minitel sera facilité puisque ce logiciel contient de nombreux mots de passe (non confidentiels). Indispensable pour qui souhaite se connecter rapidement aux bases de données les plus variées. Une seule ombre au tableau, ce nouveau produit ne concerne que les microordinateurs MO 5, Oric et Alice. Des versions adaptées aux Apple, Commodore et Spectrum devraient être mises prochainement sur le marché...**

## **Radiola : un deuxième VG 5000**

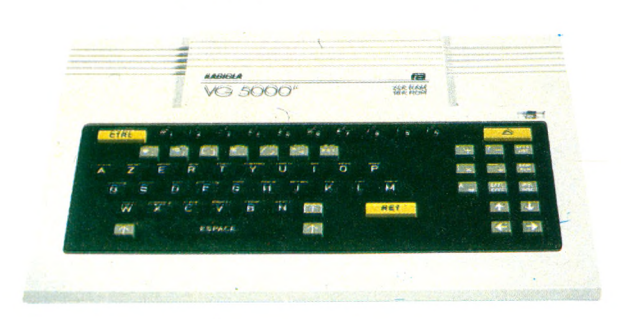

**O**n nous avait annoncé le VG 5000 en version double, Radiola<br>
nalité ! A quelques détails près, ces deux ordinateurs sont les n nous avait annoncé le VG 5000 en version double, Radiola vient de lancer la sienne : le Radiola VG 5000... en toute origimêmes (ce qui n'exclut pas d'avoir une préférence). Une bonne nouvelle toutefois : l'extension mémoire du VG 5000, simplement annoncée chez Philips, est disponible chez Radiola. Pour 790 FF, le module VG 5216 permettra de porter la mémoire vive à 40 Ko mais également de connecter deux manettes de jeu et une imprimante (Philips ou Radiola, nos cœurs balancent).

## **L'ordinateur le plus rapide du monde**

Un milliard d'opérations à la seconde. La cadence moyenne de calcul du dernier-né de la société Fujitsu Ltd a laissé pantois les ingénieurs américains. Avec de telles performances, cet ordinateur s'installe à la

première place du hitparade des machines les plus rapides du monde. Aéronautique, recherche scientifique, météo : les applications sont multiples, ont annoncé, radieux, les porteparole de la Fujitsu Ltd.

ACCES MICROPRATIQUES - LES ECRANS - SESAME - LANGAGES ET PROGRAMMATION

# LE PLEINDE PRATIQUE

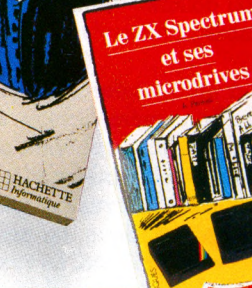

**MICROPRATIQUES** 

l'Apple II<sub>C</sub>

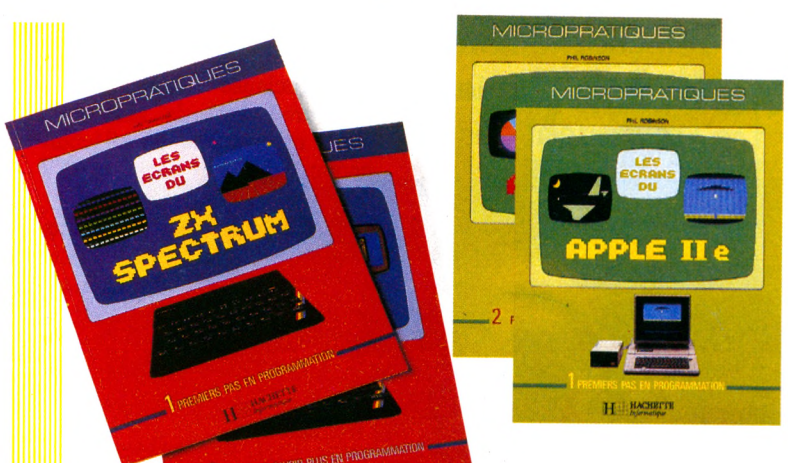

**LES ÉCRANS** 

**ENTERPRISE** 

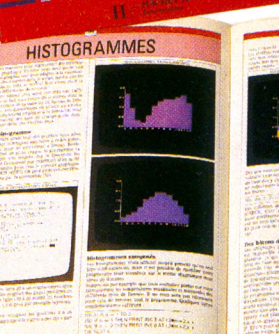

avec le ommodore 64

H HACHETTI

Activités

## **MICROPRATIQUES**

Vous êtes l'heureux propriétaire d'un micro-ordinateur familial? Voici des ouvrages pratiques et astucieux au format 14x22 cm pour exploiter toutes ses possibilités.

L'Amstrad est une machine qui sait décidément faire parler d'elle. Deux ouvrages vous permettront d'en tirer le maximum: **L'utilisation de l'Amstrad** (de *I. Sinclair* 256 pages, 125 F<mark>) — c'est Le livre</mark> de l'Amstrad — <mark>et, a paraître en</mark> mai prochain,**Des jeux sensationnels pour votre Amstrad** (de *J. Gregory,* 224 pages, 115 F).

Comment augmenter les performances de votre Commodore 64? La réponse se trouve à la fois dans un ouvra<mark>ge très pointu:</mark> **Enrichissez le BASIC de votre Commodore 64** (de *D. Lawrence,* 224 pages, 125 F) ainsi que dans un recueil de programmes et sousprogrammes très bien structurés : **Activités avec le Commodore 64** (de *D. Lawrence,* 192 pages, 98 F). La bibliothèque relative au ZX Spectrum et au Spectrum  $+$  s'enrichit sans cesse. Avec un ouvrage de programmes, **Activités avec le ZX Spectrum** (de *D. Lawrence,* 224 pages, 98 F) et deux livres plus techniques, **Le ZX Spectrum et ses microdrives** (de *A. Pennell,* 164 pages, 98,50 F) et **L'assembleur du ZX Spectrum** (de *I. Sinclair,* 184 pages, 98,50 F).

Vous rêvez d'acquérir l'Apple IIc, venez en découvrir les capacités dans **Voici l'Apple Ile** (de *D. Good*man, 168 pages, 98F). Pour les jeunes, enfin, un recueil de jeux

amusants sur Alice 4K *première version:* **20 programmes astucieux pour Alice** (de *I. Greasey* et *A. Stemmer,* 96 pages, 65 F).

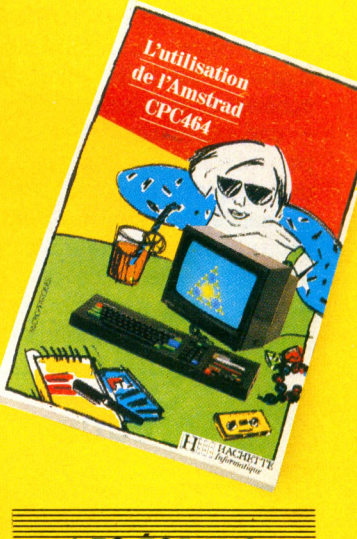

**LES ÉCRANS** 

Ces ouvrages grand format et tout en couleurs *(64 pages, à partir de 90F)* deviendront très vite les partenaires indispensables de tout apprenti-programmeur. Le lecteur s'initie à la programmation, pas à pas, grâce à 150 photos d'écran. A chaque machine correspondent deux volumes: l'un, **Premiers pas en programmation,** l'autre, **Pour en savoir plus en program m ation.** L 'ensemble constitue un véritable cours simple à suivre et qui donne, très vite, d'excellents résultats. LES ÉCRANS DÉJÀ PARUS: **Commodore 64, ZX Spectrum.** A PARAÎTRE EN MAI

**M 05, Apple Ile, Alice 90...**

**HACHETTE** *Informatique*

## **Automobilistes, la puce remplace Saint-Christophe**

**A** utomobilistes, mettez une<br>puce sous votre capot et utomobilistes, mettez une vous bénéficierez d'un bonus supplémentaire de 20 %. C'est ce que vient de proposer à ses clients la Mutuelle parisienne de garantie.

Le principe de l'expérience tentée par cette compagnie d'assurance automobile est simple : trois mille volontaires  $\alpha$ chètent à leurs frais  $-1500$  FF - une puce mémoire produite par Thomson, qui enregistre sur une disquette la consommation d'essence, le kilométrage parcouru... Un centre de traitement informatique examine au bout de six mois les performances du véhicule et la gourmandise en hydrocarbures de son conducteur. Le Jackpot... 20% de bonus.

Malheureusement, cette expérience concerne seulement les « petits » conducteurs  $10000$  km/an - et l'investissement de départ paraît trop dissuasif pour crier au génie. La logique de l'opération paraît, elle, inébranlable : un automobiliste, pour consommer peu d'essence, doit leyer le pied et, ce faisant, voit ses risques d'accidents diminuer. CQFD.

Re-malheureusement, à ce jour, aucune corrélation n'a été clairement établie entre la consommation en carburant et le nombre d'accidents de la route. Seule certitude : la vitesse augmente la gravité des collisions. Morale de l'histoire, les raisonnements simples et les propositions alléchantes ne sont pas forcément les meilleurs.

## **Lansay, Enterprise et les autres : un beau produit**

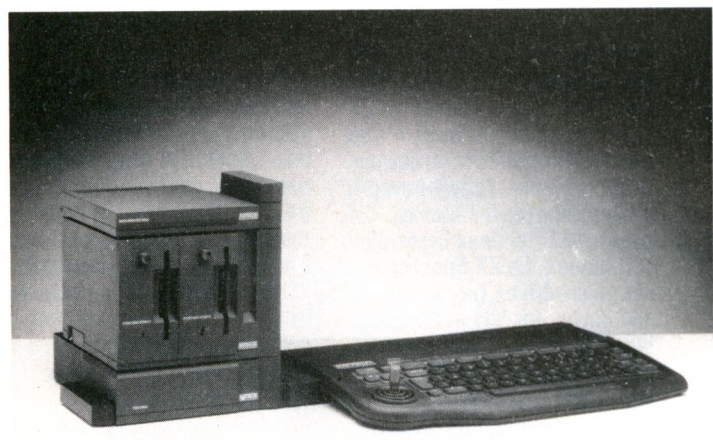

**Vient d'outre-Manche », cet mouve de la pissaine d'outre-Manche », cet mouve** u'on l'appelle le Lansay, l'Enterprise, ou « celui qui appareil est un bel exemple d'informatique intégrée avec cet extraordinaire « tour de périphériques » que vient de lancer le constructeur pour l'accompagner. Double unité de disquettes au design chic, extension

mémoire de 64 Ko en forme de piste d'atterrissage, sans oublier modem, disque dur et synthétiseur de parole, rien ne manque et en plus l'ensemble est, pour une fois, compact et séduisant. Comme quoi, avec un peu de bonne volonté, on peui éviter l'amoncellement monstrueux de fils et branchements.

## « Eyetyper » : la première machine qui obéit à l'œil

Le lectronique n en nnit plus d'entanter des « monstres » tecnno-<br>Le logiques. Dernier exemple, une machine à écrire commandée **'électronique n'en finit plus d'enfanter des « monstres » technopar le regard vient d'être commercialisée aux États-Unis. « L'Eyetyper » - prix de vente 8 000 dollars - mis au point par un chercheur de l'université de Pittsburg (Pennsylvanie) est destiné à faciliter la vie des handicapés.**

**Constitué d'un clavier relié à une caméra infrarouge, « Eyetyper » se connecte à un ordinateur. La caméra focalise sur la pupille de l'utilisateur dont elle mesure le calibre qui varie en fonction de la lettre lue. La caméra renvoie cette information à des microprocesseurs qui reconnaissent alors le caractère que l'utilisateur est en train de lire. Avec un peu de pratique, on peut atteindre une vitesse de frappe de vingt mots à la minute. La machine peut également être reliée à une imprimante, à un synthétiseur de voix ou à un second ordinateur.**

**Commercialisée depuis un mois environ, «L'Eyetyper» devrait permettre aux handicapés physiques d'occuper des emplois dans des secteurs comme le secrétariat, la comptabilité.**

## **Téléchargement : les Britanniques marquent des points**

**T** rop cher ? Pas au point ? Le<br>
téléchargement provoque<br>
France ses interminables **téléchargement provoque en France ces interminables crises de conscience entre les défenseurs, les détracteurs, les pourfendeurs... sans oublier les opportunistes. Des tracas que le** **flegme britannique évite apparemment puisqu'une société de Sa Gracieuse Majesté, Telly Software, vient de mettre en place un système de téléchargement via la 4e chaîne de TV britannique.**

**Tous les lundis soir, il suffira, aux Anglais branchés, d'allumer leur poste, connecter leur appareil et recevoir des programmes. Pour l'instant, seuls les propriétaires de Spedrum et de BBC pourront jouir de cette télématique.**

## **Construire son bombardier sur Macintosh**

**I** nutile désormais de s'appeler Marcel Dassault pour dessiner une nouvelle gamme de chasseurs bombardiers. Avec un Macintosh et le dernier logiciel de Simon and Schuster Electronic, on pourra laisser libre cours à ses talents d'ingénieur de l'armement. *The Great International Paper Airplane Construction Kit* met à la disposition des « Dassault » amateurs une douzaine de tableaux comprenant différents modèles de fuselages, ailes, réacteurs, cockpits, etc. Divers accessoires du type bombes, missiles, armements légers, cocardes et décorations viennent compléter la panoplie... A l'utilisateur ensuite de panacher le tout pour en faire un avion de combat performant. Pour aider le néophyte dans ses recherches, un livre comprenant des conseils élémentaires de construction aéronautique est livré avec la disquette. L'ensemble devrait être en boutique dès le mois de mai au prix de 400 FF environ.

> *Suite de nos actualités page 87 Carnet d'adresses page 98*

## **TECHNOPOLE**

## **METZ**

## **une ville sous informatique**

Crise, saturation du marché international obligent, la bonne fée sidérurgie, après un siècle de services, s'est ridée. A l'heure de gloire des hauts fourneaux ont succédé les fournées de mises à pied, de retraites anticipées, le chômage. La Lorraine au cœur d'acier ne palpite plus qu'ici et là, amère des successions de plans et de restructurations. Pourtant, avec Metz pour épicentre, le tempo d'un autre pouls fait entendre ses premiers battements, l'informatique prend le relais, rénove les industries traditionnelles.

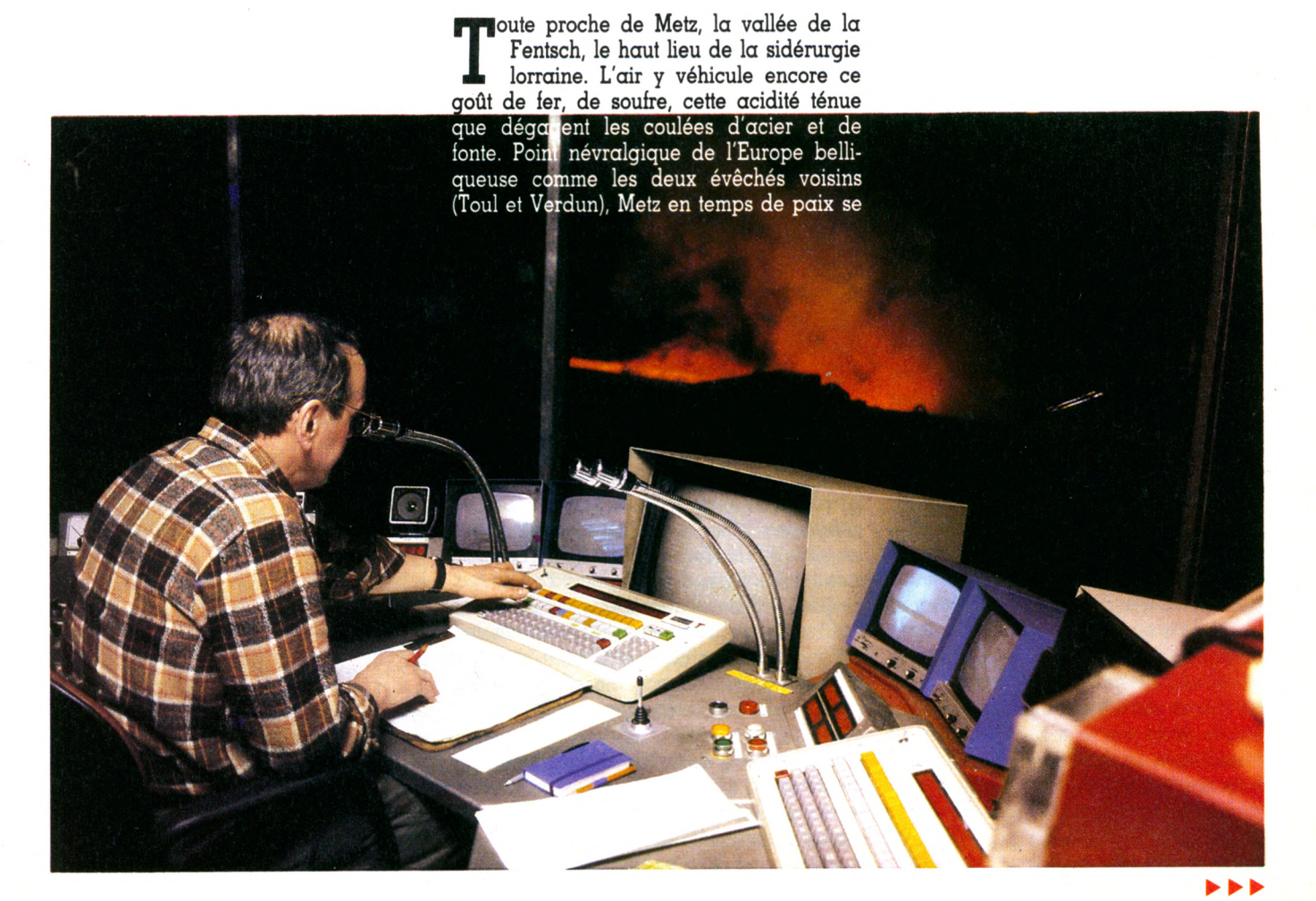

situe au carrefour de l'Europe. C'est une des raisons pour lesquelles Thomson/Answare a décidé d'installer au **Technopole** de **Metz Queuleu 2000** son Centre européen de production de logiciels.

« Technopôle », un vocable qui, sur le terrain, semble encore bien ronflant. Sur place, trois modestes bâtiments achevés et déjà occupés par Télémécaniques, Hewlett Packard, Apple, et une petite société lorraine : Césame. Alentour, moellons, fers armés, matériaux de bâtiment en vrac, et quelques grues allongeant leur flèche sur des chantiers médiocres. Il faut tout l'imaginaire des créateurs pour se figurer comment, dès la rentrée prochaine, ces parpaings épars abriteront l'École supérieure d'électricité (Supélec), et qu'ensuite se développera sur les vingt-six hectares en voie d'aménagement un ensemble de haute technologie relié aux tissus économique, universitaire et industriel de la région.

Un Vax 745 reste l'âme de l'infrastructure où viendront aussi prendre place l'Agence de l'informatique, Télédiffusion de France, Bull et le Centre d'étude de systèmes de communication (Cescom). C'est la puissance de l'ordinateur Vax 745 (financé à raison d'un milliard de centimes par la ville) qui a décidé en partie de la venue de Thomson. L'autre raison est donnée par M. Minizimi - attaché à la direction générale : *« Quels que soient les emplois de technologies ultra-modernes de communications,* explique-t-il, *il reste capital pour nous d'avoir un contact direct, physique, avec ce marché européen auquel Metz, par sa position géographique, lacilite l'accès. »*

### **Le savoir-faire lorrain**

Première entreprise régionale installée sur le technopole, la firme Césame (Compagnie d'études de systèmes automatiques et de matériel électronique) compte une dizaine d'employés et réalise un chiffre d'affaires de cinq millions de francs par an. Robots peintres, systèmes pour équilibrer les pneus, afficheurs géants qui seront installés à Roissy et systèmes automatiques de contrôle de fabrication dans l'industrie lourde, toutes ces réalisations ont connu le succès. Pourquoi Metz et l'installation sur ce technopôle ?

En réponse, Gérard Hezarifend, le directeur-fondateur de Césame, Méridional converti à la cause lorraine, se répand en exclamations laudatives. *« Ils sont pas vrais ces Lorrains! Ils ont été les premiers au monde à laire entrer les ordinateurs dans la sidérurgie. Mais tout le monde l'ignore. Ils ont réussi avec un bonheur inouï et beaucoup de naturel des expérimentations liant sidérurgie et inlormatique. Mais ce côté positil de leur industrie n'a jamais été vendu sur le plan des médias. »*

## Monsieur le Maire a ses ordinateurs

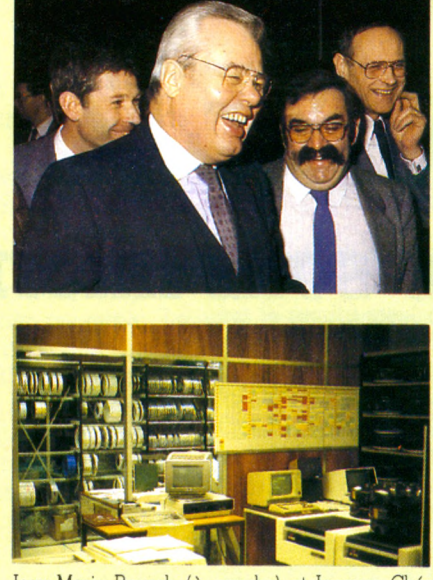

**Dans le bureau même de lean-Marie Rausch** *(J.m.R* **pour ses détracteurs, M.** *Ordinateur* **pour les autres),** à **côté du secrétaire** à **tambour du** XIX", **fleurissent Apple et Micral du** XXe. **Amateur passionné d'informatique. Monsieur le Maire aime bien entretenir les journalistes qui lui rendent visite de l'heure de programmation qu'il s'impose quotidiennement, sa journée d'édile achevée. Quant au discours qu'il a fait ce matin pour l'inauguration de l'annuaire électronique en Moselle - un des premiers départements** à **l'avoir eh bien. Monsieur le Maire l'a rédigé sur un Macintosh doté du logiciel ThinkTank !**

Jean-Marie Rausch (à gauche) et Jacques Chérèque, tous deux champions du technopôle, avec des nuances dans les intentions. A la mairie, bien sûr, on est informatisé.

S'il a opté pour cette région plutôt que Grenoble, Toulouse ou ailleurs, c'est d'abord, poursuit-il, parce que *«la culture sidérurgique a peut-être ralenti une certaine évolution, mais elle a en même temps ancré les hommes dans un savoir-laire de pointe. »*

A une vingtaine de kilomètres de Metz, la preuve en est faite. Épargnée par la crise de la sidérurgie, la Sollac  $-11$  000 emplois - fait figure d'usine ultra-moderne. Hauts fourneaux d'où, en coulée continue, le minerai incandescent chute vers quelque quarante lignes de production où les brames (lingots parallélépipédiques) sont laminés à chaud ou à froid.

Dès la fin des années cinquante, l'ordinateur est entré dans les lieux, assurant la paie et les opérations de comptabilité. A partir de 1967 est lancé le premier plan visant à suivre la fabrication des produits au moyen de techniques informatiques. Une opération extrêmement complexe qui va de l'étiquetage final du produit à, en amont de la ligne de production, toutes les opérations qui transforment le minerai de fer en acier, fer blanc ou tôles diverses. Complexité des opérations telle... qu'elle rebute d'emblée les gens d'IBM. Qu'à cela ne tienne ! Le service informatique de la Sollac va créer son propre système. Il représente actuellement sept gros ordinateurs, 2 400 terminaux, 2 365 fichiers de base et permet quelque 320 000 transactions par jour, 365 jours par an. En matière sidérurgique, c'est le *nec plus ultra* au monde.

*« Une prouesse technique... mais aussi un changement profond dans les mentalités,* explique Gérard Braoui, responsable des études appliquées de la Sollac. *Aux sidérurgistes il a fallu expliquer que terminer*

*son travail, c'est en rendre compte en apportant un plus informatif à la matière qui défile des hauts fourneaux, aux trains à bandes, aux cylindres des laminoirs. »*

### **Une reconversion difficile**

Mais les noces d'Hermès, le dieu messager, et de Vulcain, le souffleur de forges, tiennent aussi du mariage blanc. Ce n'est pas pour autant que ce « savoir-faire de pointe » peut résoudre en Lorraine le problème de l'emploi.

Revenus de Pittsburg, la capitale américaine de l'acier, quatre syndicalistes de la sidérurgie de Longwy ont pu mesurer la difficulté de reconvertir les hommes. *«Ily a un fossé culturel difficile à combler entre ceux qui se sont formés dans le creuset sidérurgique et les créateurs, les ingénieurs des technologies nouvelles. »*

Le Technopôle de Metz Queuleu 2000, c'est encore

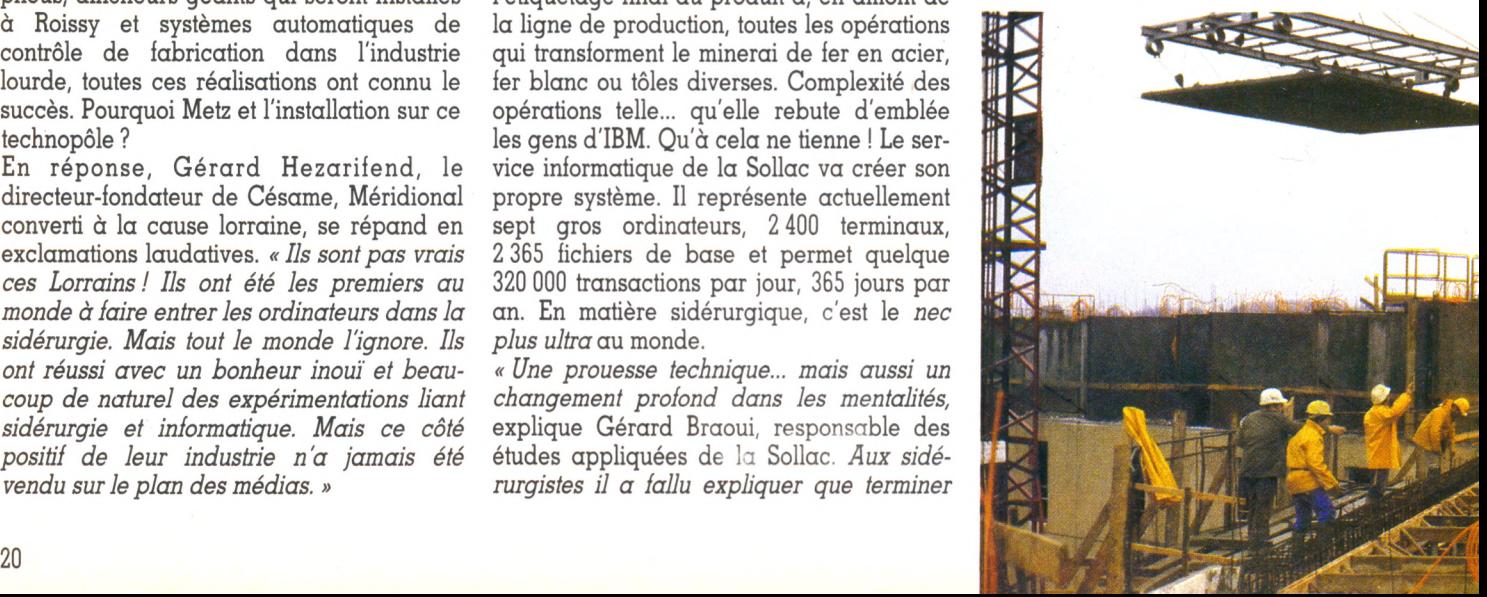

## François Introvigne, syndicaliste « Imaginer d'autres réponses »

#### VO : Comment sont ressenties les technologies nouvelles de commmunication dans une région aussi traditionnelle que la Lorraine ?

François Introvigne **:** *II est peut-être plus facile à un Lorrain de comprendre et reprendre à son compte ces techniques de pointe. Nous sommes en effet bien placés pour savoir que les moteurs de la société industrielle ont été, jusqu'à maintenant, l'extraction et la transformation des matériaux ainsi que le développement des transports. L'électronique et les communications ont changé cette problématique du tout au tout mais le schéma reste le même. La matière est remplacée par de l'information et les transports par de la télécommunication.*

#### - Cela n'est pas évident pour le commun des mortels.

**-** *Attention, il ne faut pas comprendre que l'inform ation va rem placer la matière, qu'il y a substitution de l'une par l'autre ! Ce que je veux dire, c'est que l'information est en voie de prendre la place de la matière comme moteur de l'expansion. Ce que fait l'automobile depuis vingt ans. Le phénomène informatique n 'est que la première manifestation de cette mutation des ressorts profonds de l'économie occidentale. La crise actuelle me semble être le reflet de la guerre que se font deux conceptions de la société : l'une, « ancienne », fondée sur la matière ; l'autre, « nouvelle », sur l'informatique. Il n'y a d'ailleurs rien d'angoissant dans cette affaire puisque cette vue suppose l'apparition d'un nouveau cycle de croissance dès que l'information aura définitivement vaincu la matière.*

chantier qui accueillera, entre autres, l'école Supélec.

ECOLE SUPELEC RESIDENCE DES ELEVES PERMIS DE CONSTRUIRE N: 463-84-XD-354<br>PROCEDE DE CONSTRUCTION SOFI MAITRE D'OUVRAGE OFFICE PUBLIC D'HABITATIONS **OE LA VILLE DE METZ**<br>10 AUE DU CHANGINE COLLIN S7000 NETZ<br>ECTEUR D'INVESTISEMENT M'HENIN SAINT-ANDRE<br>NOUCTEUR D'OPERATION M'GILBERT GERINO ARCHITECTES **AL JEAN CUNT-JEANCE**<br>DETUDES TECHNIQUES<br>DE COORDINATION ATECBA<br>SOCOTEC<br>RENE THIL E GENERALE **WEILER FRERES** 

#### — En attendant, les hommes vivent cette mutation dans leur chair.

**-** *Bien sûr, c'est pourquoi il faut utiliser les capacités des techniques économiques modernes pour que la transition soit la plus harmonieuse et la moins douloureuse possible. Il faut aussi que, de son côté, le monde ouvrier adopte un nouveau type de raisonnement. Il luttait hier contre le travail avilissant et réclamait une autre croissance. Aujourd'hui, alors que cela devient possible, il subit, au lieu d'imaginer, parce que cela bouleverse chacun au plus profond. Nous sommes prêts à ouvrir des usines pour fabriquer n 'importe quoi pourvu que cela donne du travail.*

*On parle aussi de « Plan Marshall européen » qui écoulerait dans les pays du tiers monde les excédents industriels devenus invendables ailleurs. C'est une idiotie I D'abord parce qu'il n'y a pas assez de consommateurs solvables dans le monde ; ensuite parce que cela reviendrait à fournir à des pays où il n'y a ni terre ni travail pour parfois plus de la moitié de la population, des machines et des appareils permettant des économies de main-d'œuvre. Certains sont prêts à accepter cette contradiction par incapacité à imaginer d'autres réponses à la crise que le plein emploi traditionnel.*

*Les jeunes générations, celles qui à la fin de ce siècle vivront dans un environnement totalement informatisé, attendent de nous davantage de richesse imaginative et créatrice. Si cet appel n 'était pas entendu, il y a gros à parier que le mouvement ouvrier s'effondrerait dans sa sclérosante défense des situations installées.*

**Un constat que ne reprend pas complètement à son compte François Introvigne, responsable CFDT secteur métallurgie** : *«La main-d'œuvre mosellane est compétente. Dotée d'un savoir-faire indéniable, elle est habituée à une grande mobilité. Nombreux sont les employés polyvalents au sein d'une même entreprise. Ces facteurs me semblent essentiels pour aborder avec succès le difficile problème de la reconversion. Se pose toutefois la question du dialogue entre formateurs et ouvriers. Ces derniers sont le plus souvent partis de pas grand-chose et possèdent, au mieux, un CAP. Il faut donc une très grande maîtrise des choses et des gens pour les amener sur le rivage des technologies nouvelles (1). Si les gars ne se*

*sentent pas à l'aise dès le début dans la formation qu'ils suivent, si on ne les met pas progressivement à niveau, c'est la catastrophe. Il y a dans cette affaire des pro* $bl\check{e}$ mes humains extrêmement poignants. » **Mais que pèsent les espérances suscitées par la création de quelques centaines d'emplois sur le technopole de Metz 2000 au regard des milliers de chômeurs engendrés par la crise ? Mauvaise question, répondent quasi unanimement, mais chacun avec ses arguments, la CFDT, Jean-Marie Rausch le sénateur-maire CDS de Metz - ou Jacques Chérèque, commissaire de la République chargé du redéploiement de la Lorraine.**

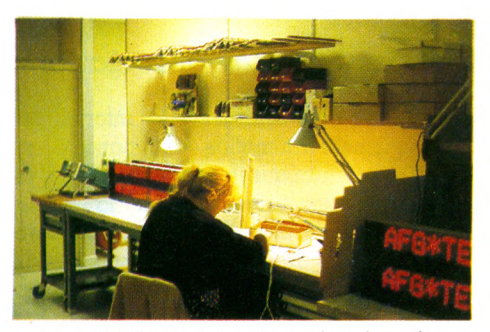

La société Césame, pionnière sur le technopôle.

**Nul ne s'illusionne sur les répercussions immédiates, dans le marché de l'emploi, de l'arrivée des technologies nouvelles.** *« Il y aura cinq à dix années difficiles à passer, mais l'essentiel est d'en finir avec l'amertume des batailles industrielles inexorablement perdues. Il faut d'abord redonner espoir, monter qu'il existe d'autres perspectives... »,* **entend-on. Mais si, pour Jacques Chérèque,** « *le technopole est un fil, un parmi ceux qui haleront la Lorraine vers des jours meilleurs »,* **pour le maire de Metz, c'est véritablement le 1er de lance du futur.** *« Il faut faire de cette ville, capitale indusbielle du XIXe siècle, une capitale de la communication du XXIe. »*

**La richesse minière qui avait attiré l'industrie en Lorraine ne suffit plus. A grands traits, J.-M. Rausch explique comment on est passé de la civilisation de l'agriculture à celle de l'exploitation du sous-sol pour se diriger maintenant vers celle de la communication.**

« *Pour nous, Lorrains, le péril est très grand,* **poursuit-il.** *Les hautes technologies nouvelles peuvent s'installer où elles veulent, et de préférence sous des deux et des climats agréables. Nous devons non seulement proposer des espaces à ces technologies, mais aussi des travaux classiques de voirie, d'aménagement des terrains, des incitations*

**21**

► ► ►

<sup>(1)</sup> François Introvigne est-il lecteur de Martin Ader? Celui-ci, dans son livre *Le Choc informatique* (éditions Denoël) insiste beaucoup sur la difficulté, qui n'a rien d'une impossibilité, de franchir le cap entre technologie de la matière et technologie de la matière plus<br>l'information. Voir *VO* n° 10, p. 95.

*financières (détaxes d'impôts locaux, par exemple), bref, donner un environnement scientifique séduisant... d'où la présence d'un Vax au technopole. »*

**Ce pari, la mairie de Metz le tient en affichant dans les médias son côté câblé, branché, « à la pointe de... » Il y a du volontarisme dans cette attitude, mais pas seulement : Jean-Marie Rausch vit intensément l'informatique. Il y croit, tout comme ses administrés qui, à un sondage confidentiel effectué par la Sofres en décembre dernier, ont dit oui à la politique informatique de la mairie à 73 %. Mais est-ce pour autant que, demain, la réalité messine ou lorraine collera avec l'image new-look que veut lui donner son sénateur-maire ?**

### **L'ordinateur des associations**

**Les affiches pour Mirabel (Metz information renseignement animation par banque de données électronique locale) accueillent le voyageur à son arrivée dans le hall de la grande gare de Metz. Ailleurs, au nord de la ville, la MJC de La Patrotte, sur ses fonds propres, s'est mise à l'informatique. Cours pour adultes et enfants, deux fois par semaine, et surtout l'été, pendant les vacances scolaires, un stage d'initiation subventionné en partie par la mairie qui a permis à quatre cents jeunes Messins de toucher leurs premiers claviers. De là à parler d'un engouement profond de la population pour la chose informatique, il y**

**a certainement plus d'un pas à franchir. Et si, près de la Porte des Allemands, le club Microtel se passionne chaque soir pour les programmes (estimations de la bonne marche d'une entreprise, traitement de texte créé par un de ses membres pour Apple II, astrologie) et les matériels, cette passion se retrouve aussi bien dans d'autres villes et campagnes de France...**

**Plus significative est l'attitude de l'Argo (Association recherche gestion organisation). Huit ans d'existence, l'Argo regroupe quatre-vingt-dix associations lorraines : scouts, troupes de théâtre, MJC... Un Goupil 2 a été acheté. Toutes les associations peuvent s'en servir. Elles viennent avec leur disquette et traitent leur gestion, leur comptabilité.** *« Demain,* **explique Pierre Belleville, un des responsables d'Argo,** *sera créé-'lnfolor", un réseau pour les associations aux dimensions de la Lorraine. Par vidéotex, on pourra, par exemple, faire circuler toutes les informations sur les stages organisés par ces dernières, et une banque de données leur proposera des renseignements ayant trait à la fiscahté, au droit au travail... »*

### **Une ville « câblée »**

**Résolument branchés ces Messins-là ! Il faut dire que le paysage technologique de la ville y incite. Depuis 1979, par dérogation spéciale de TDF, la ville a entrepris de se câbler, comme l'avait déjà fait, à ses portes,** **la ville de Montigny une dizaine d'années auparavant. Coût du raccordement : 341 FF. Abonnement par foyer : 600 FF. Trente-trois mille foyers messins sont déjà raccordables. Huit mille l'ont fait et peuvent, dans un confort d'écoute parfait, entendre quinze stations de radio FM, ou choisir entre dix chaînes de télévision, et douze très bientôt. On peut d'ailleurs se poser la question de l'utilité d'un tel foisonnement, sachant qu'une seule de ces chaînes (RTL pour ne pas la citer) attire, à elle seule, 90 % des téléspectateurs alors que ses programmes ne font pas dans la dentelle : jeux d'une morne débilité et un bon vieux film chaque soir. Pour ce qui est de la création - donc de la communication - repassez une autre fois !**

### **Le Silicon Valley français ?**

**Avec ses belles maisons dix-neuvième, ses rues piétonnes, les escarpements qui ouvrent des perspectives sur les méandres de la Moselle, Metz charme. Lifting du passé, mené à travers les travaux de rénovation, politique d'espaces verts en font une des quatre grandes villes de France à avoir vu sa population augmenter (+ 2 %) entre les deux derniers recensements.**

**Mais si la ville fait la belle, ce n'est pas pour de simples visées démographiques. Technologies nouvelles, «** *pôle d'excellence de la communication »,* **télématique, câblage, banques de données municipales,**

## Mirabel 2000 au théâtre ce soir MIRABE **Votre ville au bout du fiL MIRABE** *Mirabel ?* Un joli nom qui signifie... Metz information renseignement animation par banque de données

Un centre serveur vidéotex hébergé sur un mini-ordinateur 6/74 Bull permet aux Messins équipés en Minitel de tout savoir sur leur ville... Rien d'extraordinaire jusqu'ici ; bien d'autres communes sont aujourd'hui dotées de systèmes équivalents. Là où l'originalité pointe le bout de son nez, c'est quand « Mirabel 2000 » propose des résumés de pièces de théâtre à ceux qui rêvent de brûler les planches.

L'Association Acte a en effet créé une théâtrothèque dans laquelle sont répertoriées environ deux mille pièces, pour la plupart non jouées, sélectionnées en fonction de critères fort différents dont celui du concours de l'Acte qui se déroule chaque année à Metz. « Mirabel 2000 » va donc proposer très bientôt des écrans comportant, d'une part un résumé de la pièce, d'autre part une sorte de fiche technique la caractérisant. Ainsi, les troupes de théâtre de France pourront-elles, par Minitel, accéder en permanence au véritable centre de recueil de créations théâtrales qu'est devenue la capitale de la Lorraine. Seul règlement : les droits d'auteur.

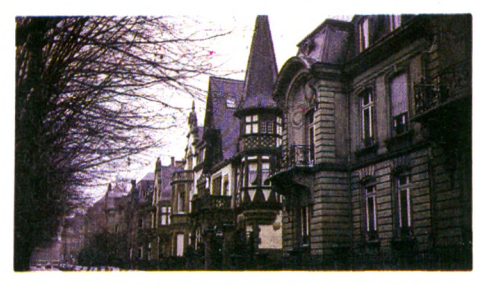

Metz : le XK" siècle pour les façades, le XXI' siècle pour son paysage technologique.

**les médias nationaux, de** *Libération* **à** *Hebdogiciel,* **en passant par l'AFP, sont vampés par Metz,** *«future star d'un Silicon Valley made in France ».* **L'image d'une ville tournée vers l'avenir, ayant cessé de mâchonner les racines amères de la crise de la sidérurgie, se façonne. Image créée pour séduire, pour attirer. Mais si, pour l'instant, elle attire plutôt un sourire de commisération pour qui arpente le technopole de Metz 2000, il n'est peut-être pas aussi fou qu'il y paraît d'avoir mis la charrue avant les boeufs non seulement pour les Lorrains mais pour ceux qui, par médias interposés, peuvent maintenant imaginer une Lorraine sortie de sa gangue sidérurgique.**

*Jean-Louis Soulié, Pierre-Bernard Souher\/Ô*

électronique locale.

## **pprenez la Musique... / jouez de la Musique ». sur votre ORDINATEUR**

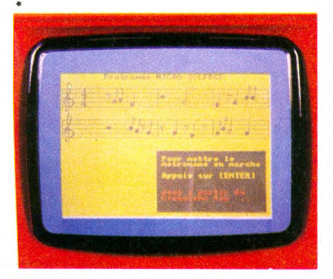

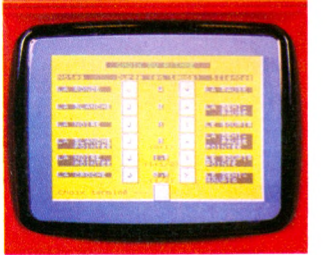

### **Un système d'enseignement du solfège, composé de plusieurs programmes de cours et exercices sur T07, M 05,** Commodore 64, Amstrad, MSX, Oric, **Apple II, ATMOS, Tl, BBC.**

Cette méthode d'enseignement unique créée, utilisée à l'école de musique Techni-Musique de Clermont-Fd, a depuis plusieurs mois, fait ses preuves. Quel est le principal intérêt du « professeur de solfège microordinateur » ? Apprendre à son rythme et avec plaisir le solfège, ce qui n'est pas chose courante.

### Un catalogue com plet **sur tous les logiciels, accessoires, interfaces Midi, claviers, ordinateurs musicaux pour apprendre et jouer de la musique sur votre micro-ordinateur.**

Quelques exemples :

- Le Yis 503 Yamaha.
- Le CX 5 M.
- Les interfaces Midi (liaison ordinateurs orgues, synthétiseurs). Apple II, Commodore, MSX.
- Tous les logiciels de création musicale et autres sur tous micro-ordinateurs.
- Claviers synthétiseurs (C 64, V 20, APPLE).

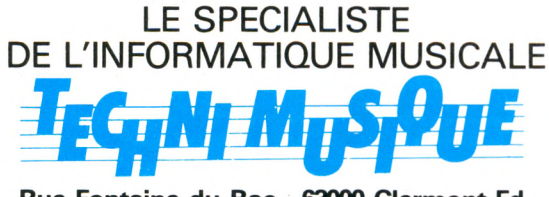

**Rue Fontaine du Bac - 63000 Clermont-Fd Tél. (73) 26.21.04**

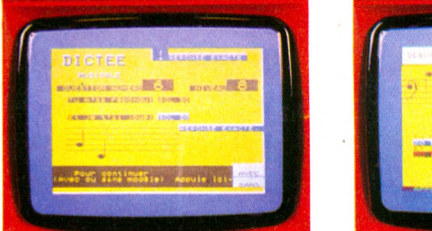

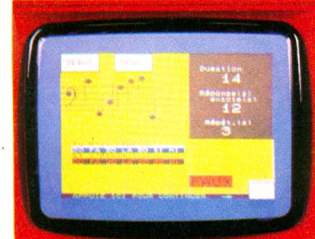

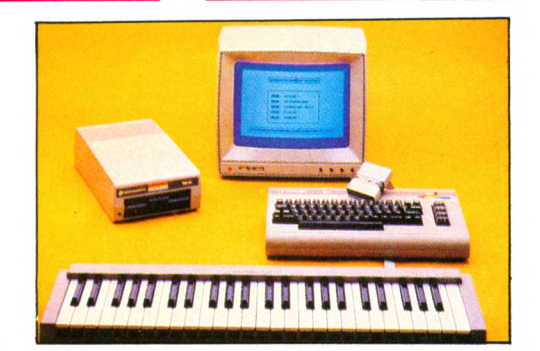

### **CLAVIER SYNTHETISEUR** : COMMODORE 64

- $*$  : 2 voies + logiciels : 1990 F TTC.  $: 8$  voies + interface  $: 2560$  F TTC.
- **NOUVEAU**

i

AMSTRADIVARIUS : logiciel de composition musicale sur AMSTRAD : Prix 145 F TTC.

**Tél. (73) 26.21.04**

| ¤ Nom . .<br>| 9 Adresse Tel. Je désire : □ Recevoir le cours de solfège sur le micro-ordinateur suivant................................................................................... au prix de 350 F TTC (pour Apple) joindre un chèque. au prix de 250 F TTC (pour les autres) joindre un chèque. □ Recevoir le clavier Commodore 64<br>| au prix de 1,990 F TTC (joindre un chèque).<br>| au prix de 2.560 F TTC (joindre un chèque). □ Recevoir le catalogue gratuit complet regroupant tous les logiciels et matériaux musicaux proposés par TECHNI-MUSIQUE. Je possède l'ordinateur suivant ........... **Bon** à **retourner** à : **TECHNI-MUSIQUE** Recevoir AMSTRADIVARIUS au prix de 145 F TTC (joindre un chèque). **Rue Fontaine du Bac 63000 CLERMONT-FD** La micro-informatique sur la FM

## **Le petit ordinateur illustré: votre magazine radio.**

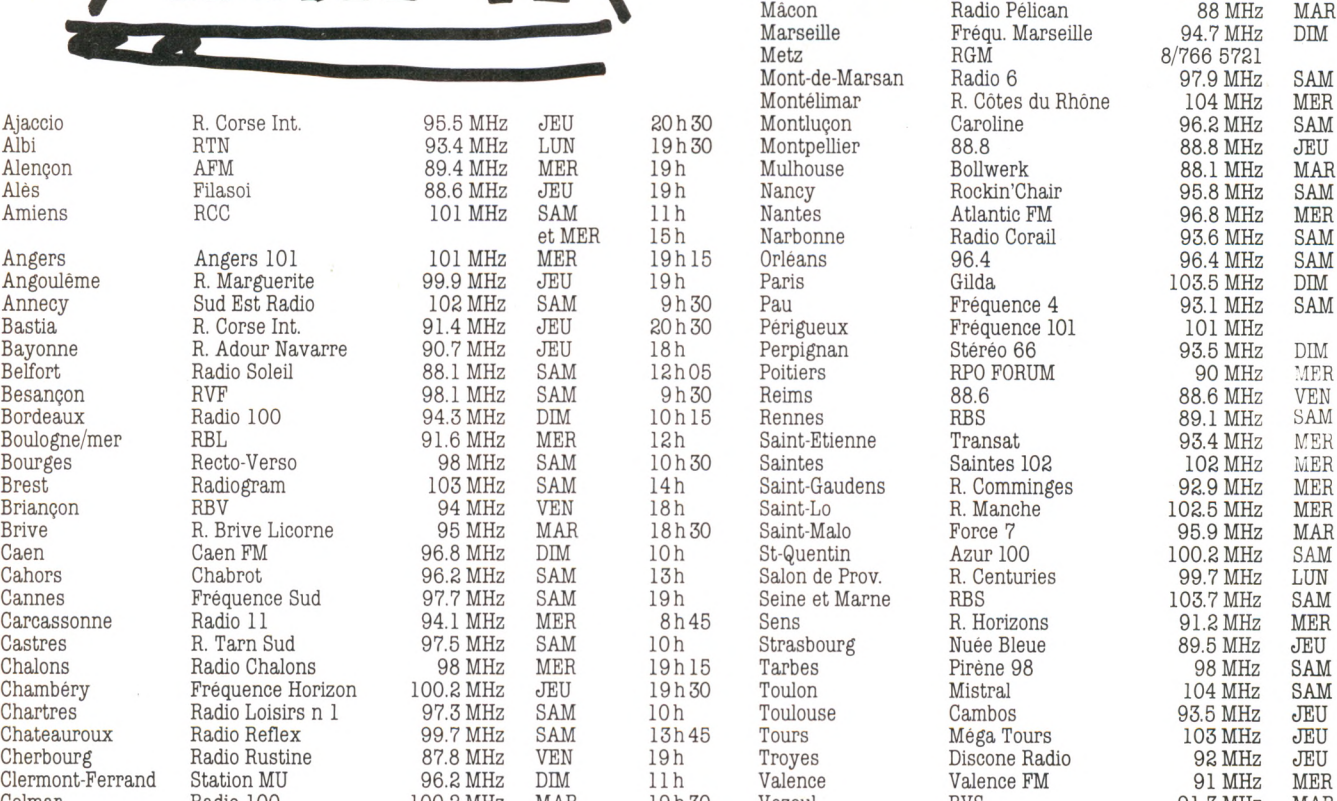

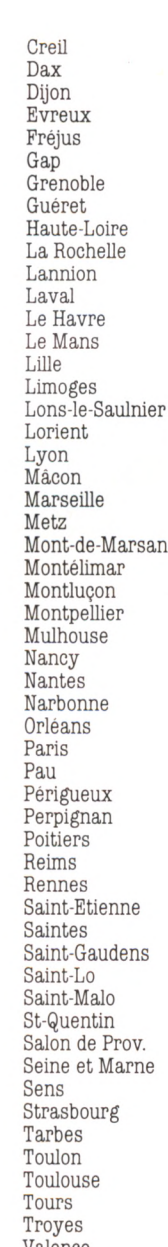

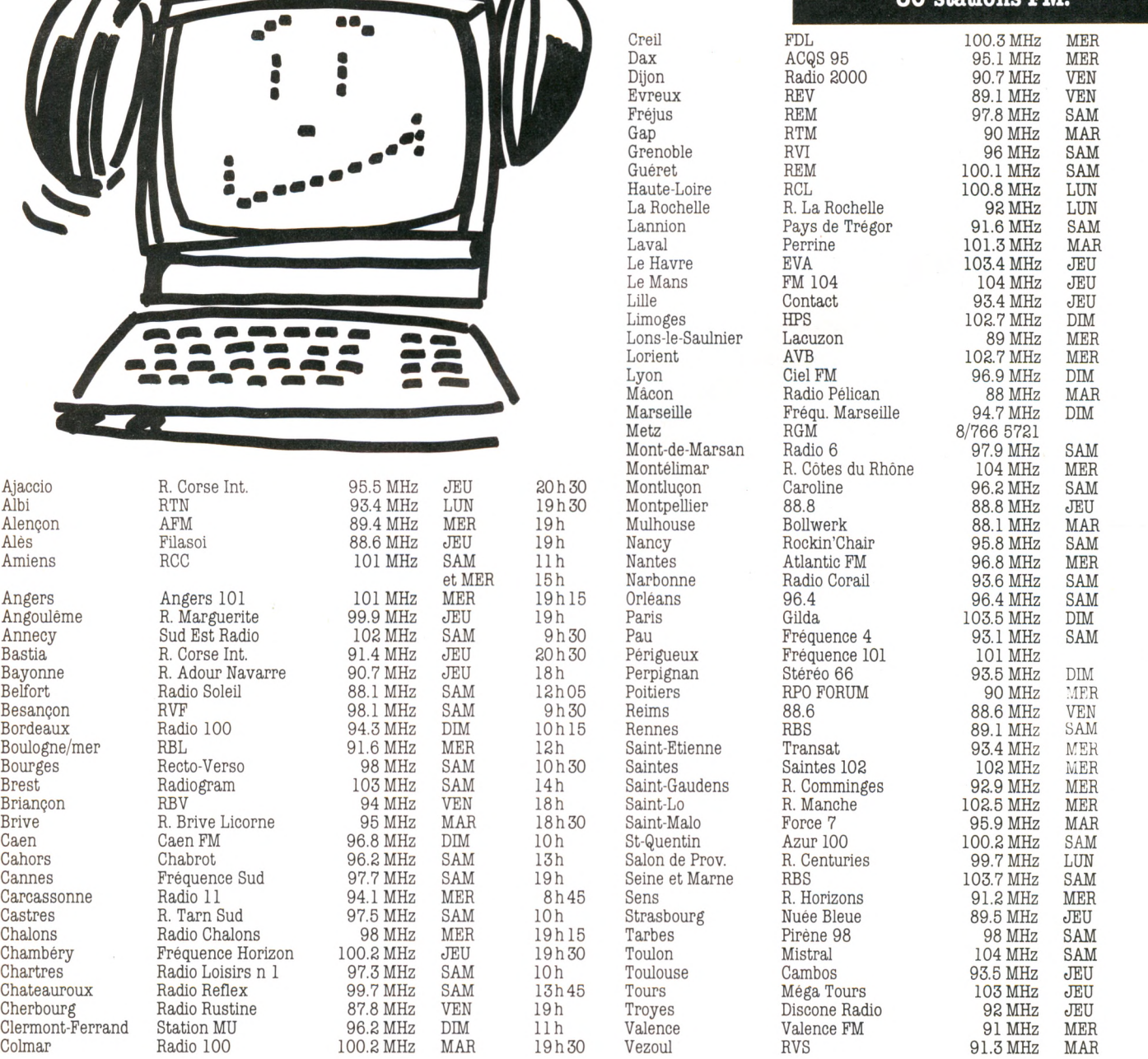

**15 minutes toutes les**

19h 15 19h 19 h 30 19 h 15 13h30 13h 18 h 45 11 h 18h45 18 h 45 19 h 30 19 h 30 20 h 45 18h 22 h 9h45 17h30 13h 15 lOh 12h 30 10 h 30 9h45 16h45 12h 19h 21 h 30 12h 19 h 15 9h30 11 h30 lOh 18h30 53.32.22 9h 18h45 22 h 10 h 30 19h 19h 13h30 18h30 22 h 9h 18h30 13h 19 h 30 18 h 30 8h45 10 19 h 15 12h45 18h45 19h30 19h45

**semaines, sur 80 stations FM.**

FI  $\mathbf A$ 

R<sub>I</sub>  $R'$  $\mathbb{R}^1$ 

R<sub>C</sub> R. Pa  $Pe$ 

A<sup>v</sup>

## Annonceurs, faites connaître votre produit ou vos services aux auditeurs de P.O.I. Contactez FORCE 7 au (1) 240.28.01.

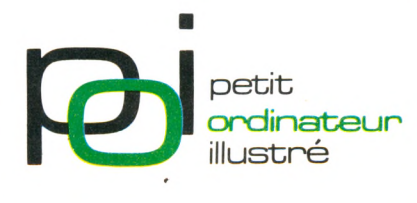

**Une émission proposée par la revue L'Ordinateur Individuel et Gilda Presse.**

## *FAITES ACCEDER LE GRAND PUBUC A VOTRE MEILLEUR LOGIQEL*

**• Vous êtes l'auteur d'un ou plusieurs logiciels dédiés grand public (ou vous pouvez les adapter dans ce sens). • Vous voulez les faire connaître, reconnaître, voire même éditer.**

*9 9 .3 8 9*

*'mm***- T '** <sup>5</sup> <sup>99</sup> \*2 2 2**<sup>S</sup>** 111 1»S5 < ' VP TRI **m iî n n i <# m** *8013 7198* **r § / T in T in -,\***1**! m i** 1*10 in* it *is i* T T » T i q -m=i T ~ 1 **T l i m # T m n**

**'T m n**

*—* **# r : : :**

*0 0 0* T?T *n&m* h t # 3 » <sup>t</sup> *m* **an ni**

**-----***00 09 0 0 9 0 0 0 0 n* 1 —>

**Participez au** 3**e Festival du Logiciel qui se tiendra du** 15 **au** 27 **juillet** 85 **à La Chartreuse de Villeneuve-lez-Avignon. (participation gratuite)**

> 83 33 99 mm i an-I l *8 9 3 0 0* ® l i n **?» \*\*« Jf»** 511 **n s** *18899* **tan ans** u~-'-n *099*<sup>m</sup> **i n i n mm s u m** n 15" eng - ngh<br>" i nghana - ghan

**!\_n -m »®i»**

**■a n n m lin**  $\blacksquare$ m i

**«nu** 1 **m-mn ia**

2T' "V'X "VN*9\* i non 334.

nnan ann morala ann a <u>TT en in de an de</u> 11 1 10 10 10 10 1

**m TIL i n n i l i l m mi n mmm**

T i n i ' **\_** • s » » » TTT \ A \

**m i i n n i m u i i i T m mm** **i MM** <sup>A</sup>**' W<sup>t</sup> <sup>H</sup><sup>n</sup>** 52 ••m -V

> $\frac{d\mathcal{L}}{d\mathcal{L}}$  $\overline{J}$ **m i TOm i** -, **m**

## 3º FEST *k* DU LOGICIEL */*

*/* **«**

Island and a subscribed as a subscribed for

#### **Pour participer au Festival du Logiciel** 85 **:**

• Retournez dès aujourd'hui la demande ci-contre au Festival du Logiciel 5, place du Colonel Fabien 75010 PARIS (date limite 31 mai 1985).

*0* \_\_\_\_ \_\_ "■----- -

» *8 9 0 800000 90B00 0139908* f*80g*

*0 0 8 0 0 A 8 \* 8* \_\_\_ n

*000 0000 FF 0000* 

*m g* **c** *K M 0 S 0*

-- -n n *8 0 0 0 0 0 8M8 m m 0 8 / 900 m 9 9 g g,g*

------- ----- *-r* i - T

*mSm ™ Sg0\*0\* 0 0 et \* »\*»* ^ *<sup>0</sup> m 0»m w 5S2-E* **72\* ■ ■ \_ \_ • -----, -------***; ■ g m \*a mmm 0 0 0 0 !Z 2 \* E* **72\*** *g B s 00m* **r n** *mm 0 0 m 99a-9900 0g~ ~* **- - - ■** *-1 --- ' 00* **#\*\*-** - - - **i-m** *««SB mr~ 0* - - - *<sup>0</sup>0 0 0 0 r S S S BBS 0 0 0 SSS \** «

> *<sup>068</sup> Æ f/.n - - - W \*w 8 g as 8 St SB 90g* 1**,**7 **\*#** *amp* |*f# # # # # # # # #*<br>*### # # ###* ##<51 *09* **« ?** *a 3 A 8 A 8 A 8 A 8 A 8 A 8 A 8 A 8*

> > Ī

• Après acceptation de votre candidature, vous recevrez en retour votre dossier de participation, que vous adresserez avec votre logiciel avant le 24 juin 1985.

**Les faits marquants du Festival du Logiciel** 84 **:** 276 **logiciels, testés par** 8000 **visiteurs à La Chartreuse de Villeneuve-lez-Avignon en juillet** 84**.** 22 **logiciels primés, présentés aux** 4500 **visiteurs du Carrefour International de la Communication à Paris, pendant le Sicob.**

L Festival

Jour

**Tron** 

**/**

Age

**Ville** 

Jailaburnal

oc.

Priamom

Code Poster

Journals

le de passanticity

ordinately received

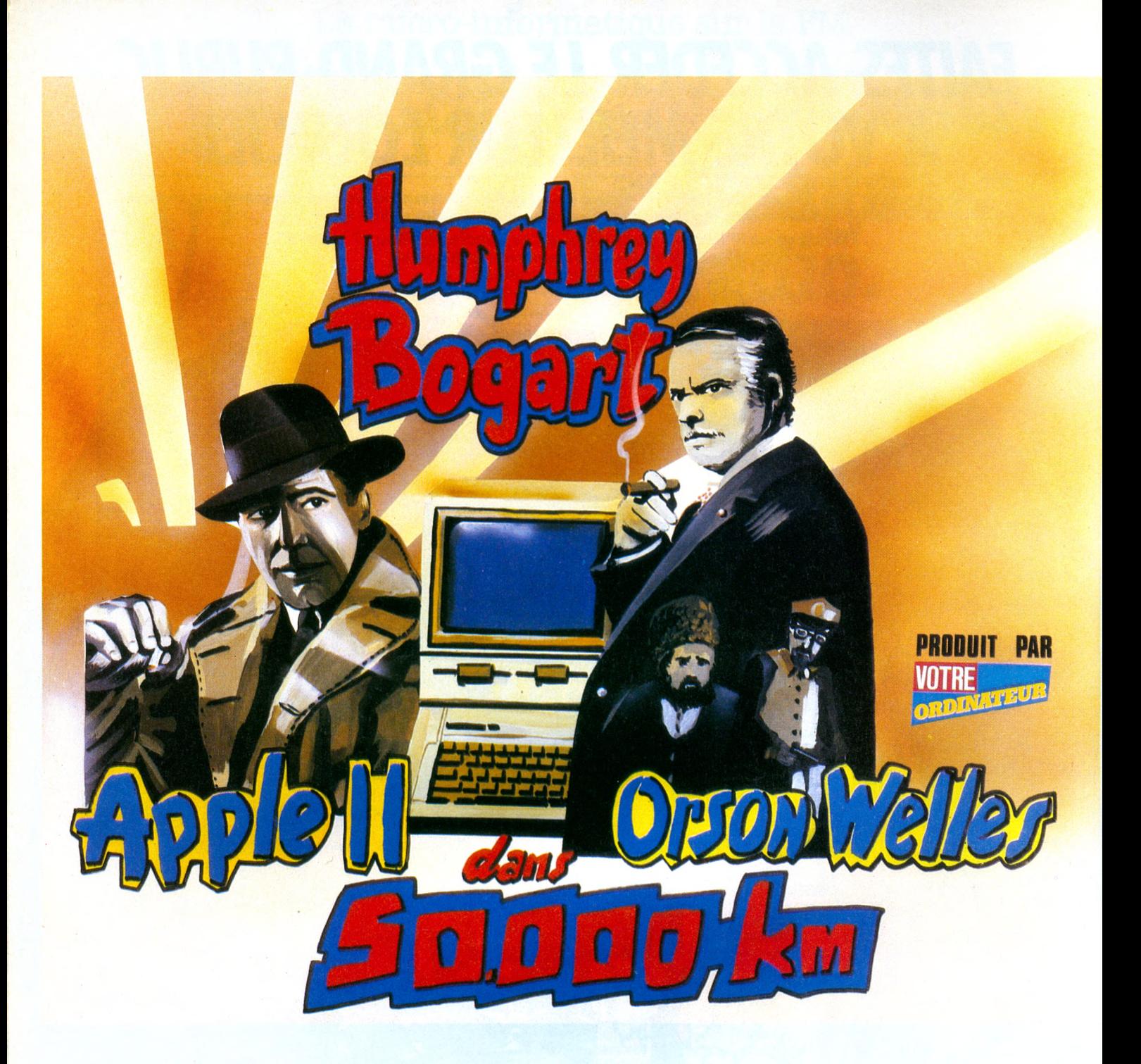

**Le patron m'avait chargé d'une mission de longue haleine. Il s'agissait de passer deux ans de ma vie avec un mystérieux témoin dans le seul but de lui faire avouer tous ses secrets. Vous allez lire le rapport complet et détaillé de ces deux années mouvementées. Une sorte de marathon, mes 50 000 km avec... Ce document est classé confidentiel et ne doit en aucun cas tomber entre les mains d'un journaliste.**

**La chambre que le vieux m'avait louée se situait au premier étage d'un<br>
libûtel borgne de Ménilmontant. C'est<br>
là que devait s'établir le premier contact a chambre que le Vieux m'avait louée se situait au premier étage d'un hôtel borgne de Ménilmontant. C'est avec le témoin que je ne connaissais pas. J'attendais depuis deux jours en fumant des américaines sur le coin du lit en fer lorsqu'on frappa à la porte. Un garçon d'étage au visage balafré déposa trois cartons sur le tapis usé. Je lui jetai une pièce de cinq francs qu'il attrapa au vol avant de disparaître aussi rapidement qu'il était venu.**

**Je restai quelques minutes perplexe à examiner les cartons. Sur l'un d'entre eux était** **collée une lettre à mon nom. Je la décachetai. Voici, en substance, quel en était le contenu :**

« Charlie, vous vous trouvez en présence d'un Apple 11+. C'est le témoin dont je vous ai parlé. Faites-lui avouer tout ce qu'il a dans le ventre. Bonne chance et à bientôt. Signé : Le Vieux. »

#### **Du rififi dans le déballage**

**J'avais vaguement entendu parler de l'Apple, et plutôt en bien. Je déballai fébrilement l'unité centrale, un lecteur de disquettes et le moniteur monochrome. L'ensemble avait belle allure, avec des sigles en forme de pommes colorées sur tous les éléments.**

**Sans plus attendre je branchai le tout pour commencer ma série de tests. Manque de chance, et bien que le modèle fût dénommé Europlus, la prise d'alimentation ne correspondait pas au standard français. Cela me fit perdre du temps.**

**Un couvercle rectangulaire s'encastrait sous le clavier. Je le fis sauter pour voir ce qui se trouvait à l'intérieur. Là, pas de surprise : il y avait bien les huit broches vides annoncées dans le manuel. C'est dans la sixième que j'enfichai la carte contrôleur, élément indispensable pour la connexion du lecteur de disquettes. A ce moment, je ne voyais pas l'utilité des autres broches. J'en parlerai plus tard.**

**Pour qui n'a jamais manipulé un Apple, la première surprise est sans doute de voir le lecteur de disquettes se mettre à tourner dès que l'on met l'appareil sous tension. En réalité, ce système de** *boot* **(démarrage) automatique est particulièrement pratique. Il suffit d'introduire la disquette de travail dans le lecteur et d'allumer l'Apple pour que le premier programme de la disquette démarre. Evidemment, si le lecteur est vide, il cherche désespérément à charger un programme et tourne sans fin.**

Pour l'arrêter, il suffit de taper sur la touche RESET. le savais où frapper lorsque c'était inévitable !

#### **Un Basic momifié**

**Je m'attaquai d'emblée à la programmation en épluchant le manuel** *Tutorial* **entièrement en anglais. Tant pis pour les francophones. L'apprentissage du Basic Applesoft demande peu de temps. A la différence de beaucoup de micro-ordinateurs, l'Apple possède un Basic intégré, c'est-à-dire toujours en mémoire, et totalement ineffaçable. Cette particularité présente l'avantage de** **permettre à l'utilisateur de travailler immédiatement, dès que l'appareil est allumé. L'inconvénient est qu'avec les années le Basic Applesoft s'est démodé. Mais comme il se trouve en mémoire morte, impossible de le modifier sans modifier le matériel.**

#### Ses concepteurs n'avaienf pas prévu ce problème de mode et il me semblait utile de le consigner dans mon rapport.

**Le patron m'avait dit** *: « Un 'est pas question de le malbaiter, mais je veux TOUT savoir de son comportement et dans les moindres détails ! »* **C'est dans ce souci de vérité que** **des langages de programmation pour l'Apple qui comportent leur propre éditeur. C'est le cas du Pascal dont les commandes de correction et d'insertion sont très simples à utiliser.**

### **Au doigt et à l'œil**

**Le clavier m'avait fait bon effet, et il se révéla fort souple à l'usage. Ce n'est qu'au bout de quelques semaines d'utilisation que j'en constatai les défauts : pas de pavé numérique pour les calculs, pas de minuscules sur le II+, pas de touches programmables. Ces manques furent corrigés avec l'apparition du modèle Ile et du Ile.**

## fini *les* beaux jours

**En 1990, Apple devrait réaliser**<br> **an chiffre d'attaires de**<br> **Apple lance un périphérique compatible**<br> **Apple lance un périphérique compatible**<br> **Apple lance un périphérique compatible**<br> **Apple lance un périphérique comp** *30 % du marché mondial de la* micro-informatique pour s'affirmer<br> *Z A en leader incontesté* w années glorieuses. En 1977, l'Apple II est

Steve Jobs a défini en quelques phrases<br>la stratégie de sa société. Jobs le visionna sudegie de sa société. Jobs le vision-<br>naire. Jobs le rêveur, répliquent quelques<br>analystes financiers. En effet si en 1006 andystes financiers. En effet, si, en 1984<br>la firme a réalisé un chiffre d'est : en 1984 la firme a réalisé un chiffre d'affaires de<br>la firme a réalisé un chiffre d'affaires de<br>1,5 milliard de dollars on m 1,5 milliard de dollars, en augmentation<br>de 54 % par rapport à 1983, en revanche, ses bénéfices ont chuté de 17 % d'une

Apple subit la rude concurrence de Big pomme joue perdant. Des preuves ? En 1984, selon une enquête réalisée par le cabinet d'études Inforcer sur les par le  $\alpha$ e micros, la part d'Annie es ventes de micros, la part d'Apple est restée<br>stable, 9,5 %, tandis qu'IBM a augmenté la sienne pour atteindre 14,6 % du total<br>des ventes mondiales de micro-

**je fis passer les tests d'édition à l'Apple. L'éditeur d'un micro-ordinateur est le programme interne qui permet de corriger des lignes dans un programme, de faire des suppressions ou des insertions de caractères.**

**J'avoue que, sur ce plan, l'Apple me déçut fortement : les commandes d'édition sont peu nombreuses et malcommodes. Il est souvent plus simple de retaper une ligne entière de programme plutôt que de chercher à la corriger. Sur le nouveau modèle Ile, l'éditeur a été amélioré sans toutefois atteindre des sommets d'ingéniosité.**

**Malgré ces faiblesses, ou à cause d'elles, certains programmeurs de génie ont créé**

nale. En 1985, changement de cap. sent la nécessité de coexister avec le n° l<br>mondial de l'informatique

lancé sur le marché américain. En 1981,<br>la firme se hisse à la ringula de la firme se hisse à la ringula la firme se hisse à la vingt-comme de la firme se hisse à la vingt-chiefen<br>place du hit-parade des entreprises d' place du hit-parade des entreprises d'in-<br>formatique les plus portoniens d'informatique les plus performatique les plus performatique les plus performatique d'in-Etats-Unis. Deux ans plus performantes aux<br>États-Unis. Deux ans plus tard, Apple fait son entrée dans le club des cinq cents<br>premières sociétés industrial premières sociétés industrielles des Etats-Unis.

de 54 % par rapport à 1983, en revanche, déjà été vendus dans le monde, mais ses bénéfices ont chuté de 17 % d'une IBM est devenu le leader mondial de la fapple subit la rude concurrence de  $\frac{p_i}{p}$ . micro-informatique,

Pour renverser la vapeur, une seule solution<br>dion : le Macintosh. En 1995 tion : le Macintosh. En 1985, Apple<br>devrait en commercialiser environ<br>250 000 unités.<br>Une seule certitude : un ratage du

Macintosh condamnerait Apple à un<br>Macintosh condamnerait Apple à une<br>stagnation fatale pour de la une des ventes mondiales de micro-de stagnation fatale pour de longues<br>des ventes mondiales de micro-de initiales de micro-de la part d'autant plus difficile à<br>pas! Longtemps les dirigeants d'Apple concurrent de Macintosh) ser tenir qu'Atari vient d'annoncer que deux<br>millions de Jackintosh (le nouveau<br>concurrent de Macintosh) seront millions de Jackintosh (le nouveau fabriqués en 1985. E R

#### **Des cartes pour une réussite**

**Si l'utilité des** *slots* **(broches) ne m'avait pas sauté aux yeux, la pratique de l'Apple ne tarda pas à me la montrer.**

**En configuration de base, l'Apple est un peu comme un mannequin en caleçon de bain. Il faut l'habiller pour le rendre plus joli. Je décidai donc de me procurer des cartes de toutes sortes pour les enficher dans les slots.**

**Je commençai par la fameuse carte Chat Mauve qui m'offrit la couleur et une prise péritel. J'allai pouvoir profiter des jeux !**

**La mémoire de mon 11+ se trouvant limitée à quarante-huit maigrelets kilo-octets, je lui**

► ► ►

octroyai une carte d'extension de 16 Ko. Celle-ci est absolument indispensable pour l'utilisation de certains programmes ou langages comme le Pascal.

Plus l'intérieur de ma machine se garnissait, plus le nombre de câbles et connecteurs jaillissant de la face arrière devenait impressionnant. Le jour où je me décidai à brancher un second lecteur de disquettes et une carte interface, pour connecter une imprimante, ce fut l'occasion d'une grande panique dans l'emmêlement des fils et d'une difficulté certaine à refermer le capot.

#### **Belote, rami, ou tarot ?**

Malgré mon acharnement à éplucher les revues spécialisées françaises, anglaises ou américaines, je ne suis jamais parvenu à dénombrer exactement l'ensemble des cartes d'extension de l'Apple. Selon mes derniers renseignements, il existerait à peu près soixante types de cartes différentes. Mais à l'intérieur de chaque type, on trouve plusieurs modèles. Je m'explique : la carte du type 80 colonnes a été commercialisée par au moins une dizaine de fabricants. Il en va de même pour la carte du type extension mémoire.

Parmi les plus amusantes ou les plus originales, j'ai découvert un synthétiseur de parole, un synthétiseur musical à seize voies, une spécialisation robotique, la carte d'extension souris, un branchement d'instruments de laboratoire, la compatibilité avec les logiciels CP/M, une carte de déplombage/copie de programmes, des horloges, des accélérateurs de vitesse, etc.

Je ne tardai pas à réaliser que le succès de l'Apple était dû en grande partie au foisonnement des extensions. J'envoyai immédiatement un télex au Vieux pour le tenir au courant de mes investigations.

### **Les m oyens de le faire parler**

Pendant nos premiers mois de cohabitation, j'avais appris à connaître mon Apple. Pourtant nous ne communiquions que de façon rudimentaire : en Basic. Je réalisais de nombreux programmes avec lui, dont certains atteignirent un niveau de complexité relativement élevé.

Mais les semaines passant, je constatai que le Basic ne répondait plus à mes besoins et qu'il me fallait trouver d'autres langages pour résoudre divers problèmes, le plus pressant étant la réalisation de graphiques animés. Impossible de parvenir à un résultat correct en Basic. L'Apple était-il capable de me tirer de ce mauvais pas? Pour le savoir, je me renseignai fébrilement sur les divers langages qu'il était susceptible de comprendre. J'en trouvai de nombreux dont je vous livre ici une liste non exhaustive.

Le Pascal : nécessite au moins 64 Ko de mémoire.

Le Logo : plutôt pour les enfants.

L'Assembleur : le plus efficace pour des programmes nécessitant des calculs rapides.

Le Forth : permet de réaliser des graphismes animés en trois dimensions.

Le WPL : un langage spécialisé dans la création et le traitement de texte.

Chacun de ces langages doit être chargé dans une partie de la mémoire vive, ce qui diminue d'autant la place restant au programmeur. Il est donc souhaitable de posséder une extension de mémoire pour les utiliser. Sauf dans le cas de l'Apple Ile qui possède 128 Ko de mémoire en standard.

### Je consignai toutes ces constatations dans mon rapport en insistant sur le fait que l'Apple était réellement polyglotte.

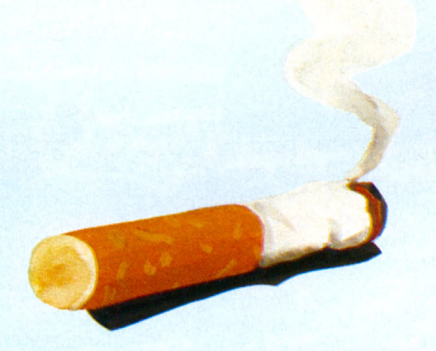

Le programme permettant de réaliser toutes les opérations de communication entre l'ordinateur et les disquettes s'appelle le Sed, système d'exploitation de disquettes, ou en anglais le Dos (disk operating System). Il existe plusieurs versions de ce programme sur Apple. Les plus anciennes, Dos 3.1, Dos 3.2 et Dos 3.3 ne sont plus commercialisées. Elles ont été remplacées par Prodos qui est un système plus professionnel et surtout capable de charger des fichiers huit fois plus vite que ses prédécesseurs. En contrepartie, Prodos est beaucoup plus complexe à utiliser pour un novice.

Travailler en Dos 3.3 est simple et agréable : LOAD pour charger un fichier, SAVE pour le sauvegarder, DELETE pour l'effacer. Les commandes sont évidentes et parfaitement compréhensibles.

Ce n'est pas le cas en Prodos puisqu'il faut

donner un préfixe à chaque disquette et utiliser une syntaxe précise et rigoureuse pour chaque opération.

Le Vieux voulant absolument tout savoir sur l'Apple, je passai plusieurs semaines à étudier Prodos. Cela ne fit que confirmer mes premières impressions : ce système d'exploitation, capable de gérer un disque dur, devrait être vendu à part comme un système professionnel. Pour les programmeurs débutants, je leur conseille de travailler en Dos 3.3.

### **La palette à la diable**

A force de lui avoir tripoté le clavier pendant des mois, je me sentais comme ensorcelé.

L'Apple est diabolique et le sigle de la pomme croquée ne doit pas être étranger à ce phénomène. L'expérience la plus étonnante fut sans aucun doute celle du graphisme...

Lorsque je commençai à réaliser mes premiers dessins sur l'Apple 11+, il n'existait pas de programmes d'aide au graphisme. Comme tout un chacun, je me lançai dans de longues listes utilisant les commandes de l'Applesoft pour tracer des points ou des lignes.

Peu de temps après, le Vieux me fit parvenir un programme intitulé *Graphie's Magician* qui bouleversa mes relations avec l'Apple. Avec cet outil, il m'était désormais simple et facile de réaliser des dessins en couleurs et même des animations d'objets sans rien connaître au langage machine.

Plus tard, le Vieux (encore lui), m'expédia un autre programme qu'il avait racheté en sous-main à un agent dés services secrets américains. Ce logiciel, Koala, dépassait tout ce qui avait été réalisé en utilitaire graphique. Sa simplicité et sa force me permirent de créer une multitude de tableaux que j'utilisai dans divers programmes de jeux qui connurent un succès certain.

Mais l'étape la plus marquante fut l'arrivée de la *double haute résolution !* Un programmeur génial, constatant que l'on pouvait travailler en mode 80 colonnes pour le texte, se dit un jour qu'il devait être possible d'en faire autant pour les dessins : la double haute résolution était née. Dès lors on accédait à l'étape ultime : créer des dessins en seize couleurs et dans une grille de 560 points sur 192 lignes ! Diabolique machine...

### **Accessoirem ent vôtre**

Afin de ne laisser aucun point obscur dans mon rapport, j'achetai au premier reven-

## Le mythe Apple

*« Je ne savais pas quoi faire de ma vie. Je sentais bien une force spirituelle mais sans pouvoir lu i donner une forme. »* **Steve lobs\***

**Pous qu'un simple fabricant d'ordina-**<br>
teurs, Apple est devenu aujourd'hui<br>
un symbole, un mythe, une terre pro-<br>
mise pour les nouveaux conquérants. Entre**lus qu'un simple fabricant d'ordinateurs, Apple est devenu aujourd'hui un symbole, un mythe, une terre proprise de charme et de choc, Apple fascine, fait sourire, rêver et son image seule évoque autant la réussite américaine que celle de l'individualisme exacerbé. C'est aussi l'histoire du pot de terre contre le pot de fer (IBM), une odyssée qui a une allure de légende.**

**Cupertino - Bandley Drive : ni building, ni murailles de verre, « l'empire » Apple est discret, une longue suite de pavillons sobres, un village de banlieue à l'américaine, avec un vague air de vacances et**

*90 heures par semaine et jouir de chaque m inute.»* **Une profession de foi à faire pâmer le moindre programmeur français. Et Diaz de rajouter :** *«Moi, à 23 ans, je suis arrivé chez Apple pour un stage, sans aucune expérience professionnelle, par hasard. Au bout de neuf mois. Jobs est venu me voir et m 'a dit : le boulot vous intéresse ? OK, je vous embauche. »*

**Fascinante, la simplicité d'Apple fait rêver.** *« Pas étonnant qu'ils soient les meilleurs. »* **Rien pourtant de bien extraordinaire. En fait si Apple et son mode de travail sont devenus un phare pour les observateurs de l'Hexagone, c'est parce que, pour la première fois, l'Europe se penche sur la réussite d'une**

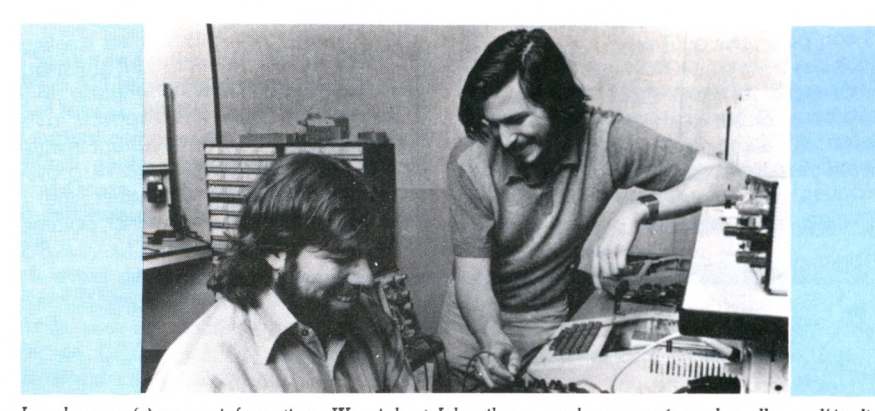

Les deux ex-frères en informatique, Wozniak et Jobs, il y a quelques années : des allures d'étudiants géniaux.

**cette incomparable atmosphère d'une Californie satisfaite. Le mythe Apple commence ici, derrière ces longues rangées de voitures à rallonge. Première rencontre, premier choc. Au lieu du traditionnel guichet de réception, on entre chez Apple par un salon luxueux. La couleur est donnée. Long piano à queue laqué noir, canapés moelleux, tables de ping-pong, une batterie de jeux d'arcade (signés Atari) où s'excitent une dizaine** *d'Apple workers* **et une incessante musique de fond qui distille Mozart ou Vivaldi. Comble du raffinement, un bar où sont servis les plus étranges** *m ilkshakes* **et les arômes de jus de fruits les plus incroyables, les plus subtils,** *« un caprice de Steve Jobs »,* **explique l'hôtesse.**

#### Apple, famille, patrie

**Mythe entretenu par cette ambiance « exceptionnelle » : on ne travaille pas chez Apple, on s'amuse. Le slogan préféré, confie Didier Diaz (un des Français heureux de l'univers Steve Jobs) est : «** *Travailler* **société américaine. Ce qui est courant, essentiel aux États-Unis, a pris valeur de symbole : nous avons sans doute accepté de mettre de côté nos traditionnelles oeillères.**

#### La réussite tranquille

**La légende s'enfle à mesure que le chiffre d'affaires d'Apple croit. Tout commence avec Steve Jobs. Une enfance malheureuse, une adolescence difficile avec une fin de course au paradis des beatniks, un garage sordide où les deux « génies » (Jobs et Wozniack) triment, affamés, en avalant des pommes, brei Apple sort du ruisseau.**

**A en croire les chantres et autres troubadours qui colportent de salon en salon l'odyssée de Jobs, le succès d'aujourd'hui est inversement proportionnel à la misère d'hier. Une image qui transformerait presque les fondateurs d'Apple en nouveaux chevaliers d'une croisade sociale.**

**Jobs aussi pauvre que son (presque) homonyme de l'Ancien Testament, c'est oublier**

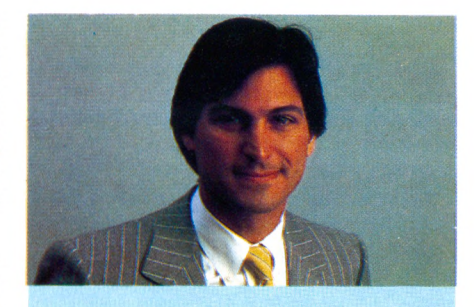

*Jobs, nouveau look bcbg, seul maintenant à la tête du mythe.*

**un père fortuné, une vie insouciante de ce qu'on appellerait en France un « gosse de riche » et la foule de contrats qui lui permettront par la suite de « convaincre » les banquiers.**

**Quant à son compère Wozniak (Woz pour les intimes), l'histoire ne tarit pas sur son soudain génie qui lui fera dans un éclair quasi mystique concevoir l'Apple. Oublié également le passage studieux chez Hewlett-Packard puis Atari. Qu'importe, vive la légende.**

**Idem pour la suite. Apple, c'est la réussite tranquille, l'impunité d'un succès sans bavure, tenu à bout de bras par ses iondateurs. On passe sous silence les conseils précieux de Nolan Bushnell (le père d'Atari) et l'existence de Mike Scott, venu du marketing de Fairchild (un des grands des composants électroniques), président d'Apple dès sa fondation. Sacrifions à la légende.**

**Apple tient tête à IBM. Quoi de plus normal? La société est dirigée par John Sculley «acquis» pour la bagatelle d'un million de dollars par an, ex p.d.g. de Pepsi-Cola, l'homme qui a réussi à faire la pige à Coca-Cola. Un homme d'affaires hors pair, un des grands du** *business* **mondial. Et pourtant c'est tout juste si on n'évoque pas l'adolescence tourmentée d'un Sculley, regardant, fébrile, Wozniak effectuer les soudures de la première carte Apple. Qu'importe la réalité. Plus qu'entrer dans la légende, Apple la façonne, la véhicule, la provoque. En achetant un Apple, c'est un morceau de rêve qu'on s'offre, presque une relique sainte. Une sacralisation avant terme, le premier dieu palpable. Vive la légende.**

#### *Edouard Rencker*

\* In *Silicon Valley,* la passionnante aventure de l'ordinateur individuel, édition Club Apple.

► ► ►

**pourvu qu'il soit débrouillard. Certains magasins utilisent cet argument pour vendre des machines. Je laissai au Vieux le soin de juger si c'était de bonne guerre.**

#### **Et voici les programmes**

**Personne n'est capable de donner la liste exhaustive des programmes disponibles sur la gamme Apple II. On dit qu'il en existe près de seize mille. C'est invérifiable, mais c'est probable. J'ajouterai que la plupart de ces programmes sont démodés, mais certains d'entre eux, écrits il y a quatre ou cinq ans, restent toujours d'actualité.**

**La gamme des logiciels Apple II couvre tous les sujets possibles et imaginables : jeux, traitement de texte, gestion, graphique, trois dimensions, animation, fichiers, lan gages, utilitaires, copie, musique, facturation, etc. Chaque mois apporte sont lot de nouveautés. Cette bibliothèque de programmes reste la plus vaste**

**qu'aucun ordinateur** *au monde,* **ait jamais connue. IBM, premier vendeur de micros, est largement battu sur ce terrain.**

### L'extraordinaire engouement des programmeurs pour l'Apple a fait de cette machine la fille la plus dotée de la micro-informatique.

**C'est ce que j'essayai d'expliquer au Vieux, dans une note de service que je lui fis parvenir par l'intermédiaire du réseau Transpac.**

**Je devais creuser sans cesse pour obtenir des informations. C'est sans doute pour ça qu'on nous appelle des** *taupes.*

**Je pris contact avec des agents de la CIA et ceux-ci me firent parvenir toutes les revues concernant l'Apple. La plupart d'entre elles sont en vente dans les magasins Sivéa.**

*Nibbles* **est sans doute la plus luxueuse de**

## Apple traque les pirates

**« Vous voulez un Apple ? Lequel ? » et le vendeur de montrer une file impressionnante de matériels bigarrés, aux sigles les plus divers. « Pomme », « Vêla », « Golem », « Franklin Ace », les copies d'Apple II ont poussé comme des mauvaises herbes.**

Plus de vingt contrefaçons recensées de l'Apple II, essentiellement d'origine taiwanaise, ont réussi à faire de cette machine l'ordinateur le plus imité au monde (jusqu'aux Soviétiques qui ont désormais *leur* Apple). Et, c'est un comble, il y a davantage de faux que d'originaux dans les boutiques de Taiwan.

Quant aux logiciels, l'hémorragie est inestimable. Cent mille? Un million? Gent millions ? Selon les spécialistes, le nombre de *fausses* disquettes Apple dépasserait de loin celui des programmes officiels. Rançon de la gloire. Reste qu Apple a depuis longtemps sorti ses griffes et mène la vie dure aux pirates. A la première place du hitparade des copies, il l'est également à celui des procès. Dans ce marécage juridique incertain (les logiciels, et eux seuls, ne sont protégés principalement que par les droits d'auteur, souvent inadaptés), Apple est un des rares constructeurs à avoir gain de cause.

Première victoire, en juin 1983, Apple traîne en justice trois sociétés françaises, Segimex, C-Data ef Sybex. Motif : les deux premières commercialisaient une copie conforme de l'Apple II (à 99,76 *%)*

 $32\,$ 

baptisée Golem et venue tout droit de Taiwan, la troisième l'exposait. Verdict : arrêt immédiat de la vente, de la publicité et de la promotion du Golem sous peine dune amende de 10 000 FF par ordinateur vendu. Quelques mois plus tard, ce sera au tour de Franklin Computer.

Autre épisode, le 4 octobre 1984, deux personnes sont arrêtées pour contrefaçon de matériels à San Francisco La sentence requise : 85 000 FF de dommages et intérêts et dix-neuf ans de prison. Apple frappe fort. Deux mois auparavant, dix-neuf fabricants basés à Singapour avaient également essuyé des poursuites judiciaires.

«Aforma/, explique Jean-Luc Lebrun, a Apple, *on continue et on continuera de se battre contre le piratage car ses effets economiques sont très graves : ils pourraient empêcher la création d'une vérit~ >-in d u strie en lui faisant perdre le bénéfice des investissements auquel elle a droit ».* Pour y faire face, la technique est simple. *«Nous achetons tous les matériels qui nous paraissent être des contrefaçons, nous les analysons et remettons ensuite les dossiers à nos avocats. »* Aujourd'hui, d'autres procès sont en cours.

Côté logiciels, l'énergie d'Apple est la meme. En janvier dernier, six entreprises (toujours taiwanaises) ont été poursuivies pour contrefaçon de logiciels. Résultat : six mois de prison et de fortes amendes pour les responsables.

Novateur dans ses produits, Apple l'est egalement dans le domaine juridique. Grâce aux avocats de la société (ou à cause d'eux), une première jurisprudenœ a pu être établie. Un gage de qualité pour le consommateur. *E.F* 

**ces revues. On y trouve des articles pour débutants, mais surtout les derniers travaux de spécialistes dans tous les domaines.** *Apple Orchard* **épluche la pomme jusqu'au trognon et publie des articles très spécialisés.** *Call Apple* **a étudié et publié des dossiers très épais sur des thèmes donnés.** *Soltalk* **proposait des articles du célèbre Bill Budge et toutes sortes de tribunes spécialisées. Malheureusement, cette revue a disparu au début de Tannée.**

**En France, le choix se restreint à deux revues :** *Pom 's* **et** *Golden.* **Le rapport que je consacrai à leur sujet fut malheureusement détruit dans un incendie !**

**Après avoir suivi l'évolution de l'Apple II au travers des années, le Vieux me chargea de rendre compte des activités de la société. Je lui remis un document qui traitait à fond de ce sujet : Apple venait de créer un club pour ses fans, il avait également mis sur pied une fondation à vocation de mécénat pour aider le jeune cinéma français. D'autre part, la société tentait toujours, sans réel succès, d'imposer son prix Pomme d'Or comme le Goncourt des logiciels.**

**L'arrivée de produits concurrents dans le haut et dans le bas de gamme semblait avoir créé un malaise au sein d'Apple.**

#### Je réussis à obtenir certains renseignements confidentiels sur l'Apple IIx... J'en parlerai plus tard dans un autre rapport.

#### **Fin de m ission**

**Plus de deux ans après le début de ma mission, je logeais toujours dans cet hôtel borgne de Ménilmontant avec mes Apple pour seuls compagnons. Chaque mois, j'envoyais mes rapports confidentiels au Vieux. En substance, on aurait pu résumer chacun d'entre eux de la sorte :** *«Les machines tournent de lagon im peccable. J'en apprends tous les jours sur leurs possibilités et sur la programmation. Document plus détaillé suivra. »*

**Je viens seulement de comprendre que le Vieux m'a roulé une fois de plus. Il m'avait dit :** *« Ça durera deux ans au grand maximum ! »* **Je me rends compte maintenant que je ne suis pas sorti de l'auberge. Ces Apple me collent à la peau. Je ne passe pas une journée sans frapper leurs claviers pour voir ce qu'ils ont dans le ventre, et tous les jours j'en apprends un peu plus. Ça ne finira donc jamais ? Je me suis fait coincer.**

Méfiez-vous d'Apple ! Si vous croquez dans la pomme, vous êtes fichu... Je l'avais bien dit que c'était diabolique !

*Jacques Kenavo*  $\sqrt{0}$ 

## Moderato computabile

**Les partitions ? le ne sais pas les déchiffrer. Les notes ? Je n'arrive pas à les identifier. Les manuels de solfège ? Quelle barbe ! Et pourtant, la musique, j'adore... Si vous vous reconnaissez dans ce portrait, et si vous possédez un Apple II c ou e, le logiciel Moderato Computabile vous intéresse.**

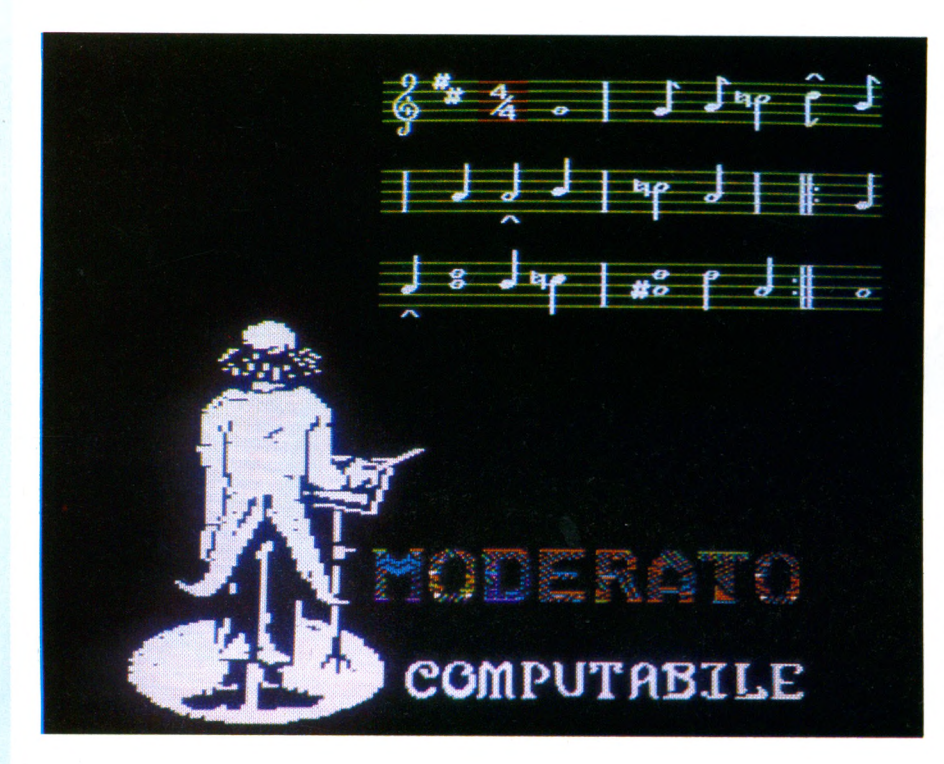

### *L 'avis d'un m usicien professionnel*

Daniel Catenne, titulaire de plusieurs premiers prix du conservatoire de Paris et saxophoniste dans la m usique des gardiens de la paix, a une grande expérience de la pédagogie du solfège. Nous lui avons dem andé ce qu'il pensait de la m éthode utilisée. *« La m élodie d'introduction des m usitests est légèrem ent fausse de quelques com as sur les notes* Si *et* Mi. *Il est regrettable que l'écriture n e p uisse se faire qu'entre la ronde et les doubles croches. Triples et quadruples auraient été très intéressantes. Les accords s'inscrivent sur la portée et perturbent un peu la lecture. Le calcul des accords se fait en descendant la gam m e, alors que les professionnels ont l'habitude de le faire en rem ontant la gam m e. C ependant tout cela est très positif pour l 'apprentissage et doit rendre les débuts agréables. »*

**P induplying the Moderato** Computation of the l'est certainement en ce qui concerne l'apprentissage de la lecture d'une portée. Qu'on en juge par les édagogique, Moderato Computa*b ile* **l'est certainement en ce qui concerne l'apprentissage de la lecjeux appelés** *M usitest.* **Aux fenêtres d'une maison chantent des personnages d'opéra. A l'utilisateur de placer sur la portée les notes correspondantes en utilisant une manette de jeu. Mieux, pour évaluer erreur ou réussite de l'apprenti, ces personnages lui feront entendre la note placée par lui el la note effectivement attendue, exerçant ainsi acuité auditive et visuelle. Un autre test consistera à écrire sur l'écran le nom d'une note entendue et figurée sur la portée. S'il y a erreur, l'ordinateur fera entendre une protestation véhémente.**

**Une autre série de tests propose de jouer avec les notes, leur nom et leur durée, et de les écouter. L'utilisateur a une chance d'améliorer progressivement ses performances sans trop s'ennuyer durant la leçon de solfège,**

**l'ai découvert un réel bonheur en m'approchant de la composition. Je me suis alors amusé comme un petit fou ! Nous avons vécu une entente parfaite, l'ordinateur et moi, pour aligner des**

**blanches, des noires, des croches, des doubles croches. Et puis, pourquoi se priver des altérations à la clé, dièses et bémols ? Rien de plus facile, une touche suffit. Ensuite le changement de clé s'effectue sans cette nécessité de réécriture que je suppose être un véritable pensum pour les professionnels.**

**Pour les connaisseurs un peu doués, ajoutons la possibilité de régler la mesure (2/4, 4/4...), de jouer sur le tempo. L'ordinateur refusera d'écrire une barre de mesure si les temps ont été mal calculés.**

**Pour obtenir des notes accordées, une commande permet des accords entre un et dix demi-tons. J'ai aussi testé la possibilité de mettre une accentuation sur certaines notes. J'avouerai que l'essai ne. m'a pas semblé probant, la différence de sonorité ne m'étant pas apparue avec évidence.**

**Le point faible de ce logiciel ne tient pas à sa facture mais au fait qu'il fonctionne sur un ordinateur d'une qualité sonore moyenne, pas toujours agréable, à moins de dévier le son sur un hautparleur extérieur comme, par exemple, celui d'un téléviseur. Il serait mieux**

**venu sur un matériel disposant d'une adaptation pour reproduire le son du piano, du saxo ou de tout autre instrument. Mais, pour agrémenter le tout, l'auteur fournit la possibilité d'introduire quelques bruits, tels que sonnerie du téléphone, sirène, repérés sur la portée par des symboles. Vive la musique concrète et Stockhausen avec nous !**

**Enfin la merveille : la reproduction de l'écriture musicale sur imprimante. J'ai ainsi réalisé la transcription de ma première « œuvre ». Un petit ennui : un accord s'écrit obligatoirement en rondes, soit deux rondes placées à la verticale, séparées du nombre de demitons demandés.**

**Le manuel d'instruction conseille aux apprentis qui veulent s'initier gaiement d'améliorer leurs connaissances en lisant un livre de théorie musicale. Les plus avancés ne verront là qu'un jeu permettant la rapidité d'écriture d'une ligne musicale à la fois. Polyphonistes distingués et fous du contrepoint s'abstenir : il s'agit d'un logiciel d'initiation.**

Jean Michel Jego  $\sqrt{0}$ 

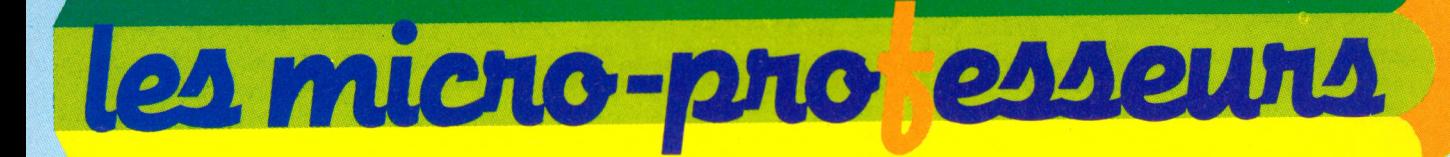

## **A l'école, au lycée, à l'université :**

**Profitez donc de votre micro ! Vous verrez qu'en tirant parti des programmes de ces ouvrages, certaines matières jusque-là réputées théoriques et abstraites, vous paraîtront faciles et agréables. A vous de jouer !**

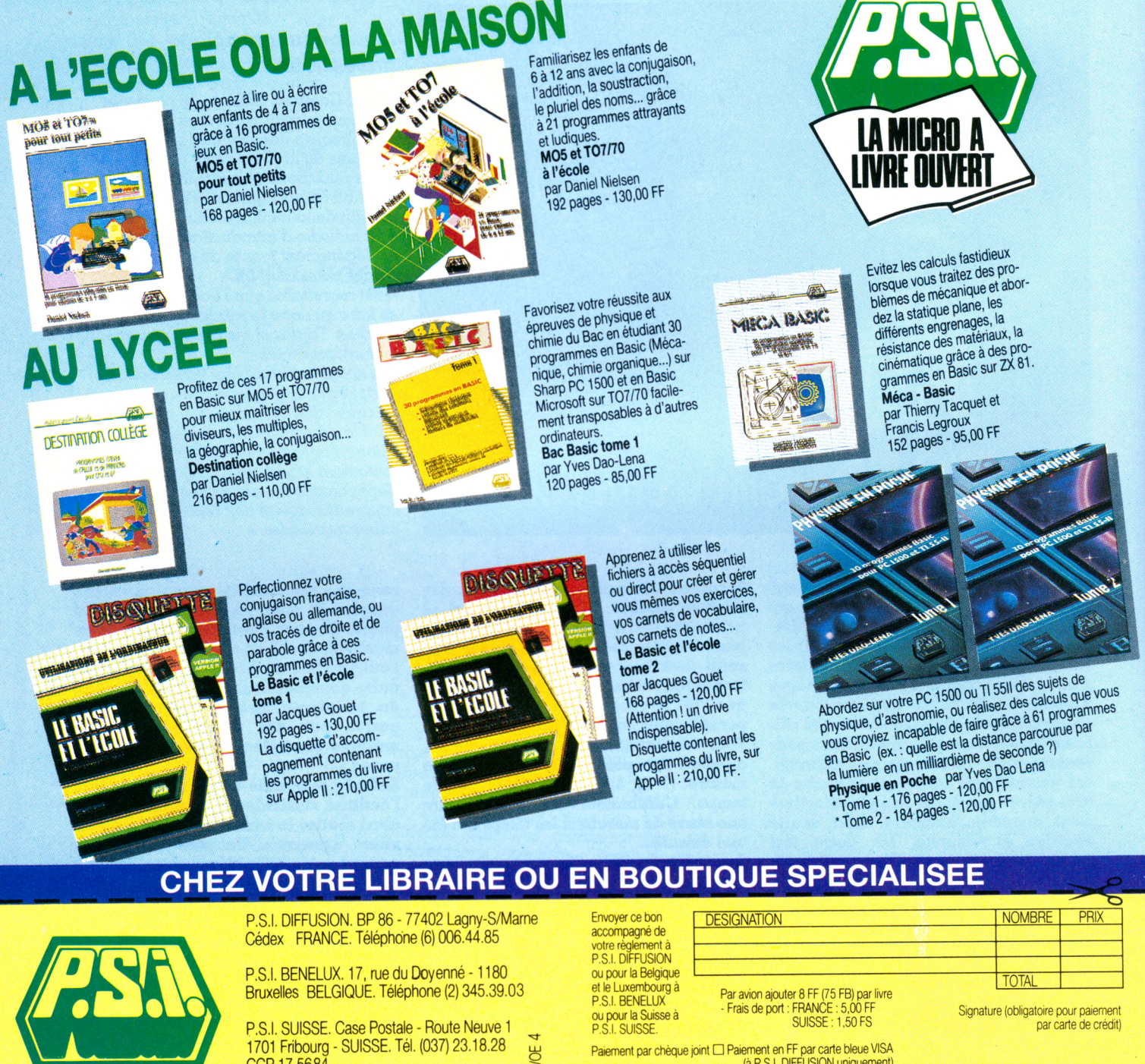

**Au Maroc**

SMER DIFFUSION - 3, rue Ghazza Rabat-MAROC. Tél. (7) 237.25

#### **Au Canada**

SCE Inc. - 65, avenue Hillside Montréal (Westmount) Québec H 321W1 CANADA-Tél. (5141935.13.14

CCP 17.5684

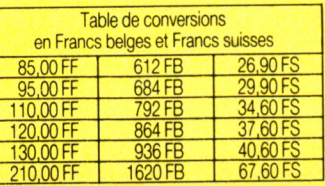

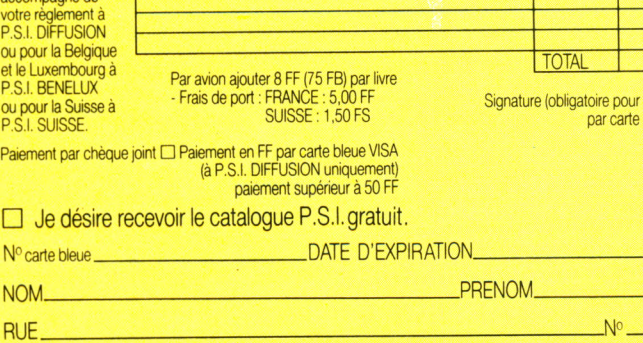

CODE POSTAL. .VILLE.

## **INFORMATIQUES**

Voici une nouvelle loi qu'aurait pu énoncer le professeur Murphy

## **Un nom commun**

I l n'y a pas une informatique, mais *des* informatiques, comme il y a *des* peintures, *des* musiques. Cette évidence ne s'est pas encore imposée à tous.

Il m'a été donné, il y a quelque temps, d'assister à une conférence de presse organisée par un inspecteur d'académie sur le thème *Enseignement et informatique.* Après quelques généralités d'usage sur le mode optimiste, l'inspecteur présenta ses invités aux journalistes assemblés : il y avait là un proviseur de lycée technique, qui faisait dans la CAO (1) et envisageait la FAO (2) pour un avenir proche, un proviseur de lycée d'enseignement général où l'on enseignait l'informatique pour un BTS (3), le principal d'un collège qui s'était doté d'une unique machine pour des activités de club, et un jeune instituteur qui, dans son école, réalisait des merveilles avec un ZX 81.

A l'issue de la réunion, à l'heure des synthèses, un flottement certain régnait chez nos chers confrères : la seule certitude était que, malgré les touchants efforts du brave inspecteur, tous ses invités n'avaient rien à dire, pour la bonne raison qu'ils n'avaient en commun que le *mot* d'informatique.

Il n'est pas jusqu'aux rapports entre clients et commerçants qui ne procèdent d'une semblable confusion. Si certains magasins annoncent nettement la couleur et précisent qu'ils vendent de la gestion de cabinet médical et non du *Super-glooper,* si de grosses boîtes peuvent se permettre d'avoir trois boutiques sur le même trottoir, l'une consacrée aux calculatrices et aux portables, une autre aux machines professionnelles et une troisième aux ordinateurs familiaux, en revanche, dans les régions, un tel luxe n'est pas toujours possible. Si vous

**«** *Quand deux personnes parlent d'informatique, il y a quatre-vingt-dix-neuf chances sur cent pour qu'elles ne parlent pas de la même chose, et une chance sur cent pour qu 'elles s'en rendent compte. »*

voulez informatiser votre gestion du personnel, irez-vous confier le job au grandprêtre local de l'informatique juvénile, dont la boutique ne désemplit pas dès la sortie des écoles? Non? Vous auriez peut-être tort.

Car l'inverse est pire. Depuis plusieurs années, votre marchand d'équipement de bureau s'est mis à vendre de l'informatique ; il a été le premier implanté dans ce domaine, et lorsqu'après avoir acheté une demi-douzaine d'IBM vous avez décidé d'offrir un Vie 20 à votre petit dernier, pas de problème, les ordinateurs familiaux étaient aussi en magasin. Mais si vous n'avez pas douze cents ouvriers, si, passant par là et voyant de la lumière, vous avez poussé la porte et demandé à essayer l'Alice qui est là devant vous, surtout ne vous éternisez pas. S'il y a un faux contact dans votre câble ordinateur-télé, ou si vous éprouvez le besoin de demander ce que c'est au juste qu'un fichier séquentiel, ou à quoi ça sert, PEEK et POKE, alors là, allez ailleurs. On ne tarderait pas à vous faire comprendre qu'une maison sérieuse, établie depuis vingt ans, n'a pas à perdre le temps de ses « technicocos » pour vendre une machine à moins de 5 000 FF !

Alors, il serait grand temps de s'entendre, et je vous propose cette définition :

Informatique : malentendu planétaire survenu à la fin du XX<sup>e</sup> siècle, par lequel le plus grand nombre parlait du traitement de l'information, alors qu'il maltraitait de l'informe.

*Pascal Colombani*

## Le déclic **magique**

E lle a de la chance de s'appeler ainsi, l'informatique *In-for-ma-ti-que* sonne comme une onomatopée magique. Mais jamais ce succès ne touchera la mathématique, encore moins la botanique. Preuve que la rime seule n'y est pour rien. Il en faut plus pour faire la gloire d'un mot. Faites l'expérience : prononcez *informatique* autour de vous. Attendez que les mines interloquées se ressaisissent. Jouez alors à ce que le psychanalyste Jung inventait il y a un siècle : les associations d'idées. Plus tard, les surréalistes remettront la formule au goût du jour avec leurs « cadavresexquis ». Dès l'énonciation du mot susdit informatique - viendront *déclic, relique, numérique* ou même *information,* tout simplement.

Lancez ensuite à l'assemblée qui en redemande le mot *ordinateur.* Naîtront alors *ordre* et son pendant de conte de fées *ogre* ou bien *ordonné,* tout simplement.

Si vous êtes très fort, l'interprétation *tendance psy* suivra : esprit retors à la technique, poète halluciné, rationaliste sans fard, acculturé, etc. Continuez le jeu même si l'interprétation vous laisse perplexe. Ajoutez d'autres mots que la publicité, la mode, l'humeur du moment vous font venir sur le bout de la langue. *Apple* par exemple. Les anglicistes froids et doctes ne pourront s'empêcher de donner sa traduction *pomme.* Les musiciens ajouteront sans hésiter, *Baden Powell,* d'autres *agneau, couleurs,* et toute une lignée de mots tous plus doux qu'un soft.

Quant à Macintosh et son diminutif Mac au ton cassant, bref, sans réplique, à l'onomatopée évidente, Mac donc vous laisse coi. Preuve que sa réussite doit, sans doute, bien quelque chose à ce nom aussi court que notre juron le plus célèbre. Mais surtout : Mac se mange en fast-food comme il se range vite-fait-bien-fait dans sa housse, véritable musette de globe-trotter de l'informatique. C'est sans doute ça, la culture, mon bon Môssieur !

*Christian Tortel*

CAO : Conception assistée par ordinateur - l'ordinateur pilote une table traçante qui exécutera des plans cotés en fonction des données fournies. FAO : Fabrication assistée par ordinateur - l'ordina-

teur pilote les m achines-outils qui réalisent la pièce. BTS : Brevet de technicien supérieur.

Halte à la piraterie. Assez de ces escrocs qui se défoncent à la disquette violée comme d'autres aux substances hallucinogènes. Pourfendons ces marginaux. Marginaux ? Pas vraiment, une descente dans la rue aux portes des boutiques d'informatique, avec des disquettes sous le manteau proposées à moitié prix nous a convaincus du contraire.

n véritable fléau. Neuf milliards de dollars de manque à gagner en 1984 (quelque 85 millions de francs) aux Etats-Unis, un logiciel vendu pour six copies honteusement frauduleuses ; en Grande-Bretagne, 150 millions de livres de perte (1,8 milliard de FF), la piraterie prend l'ampleur d'une véritable catastrophe. Pour y faire face, éditeurs et gouvernements déploient un arsenal répressif : outre-Atlantique veillent des anciens de la brigade des stups, outre-Manche la FAST (Fédération Against Software Theft) est en alerte. En France la répression des fraudes est sur le pied de guerre. Rien n'y fait. Malgré quelques prises, les malfrats continuent de sévir.

Restait à savoir pourquoi. Réseau trop bien organisé? Voleurs chanceux, inadéquation des moyens mis en œuvre face à la puissance du phénomère, mafia du logiciel? Pourquoi est-il impossible de stopper cette délinquance ? La réponse est désormais claire : nous sommes tous des pirates. Plus de 70 % des personnes interrogées au cours de notre enquête, quelles que soient leurs origines, occupations, convictions, se déclarent prêtes à acheter des logiciels piratés en toute bonne conscience ou, au pis, à les pirater.

NICOULAUD

PUCES

PAS<br>CHÈRES!

Nous SOMMES TOUS DES FRATES

## DRTRAITS-ROBOTS

Pour s'en convaincre, il a suffi de faire la sortie des boutiques informatiques toutes catégories en proposant, sous le manteau, des disquettes pirates à moitié prix. Expérience concluante. Voici enfin les portraits robots des pirates.

### **Le débutant**

Scrupuleux dans son approche de l'informatique, il l'est moins quant à la légalité des programmes. Du cadre dynamique qui vient de s'offrir un Amstrad, au jeune branché qui découvre les joies et les peines du ZX Spectrum, une même réponse : *«A moitié prix ? Je prends ».* L'attrait du prix dépasse la culpabilisation. *«Le piratage, c'est bien... en quelque sorte... mais. »* En sortant de la boutique il s'aperçoit que les logiciels ne sont pas gratuits. C'est le pousse au crime. Signe particulier : un soupçon de mauvaise conscience qui tombe vite après les premiers échecs de programmation.

Comble de l'ironie, avoir un ordinateur n'est même pas nécessaire pour être pirate. Intéressés, curieux, snobs à la recherche du premier micro, ils sacrifient eux aussi aux démons de la malhonnêteté. Tout en se renseignant sur *la* marque à acheter, *le* modèle à choisir, on tend une oreille complaisante au propos du vendeur illicite. La raison : « *C'est de l'arnaque, les logiciels sont trop chers. A quoi sert d'acheter un programme quand on peut se le procurer gratuitement ? ».*

Et la sentence de tomber : *« Il n'y a rien de malhonnête à cela, d'ailleurs tout l'argent va dans les caisses des distributeurs et des revendeurs, non dans celles des auteurs. »* CQFD. Seule inquiétude, faire coïncider la compatibilité du programme pirate avec le futur ordinateur. Un casse-tête de plus mais avec la certitude de pouvoir utiliser *son* micro dès le déballage. Signe caractéristique : n'a pas envie de se saigner une seconde fois après avoir acquis la bête.

Jeans, baskets, 14-15 ans, adeptes de

science-fiction et de livres de programmation, les mordus sont formels. Non seulement ils achètent pirate, piratent eux-mêmes, mais ils vont jusqu'à trouver la situation normale pour ne pas dire saine. « *C'est évident. Ils n'ont qu'à les protéger un peu mieux. »*

En quête permanente de logiciels, notamment de jeux, le mordu échange ses disquettes, ne rate pas une nouvelle sortie et pense avec avidité à compléter sa collection. Signe particulier : trouve le « moitié prix » encore trop cher et connaît sur le bout des doigts les cours des logiciels piratés.

Les aînés (18-20 ans), quant à eux, réfutent l'offre. *« Pas intéressant. »* En revanche, les yeux s'allument lorsqu'on parle de logiciels de piratage, copie et déplombage. *Locksmith, The pirator, Back it up,* il n'en manque pas un dans leur panoplie. Passé le stade de l'initiation, ils préfèrent dispenser la bonne parole, être gourous plutôt qu'adeptes. Le *Nec plus ultra :* se cotiser avec des copains pour acheter des programmes en Grande-Bretagne.

#### **Les professionnels**

Au royaume des aveugles, les borgnes sont rois. Les « pros » eux non plus ne lésinent pas. Ingénieurs, programmeurs chez Thomson, Matra, Apple ou IBM, le piratage vient apporter un peu de sel à la monotonie quotidienne. Débrouillards, curieux, amusés, le piratage fait presque partie de leur conscience professionnelle. Exemple édifiant : 35 ans, travaille chez Thomson division micro-informatique (M05, T07), possède « comme tout le monde », un Apple et dispose de presque tous les logiciels gratuitement.

Le fin du fin, une sorte de club privé dont il fait brillamment partie et où plus de six cents copies différentes circulent. Raffinement supplémentaire : il existe même un numéro de téléphone pour joindre le club et échanger des programmes. Quant à les acheter moitié prix, pas question, trop cher.

Solidarité des programmeurs, code de déontologie ? Connaît pas. Le sport, c'est le sport et déplomber, c'est toujours travailler. Bon chic-bon genre, toujours prêts à faire plaisir, les copains-qui-ont-un-copain-qui-aun-ordinateur ne sont pas moins (ou plus) scrupuleux. Décontractés, ignorants de la *chose inlormatique* mais arborant le sourire affable du chercheur de cadeaux, ils se feront une joie d'offrir le programme désiré (à moitié prix) ne serait-ce que pour raconter l'extraordinaire exotisme de l'acquisition au joyeux bénéficiaire. Le sentiment enthousiaste de celui « qui fait une affaire » dépasse largement l'immoralité de l'histoire. Après tout, *« c'est un peu comme aux puces ».*

Résultat : affligeant. La piraterie semble aussi bien acceptée que le fait de stationner sans payer le parcmètre. La raison, outre le facteur prix ? Le goût de la fraude, la mode BC-BG du piratage, la difficile appréhension de l'immatériel. Le logiciel n'existe pas et sa valeur marchande semble contestable. Reflet probant de l'immaturité du marché.

En attendant, les éditeurs auront du mal à faire prévaloir leurs droits et encore davantage à les faire appliquer.

*Edouard Rencker*  $\sqrt{6}$ 

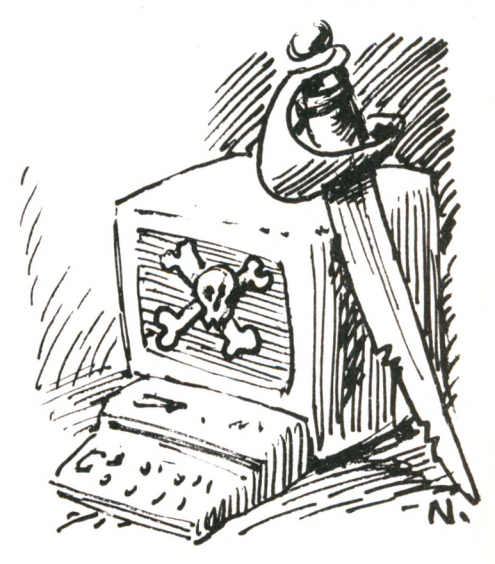

## $\begin{matrix} \end{matrix}$ **CPC464**

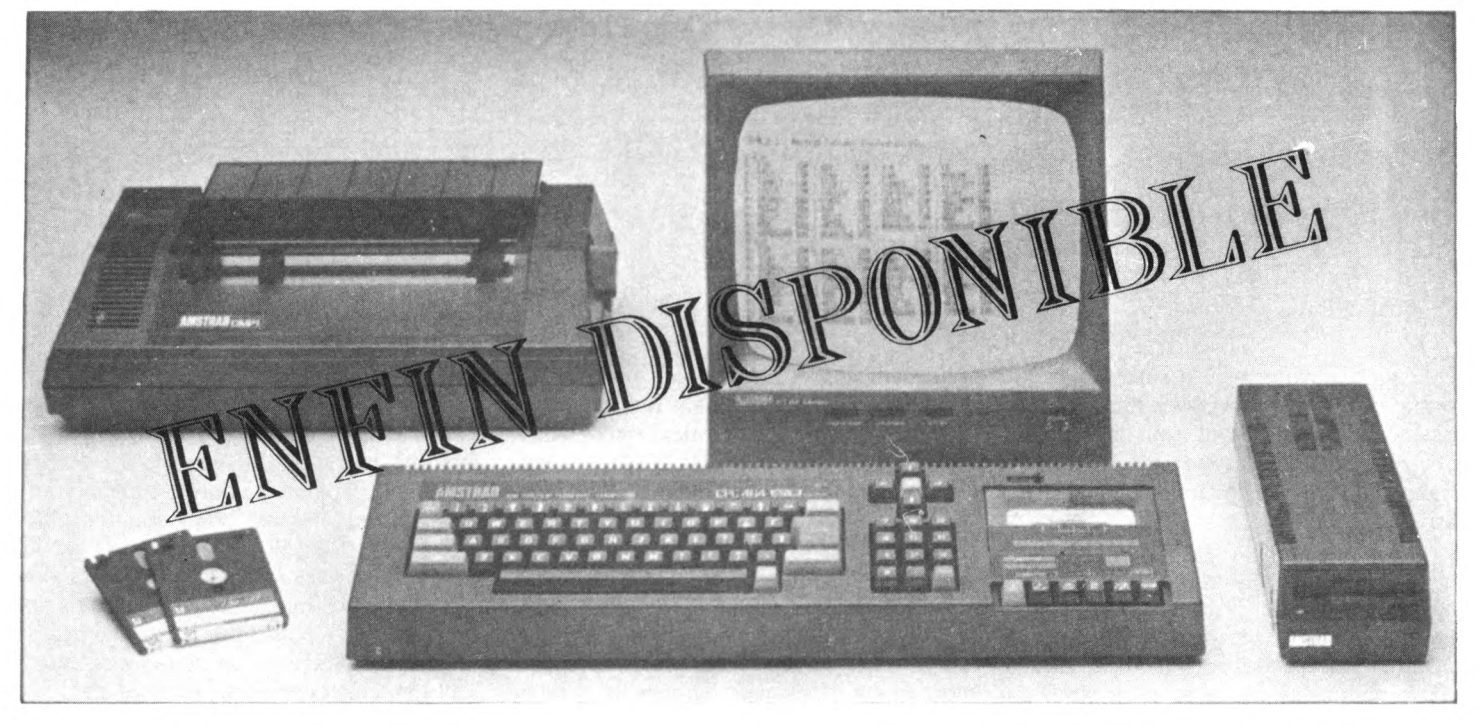

## expedition dans toute la france

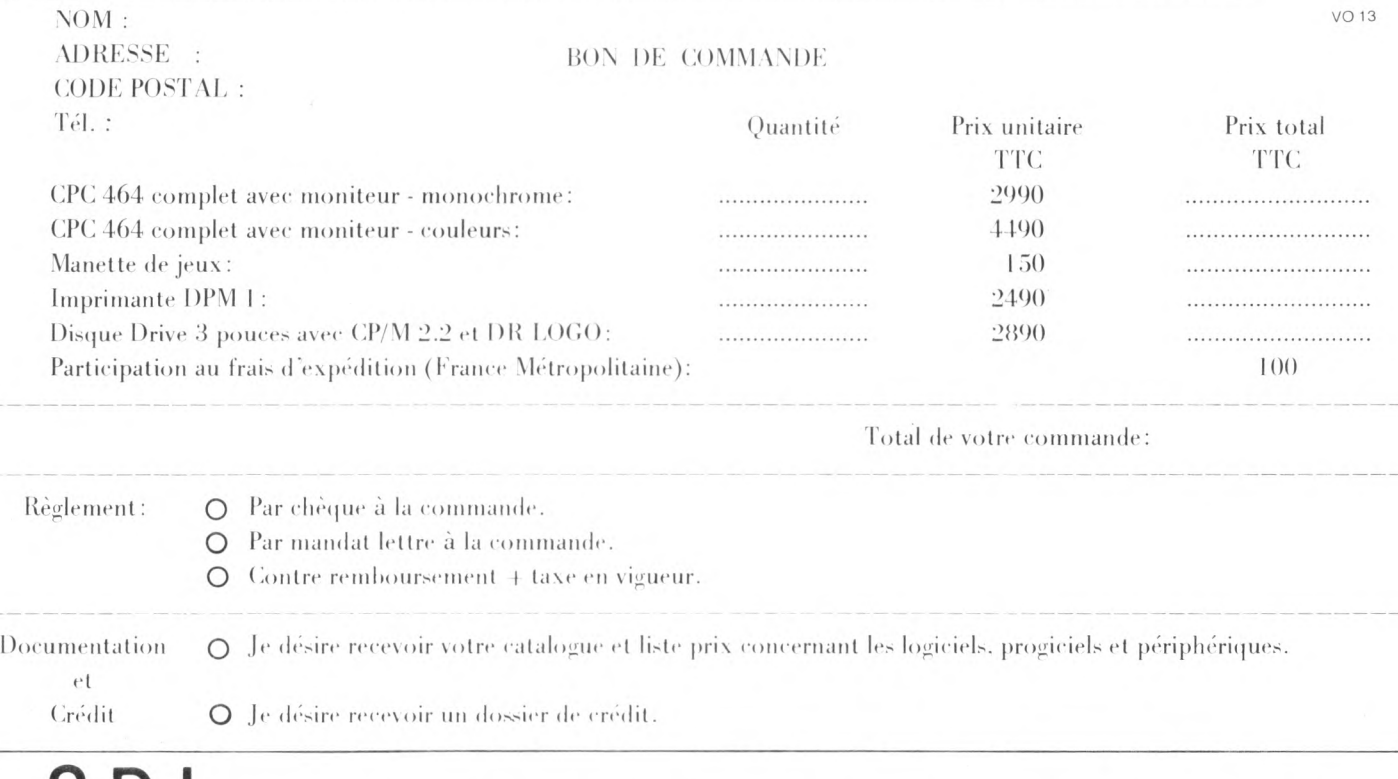

S.D.I. SOCIÉTÉ de DIFFUSION INDUSTRIELLE, route de Montargis, 89300 - JOIGNY - Tél.: (86) 62 06 02
### Quelle formation, pour quel métier dans l'informatique

**A chaque caractère une fonction dans la profession informa**tique : le baratineur vendra les objets qu'il aime, le bricoleur **entretiendra la m écanique, l'amoureux de l'ordinateur aura l'occasion de le manipuler dans les services d'exploitation, le** programmeur fou exercera son pouvoir sur le système de base même de l'entreprise, quant à l'intellectuel créatif, il remplira **la fonction étude en pleine fougue inventive. Il n'est pas de sot métier.**

**Nombreux sont les adolescents à se poser la question : « Que dois-je faire dès aujourd'hui pour travailler "dans" l'informatique dem ain ? » En effet, c'est dès la seconde que l'orientation** doit être prise vers un bac H (pas très recommandable) ou plutôt vers les sections B, C, D ou E (de meilleure réputation). **En vue d'entrer dans un IUT, il est bon de briguer la mention au bac. Pour une préparation de BTS, sections F2 ou G2 sont valables. Vous vous y retrouvez ? Pas trop ? Savez-vous ce qu'est un MTS, un M iage ? Connaissez-vous les grandes écoles sp écialisées ? Celles qui donnent un petit plus informatique à une formation plus vaste ? Avez-vous une idee de la valeur des écoles privées ? Des stages de formation continue ? Avez-vous** envie de vous lancer sans même avoir le bac ?

Alors le Guide pratique n° 7 de *Votre Ordinateur* est pour vous. **Vite. L'avenir n'attend pas.**

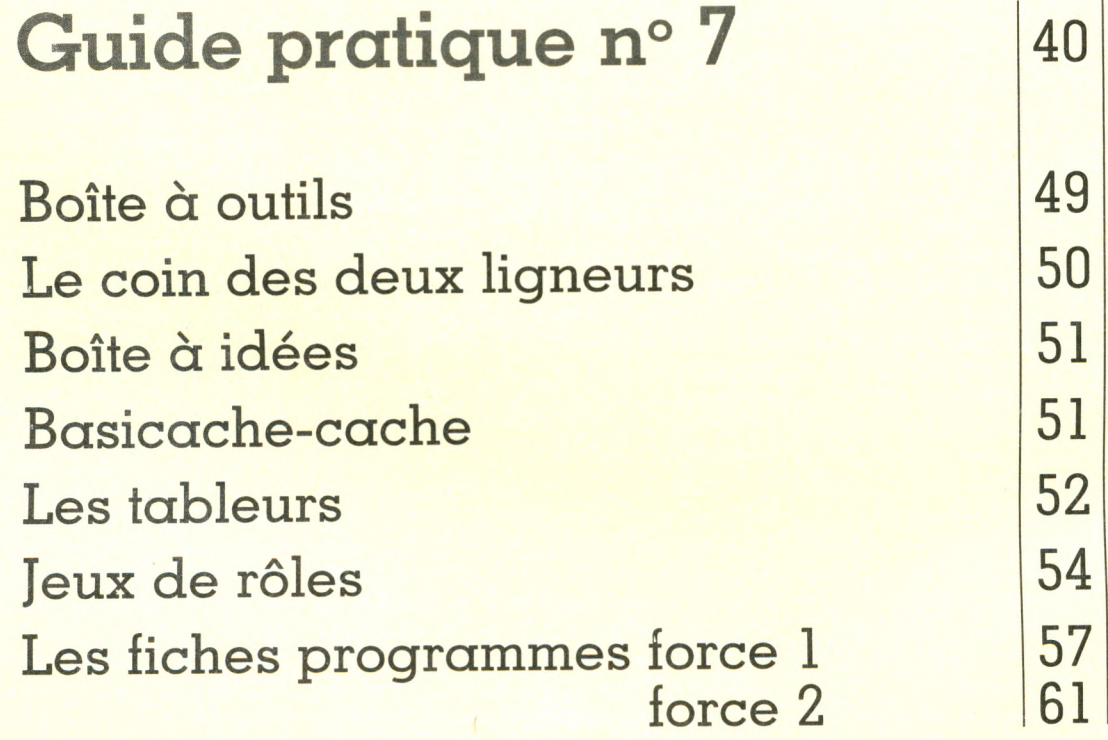

# GUIDE PRATIQUE N'T

**t / 2**

*C G* **W**

La variété des secteurs d'activité offre à chaque amoureux de l'ordinateur une possibilité d'exercer ses talents et ses goûts particuliers, de la création de logiciels au bricolage mécanique. Mais à côté des professions déjà classiques émergent de nouveaux métiers qui suivent de près l'évolution de l'informatique.

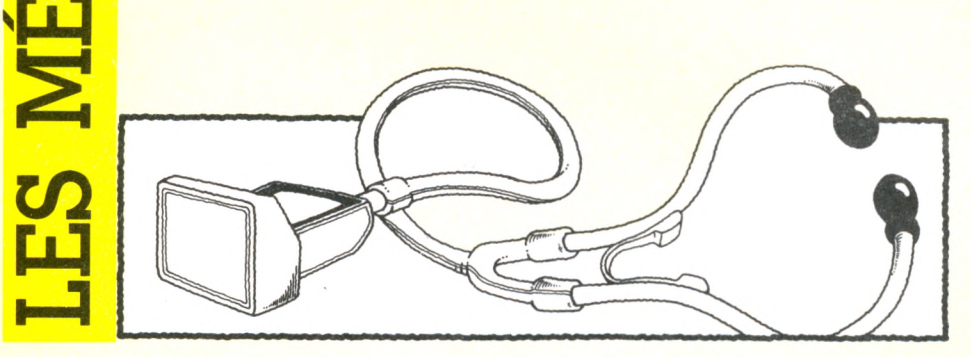

L a majorité des informaticiens sont employés par l'informatique de gestion qui assure cinq grandes fonctions dans l'entreprise : étude, système, exploitation, maintenance, commercial.

L'informaticien de la fonction **étude** manipule l'information comme une matière première qu'il traite. Il est un utilisateur privilégié du système informatique, concevant un usage particulier de ce système destiné à une société d'assurances, une banque, etc.

L'informaticien de la fonction **système** manipule non pas l'information mais le logiciel de base lui-même, appelé aussi système d'exploitation. Chez un constructeur d'ordinateurs, il crée lui-même ce logiciel de base. Au sein de l'entreprise utilisatrice, il l'adapte aux usages spécifiques.

L'informaticien de la fonction **exploitation** manipule l'ordinateur, son imprimante, ses disques-mémoire.

L'informaticien de la fonction **maintenance** entretient et répare le matériel ou le fait réparer par l'utilisateur même.

L'informaticien de la fonction **commerciale** informe les clients potentiels, vend des matériels et des logiciels, surveille l'évolution des systèmes.

Chacune de ces grandes fonctions du service informatique se divise en métiers.

#### Étude

Le **programmeur** écrit les programmes. On l'appelle aussi « pisseur de lignes ». **L'analyste-programmeur** établit les dossiers techniques nécessaires à la programmation et à l'exploitation. S'il a davantage de res-

ponsabilités, il élabore lui-même la solution

technique. Sinon cette tâche est confiée à **l'analyste organique,** fonction qui relève des cadres. En particulier, c'est lui qui élabore le cahier des charges (dossier technique écrit). Dans ce dossier d'analyse tout est prévu au terme d'une étude, appelée projet. Le rythme de travail de l'analyste relève de la durée de ce projet : de quelques semaines à plusieurs mois et non d'une journée standard 9 h-18 h. Tout naturellement le supérieur hiérarchique de l'analyste, appelé **chef de projet,** a la responsabilité devant le **directeur informatique** de plusieurs projets informatiques.

#### Système

Le **programmeur-système, l'analystesystème** et **Tingénieur-système** en sont les principaux acteurs.

La répartition des tâches entre eux est analogue à la division et à la hiérarchie instaurée dans la fonction étude. Mais ici le rôle de l'ingénieur-système est véritablement celui d'un expert entre les experts : les meilleurs sortent d'une grande école.

#### Exploitation

**L'opérateur** manipule les unités périphériques (disques, imprimantes) sous la direction du **pupitreur** qui comme son nom l'indique, est directement attaché au pupitre (clavier au sens large) de l'ordinateur. C'est l'homme des coulisses. Il branche et débranche l'ordinateur, le conduit, le surveille, localise et signale les pannes. Le tout à partir des consignes inscrites au dossier d'exploitation élaboré par l'analysteprogrammeur. Le pupitreur pupitre, certes. Mais il est surtout un signal d'alarme personnifié, prêt à repérer, à interpréter les messages d'erreur indiqués par l'ensemble du système, à signaler à l'opérateur un défaut dans 'le déroulement des bandes magnétiques, etc.

#### **Maintenance**

Le **technicien de maintenance** travaille ou non, suivant les entreprises et la nature des matériels, sous la direction de **l'ingénieur de maintenance.** Réparation des gros ordinateurs de jour ou de nuit. C'est l'homme le plus proche de la micro-électronique de la machine.

#### **Commercial**

Ce service tout entier est supporté par les épaules de l'ingénieur technico**commercial.** C'est le VRP de l'informatique. Sa formation commerciale est souvent à la base de son activité. Il est homme d'action, mélange de publicitaire, de technicien, de gestionnaire. Il doit avant tout parler le langage de la maison mère. L'ingénieur technico-commercial est le chouchou du directeur informatique ou le bouc émissaire si le client le lâche. Ce peut être aussi un technicien de maintenance confirmé qui, en fin de carrière, en a assez de désosser les machines. Il les vendra alors comme personne parce qu'il les connaît parfaitement.

#### **Evolution**

Adaptation, évolution, maîtres mots, ces temps-ci, dans tous les secteurs. Pour ne donner que des exemples significatifs, en informatique, le programmeur\*, l'analysteprogrammeur et le chef de projet ne sont souvent qu'un seul homme. Cette équipe « étude » est même quelquefois intégrée au sein du service-clients qui peut ainsi à loisir développer ses propres applications.

La maintenance est touchée également. La télémaintenance se développe chez certains constructeurs. L'informaticien opère à distance grâce à son terminal, il localise la panne et fait changer à l'utilisateur même la carte défaillante.

Le service « système », lui, est remodelé par les réseaux d'ordinateurs qui rendent plus complexe la création de logiciels de base. De nouveaux spécialistes apparaissent, tels les ingénieurs en télétraitement et l'analyste-programmeur en télétraitement, qui interviennent sur des systèmes bancaires décentralisés notamment. Ils sont très recherchés. Certains instituts universitaires de technologie (IUT) ont même une option *télétraitement.*

En revanche, certains métiers semblent condamnés. Le programmeur est quel**quefois frustré par les employés de saisie qui peuvent codifier eux-mêmes les paramètres de certains programmes grâce à l'automatisation des systèmes. Les programmeurs, avec les opératrices de saisie et les pupitreurs, sont les informaticiens les plus touchés par le chômage. L'Agence nationale pour l'emploi en recensait vingt mille en** 1984 **!**

**La micro-informatique chamboule la division classique des métiers. Elle en regroupe certains, elle en crée d'autres. Parmi les plus connus, citons le revendeur de matériels et logiciels, le fabricant de périphériques, le créateur indépendant de logiciels, le concepteur de cartes fonctionnelles, etc. Beaucoup mélangent judicieusement informatique et micro-électronique.**

**D'autres sont moins connus, tels le réparateur de claviers, l'agent installateur, le vendeur de matériel, autant de « petits métiers » qui n'exigent pas d'être sorti de la cuisse de Jupiter.**

Minitel a son métier : le composeur d'écrans vidéotexte. Les nouveaux informaticiens de cette catégorie allient une solide formation en mathématique, à la pratique du graphisme.

**D'autres métiers apparaîtront sans doute avec le développement du vidéodisque, du câble et, plus généralement, des « multimédias ».**

**Il y a aussi l'ensemble hétérogène des nouveaux supports de l'information médiatique : traitement de texte, bases de données, caméras Bétacam utilisées par les « journalistes-cameramen », vidéotexte, vidéocommunication (conférence à distance), sous-ensemble vidéodisque piloté par un micro-ordinateur, etc.**

**L'informaticien multimédia n'est pas encore né. Pourtant, ce réseau de nouvelles technologies appliquées à la communication médiatique augure de métiers encore inconnus mais déjà en gestation.**

**Traducteurs informatiques, ergonomes, juristes informatiques, formateurs ont, eux aussi, du pain sur la planche. Quant au « concepteur médiatique », il est déjà né, capable, selon Pascal Thomas, son instigateur, de définir** *le* **support d'informations (du rétro-projecteur au vidéodisque en passant par Minitel et le micro-ordinateur) susceptible de bien diffuser une information donnée. Un stage spécifique lui est proposé à l'université Paris X-Nanterre dans le cadre de la formation permanente. □**

\* Aujourd'hui 80 % des programmeurs n'assurent plus une fonction étude de création de programmes mais une maintenance. Les informaticiens ont établi une moyenne de « production » du programmeur : deux lignes à l'heure !

# CLASSIQUES

Quelle formation, pour quel niveau ?

*« Élève de seconde à l'école française de Bagdad en Irak, j'ai l'intention de préparer les carrières de l'informatique. Je souhaiterais savoir dans quelle série il est préférable de passer le bac et aussi quelle voie je dois choisir pour réaliser mon souhait. En ce moment j'apprends à programmer sur mon ZX81... »*

Marc de Guibert, ambassade de France, Bagdad, Irak.

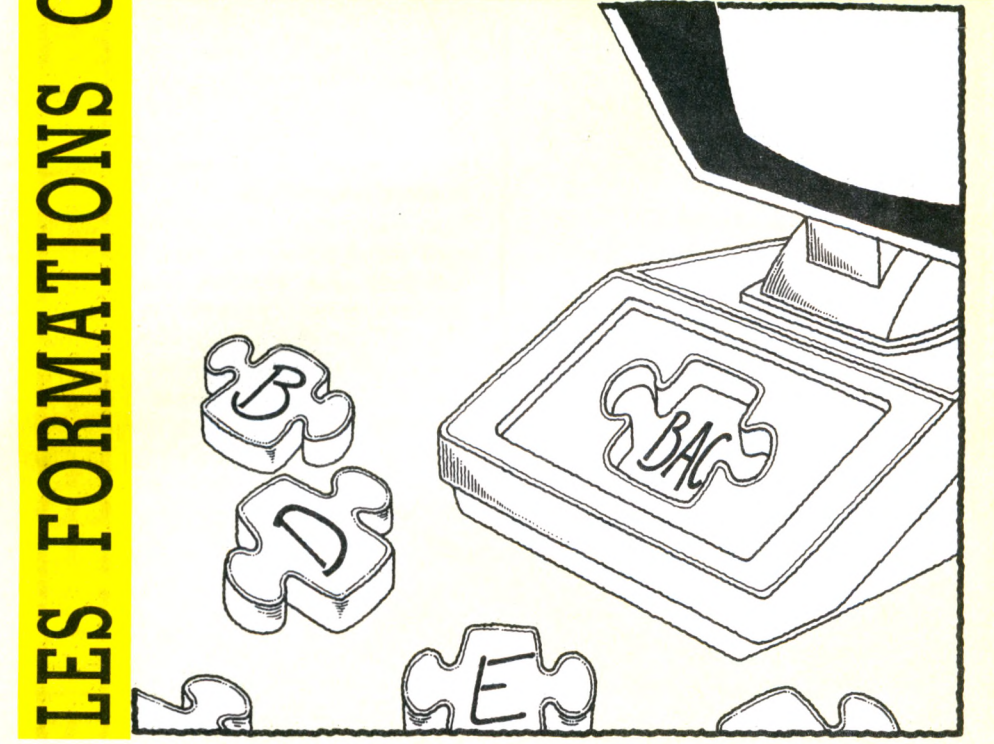

A l-hamduli-llah ! (Dieu soit loué). Voilà une lettre qui tombe à pic. Elle vaut la peine qu'on y réponde abondamment. Nous ne tiendrons pas compte des conditions locales : existe-t-il un **bac H** au lycée français de Bagdad, cher Marc ? C'est le bac informatique. De toute façon, on ne saurait hélas le conseiller sans pécher par ignorance. Le bac H est ce qui se fait de pire ou presque dans l'enseignement car il n'est plus adapté : seulement un titulaire de ce diplôme sur cinq est admis à préparer un BTS ou un DUT (brevet de technicien supérieur ou diplôme universitaire de technologie). Dès la prochaine rentrée (ou, au plus tard, en 1986) sa réforme, ou sa suppression, devrait intervenir.

Non, cher Marc, il me paraît plus judicieux d'opter pour l'une de ces deux voies, nettement différentes : soit l'informatique de gestion ou, à un niveau 2e cycle des universités, l'informatique scientifique, soit l'informatique industrielle (robotique, productique, commande numérique de machines-outils, etc.). Pour emprunter le chemin le plus battu, **les bacs B, C, D et E** sont les plus indiqués, la dominante mathématique n'étant pas indispensable. Hors des sentiers battus, l'informatique industrielle et les carrières auxquelles tu fais allusion se préparent par les bacs E ou **de techniciens F.** Le bac Ë est donc le plus adapté si tu n'es pas encore décidé sur **ton** informatique.

Après le bac, nouvelle interrogation décisive : études courtes en deux ans, études longues en quatre ? Dans le premier cas, le **BTS** (brevet de technicien supérieur), obtenu dans les lycées techniques, et le **DUT** (diplôme universitaire de technologie), obtenu dans les **IUT** (Institut universitaire de

# *GUIDE PRP,TIQ lï 'l.*

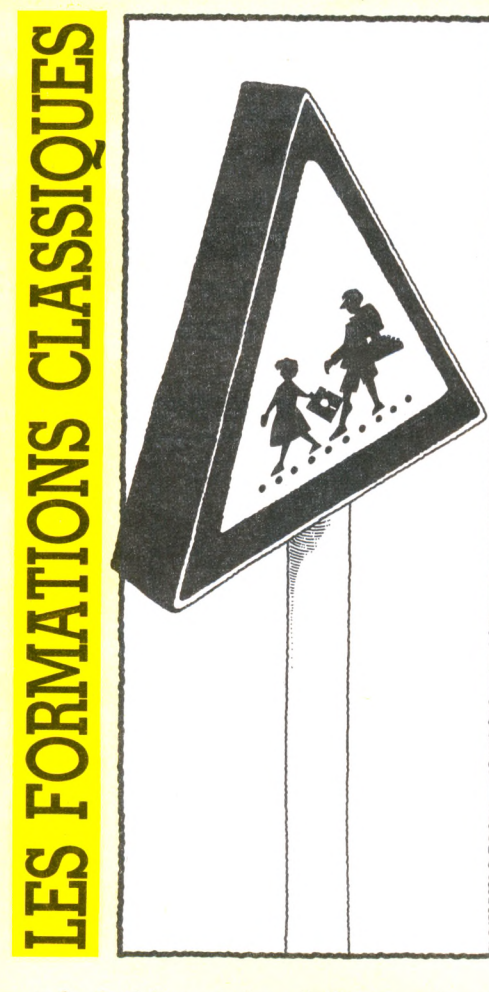

**technologie), sont les diplômes qui ont** pignon sur rue et qui exigent d'être bache**liers.**

**Pour postuler à l'une de ces deux formations, il est conseillé - et indispensable quelquefois - d'être titulaire du bac B, C, D, E ou H. Le BTS, plus ouvert, est accessible aux titulaires de ces bacs, des bacs F2 ou des bacs G2. Les IUT demandent même, à l'heure actuelle, un niveau bac C avec mention. Les titulaires de DUT deviennent souvent analystes-programmeurs, ceux du BTS s'intéressant, quant à eux, selon la spécialisation choisie en seconde année, à la gestion et l'exploitation des centres informatiques, la mise en oeuvre et l'exploitation des petits systèmes informatiques (les** *accros* **de micros se donnent rendez-vous ici) ou la commercialisation et la diffusion des produits informatiques.**

**Créé depuis quelques années seulement, le BTS informatique industrielle est en cours d'expérimentation dans quelques lycées (Jarny, Aix, Lyon, Armentières). Sa généralisation devrait avoir lieu à la rentrée 1985. Si le virus des études te prend, Marc, tu auras de meilleures chances avec un DUT**

**qui donne plus facilement accès aux seconds cycles universitaires que le BTS.**

**Pour en finir avec l'informatique industrielle, sache, Marc, que les MTS ou maîtrises des sciences et techniques ont un goût fortement marqué pour l'automatique et les commandes numériques comme à l'université Paris VII, Nancy I ou pour l'informatique appliquée aux sciences de l'homme à Paris V... Pour y entrer il est nécessaire de passer avec succès non seulement le diplôme d'études universitaires générales (DEUG) mais aussi un certificat préparatoire (en 1er cycle). Les** *roboticiens* **s'y donnent rendez-vous.**

**Nqus ne citerons les licences et maîtrises d'informatique que pour mémoire, avec cependant une mention particulière pour certaines universités (Le Mans, Chambéry, Amiens et quelques autres, nouvelles à chaque rentrée) qui délivrent des maîtrises de micro-informatique**

**Paris VIII mérite une mention particulière avec sa maîtrise de micro-informatique appliquée aux sciences humaines. Ces diplômes, moins « professionnels » que les** BTS, DUT ou MST, offrent toutefois l'avan**tage d'une plus grande diversité. Les maîtrises d'informatique appliquée à la gestion ou Miage sont au deuxième cycle des universités ce que sont les DUT au premier : une carte maîtresse dans la recherche d'un travail. Il est vrai, Marc, qu'un informaticien sur deux employé par une société de services et de conseils (SSCI) touche de près ou de loin à l'informatique de gestion. La professionnalisation des enseignements est très poussée. A ce sujet, il est bon de demander les programmes de l'université Paris-Dauphine (Paris IX) qui forme chaque année 1 500 miagistes (soit la majorité) dont le niveau est comparable à celui des jeunes ingénieurs.**

Si, après ce parcours du combattant - car la sélection est draconienne -, tu es encore **tenté, Marc, par des études supplémentaires, il ne te reste plus que les formations de troisième cycle.**

**Enfin, mention aux instituts de programmation de Paris VI et Grenoble I qui préparent au diplôme d'expert en traitement de l'information (admission avec une licence d'informatique) pour le premier, et au diplôme de programmeur expert en systèmes informatiques pour le second. De bons enseignements spécialisés mais qui souffrent du manque de matériels.**

**Armé de ces bons conseils et des suivants, Marc, tu devrais** *«réaliser ton souhait»* **d'entrer dans** *«les carrières de l'inlormatique ».* **□**

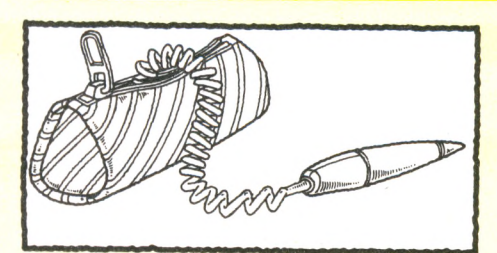

Voici les principales écoles, installées dans l'Hexagone, par ordre alphabétique des villes où elles se trouvent. Comme on pouvait le prévoir, Paris précède largement les autres centres universitaires.

#### **Angers**

• Ecole supérieure d'électronique de l'Ouest (ESEO), 4, rue Merlet-de-la-Boulaye, 49000 Angers. Tél. : (41) 88.92.25.

#### **Besançon**

• Ecole nationale supérieure de mécanique et de microtechniques (ENSMM), La Bouloie, route de Gray, 25030 Besançon. Tél. : (81) 50.36.55.

#### **Bordeaux**

• Ecole nationale supérieure d'électronique et de radioélectricité de Bordeaux (ENSERB), 351, cours de la Libération, 33405 Talence. Tél. : (56) 80.69.25.

#### **Brest**

• Ecole nationale supérieure des télécommunications de Bretagne (ENSTB dite Télécom-Brest), 29279 Brest Cedex. Tél. : (98) 00.11.11.

#### **Caen**

• Institut des sciences de la matière et du rayonnement (ISMRA), 5, av. d'Edimbourg, 14032 Caen Cedex. Tél. : (31) 93.37.14.

#### **Clermont-Ferrand**

• Centre universitaire des sciences et techniques (CUST), rue des Meuniers, BP 48, 63170 Aubière. Tél. : (73) 24.41.10.

#### **Compïègne**

• Université de technologie de Compiègne (UTC), centre Benjamin Franklin, rue Roger-Canittolène, BP 136, 60200 Compiègne. Tél. : (4) 420.99.77.

#### **Grenoble**

• Ecole nationale supérieure d'informatique et mathématiques appliquées (ENSIMAG), domaine universitaire, BP 68, 38402 Saint-Martin-d'Hères. Tél. : (76) 51.46.33.

• École nationale supérieure d'ingénieurs électriciens de Grenoble (ENSIEG), domaine universitaire, BP 68, 38402 Saint-Martin-d'Hères. Tél. : (76) 44.82.45.

GUIDE PRATIQUE N'7-

## Les grandes écoles d'informatique

La grande école, en informatique comme ailleurs, c'est la voie royale vers la réussite. On en sort avec le titre d'ingénieur. Classons-les en deux catégories : le tout-informatique et le généraliste option informatique, suivant la scolarité choisie.

**• École nationale supérieure des télécommunications (ENST dite Télécom-Paris ou Sup'Télécom), 46, rue Barrault 75634 Paris Cedex 13. Tél. : (1) 589.66.66, poste 4735.**

#### **Lille**

**• École universitaire d'ingénieurs de Lille (EUDIL) - option - , Villeneuve-d'Ascq, 59655 Lille Cedex.Tél. : (20) 91.92.22.**

**• Institut industriel du Nord (IDN) - option - , 59651 Villeneuve-d'Ascq Cedex. Tél. : (20)91.01.15.**

**• Institut supérieur d'électronique du Nord (ISEN), 59046 Lille Cedex. Tél. : (20) 30.83.14.**

#### **Lyon**

**• Institut national des sciences appliquées de Lyon (INSA), 20, av. Albert-Einstein, 69621 Villeurbanne Cedex. Tél. : (7) 894.81.12.**

#### **Montpellier**

**• Institut des sciences de l'ingénieur de Montpellier II (ISIM), université des sciences et techniques du Languedoc, place E.-Bataillon, 34060 Montpellier Cedex. Tél. : (67) 63.91.44.**

#### **Nancy**

**• École nationale supérieure d'électricité et de mécanique (ENSEM), 2, rue de la Citadelle, BP 850, 54011 Nancy Cedex. Tél. : (8) 332,39.01.**

**• École nationale supérieure de la métallurgie et de l'industrie des mines (ENSMIM), parc de Surupt, 54042 Nancy Cedex. Tél. : (8) 351.42.32.**

#### **Paris**

#### **et région parisienne**

**• Institut d'informatique d'entreprise (IIE), 15, allée Jean-Rostand, 91002 Évry Cedex 17. Tél. : (1) 077.97.40, poste 163.**

**• École française de radioélectricité, d'électronique et d'informatique (EFREI), 10, rue Amyot, 75005 Paris. Tél. : (1) 707,05.95.**

**• École supérieure d'informatique (ESI), 94-98, rue Carnot, 93100 Montreuil. Tél. : (1) 859.69.69.**

**• École supérieure d'informatique électronique automatique (ESIEA), 9, rue Vésale, 75005 Paris. Tél. : (1) 337.78.43.**

**• École nationale de la statistique et de l'administration économique (ENSÂE), 3, av. Pierre-Larousse, 92241 Malakoff Cedex. Tél. : (1) 540.12.12.**

**• École nationale supérieure des techniques avancées (ENSTA), 31, bd Victor, 75015 Paris. Tél. : (1) 552.44.08.**

**• École supérieure d'électricité (ESE dite Supélec), plateau du Moulon, 91190 Gif-sur-Yvette. Tél.: (6) 941.80.40.**

**• École supérieure d'ingénieurs en électrotechnique et électronique (ESIEE), 89, rue Falguière, 75015 Paris.Tél. : (1) 320.12.15.**

**• Institut supérieur d'électronique de Paris (ISEP), 21, rue d'Assas, 75270 Paris Cedex 06. Tél. : (1) 548.24.87.**

**• École centrale des arts et manufactures (ECP dite Centrale), grande voie des Vignes, 92290 Châtenay-Malabry. Tél. : (1) 661.33.10.**

**• École polytechnique féminine (EPF), 3 bis, rue Lakanal, 92330 Sceaux. Tél. : (1) 660.33.31.**

#### **Rennes**

**• Institut national des sciences appliquées de Rennes (INSA), 20, av. des Buttes-de-Coësnes, 35043 Rennes. Tél. : (99) 36.48.30.**

#### **Rouen**

**• École supérieure en génie électrique (ESIG Elec), 58, rue Méridienne, BP 1012, 76014 Rouen Cedex. Tél. : (35) 72.80.94.**

#### **Toulouse**

**• École nationale supérieure d'électrotechnique, d'électronique, d'informatique, d'hydraulique de Toulouse (ENSEEIHT), 2, rue Charles-Camichel, 31071 Toulouse Cedex. Tél,: (61) 62.10.10.**

**• École nationale supérieure d'ingénieurs de construction aéronautique (ENSICA), 49, av. Léon-Blum, 31056 Toulouse Cedex. Tél.: (61) 48.63.11.**

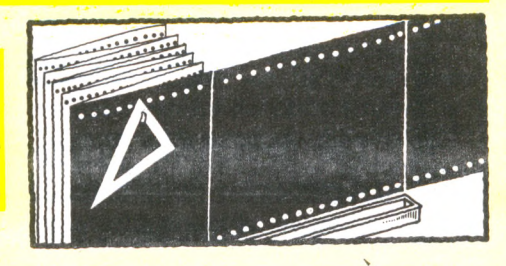

es établissements ci-dessous dispensent une année de spécialisation en informatique à des ingénieurs diplômés ou à des étudiants en cours de formation, suivant les cas. Elles se distinguent des grandes écoles classiques par le fait que leurs cours d'informatique sont orientés vers l'intelligence artificielle, la robotique, le génie logiciel, etc.

#### **Grenoble**

• École nationale supérieure d'électronique et de radioélectricité de Grenoble (ENSERG), 23, rue des Martyrs, 38031 Grenoble Cedex. Tél. : (76) 87.69.76.

#### **Marseille**

• École supérieure d'ingénieurs de Marseille (ESIM), 28, rue des Électriciens (sic), 13012 Marseille Cedex. Tél. : (91) 49.91.40.

• A la même adresse : Institut supérieur de microélectronique appliquée (ISMEA).

#### **Perpignan**

• .Institut méditerranéen d'informatique et de robotique (IMERIR) 7, rue Vieille-Intendance (sic) 66000 Perpignan. Tél. : (68) 56.78.71.

#### **Toulouse**

• Université Paul-Sabatier, IRR-UPS (Intelligence artificielle, reconnaissance des formes, robotique), 118, route de Narbonne, 31400 Toulouse. Tél. : (61) 53.11.20.

#### **Valbonne**

• Centre d'enseignement et de recherche en informatique (CERICS), Sophia Antipolis, BP 20, 06561 Valbonne Cedex. Tél. : (93) 33.95.95.

#### **Valenciennes**

• Université de Valenciennes et Hainaut-Cambrésis, U.E.R. de sciences (DESS de productique pour cadres ou chômeurs de niveau maîtrise : une année de formation continue), 59300 Valenciennes. Tél. : (27) 30.16.49. □

VOTRE ORDINATEUR N° 13 43

# *GUIDE PRATIQUE N'T*

**LES FORMATIONS PARALLÈLES ES FORMATIONS PARALLELES** 

# Écoles privées : les bonnes questions

Les formations privées présentent l'énorme avantage d'accepter tout candidat payant même s'il n'a pas le niveau d'entrée, c'est la loi. Et l'énorme défaut d'être, dans certains cas, des agences commerciales plus que des organismes de formation. Pour débusquer les pièges de quelques-unes d'entre elles, voici quelques repères.

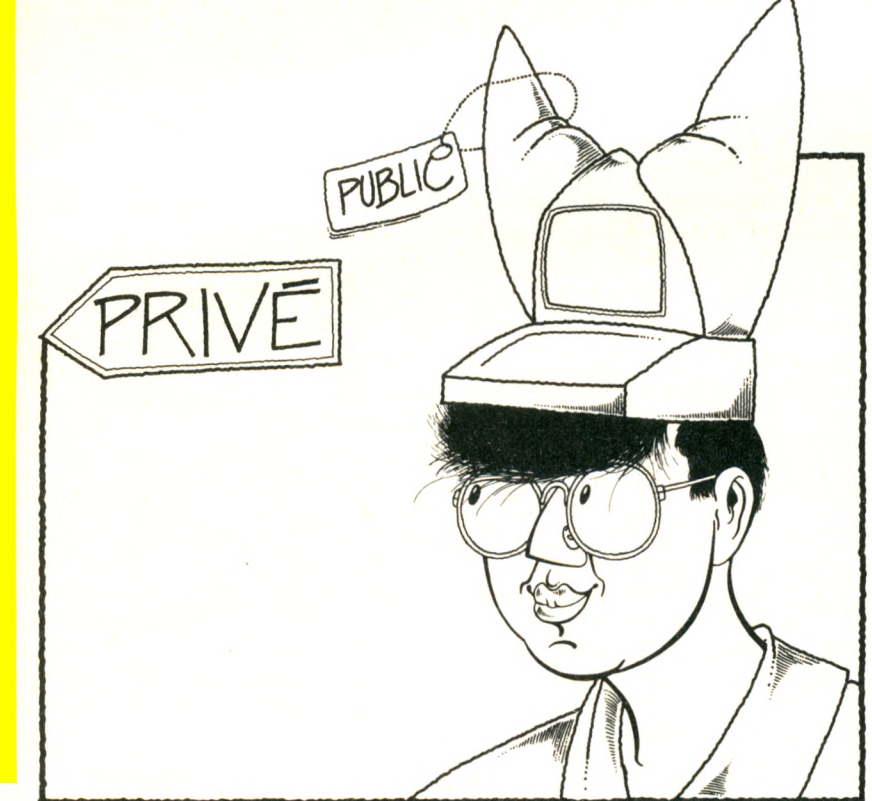

#### *Une formation pour quoi faire ?*

**Suivant son niveau, son expérience, sa patience, le candidat à un stage de longue durée se voit proposer toute une gamme de formations, mais laquelle choisir ? Une secrétaire expérimentée aura sans doute plus intérêt à se perfectionner en traitement** de texte qu'à se transformer en opératrice **de saisie ou en bibliothécaire d'un centre de calcul.**

**Un architecte apprendra avec plus de profit les techniques du dessin assisté par ordinateur (DAO) que l'anatomie d'un système expert. Un comptable a peu intérêt à changer de métier et devenir chef de projets. Un artisan peut, lui aussi, bénéficier** **d'une réelle formation à la gestion informatique au lieu de se transformer en réparateur de micro-ordinateurs.**

#### *Le contenu du cours correspond-il à son intitulé ?*

**Une formation au langage Cobol ne vous transformera pas en analyste-programmeur comme indiqué dans telle publicité mais en simple programmeur-Cobol. Mille deux cents heures de cours théoriques sur l'histoire de l'informatique ne feront pas de vous un ingénieur-système.**

#### *Que faut-il apprendre ?*

**Comparez les programmes de cours de bonne réputation : AFPA, CNAM, CEPIA,**

**des constructeurs ou des sociétés de conseils : Control Data, Bull, Cap Sogeti, IBM, etc. Ces catalogues sont gratuits. De même le rapport Nivat (édité par La Documentation française) détaille le contenu des cours des universités.**

#### *Apprendre l'informatique, mais sur quel matériel ?*

**Les meilleurs matériels pour une bonne formation sont ceux que vous trouverez plus tard chez votre employeur, avec un avantage particulier aux « compatibles » dont les logiciels tournent sur des matériels de marques différentes. On les retrouve dans les offres d'emploi des hebdomadaires spécialisés** *(01 Informatique, Le Monde informatique)* **ou généraux** *(Le Point, L'Express,* **etc.).**

#### *Peut-on devenir analyste-programmeur en trois mois ?*

**Ce n'est pas pour rien qu'un titulaire de diplôme universitaire de technologie option informatique subit deux ans de théorie et de pratique du monde binaire. Trois mois, c'est un peu juste, même avec une solide base de départ. En formation continue, six mois peuvent suffire. Tout dépend de l'enseignant, du matériel disponible et de vous-même.**

#### *La formation est-elle agréée ?*

**L'agrément par la Formation continue n'est souvent qu'une inscription administrative.** Les contrôles sont peu fréquents et n'inter**viennent qu'après coup. L'agrément par l'Etat présente davantage de sérieux. Les Assedic - que les chômeurs connaissent bien - ne conseillent, en principe, que ce type de formation. Tel ou tel ministère préparerait un agrément véritable prenant en compte non seulement l'organisme enseignant mais aussi le contenu des cours.**

**Enfin, signalons l'existence du « certificat » attribué à certaines écoles par l'Association française des informaticiens (Afin) et Ordis, cabinet de recrutement (voir encadré p. 47). Ce « label » est en cours d'installation sous la forme de « certification Afin-Ordis ». Donc, si votre école ne l'a pas, ne vous alarmez pas. Si elle l'exhibe, allez-y en toute confiance.**

#### *Combien ça coûte ?*

**Les formations privées ne sont pas gratuites contrairement aux écoles publiques où, en principe, n'est demandé qu'un simple droit**

# GUIDE PRATIQUE N'1=

**d'inscription. Une année de scolarité coûte environ 11 000 à 15 000 FF dans une école privée qui prépare au BTS (brevet de technicien supérieur) services informatiques. Control Data annonce pour 1985 des coûts de 30 000 à 38 000 FF pour ces deux formations : analyste-programmeur et inspecteur de maintenance. Pour faire face à de telles dépenses si vous n'êtes pas Crésus, sachez que la plupart des écoles autorisent un financement sous forme de prêts bancaires, quelquefois à des conditions avantageuses. Certaines acceptent de n'être remboursées qu'après la première embauche (exemple de l'Ecole pour l'informatique et les techniques avancées - EPITA - 44, rue Duhesme, Paris 18e. Tél. (1) 252.50.00).**

**Enfin, si vous êtes chômeur, il est de bon ton de vous faire recommander par les Assedic dont l'unique préoccupation est le paiement complet du stage.**

#### *Comment reconnaître une formation fantôme ?*

**Les formations fantômes n'existent que dans la tête du prétendu responsable. On range dans cette catégorie les annexes de sociétés en mal de main-d'œuvre bon marché qui proposent une formation rapide et rémunérée. En réalité, la fin de stage s'avérera souvent décevante pour l'intéressé qui se verra offrir un emploi dans ladite société au Smic - ce qui n'est déjà pas si mal - , mais surtout sans perspective d'évolution - cette formation n'ayant été, par exemple, que l'apprentissage du mode d'emploi d'un matériel de traitement de texte.**

**D'autres formations fantômes ne proposent qu'une préparation à un diplôme supprimé par l'Education nationale. Ainsi on a pu lire dans la presse des publicités pour le Certificat d'aptitude aux fonctions de l'informatique (CAPFI) bien après son abrogation en septembre 1981. Enfin, des formations fantômes se cachent derrière des appellations ronflantes tels « enseignement supérieur » ou « Institut supérieur pour une véritable informatique ».**

#### *Placement assuré ?*

**Le placement n'est réellement assuré que si en toutes lettres et dès l'inscription, un contrat lie le candidat et le formateur. Il doit comporter une définition précise du poste promis et du salaire l'accompagnant.**

#### *Les enseignants ?*

**Certains noms d'enseignants, suivis de leur origine professionnelle ronflante, ne sont là que pour la publicité. Tous ne sont pas véritablement enseignants. Quelquefois simples intervenants.**

#### *La palette des cours*

**Contrairement à une idée reçue, une bonne école privée de formation à l'informatique** **ne sera « bonne » que sur un ou deux cours, rarement plus. Même tel constructeur célèbre ne propose que deux formations éprouvées. Le matériel informatique coûte cher et bien rares sont les écoles qui peuvent se permettre de « faire passer » régulièrement leurs élèves sur un ordinateur. Ce matériel est, hélas ! souvent rentabilisé par de multiples inscriptions d'étudiants à des cours mal structurés, à l'emploi du temps incertain, aux enseignants fantômes. □**

### **L'informaticien en chiffres**

*2 0 0 0 0 0 : nom bre d 'inform aticiens en* **France, soit 1 % de la population active.** 

*40 000 : n o m b re d 'in form aticien nes (hors personnel de saisie).* 

25 000 : effectif de Bull, premier *constructeur français.*

13 000 : déficit de formation en spécia*listes en 1984.*

*80 % des inform aticiens ont m oins de 40 ans.*

*2 5 % des inform aticiens sont nés dans la région parisienne.*

25 000 FF : salaire moyen d'un directeur *inform atique.*

12 000 FF : salaire moyen d'un analyste*program m eur.*

*10 000 F F : salaire m oyen d 'un diplôm é* de grande école.

13 000 FF : coût moven d'une année de formation privée BTS.

*30 % seu lem en t des inform aticiens ont* **un diplôme inférieur au bac, contre** *40 % dans l 'ensem ble d e la p opulation active.*

*2 0 000 : nom bre de chôm eurs dans l 'in fo rm atiq u e (d o n t les e m p lo yés de saisie).*

*2 0 000 : n o m b re d 'offres d 'em p lo i en inform atique publiées chaque année dans la presse.*

*1 7 5 0 : n o m b re d 'o ffre s d 'e m p lo i* d'analyste-programmeur en 1984, soit *deux fois m oins q u 'en 1983 !*

### **Et les faux diplômes ? Pour aller plus loin... les livres**

**P** our choisir un bon ouvrage sur les for-<br> **Example 2** mations, il est bon de prendre en mations, il est bon de prendre en compte d'abord la liste des bonnes adresses, sa date de publication – les écoles privées naissent et meurent aussi vite - et, bien sûr, votre situation spécifique.

• *Formations à l 'informatique,* édité par le centre Intfo avec la collaboration de l'agence de l'Informatique, recence 1 500 formations sur 300 pages grand format. Il coûte 180 FF. C'est le plus complet des guides mais aussi le plus cher. Mars 1985.

• *Les métiers de l'informatique,* réédité par les éditions Génération en avril 1985 présente l'avantage d'indiquer les grandes tendances des métiers à venir et de bénéficier de la solide documentation du mensuel *L'Étudiant.* Prix : 47 FF (voir critique p. 91).

• *L 'informatique, quels métiers?* par l'association pour l'emploi des cadres (APEC) chez Dunod, met l'accent sur l'ensemble des m étiers, de l'inform atique de gestion à la télématique, 1983. Prix : 54 FF.

**· Les nouvelles secrétaires**, de Michèle Roche, édité par M.A. éditions, se veut « le guide de celles qui choisissent le métier, décident de le reprendre ou de s'y perfectionner», 1983. Il comporte un chapitre im portant « bureautique ». Vous le trouverez également chez Marabout. Signalons encore

• *L 'après-bac* : 700 écoles d 'inform atique, num éro spécial dans les kiosques, janvier 1985, 50 FF.

• *Les métiers de l 'informatique,* Anaïk Salün chez Marcel Valtat.

• *L 'informatique* : études et débouchés, Jean-Luc Michel, Hatier, 14 FF.

**• L'informaticien,** la documentation pratique, 1981.

**► ► ►**

# *GUIDE PRATIQUE N'T*

# La formation continue

La « vocation » informatique n'est pas le fait des seuls lycéens ou étudiants. A tout moment, on peut avoir envie, ou besoin, d'apprendre, de se recycler. La formation continue offre ses moyens. A Paris comme en province, même si la capitale reste privilégiée.

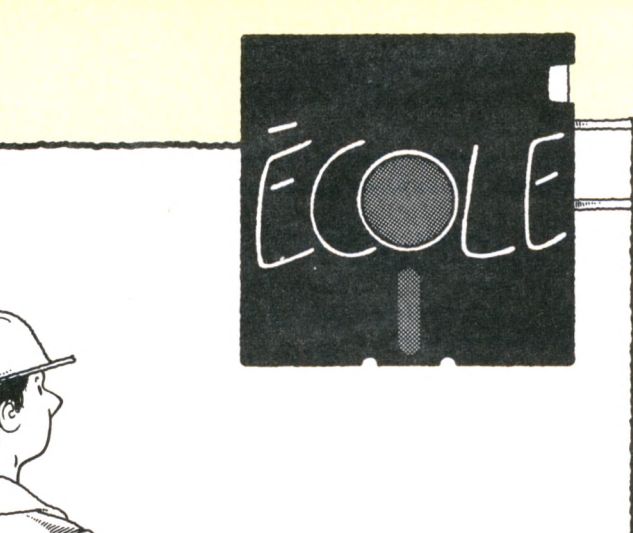

#### *En France*

**Les Chambres de commerce et d'industrie dispensent des formations ou agréent les meilleures. Pour un renseignement, rien de tel qu'un annuaire du chef-lieu de votre département.**

**Les délégations académiques de la formation continue (DAFCO), sous tutelle ministérielle, organisent par l'intermédiaire des Groupements d'établissements pour la formation continue (GRETA) des stages en informatique de gestion, en automatisme, etc. pour tous niveaux. Se renseigner auprès du siège parisien qui vous donnera une adresse locale : 47, rue des Ecoles, 75007 Paris. Tél. : (1) 329.12.13.**

**L'Association pour la formation professionnelle des adultes (AFPA) fait patienter deux à quatre ans ses candidats en région parisienne. Ces délais sont raccourcis dans les région AFPA, 13, place de Villiers, 93108 Montreuil Cedex. Tél. : (1) 858.90.40. Plus spécialisé, le MICADO-ZIRST, chemin de Pré-Carré, 38240 Meylan. Tél. : (76) 90.31.90, s'adresse aux candidats à la**

**conception assistée par ordinateur (CAO).**

#### *En région parisienne*

**CNAM (Centre national des arts et métiers) : 292, rue Saint-Martin, 75003 Paris. Tél. (1) 271.24.14. Cet établissement public a notamment pour but de préparer en huit ou neuf ans des salariés ou des chômeurs au diplôme d'ingénieur. Les inscriptions sont libres, sans limitation d'âge ni exigence de diplôme. Elles sont prises en septembre après consultation d'un conseiller d'orientation au CNAM. Cours du soir possibles. Ces études sont fractionnées en trois cycles et concernent l'informatique de gestion et industrielle.**

**CEPIA : Domaine de Voluceau, Rocquencourt, BP 105, 78153 Le Chesnay, Cedex. Tél. : (3) 954.90.20. Pour l'informatique de gestion.**

**ADEPA (Agence nationale pour le développement de la production automatisée) : 13-17, rue Perier, 92120 Montrouge. Tél. : (1) 657.12.70. Pour l'informatique industrielle.**

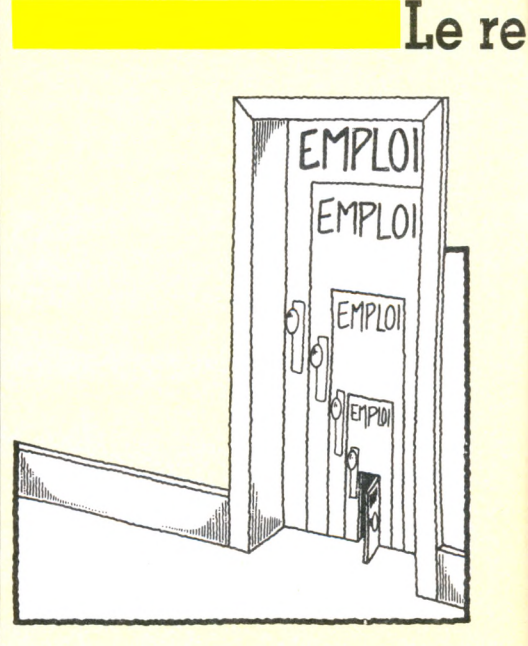

P **aul entre à l'école professionnelle privée supérieure de l'informatique (EPSI)\* en 1978. Pendant quatre mois** et à mi-temps, il suit un stage **de program m eur-assem bleur sur IBM 3G0.** *« C'était la formation de mon père. En sortant, j'avais vingt ans et un diplôme non reconnu par l'État. Les entreprises n'ont pas voulu de moi malgré* **l'aide à la recherche** *mise en place par l'école. J'ai consulté les petites annonces. Une société de services et de conseils (SSCI) de Dijon m'embauche. Je travaille à Paris. Un an plus tard, l'entreprise fait faillite. Comme programmeur, je gagnais 2 800 F par mois. Le SMIC de l'époque.*

### Les st

C **e « certificat » de stage, délivré par l'AFIN (Association française des informaticiens) et ORDIS (cabinet de recrutement de personnel informatique) est, à notre connaissance, le premier du genre, il sanctionne le contenu même des stages d'analyste-programmeur, qui sont les plus demandés par les candidats. Le jury, composé d'informaticiens, de formateurs (en particulier les responsables formation d'IBM et de Bull), d'employeurs, a pris contact avec une centaine d'organismes de formation uniquement dans la région pari-**

# GUIDE PRATIQUE N'T=

# **cyclage permanent d'un jeune programmeur**

Se tirer sans trop de mal du labyrinthe des écoles privées, décrocher malgré tout un travail, avoir la chance de se recycler à peine sorti des difficultés du premier emploi et chercher, six ans après sa formation, un nouveau métier - toujours dans l'informatique tel est le parcours du combattant de Paul, marié, 26 ans aujourd'hui.

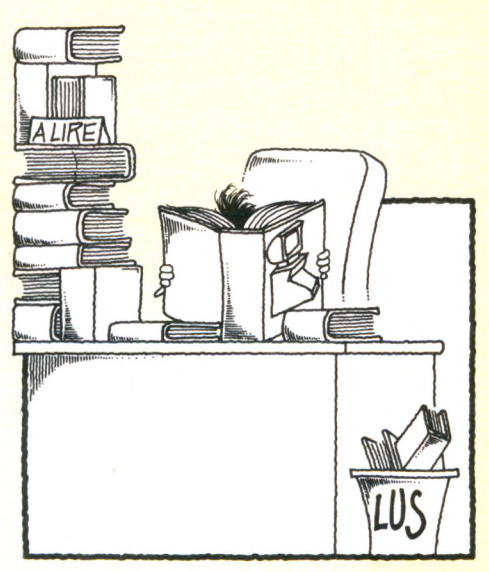

#### *C'était ça ou j'allais pointer.*

*Pendant mon service national, la Marine m'a envoyé suivre un coursconstructeur chez CII-Honeywell-Bull. j'apprends le Cobol, un langage de gestion.*

#### *Il n'y a plus de place*

*Depuis lévrier 1982, je suis programmeur Cobol sur Cil niveau 64, un gros système, dans une société d'assurances. Plus précisément, je suis programmeur de maintenance : j'interviens en cas de* **plantage** *des chaînes de remboursement de maladie, je travaille avec quatre autres programmeurs dont deux chefs de service. Je*

*meurs dont deux chefs de service. Je ne fais aucun travail d'analyse (fonction du secteur étude qui, dans la chaîne de traitement de l'information, suit immédiatement la programmation). Je gagne 8 400 FF brut, répartis sur quatorze mois et demi.*

*Programmeur, c'est une profession bouchée aujourd'hui. Le métier — c'en est vraiment un - est condamné par la codification des paramètres de programmation dès la phase de saisie des textes et des données. La phase étude, qui vient après, s'en ressent.*

*Des gens comme moi ne peuvent plus monter dans la hiérarchie. Car juste au-dessus (analyse-programmation)*

*les informaticiens sont aussi jeunes que moi. Il n'y a plus de place. Seule solution : un BTS (Brevet de technicien supérieur). J'aimerais devenir programmeur-système ou formateur en informatique. Je vais suivre le cours par correspondance du Centre national d'études par correspondance* **(CNEC).** *Parallèlement, bien sûr, je dois continuer à travailler. »*

**\* EPSI, 43, rue de Trévise, 75009 Paris. Tél. : (1) 824.68.50.**

**\*\* CNEC, 60 bd du Lycée, 92171 Vanves. Tél. : (1) 554.95.12.**

## **âges « certifiés » d'analyste-programmeur**

**sienne. Quarante ont sollicité un dossier d'information. Seize seulement ont présenté leur dossier de candidature et répondu à un questionnaire d'évaluation. Cinq stages ont été retenus. Une belle hécatombe !**

**De l'avis du jury,** *cinq des stages présentés ont été jugés adaptés aux exigences actuelles du métier d'analysteprogrammeur. Ce* **jury regrette cependant qu'il s'agisse essentiellement d'une formation de programmeur pour la plupart d'entre eux.**

**Cette certification, établie au 6 février 1985,**

**est valable un an. Le jury se réunira chaque trimestre pour labelliser d'autres stages, de province notamment.**

**Nul doute que cet « avis des professionnels » ne fera pas le bonheur de tout le monde...**

**Ont obtenu la certification « AFIN-GOFI »** *les stages d'analyste-programmeur* **proposés par :**

**DEFI FORMATION : 41, boulevard Magenta, 75010 Paris. Tél. : (1) 240.00.77.**

**ESIP : Ecole supérieure d'information professionnelle, 78, rue de la Condamine, 75017 Paris. Tél. : (1) 522.13.17.**

**IAP : Institut d'Analyse et de Programmation, 31, cours des Julliottes 94700 Maisons-Alfort. Tél. : (1) 584.15.89.**

**INSTITUT CONTROL DATA : 59, route Nationale, 75013 Paris. Tél. : (1) 584.15.89.**

**SETEC FORMATION : 58, quai de la Râpée, 75583 Paris Cedex 12. Tél. : (1) 347.68.98.**

**► ► ►**

# GUIDE PRATIQUE N'T

SANS LE BAC, SANS RIEN

Les milliards de conseils que tel ou tel vous dispensera ne feront rien à l'affaire : vous êtes têtu. Vous n'avez pas le bac, vous sortez d'études maladroites, votre Q.I. ou quotient intellectuel n'est ni génial ni médiocre, vous êtes au chômage depuis belle lurette, votre petite amie vous a quitté, bref, la situation empire de jour en jour. Votre seul salut : un bon stage, bien solide, un bon diplôme.

**prestigieuses. Voir les PTT, la SNCF, la Sécurité sociale. Une lettre et un curriculum vitae suffisent quelquefois.** • LES CANDIDATURES SPON TANÉES **n'ont pas bonne réputation. Pourtant, le M. Dupont qui envoie son curriculum vitae à tel ou tel grand constructeur peut être heureusement surpris par retour**

**du courrier. Essayez auprès de :** *Digital Equipment,* **2, rue Gaston-Crémieux, BP 136, 91004 Évry Cedex. Tél. : (6) 077 82 92.** *Hewlett-Packard,* **PA Bois Briard, avenue du lac, 91040 Évry Cedex. Tél. : (6) 077 83 83. La société Stéria embauche des autodidactes : 147, rue de Courcelles, 75017 Paris. ■Tél.: (1) 763 11 83.**

• LES ADMINISTRATIONS **embau chent des informaticiens débutants. Les salaires étant moins élevés que dans le secteur privé, elles sont plus ouvertes, moins exigeantes que des sociétés de services**

• SANS LE BAC. **les portes de certaines écoles vous sont ouvertes, sous certaines conditions. Beaucoup de celles-ci forment à de petits métiers, condamnés à disparaître à plus ou moins long terme (opérateur, pupitreur, programmeur). Ils constituent néanmoins un démarrage dans le secteur informatique. Pour les contacter, c'est facile : beaucoup ont recours à la publicité, dans les revues pour jeunes ou même dans l'annuaire. Quelquefois même à la distribution de tracts dans la rue...**

• LES MÉTIERS PÉRIPHÉ-RIQUES. **Vous ne visez pas les sentiers battus de l'analyse-programmation ni les arcanes m éningées des ingénieurssystèmes, experts entre les experts. Parmi ces métiers dits « périphériques » ou de l'artisanat informatique citons les distributeurs - d'ordinateurs ou de matériels périphériques - , les réparateurs, les conseillers en petite informatique, les agents de maintenance de petits systèmes, les agents installateurs, les composeurs vidéotexte, les programmeurs en informatique industrielle, les laborantins micro-électroniciens, autant de métiers encore mal définis, souvent dérivés d'autres plus anciens. Un protocole d'accord entre l'Agence de l'informatique et le ministère de la Formation professionnelle a été signé en juin 1984 à ce sujet. Des formations spécifiques sont en cours d'expérimentation.**

**ADI, 1, place de la Coupole, tour Fiat, 92084 Paris Cedex 16. Tél. : (1) 796 43 21. ■**

D **ans votre sommeil, vous vous dites : «** *Je serai informaticien ».* **Le matin, au** réveil, vous y croyez dur comme fer, en lor**gnant tant bien que mal la dernière goutte de whisky que la nuit vous a laissée. Vous foncez au kiosque voisin. Lequel vous prend pour un Martien : vous ne lisez plus depuis longtemps, ni journaux, ni BD, ni magazines pornos. Vous tombez sur** *Votre Ordinateur.* **Vous ne serez pas déçu, car voici quelques tuyaux - le moins percés possible - pour les réputés inclassables, en dehors du coup, mais que la mode informatique tente comme ultime salut.**

• LES CLUBS **n'apprennent pas un métier à proprement parler. Leur mérite est de rassembler des fanas de microinformatique ou des spécialistes plus ou moins distingués de telle ou telle machine. Car il existe toutes sortes de clubs. Le portedrapeau des militantes d'une informatique féministe n'accepte pas les membres assidus du club informatique des anciens**

**d'Indochine, version Commodore. Comme les clubs poussent partout - dans les lycées, les grottes, les arrière-salles obscures, les chambres de bonne du XVIe - ne mentionnons que** *Microtel,* **Fédération nationale de clubs, version PTT, 9, rue Huysmans, Paris 6e. Tél. : (1) 544 70 23. Leur service postal se fera un plaisir de vous adresser les coordonnées du club Microtel le plus proche de votre domicile.**

• LES FORMATIONS GRA-TUITES. **moins sectaires que les clubs dont l'enthousiasme puéril chiffonnera plus d'un amateur, vous permettront de** *tâter du clavier* **(expression consacrée) à l'œil.**

**Citons :** *Centre mondial informatique et ressources humaines,* **22, avenue Matignon, 75008 Paris. Tél. : (1) 268.11.00.** *Centre de ressources informatiques X2000,* **13, place des Corolles, La Défense, 92400 Courbevoie. Tél. : (1) 773 64 07.**

**L'ensemble de ces stages d'initiation sera développé dans le prochain guide pratique de VO.**

# **Le plus court chemin...**

La programmation est un art multiple, et elle a une rubrique : Boîte à outils. Cette rubrique est la vôtre : y paraissent vos plus beaux (et courts) programmes, l'exposé de vos méthodes personnelles de travail... ou de loisir ! Aujourd'hui : la droite...

L **a ligne droite est le moins long des chemins, c'est bien connu. En programmation, la droite est plus qu'une simple ligure graphique : une véritable méthode de résolution d'un problème. La droite, par exemple, est une simple for**mule de type « résultat Y = calcul en fonc-

**tion d'une valeur X ». Traditionnellement, on note le résultat Y et la valeur X. Quant à la formule de calcul, elle est simplissime et ne dépend que de deux paramètres : a et b. En B a sic , on é c r ir a c e tte form ule :**  $Y = A^* X + B$ .

#### **Une droite pour écrire...**

**L'encryptage d'un texte, par exemple, peut se faire à l'aide d'une telle formule de calcul. On se donne deux valeurs a et b avant de traiter chaque lettre :**

```
10 A = 7première valeur
20 B = 3seconde valeur
30 PRINT « LA LETTRE EST?:»
demande de la lettre 
40 INPUT A$
dans A$
50 X = ASC(A)X = code numérique ASCII de (A$)60 Y = A^*X + BY = valeur codée
70 PRINT Y
affichage du code 
80 GOTO 30
va en 30 pour continuer
```
**Il s'agit là d'une formule très simple de codage. On aurait pu sophistiquer l'algorithme et s'écarter notablement de l'équation d'une droite. Pour décoder ensuite les nombres représentant chaque lettre et retrouver le texte en clair, on applique la** formule inverse :  $X = (Y-B)/A$ . Cette for**mule n'est guère plus compliquée à obtenir**

**que la précédente. On peut parfaitement ajouter, retrancher, multiplier ou diviser par le même nombre les deux expressions de part et d'autre du signe « = » sans faire hurler les mathématiciens. Ainsi, pour passer d'une formule à l'autre, on a** retranché B des deux côtés  $(Y - B = A * X + B - B = A * X)$  et l'on a **divisé le tout par A pour obtenir, enfin, (Y - B)/A = (A \* X)/A = X) soit la formule (Y - B)/A = X. Donc, en Basic, le décodage s'écrit simplement :**

```
10 A = 720 B = 330 PRINT «LE CODE EST?:»
40 INPUT Y
50 X = (Y - B)/A60 A$ = CHR$(X)70 PRINT A$
80 GOTO 30
mêmes constantes que
dans le codage
demande du code
rangé en Y
décode
A$ = lettre de code ASCII de (X)
affiche la lettre décodée
va en 30 pour continuer
```
**Après ce premier assouplissement intellectuel, la droite permet des réalisations plus sophistiquées. La majorité des Basics possède une fonction ON ... GOTO. Cette expression permet des branchements calculés à différentes parties d'un programme en fonction de la valeur d'une variable.**

**Ainsi, ON A GOTO 10, 20, 30 sera comme un GOTO 10, un GOTO 20 ou un GOTO 30 selon que la variable A contiendra 1, 2 ou 3. On pourrait décondenser cette instruction en trois tests successifs :**

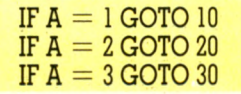

**En clair, il faut établir une correspondance rigoureuse entre l'expression calculée et les numéros des branchements. L'expression peut très bien être un calcul important mettant en œuvre une multitude de paramètres. Ce qui importe, c'est que ce calcul donne 1,** 2, 3, etc., dans les cas précis où l'on sou**haite se brancher aux lignes énumérées.**

**Dans la plupart des cas on s'aperçoit qu'il faut donc** *traduire* **la valeur de A car il est** bien rare qu'elle vaille 1, 2, 3, etc. Par **exemple, dans un programme de notation d'élèves, les notes A peuvent aller de 20 (très rare) à 0. On souhaite effectuer en fonction de ces notes différents traitements : de 0 à 4 on va en ligne 100, de 5 à 9 en 200, de 10 à 14 en 300 et enfin de 15 à 20 en 400. La variable A peut donc prendre les valeurs 0 à 20. Bien sûr on pourrait programmer :**

```
IF A > 0 AND A < 5 GOTO 100
IF A > 5 AND A < 10 GOTO 200
etc.
```
**Mais cette solution logicielle est à la programmation ce qu'est la bombe H au chasseur de poux (bug en anglais). Le même, avec un GOTO calculé, pourrait être :**

**ON(A +1) GOTO 100, 100, 100, 100, 100, 200, 200, etc. (21 numéros !).**

**Jugez de la lourdeur de l'expression. Pourtant, dans cette maladresse réside la solution : le calcul. C'est la valeur de A + 1 qu'on a testée, car les notes vont de 0 à 20 tandis qu'on doit obtenir un chiffre de 1 à 21. En sophistiquant le calcul, on arrive à l'expression idéale, quoique non encore fonctionnelle :**

#### **ON ((A + l)/5) GOTO 100, 200, 300, 400, 400.**

**et Ton reconnaît ici la formule (inversée : X = (Y - B)/A) de l'équation d'une droite. ► ► ►** *BOITE B OUTILS.*

**C.Q.F.T...rouver. Bien sûr, (A + l)/5 ne retourne pas un chiffre rond : pour A variant de 0 à 4 on aura 0.2, 0.4, 0.6, 0.8 et 1. Or, on souhaite obtenir le chiffre 1. Un ultime calcul est nécessaire : ajouter 0.8 et prendre la partie entière. La formule INT (((A + l)/5) + 0.8) retourne bien le nombre 1 pour toutes les valeurs 0 à 4 de A, puis 2 pour A variant de 5 à 9, etc, mais attention : pour A valant 20 la formule retourne la valeur 5.**

**Lorsqu'il s'agit de passer d'un ensemble de valeurs (les notes de 0 à 20) à un second ensemble de valeurs (les chiffres 1 à 5 nécessaires aux branchements), on pourra toujours dégager une formule simple de calcul telle celle d'une droite. Ici, on a même appliqué deux fois cette méthode : de l'ensemble [0-20] à l'ensemble [0.2-4.2] puis, enfin, à [1-5],**

**Une seconde instruction que possèdent bien des Basics, c'est le pur et dur GOTO calculé. Ainsi, avec GOTO « expression numérique », on effectue un branchement. Dans l'exemple précédent des notes d'élèves, on aurait pu écrire :**

#### GOTO INT  $(((A + 1)/5) + 0.8)$ .

**Pour effectuer èn fonction d'une note A de 0 à 20 un branchement aux lignes du programme 1 à 5. Il est peu probable que ces lignes soient libres et qu'une seule ligne suffise au traitement de chaque cas. Que faire ? La droite, encore elle ! A nouveau, il s'agit de passer de l'ensemble des valeurs [1-5] à, par exemple, l'ensemble [110-510]. L'expression vient immédiatement :**

#### $GOTO (INT(((A + 1)/5) + 0.8))*100 + 10.$

**Nous avons donc construit une formule simple de calcul qui associe aux paquets de notes 0-4, 5-9, 10-14, et 15-19 et 20 un traitement particulier effectué aux lignes 110, 210, 310, 410 et 510 du programme en n'employant qu'une seule instruction de branchement GOTO. L'expression calculée est basée sur des transformations successives selon l'équation d'une droite, chacune visant à passer d'un ensemble de valeurs à un autre.**

**Certes, la lisibilité du programme n'en sort pas grandie, mais l'astuce logicielle employée fait gagner en concision et en rapidité de travail du programme. Enfin, si l'astuce s'insère dans une programmation modulaire, peu importe qu'un module soit difficile à lire pourvu que son action soit claire... comme une boîte noire. Peu importe ce qui s'y passe, pourvu qu'on sache ce qui doit y entrer et dans quel état cela doit ressortir... .** *Jean-Christophe Krust* VO I

### **Défis !**

#### **« Le Coin des deux ligneurs »**

C'est bien l'éternel problème de l'équation du second degré qui passionne l'amateur de programmation. Qu'il débute, il s'agit de son premier programme, ou qu'il soit confirmé, le défi est de faire mieux, court, rapide. Nombre de lecteurs ont participé au premier défi de  $VO$  n° 11 : *« En deux lig n e s d e p r o g r a m m e B a s ic , résoudre une équation du second* degré ». Quatre de ces programmes, pour PB 100, PX 8, TRS 80 et PC 1251 sont reproduits ici. Tous leurs auteurs emploient au moins une astuce pour optimiser leur programme.

Nous publions les meilleures réponses aux défis - n'oubliez pas celui de *VO* n° 12 sur les factorielles — m ais aussi les nouveaux

#### Sur Casio PB 100

par Roger Tripelon (44 Carquefou)

- $10 : INPUT "A", A,"B", B,"C", C : D-B*B-4*A*C$ IF D<0; PRINT "PAS DE SOLUTION" GOTO 30
- 20 : PRINT " $X =$ ",  $(-B+D-5)/2/A$ .  $XX-$ ". (-B-D-.5)/2/A
- 30 : PRINT "FINI"

Le Basic des ordinateurs de poche Casio ne possède pas de fonction ELSE associée au test IF/THEN. Noter l'élévation à la puissance 0,5 de D qui revient à en prendre la racine carrée car  $X^{(1/a)} =$ 

#### Sur Epson PX 8

par Pierre Barnoin (06 Cabris)

- 10 : INPUT "a, b, c "; A, B, C
- : IF A =0 THEN 10

 $20 : D = B^*B - 4^*A^*C$  $:$  FOR I=0 TO SGN(D)

> PRINT "X=";  $(I-0.5)$ \*SQR(D)/A-B/2/A : NEXT

Admirable astuce de programmation qui exprime sous une forme unique les solutions de l'équation. Si  $D = 0$ , un seul résultat sera affiché. Si D > 0, les deux racines sont données grâce à (I-.5) qui retourne -1/2 et 1/2 pour I valant successivem ent 0 et 1. Ainsi est im posé non seulement le changement de signe (+/-racine de delta), mais du même coup le facteur 2 du diviseur ! Bravo.

records d'optimisation. Un défi n'est jamais terminé, on peut toujours mieux faire...

Et pour agrémenter vos futures nuits blanches, si vous réfléchissiez au défi suivant : toujours en deux lignes de Basic (plus une, en tête, pour l'introduction des contenus des variables en INPUT), reproduire la fonction Modulo des calculatrices de poche. Cette fonction retourne le reste de la division entière de deux nombres. Ainsi, 7 modulo 3 retourne 1 car *« en 7 il va deux fois 3 et il reste 1 ».* A ttention : le calcul doit être correct pour les entiers, les nombres décimaux positifs et négatifs. Bien sûr, si votre Basic possède déjà la fonction Modulo, ou la division entière (signe ' ), ces fonctions ne comptent pas !

#### Sur TRS 80 modèle 1

par Maurice Pollet (59 Hellemmes)

- 10 : CLS: INPUT "A, B, C "; A, B, C
	- $D = B * B 4 * A * C$
	- IF SGN(D)=-1 THEN PRINT "IMPOSSIBLE" ELSE D=SQR(D)
	- $A = A^*2$
	- $PRINT "X1-"; (-B+D)/A", "X2-"; -(B+D)/A",$

Intéressant : condenser les deux divisions par 2 en une seule  $(A = A/2,$  et  $X/2/A$  devient simplement X/A)

#### Sur Sharp PC 1251

par Michel Erard (93 Bobigny)

- $10$  : CLEAR : INPUT "A=": A IF A=0 PRINT "IMPOSSIBLE" GOTO 10
- 20 : INPUT "B="; B, "C="; C  $DIM$   $R$(0)$   $*$  22  $D = BB - 4AC$ 
	-
	- IF  $D \leq 0$  LET R\$ $(0)$ ="PAS DE SOLUTION"
- IF  $D = 0$  LET  $R((0) = "X] = "+STR((-B/2A))$  $30$ : PRINT R\$ $(0)$ 
	- IF  $D>0$  PRINT "X1=";(-B+SQR D)/2A : PRINT "X2=";  $(-B-SOR D)/2A$

Basic intéressant que celui-ci. Il a repris du PC 1211 la possibilité de se passer de l'opérateur "\*'' dans ses m ultiplications : ainsi le classique B\*B-4\*A\*C devient BB-4AC, comme en maths. Bien sûr, il n'existe pas de noms de variables à deux lettres !

# *SUITE H IDÉES*

# **La parole aux fauchés !**

Trucs logiciels ou matériels, rapides et directement exploitables : des biscuits pour vos ordinateurs. Envoyez-nous vos plus belles miettes, elles feront le régal de tous dans cette rubrique.

a synthèse de la parole sur ordina**teur est à la mode ! Un micro qui se respecte est doté des moyens vocaux de se faire entendre. Soit ! Mais un ordinateur d'origine anglo-saxonne, équipé d'un programme de même source, baragouine le français sans aucun sens du ridicule, comme un tout jeune américain la bouche pleine de** *chewing-gum.* **Nous n'avions guère que l'Excelvision ou l'Apple IIe (avec la carte** *Porte-parole)* **qui s'attachent à respecter la très élégante harmonie de notre langue.**

**Diverses extensions vocales existent pour diverses machines, mais aucune à un prix abordable. Les ordinateurs des fauchés (ou** **des radins) vont, enfin, avoir voix au chapitre. Un tout petit truc, si simple que peu y ont pensé, suffit pour doter, à moindres frais, de parole (et musique !), la très grande majorité des ordinateurs, à l'aide d'un simple magnétophone à cassettes.**

**Il était une fois, aux Etats-Unis, un petit club d'amateurs, l'APX, où de petits génies donnèrent naissance à la technique des** *« audio and digital programs ».* **Savants mélanges, sur une même cassette magnétique, de morceaux de programmes informatiques et d'enregistrements** *audio* **classiques.**

**Le meilleur exemple en est le programme d'aide à l'apprentissage des langues qui écrit sur l'écran une phrase anglaise et fait entendre, au bon moment, sa prononciation, enregistrée sur la cassette.**

**La plupart des ordinateurs domestiques disposent d'une fonction permettant à un programme Basic de déclencher ou de stopper le défilement de la bande d'une cassette. On trouve souvent RMT ON et RMT OFF, ou bien REMOTE ON et REMOTE OFF. Pour les Atari, on pallie l'absence de cette fonction avec POKE 54018,52 et POKE 54018,60 pour, respectivement, autoriser le déroulement de la bande et l'arrêter.**

**Ainsi, imaginons que la première partie de**

**la cassette contienne un classique programme Basic. On le charge en mémoire comme chacun sait le faire. Ce programme, en fonctionnement, peut commander le magnétophone dont on aura pris soin de laisser la touche de lecture (PLAY) enfoncée. La suite de la cassette contient des textes ou musiques que vous aurez enregistrés en respectant un chronométrage très précis. Lorsque le programme veut faire entendre sa voix, il déclenche le magnéto (RMT ON) durant une période de temps déterminée (une simple boucle FOR I = O TO FIN permettra, en fonction de la valeur de FIN, d'attendre plus ou moins longtemps). En fin de programme, il l'arrête (RMT OFF).**

**La seule réelle difficulté réside dans le chronométrage. Il faut calculer très précisément la longueur de chaque message audio et l'adapter au temps de travail de l'ordinateur. Pendant ce temps, ce dernier peut effectuer des affichages de texte, voire dessiner ou plus simplement tourner en rond sur une boucle de temporisation de type FOR/NEXT.**

**L'enfance de l'art, encore fallait-il y songer !**

Thierry Platon  $\sqrt{0}$ 

Beaucoup d'ordinateurs acceptent des noms entiers pour désigner les variables. Quand on met au point un programme,on s'y retrouve  $m$ ieux avec 100 LET PRIX  $=$  BRUT + TVA qu'avec 100 LET  $A = B + C$ .

Mais il y a aussi un risque : SYNTAX ERROR ! Et on a beau vérifier, on ne trouve pas. La raison en est simple : on a choisi un nom de variable qui contient un mot clé de Basic. On ne peut pas, par exemple, baptiser une variable DIVIDENDE parce que ce mot comprend le mot clé END dedans, ni EVALUA-TION parce qu'il contient à la fois VAL, AT, et ON.

Pour vous entraîner à éviter ce piège, voici un texte anodin, qui semble décrire une photo pour calendrier des postes. Mais attention ! Il cache au moins trente mots clés de Basic. Saurez-vous les trouver ? *François J. Bayard*

### **BASICACHE-CACHE**

*Dimanche de printemps. Après une diticile ascension, des cyclistes se reposent un instant de leurs eüorts en jouant au poker devant un logis datant de Roland sinon de Charlemagne. Ils ont avalé, les gourmands, une crème de courgettes et expriment un contentement absolu. Note brune Margoton, endimanchée dans son costume, est intiguée par les agnelets qui galopent et tient dans la cour enclose de vieux murs : étonnant tableau pour un dessinateur, savez-vous* **?**

6 snoA-zg/yvS 'jnaienissap un

de vieux murs : eTOnnant TABleau pour 3S013U3 Jnoo *e\* suep )N31!( »a )N3dOie6 tume est INTriguée par les agneLETs qui GOTOn, ENDimanche dans sON COStement ABSsolu. NOTre bRUNe Marde councETtes et EXPriment un CONTenont aVALé, les gourmANDs, une cREMe de Rol**AuB sinon de CHARIemagne.** Ils jouant au POKEr devant un LOGis DATAnt POSent un insTAM de leurs etFORts en ficile ASCensiON, des cycLISTes se re-DIManche de PRINTemps. Après une diF-

# **Les tableurs**

Qu'est-ce qui a fait une part de la gloire du micro-ordinateur ? Quel est ce type de logiciel qu'on ne retrouve sur aucune grosse machine informatique, qui pose l'interactivité avec l'opérateur humain comme un principe fondamental de son fonctionnement ? Que met-on derrière le nom de *tableurs, chiffriers* (en canadien) ou *spreadsheet* (en anglais) ?

Il n'est pas aisé de se faire une idée exacte de l'utilité du tableur et de repousser d'emblée l'a priori d'un outil réservé aux mathématiciens ou financiers. Ces derniers y trouvent évidemment un outil de choix pour effectuer des simulations chiffrées d'équations ou modèles économiques, mais je suis bien prêt à parier qu'en dehors de leur profession, ces brillants personnages emploient leur tableur à des travaux moins intellectuels. Un tableur réunit des nombres, des données et des relations de calcul afin d'obtenir un tableau de chiffres organisé.

Ainsi, la gestion d'un compte bancaire se réalise très facilement avec un tableur : suivi des dépenses, pointage des opérations réellement enregistrées en banque, mise à jour du solde, etc. Le tableur gérera aussi bien un carnet d'adresses qu'un arbre généalogique. Nous établirons, en illustration, un tableau des prix d'une automobile, la Renault 9, de 1982 à aujourd'hui afin d'examiner les meilleures occasions.

#### **Le principe**

Le Calc, autre petit nom de la feuille de calcul, est basé sur un principe extrêmement simple. Au départ, on dispose d'un grand tableau vide de 255 lignes sur 64 colonnes, soit 16 320 cases, dont l'écran de l'ordinateur ne montre évidemment qu'une petite partie. Dans cet état, le tableur ne fait strictement rien, rien d'autre que nous permettre d'écrire dans les cases du tableau. Et qu'écrire ? Des données : chiffres ou phrases. Chacun a déjà rencontré dans les journaux des tableaux de statistiques : le tableur peut servir de traitement de texte... réservé aux tableaux de chiffres ! Ce programme permettra ensuite l'insertion de lignes ou colonnes, la correction des valeurs, l'effacement, etc.

Le tableau ci-contre montre comment on a rempli les cinq premières colonnes du Cale de données chiffrées puisées dans l'Argus de l'automobile.

La seconde étape consiste à introduire des relations entre les cases du tableau, des calculs simples. Le tableur met à notre disposition une batterie de fonctions arithmétiques, mathématiques, statistiques et financières pour effectuer les calculs entre les cases du tableau. Par exemple, l'addition de deux cases s'effectue comme avec une simple calculette : (nom de la case 1) + (nom de la case 2), et le résultat du calcul est conservé dans une autre case du tableau. Le premier trait de génie de ce principe c'est qu'on écrit cette formule de calcul directement dans la case où doit apparaître le résultat.

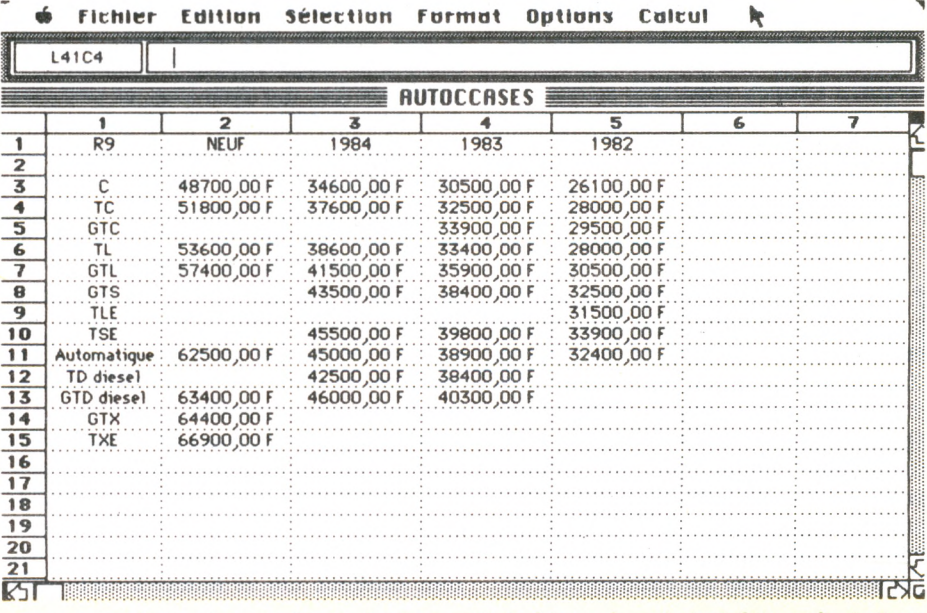

Au regard de chaque type de Renault 9 (donnée alphabétique) et des années, les prix Argus sont introduits. Ce sont les données de base. Le format d'affichage (francs, 2 décimales) est fixé par l'opérateur.

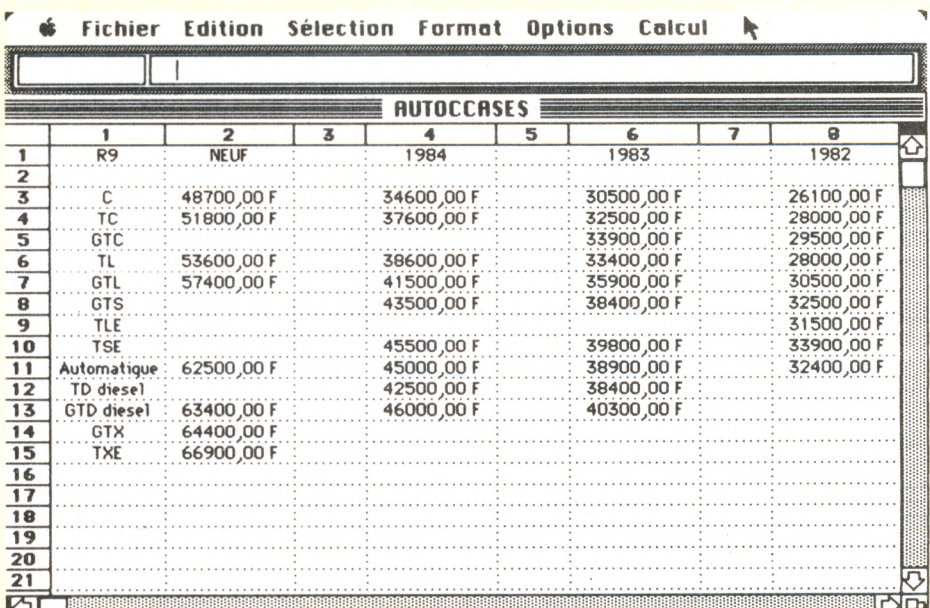

L'insertion de colonnes vides permet l'introduction des formules de calcul. La largeur des colonnes est variable.

#### **La méthode**

Ainsi, avec le tableau des prix d'une R9, si nous souhaitons calculer la perte de valeur d'un modèle d'une année sur l'autre, il suffit d'insérer entre chaque année une colonne vide (tableaux 3 et 4) destinée à recevoir ces différences de prix, puis d'y inscrire *la formule du calcul* : (prix année courante) - (prix année précédente).

Dans un second temps, on pourra exprimer ces pertes de valeur en pourcentage. Évidemment, on n'écrira pas systématiquement la formule dans *toutes*les cases des trois colonnes destinées à recevoir ces résultats *puisque la formule est la même !* On la recopiera d'une case à l'autre grâce aux possibilités de duplication offertes par le logiciel.

Chaque tableur, comme Multiplan ou Visicalc, possède sa propre manière de référencer les cellules du tableau. En règle générale, le nom d'une case est composé des indices de ligne et colonne où elle se trouve : L10C5 est la case située à l'intersection de la ligne 10 et de la colonne 5. Avec de telles références à des cellules, on réalisera les calculs les plus sophistiqués. Multiplan permet, en outre, de donner un nom alphabétique à une cellule, une ligne, une colonne ou un groupe composite de cases. Par la suite, ce nom pourra intervenir directement dans les calculs (Recettes-Dépenses rangé en Solde est plus significatif que Colonne 1-Colonne 2 rangé dans Colonne 3).

Deuxième trait de génie du principe du tableur : une case contenant un calcul *affiche le résultat mais conserve la formule !* Ainsi, corriger une ou plusieurs des valeurs de base provoque automatiquement un recalcul et le nouveau résultat apparaît. De plus, une case calculée peut, elle aussi, intervenir dans le calcul d'une autre valeur. On voit l'enchaînement possible des résultats entre eux. La moindre modification d'une donnée du tableau entraîne le recalcul en chaîne de toutes les cellules qui y faisaient référence, et de celles qui se référaient aux résultats, et ainsi de suite... La porte est ouverte aux simulations : *« Que se passe-t-il si telle donnée change ? »,* mutile de refaire les calculs, le tableur s'en charge.

La multiplication des relations entre les différentes cases du tableau, qu'elles contiennent des données chiffrées ou des résultats de calculs, permet la construction d'un *modèle* de calcul. Cet ensemble de données et de relations constitue le *plan de calcul.* En définitive, en écrivant données et formules de calcul dans un tableur, on le programme. Le tableur, à la manière d'un programme de traitement de texte écrivant de multiples lettres, réalise autant de plans de calcul qu'on le souhaite. Multiplan, d'où son nom, peut aussi relier différents plans de calcul entre eux avec, bien sûr, des relations de calcul. Ainsi, la modification de valeurs d'un plan entraînera ultérieurement la réactualisation des valeurs de tous les autres plans qui lui sont liés. L'exemple de la tenue d'un compte bancaire est particulièrement intéressant : à chaque mois suffit son plan et de mois en mois, soit de plan en plan, les soldes successifs sont reportés.

#### Un tableur sur ordinateur individuel doit résoudre des problèmes réels et non pas des systèmes d'équations. On l'a vu, tout tableau de chiffres peut être une matière brute à travailler. La gestion d'un compte bancaire en est l'illustration la plus immédiatement utile. En quatre colonnes seulement : l'intitulé de l'opération, le montant pour un crédit, le montant pour un débit, et le solde. Les soldes successifs seront calculés en référence à l'ancien solde (cellule au-dessus), augmenté d'un crédit (cellule deux colonnes à gauche) et diminué d'un débit (cellule une

#### **Les applications**

colonne à gauche). Second classique du genre : les tableaux d'emprunts, les plans d'épargne, etc. Le tableur se prête ici à toutes les simulations d'hypothèses. Il n'est pas impossible qu'on en rentabilise rapidement l'achat simplement en rationalisant quelque peu la gestion des comptes courant et d'épargne.

Les applications possibles d'un tableur sont proprement infinies dans la mesure où l'utilisateur programme simplement son plan de calcul, en fonction de ses besoins.

*Jean-Christophe Krust*

k

#### Fichier Edition Sélection Formot Options Calcul

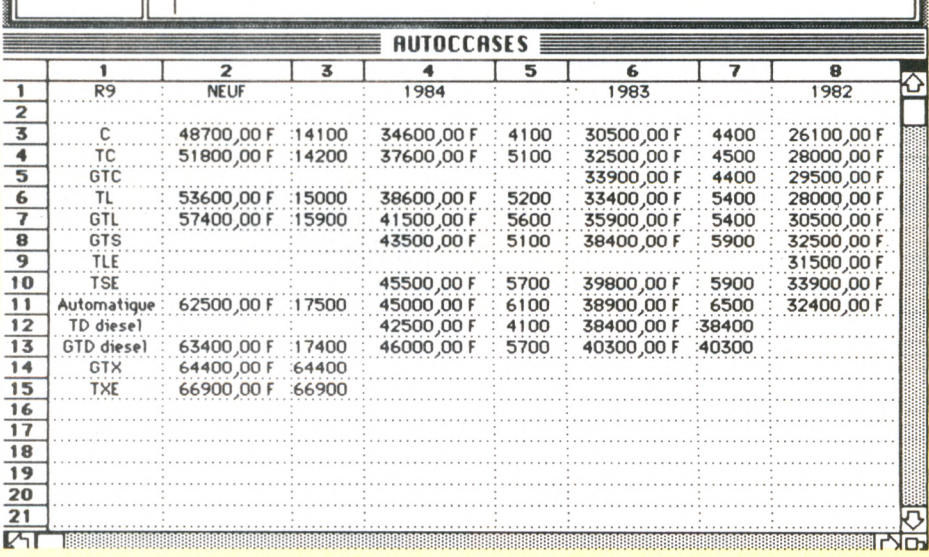

Dans un premier temps, on calcule la différence des prix d'une année sur l'autre. La formule est simple : année N - année (N-1).

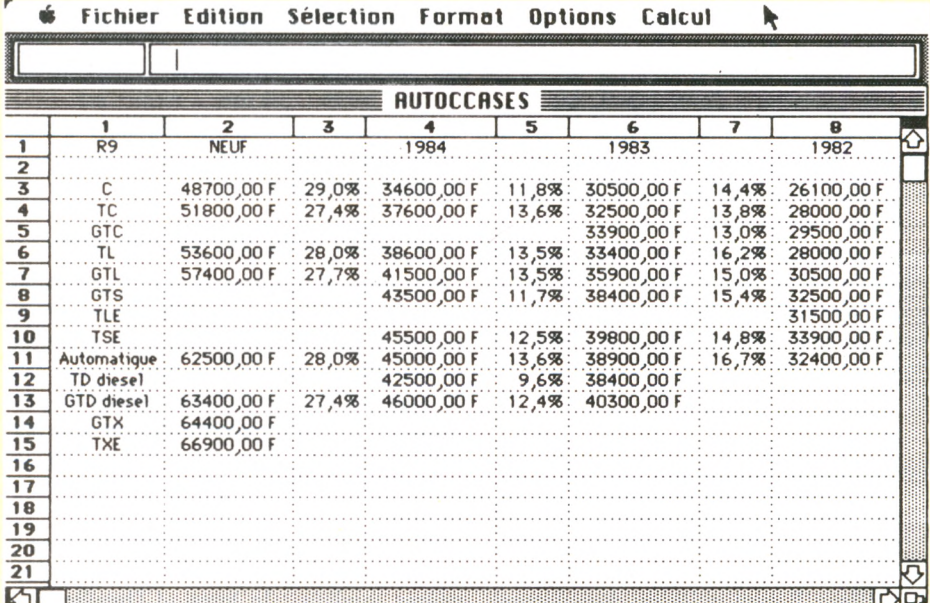

Enfin, les différences sont converties en pourcentages plus expressifs. La formule est : (différence)/année N. Le format **%** est géré par le calc.

# *6 m f t s w u E .*

# **Les jeux de rôles**

Nés aux États-Unis dans les années 70, les jeux de rôles continuent de faire fureur. Sur ordinateur, le plus connu reste Donjons et Dragons. Des livres aussi proposent scénarios et règles de jeu, ainsi *L'empire galactique* de F. Nédelec. Pourquoi ne pas s'en inspirer, comme ici, pour créer son propre programme.

L **e principe du jeu de rôles est relativement simple, même si les règles en sont parfois extrêmement précises et compliquées. Le nombre des joueurs varie de trois à douze selon le cas. L'un des joueurs est le** *Maître de jeu.* **C'est lui qui invente un scénario, et c'est sur lui que va reposer son bon déroulement. Les autres participants doivent se mettre dans la peau d'un personnage dont les caractéristiques ou qualités seront définies par tirages au sort en début de partie.**

**Une fois les personnages créés et leurs fiches personnelles correctement remplies, les joueurs s'installent autour d'une table présidée par le** *Maître* **qui les met alors en situation d'agir. Exemple : « Vous êtes une bande de renégats, sans travail, logés dans une auberge de la planète Truc. C'est le soir. Vous recevez une convocation collective du chef de la police pour le lendemain matin. Que faites-vous ? »**

**Le processus est engagé, et la réponse de chacun décidera de son destin. En fonction des attitudes des uns et des autres, les personnages vont" évoluer dans le scénario conçu par le** *Maître de jeu,* **et connu de lui seul.**

#### **Une soirée en deux actes.**

**Les jeux de rôles traitent de n'importe quel sujet mais leurs règles restent assez semblables. Et c'est là que le micro-ordinateur va intervenir. Il peut aider au déroulement d'une partie en assurant la gestion des personnages et des situations. Le Maître de jeu**

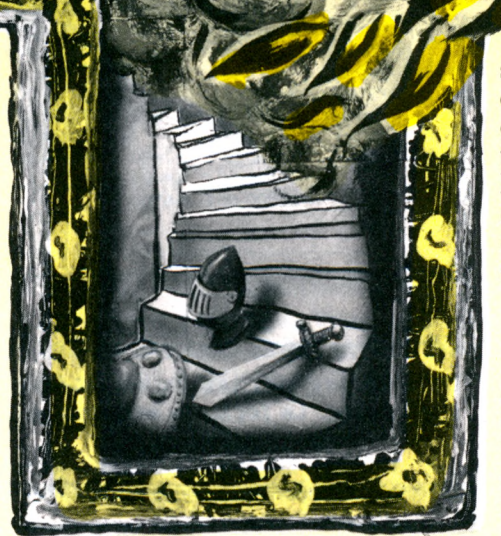

**ou les joueurs pourront le consulter à n'importe quel moment pour faire apparaître ou modifier des fiches.**

#### **Création des personnages.**

**Concrètement, les deux phases d'une soirée « jeu de rôles » sont la création des personnages et la partie elle-même. La première phase est assez pénible, car chacun des joueurs doit tirer au sort les qualités du personnage qu'il va incarner. Je me suis inspiré du livre de François Nédelec,** *Empire galactique* **(Laffont), pour développer un exemple.**

**Chacun des joueurs doit déterminer grâce à un jet de dés la valeur de ses deux premières qualités : la force et l'intelligence. Celle-ci ne peut jamais être inférieure à 5 (auquel cas on jette de nouveau les dés) ni**

**supérieure à 12 (puisque l'on joue avec deux dés). Il est facile d'imaginer un programme de roulette aléatoire qui fasse un tirage automatique à la place des dés. Puis** le joueur détermine ses qualités secon**daires en répartissant ses points de force entre l'habileté et l'endurance, et ses points d'intelligence entre le charme et la volonté.**

#### **Des talents à acquérir.**

**A ce stade de l'opération, le profil du personnage commence à se dessiner. En fonction de la répartition de ses points, le joueur optera pour l'une des six carrières qui lui sont proposées : prêtre, tekno, marchand, soldat, navyborg ou aventurier. Il se choisira un nom, et commencera sa** *carrière* **à l'âge de 18 ans. La** *carrière* **consiste à acquérir des talents particuliers. Chaque fois que le joueur jette les dés, une année passe. Si la somme des dés, multipliée par le numéro de sa profession est supérieure à 50, le joueur a le choix entre deux talents particuliers (il en existe une quarantaine). Si les dés ne lui sont pas favorables, le joueur a perdu un an. Il n'y a pas de limite d'âge pour arrêter ses études. Mais plus on vieillit, et plus il est difficile d'acquérir des talents.**

**Mon but n'est pas ici de décrire dans le menu les règles précises d'un jeu de rôle. Celles d***'Empire galactique* **ne tiennent pas tout à fait dans 200 pages !**

**Il est évident qu'un micro-ordinateur trouve facilement sa place dans la gestion des personnages. Il permet d'effectuer toutes les**

Le programme ci-contre est un développement possible. Libre à vous de l'améliorer ou de le modifier en fonction des types de jeux de rôles que vous pratiquerez.

- 10 REM AIDE AU JEU DE ROLE .20 DIM PR\*<10): DIM SE\*<10): DIM AG(10): DIM PF\$(10): DIM J\$( **10)**
- $30$  DIM Q\$(2): DIM QS\$(4)<br>40 FOR A = 1 TO 2: READ

 $\alpha$ 

- $FOR A = 1 TO 2: READ A $:Q $ (A)$
- $= A$ \$: NEXT A 50 FOR A = 1 TO 4: READ A\*:QS»<
- $A) = A$ \$: NEXT A
- 60 REM MENU PRINCIPAL<br>70 TEXT : HOME
- 70 TEXT : HOME<br>80 INVERSE : PI 80 INVERSE ! PRINT " MENU PR 1NCIPAL
- " : NORMAL VTAB 5: PRINT "(1) CREATION D'UNE FICHE JOUEUR" 190
- PRINT 100 PRINT "(2) CONSULTATION D'U 110
- NE FICHE JOUEUR" PRINT **120**
- GET  $A\$ : $A = \text{VAL} (\overline{A})$ ; IF  $A$  > 2 THEN GOTO 60 130
- $140$ ON A GOTO 150,840
- $150$ REM CREATION
- $160 \quad Q = \Omega$
- 170 HOME : INVERSE : PRINT " CREATION D'UNE FICHE DE JOU " : NORMAL : PRINT : PRINT
- 180 PRINT "NUMERO DE JOUEUR<1 A **9)" :**
- 190 INPUT A: IF  $(A = 0)$  OR  $(A > 0)$ 9) THEN GOTO 150
- 200  $PRINT$  :  $J = A$ 210
- PRINT "JOUEUR: " ; J 220  $\texttt{INPUT}$  "NOM:";A\$:J\$(A) = A\$
- 230 PRINT

V.

**OBJU** 

**Ug** 

 $\mathbb{C}$ 

ℭ

- 240 INPUT "PRENOM:";A\$:PR\*<A) = A»
- PRINT
- 260 INPUT "SEXE:";SE\$(A) 250
- $270 \text{ AG}(J) = 18$
- 280 POKE 34,1: HOME : PRINT : PRINT "TIRAGE AU SORT DES QUALITES PRINCIPALES": PRINT
- 
- 290 POKE 34,5
- $300$  GOSUB  $960:A = X$ <br> $310$  HOME : PRINT "UI HOME : PRINT "VOTRE SCORE:"
- ! A
- $320$  IF A  $\leftarrow$  = 5 THEN PRINT "SC ORE TROP FAIBLE.RECOMMENCEZ. ..": GOSUB 830: HOME : GOTO 280
- 330  $Q = Q + 1$ : IF  $Q = 2$  THEN PRINT : PRINT "QUALITE:";Q\$(Q);":" ;A :F<J) = A: GOSUB 830: GOTO 380
- 340 PRINT " QUALITE:"; Q\*<Q>; " : " ;  $A:I(J) = A$
- 350 GOSUB 830: HOME : GOTO 280 POKE 34,1: HOME : POKE 34,5
- 370 HOME : INVERSE : PRINT " DE TERMINATION DES QUALITES SEC ONDAIRES " : NORMAL
- 380 PRINT : PRINT "VOUS DEVEZ R EPARTIR ";I(J);" POINTS,": PRINT<br>"ENTRE 'CHARME' ET VOLONTE'" : PRINT
- 390 INVERSE : PRINT "CHARME >" ! : NORMAL : INPUT C
- 400 PRINT
- 410 INVERSE : PRINT "VOLONTE -- > " ; : NORMAL : INPUT V
- 420 IF ((C + V) ) I(J)) OR ((C + V) < I(J)) THEN HOME : PRINT "ERREUR DE REPARTITION!": PRINT : GOSUB 830: HOME : GOTO 370
- 430 IF C = 0 THEN GOSUB 870: GOSUB 830: HOME : GOTO 370
- 440 IF V = 0 THEN GOSUB 870: GOSUB 830: HOME : GOTO 370
- 450 C (J) = C:V<J) = V 480 HOME : PRINT : PRINT "VOUS
- DEVEZ REPARTIR ";F(J);" POIN TS" : PRINT "ENTRE 'HABILETE ET 'ENDURANCE'": PRINT
- 470 INVERSE : PRINT "HABILETE— > " ;: NORMAL : INPUT H: PRINT
- 480 INVERSE : PRINT " ENDURANCE-
- ) " î : NORMAL : INPUT E 490 IF <<H + E) > F < J)) OR <<H + E)  $\langle$  F(J)) THEN HOME : PRINT "ERREUR DE REPARTITION": GOSUB 830: HOME : GOTO 480
- IF  $H = 0$  OR  $E = 0$  THEN HOME : GOSUB 870: GOSUB 830: HOME GOTO 460
- $510$  H(J) = H:E(J) = E<br>520 POKE 34.1: HOME
- POKE 34,1: HOME : POKE 34,5 : INVERSE : PRINT " AMELIORAT ION DES QUALITES SECONDAIRES
- " : NORMAL : PRINT 530 PRINT : PRINT "VOUS DEVEZ R EPARTIR 4 POINTS ENTRE VOS QUALITES SECONDAIRES:" : PRINT
- 540 PRINT " RAPPEL : INTELLIGENCE= ";I(J);",FORCE=";F(J): PRINT
- 550 PRINT "RAPPEL QUALITES SECO NDAIRES": PRINT "CHARME:";CO J) ; " ,VOLONTE : " ;V(J) : PRINT " HABILETE:";H(J);", ENDURANCE:  $:E(J)$ 580 PRINT : PRINT "TAPEZ 0 ,1 ,2 ,
- 3 ,OU 4 . " : PRINT 570 PRINT : INVERSE : PRINT "CH
- ARME-->"; : NORMAL : INPUT C 580 PRINT : INVERSE : PRINT "VO
- LONTE-->"; : NORMAL : INPUT V
- 590 IF  $C + U$  > 4 THEN PRINT "E' RREUR": GOSUB 830: HOME : GOTO 520
- 800 PRINT : INVERSE : PRINT "HA BILETE-->"; : NORMAL : INPUT H
- $610$  IF C + V + H  $>$  4 THEN PRINT "ERREUR" : GOSUB 830: HOME : GOTO 520
- 820 PRINT : INVERSE : PRINT "EN DURANCE-->"; : NORMAL : INPUT E
- 830 IF C + V ■\* H + E < > 4 THEN PRINT : PRINT " ERREUR!": GOSUB 830: GOTO 520
- 640 C(J) = C(J) + C:V(J) = V(J) +  $V: H(J) = H(J) + H: E(J) = E(J)$  $) + F$
- 850 HOME : GOTO 810
- 880 REM CONSULTATION
- 870 HOME : INVERSE : PRINT " CONSULTATION
	- " : NORMAL : PRINT :
- PRINT : PRINT 880 FOR A = 1 TO 9: PRINT " <" ;A
- $"$ )  $"$ ; J\$(A) 890 NEXT A
- GET A: IF A > 10 THEN GOTO 660
- HOME : INVERSE : PRINT " F ICHE DE JOUEUR
- " : NORMAL : PRINT 720 PRINT "NOM: " jJ » (A > , "PRENOM:
- ";PR\$(A): PRINT "SEXE:";SE\$(<br>A),"AGE:";AG(A) 730 PRINT "PROFESSION:";M\$(A),"
- GRADE";GD\$(A)
- 740 PRINT "CREDIT:";CR\$(A)<br>750 PRINT : INVERSE : PRINT "VO
- LONTE:"; : NORMAL : PRINT V(A **)** 780 PRINT : INVERSE : PRINT "IN
- TELLIGENCE:"; : NORMAL : PRINT  $I(A)$
- 770 PRINT : INVERSE : PRINT "CH ARME:";: NORMAL : PRINT C(A)
- 780 PRINT : INVERSE : PRINT "HA BILETE:"; : NORMAL : PRINT HO A)
- 790 PRINT : INVERSE : PRINT "EN DURANCE:"; : NORMAL : PRINT E  $(A)$
- 800 PRINT : INVERSE : PRINT "FO RCE:";: NORMAL : PRINT F(A)
- 810 GOSUB 830: GOTO 80
- 820 POKE 16368,0: GOTO 60<br>830 REM ATTENTE
- 830 REM ATTENTE PRINT "TAPEZ UNE TOUCHE POU
- R CONTINUER-)"
- 850 IF PEEK ( 16384) < 128 THEN **GOTO 850**<br>POKE - 1
- 860 POKE 16368,0: RETURN<br>820 REM QUALITE SECONDAIRE
- 870 REM QUALITE SECONDAIRE 880 HOME : PRINT "UNE QUALITE N
- E PEUT JAMAIS ETRE EGALE A Z ERO! !": RETURN
- 890 REM TIRAGE 1DE
- PRINT "LA ROUE TOURNE.APPUY EZ UNE TOUCHE POUR L'ARRETE  $R^{--}$ "<br>910  $X =$
- $910 X = INT (RND (1) * 6) +$ <br>920 VTAB 10: HTAB 10: PRINT
- 920 VTAB 10: HTAB 10: PRINT X<br>930 IF PEEK ( 16384) < 128 IF PEEK ( - 16384) < 128 THEN<sup>\*</sup>
- 910 940 POKE - 18388,0
- 
- $950$  TX\$ = STR\$  $(X)$ : RETURN<br>960 REM TIRAGE 2DES
- 960 REM TIRAGE 2DES PRINT "LA ROUE TOURNE.APPUY EZ UNE TOUCHE POUR L'ARRETE  $R--$
- 980  $X = INT ( RND (1) * 12) + 1$
- 990 VTAB 18: HTAB 10: PRINT X 1000 IF PEEK ( - 16384) < 128 THEN

OLONTE, CHARME, HABILETE,ENDUR

- 980
- 1010 POKE 18388,0: RETURN 1020 REM DATA DIVERSES 1030 DATA INTELLIGENCE,FORCE,V

**ANCE** 

# *G m nS TIQ U E .*

**opérations de création de fiches en un temps beaucoup plus court que lors d'une partie traditionnelle.**

**A la différence du jeu traditionnel, le jeu de rôles sur micro se joue seul. Le joueur crée des personnages et les fait évoluer. L'adaptation la plus célèbre à ce jour est** *Sorcellerie* **(Ediciel) sur Apple. Dans ce cas précis, les auteurs ont inclus un scénario dans leur programme. On imagine facilement le degré de difficulté qu'ils ont dû rencontrer pour élaborer un tel logiciel. Cependant, la partie en « solitaire » élimine totalement l'aspect convivial d'une soirée entre amis.**

**La question fondamentale est donc celle-ci : l'ordinateur doit-il remplacer le maître de jeu, ou simplement aider au déroulement de la partie ?**

**Il semble que les micros ne soient pas encore suffisamment évolués pour s'adapter**

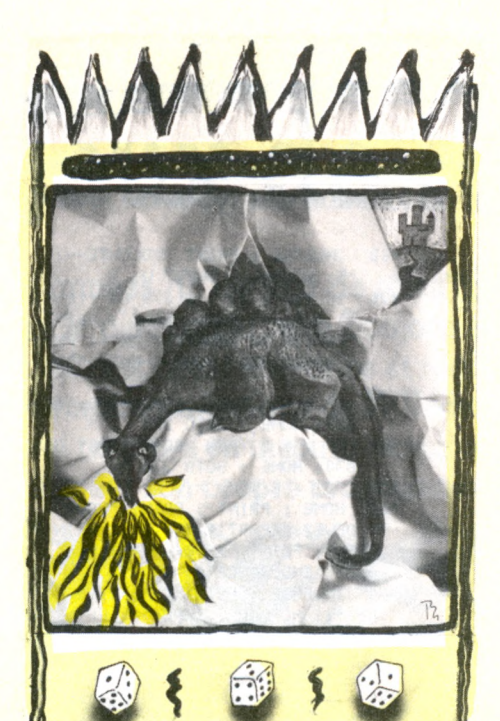

**aux diverses situations que le** *Maître de jeu* **doit affronter. Un exemple : si les personnages décident d'agir à l'inverse du scénario prévu par le** *Maître,* **celui-ci est obligé de reconsidérer entièrement son histoire. Il peut parfaitement interrompre une partie en cours en avouant qu'il n'avait pas prévu un tel développement. Il devra alors retravailler son scénario, et la partie reprendra la semaine suivante.**

**Le** *Maître de jeu* **doit donc savoir se montrer subtilement directif, tout en laissant une large marge d'initiative aux personnages. On voit mal actuellement comment un ordinateur pourrait tenir cette place très ambiguë, puisqu'elle nécessite une faculté d'adaptation aux situations les plus imprévues.**

*Jacques Kenavo* **V<D**

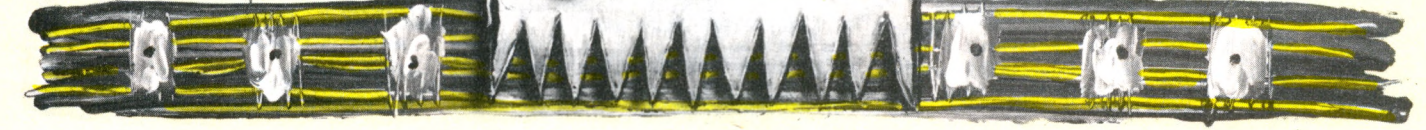

#### **François Nédelec \* : les jeux de rôles et l'ordinateur**

VO : Quelle est la différence entre un jeu de rôles entre amis et un jeu de rôles avec un micro-ordinateur ?

François Nédelec : Le micro-ordinateur privilégie le rapport d'une personne avec une machine, alors que le jeu de rôles traditionnel implique un rapport psychologique de personne à personne.

Si je prends l'exemple du jeu d'échecs, je constate que la règle est assez simple. Il n'y a que 64 cases et 6 catégories de pièces. Le nombre des possibilités est immense, mais pas illimité. Je me trompe peut-être, mais je crois qu'il y aura toujours un humain pour battre l'ordinateur. C'est encore plus évident pour le jeu de GO qui possède 119 intersections. Il n'y a pas de bon jeu de GO sur micro.

#### Les programmeurs ne vont-ils pas faire disparaître les inventeurs de jeux tels que vous ?

- Personnellement, je n'ai pas appris la programmation. Je suis de formation littéraire. Et j'attends le jour où les micro-ordinateurs viendront à moi. L'idée fondamentale est qu'un programmeur ne peut pas se passer d'un concepteur. Cela dit, il peut être les deux à la fois, même s'il est souvent nécessaire de réaliser des calculs de probabilités dans l'établissement de la règle d'un jeu de rôles.

Pourtant les règles d'un jeu de rôles sont quasiment aussi rigoureuses que la conception d'un programme ?

Je me considère comme un professionnel du jeu. Si j'inventais des modèles de voitures, le minimum serait d'offrir une voiture qui marche. J'ai mis deux ans et demi pour concevoir *Empire galactique.* Une idée peut venir en cinq minutes. Mais ensuite il faut travailler pour que le jeu soit bien équilibré dans sa structure et la rédaction des règles est particulièrement longue. Les jeux d'aventure sur micro sont limités par le fait qu'un seul joueur participe. Et également par le nombre d'actions programmées. Il n'y a pas réellement de relation psychologique entre l'homme et la machine. On devrait plutôt parler de logique, alors qu'un jeu de rôles autour d'une table impose parfois une dimension de drame psychologique.

#### Cherchez-vous à réaliser un développement informatique de vos jeux ?

Un projet est à l'étude actuellement et une équipe se penche sur le problème. Mais ce programme ne pourrait être qu'une aide à la partie. On peut aider le *Maître du jeu* lorsqu'il a des calculs à effectuer. Ou bien permettre à un joueur de créer son personnage rapidement. Mais lorque le *Maître du jeu* est confronté à certaines situations, c'est son pouvoir de spéculation et d'invention qui rend la

partie intéressante. Un micro-ordinateur ne peut pas prendre ce genre de décision seul.

#### De nombreux livres ont été publiés sur les jeux de rôles ?

- Le problème est que chaque jeu de rôles est une règle en soi. Mais, surtout, chacun représente un système complet. Pour le système *Donjons et Dragons,* par exemple, il existe un manuel de base d'une centaine de pages. Puis un manuel d'expert, et un *livre des Monstres,* etc. Au total, cela représente presque mille pages de lecture. Chaque jeu engendre son propre système. Certaines règles simples peuvent s'adapter à des genres différents comme la science-fiction, le policier ou l'histoire psychologique. Je suis toujours à la recherche d'une structure parfaite.

#### Utilisez-vous un micro-ordinateur pour travailler ?

- Non. J'attendais que les prix baissent. C'est maintenant chose faite. J'espère qu'il y aura bientôt un standard pour toutes les machines. Quant aux programmeurs, je sais qu'ils font parfois appel à des graphistes spécialisés pour réaliser leurs jeux. En ce qui concerne le jeu de rôles, je pense qu'ils auront de la même façon besoin de faire appel aux concepteurs.

<sup>\*</sup> Concepteur de jeux, auteur de *Empire galactique, jeu de rôles,* publié chez Robert Laffont.

c *'ICHEPROGRRm1E*

BASIC STANDARD

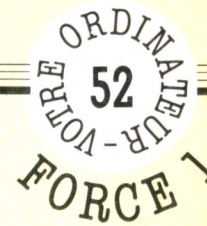

# **LA MÉMOIRE DES LETTRE**

La pharmacopée a beau faire des miracles, le comprimé qui, d'un coup, vous doterait d'une fabuleuse mémoire n'est pas encore au point. Le seul moyen de développer sa mémoire reste, aujourd'hui comme hier, l'entraînement, le rabâchage. Le jeu de Simon (qui consiste à retenir des séquences de taille croissante, composées de couleurs et de sons) a connu un grand succès. Dans notre programme, ce sont des séquences de lettres qu'il faudra essayer de retrouver.

*par Jacques Deconchat*

es explications sur le fonctionne**ment sont prévues dans le programme ; on répond O et RETURN (ou ENTER,...) pour jouer. Une lettre est alors affichée un court instant, p** question « VOTRE **SEQUENCE : » ; on répond en retapant la lettre. Une deuxième lettre s'affiche, et on devra cette fois retaper les deux lettres, dans l'ordre de leur apparition. On obtiendra ensuite une troisième lettre, et ainsi de suite, jusqu'à ce qu'une erreur soit commise. Le score est alors affiché, ainsi que le meilleur résultat obtenu jusqu'à présent (ce qui permet, en particulier, de jouer à plusieurs). A la question « AUTRE PARTIE », on répondra O si l'on désire continuer.**

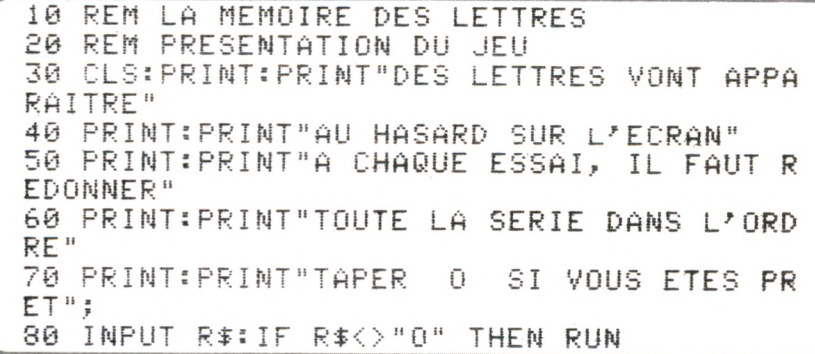

**Il s'agit de la partie présentation du jeu, qui n'est ni plus ni moins qu'une suite d'affichages exposant les règles, suivie d'une question (ligne 70). A cette question on répondra O si l'on est prêt à jouer.**

```
3 0
REM DEBUT DE LA PARTIE 
1 0 0
C L S :LET M=S 
110 LET H=0:LET A$=""
120 LET X=INT(RND*26+65)
130 LET A$≔A$+CHR$(X)
140 LET F=INT(16*RND):FOR I=1 TO F:PRINT
: NE 
XT I
150 PRINT TAB(32*RND);CHR$(X)
160 FOR I=1 TO 300:NEXT I
170 CLS:PRINT:PRINT:PRINT:PRINT:PRINT
1 8 0
IN P U T " V O T R E SE QU E N CE 
" ; r t
190 IF R$<>A$ THEN 220
£ 0 0
LET H=H + 1 : IF M < H T H E N 
LET M=H
£ 1 0
GOTO 120
```
**Dans le jeu proprement dit, la ligne 100, met à zéro la variable M qui mémorise le meilleur score. Le résultat de chaque partie sera enregistré en H (ligne 110). Une lettre est tirée au hasard en ligne 120, et ajoutée aux lettres précédentes par la ligne 130. Les lignes 140 et 150 permettent de choisir au hasard l'emplacement d'affichage sur l'écran (pour dérouter un peu le joueur) et la ligne 160 réalise une légère temporisa-**

**tion (on doit avoir le temps de voir la lettre tirée). Il sera éventuellement nécessaire de réaliser des ajustements en fonction de votre appareil. L'écran est effacé (ligne 170), puis la séquence complète des lettres déjà tirées est demandée au joueur. Si la réponse est fausse, on peut afficher les résultats (ligne 190). Si elle est juste, on**

**ajoute 1 au score, et, si le score est le meilleur, on l'enregistre dans M.**

££0 REM AFFICHAGE DES RESULTATS ET FIN 230 PRINT:PRINT"VOTRE SCORE :";H 240 PRINT: PRINT "MEILLEUR SCORE ACTUEL : " ; M £ 5 0 F'RINT: INF'UT " AUTRE P A R T I E <0-'N> **:";RT** 260 IF R\$="0" THEN 110

Le score obtenu est affiché (ligne 230), **ainsi que le meilleur score actuel (ligne 240). Si on désire refaire une partie, on répondra O à la question sera effacé.**

**« AUTRE PARTIE » (ligne 250). Si le programme est relancé par un RUN, le meilleur score bien entendu**

**- S 53 g -** *I I L <sup>H</sup>'EPROBRRMIE-,*

#### BASIC STANDARD

# **MULTIPLICAGRILLE**

La table de multiplication! Loin déjà, vieille chanson tant de fois rabâchée :  $l$ a-la-la, la ... la-la-la, la ... La calculatrice est à la portée de tous, trop démocratisée. On oublie trop que l'apprentissage, au-delà du simple « par cœur », doit permettre la compréhension des mécanismes intimes sans laquelle il n'y a pas de véritable savoir, et encore moins de progrès possible. Alors recommençons au tout début, et jouons au multiplicagrille.

*par Jacques Découchât*

e programme vous propose un **petit concours. Un jeu pour une seule personne, mais praticable à plusieurs moyennant quelques adaptations minimes. Une grille (en fait une table de Pythagore, mais non remplie) apparaît sur l'écran. Il convient de la remplir en répondant aux questions que pose l'ordinateur; par exemple, à l'affichage de 3 x 4 = la réponse correcte sera 12. Le nombre 12 viendra alors s'afficher sur l'écran, en ligne 3 et en colonne 4 ; si la réponse est fausse, aucun affichage n'a lieu. Il est possible d'interrompre à tout moment la partie en cours, et d'obtenir le score réalisé en tapant sim plem ent RETURN (ou ENTER,...), en réponse à la question posée. Le même problème pourra d'ailleurs être proposé plusieurs fois de suite, aucun contrôle n'ayant été prévu à ce niveau.**

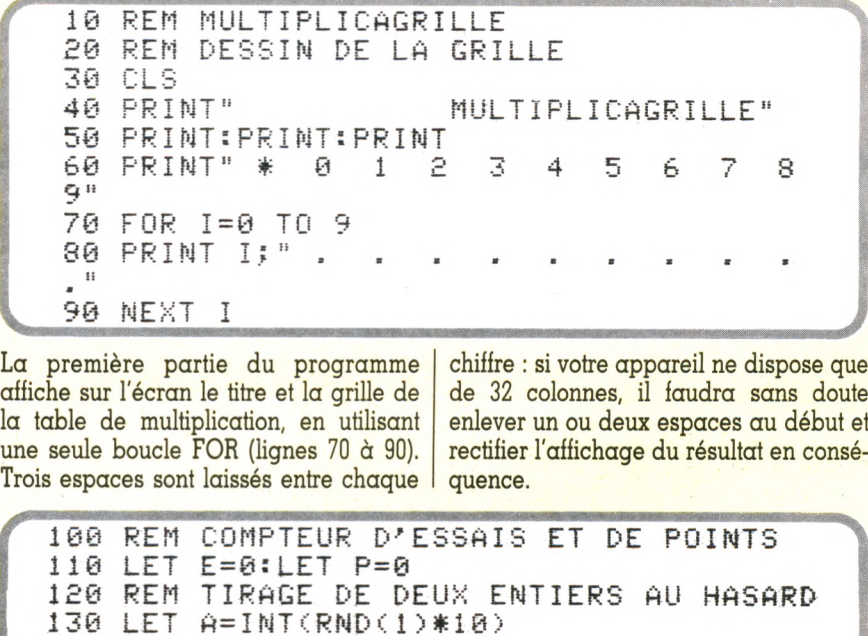

**Ces lignes mettent à zéro les compteurs E et P (compteurs d'essais et de points), puis on tire deux entiers entre O et 9 (attention à la fonction RND qui risque**

150 LET C=A\*B

140 LET B=INT(RND(1)\*10)

**de redonner toujours la même séquence aléatoire sur certains appareils). Le résultat de la multiplication est enregistré dans la variable C (ligne 150).**

160 REM AFFICHAGE DE LA QUESTION 170 LOCATE 20, 18: PRINT" 180 LOCATE 12, 18: PRINT A; "\*"; B; "=";

**La ligne 170 efface la réponse précédente, et la ligne 180 permet l'affichage de la question (l'instruction LOCATE, utilisée ici, devra être adaptée en fonction de votre appareil). La réponse, donnée sous forme numérique (on tape 34 pu 56...), est enregistrée sous forme de chaîne alphanumérique, pour faciliter le test de la ligne 200, permet-**

**tant l'affichage du score. Puis on réalise** une conversion alphanumérique**numérique (ligne 210), on mesure la longueur de la chaîne (pour en tenir compte dans l'affichage) en ligne 220, et on regarde si la réponse est juste (ligne 240). Si tel est le cas, la ligne 260 affiche la réponse au bon placement et on recommence (ligne 270).**

```
190 INPUT R$
200 IF R$="" THEN 280
210 LET R=VAL(R$)
220 LET L=LEN(R$)
230 LET E=E+1
240 IF R<>C THEN 120
250 LET P=P+1
260 LOCATE 3*B+5-L, A+5: PRINT
                                 尺生
270 GOTO 120
280 PRINT:PRINT"VOUS AVEZ
                              <sup>B</sup>EPE<sup>B</sup>
                                     REPONSES
 JUSTES SUR ":E
```
#### BASIC STANDARD

c .*i[HEPROCiRFtnnE*

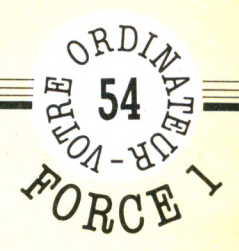

# **HORLOGE**

Je venais d'acheter ma première machine. Mon premier programme performant a été le célèbre compteur : on ajoute 1 et on recommence. Quoi de plus naturel, quand on maîtrise le compteur, que de passer à l'horloge : arrivé à 60, on repasse à 0 et on ajoute 1 dans un deuxième compteur...

*par Jacques Deconchat*

N **otre horloge a le mérite de donner l'heure, bien sûr, et d'être vue de loin : c'est en effet un affichage grand format, avec des chiffres aux formes un peu simplistes, que nous vous proposons de réaliser. Il sera facile par la suite de modifier ce programme, d'agrandir encore les chiffres pour les rendre plus lisibles, d'augmenter la précision : certains appareils ont une variable TIME OU TIME\$, qui donne accès à une horloge interne très précise permettant d'abréger considérablement la deuxième partie du programme. Les chiffres sont dessinés à l'aide du caractère # présent sur tous les appareils. Si votre ordinateur le permet, il sera préférable d'utiliser un pavé noir (codé CHR\$(127) ou même des pavés de couleur.**

**Au début du programme, la question "ENTREZ L'HEURE (FORME XXXX) est affichée. On veillera à taper les chiffres des heures et des minutes sous la forme 1245 (pour 12 h et 45 mn) ou 0034 (pour 0 h et 34 mn). L'horloge démarre à 0 seconde au moment où Ton appuie sur RETURN. On peut changer d'heure en arrêtant le programme (BREAK, ou CTRL C...) et on le relance par RUN.**

```
10 REM UNE HORLOGE GRAND FORMAT 
   20 CLS:INPUT"ENTREZ L'HEURE (FORME XXXX
   ) : h $
   30 CLS:LET K=14 0 L E T A = V A L C M ID $ < A $ , K , 1 > >
   50 REM DESSIN DES CHIFFRES AGRANDIS
   60 IF AKD1 AND AKD4 THEN LOCATE 6*K-5,1:
   PR I N T " # # # "
   / 0 FOR J = i J o 5
   80 IF A=0 OR (A)3 AND A<)7) THEN LOCATE
   6 * K - 5, J : PR INT "#"
   90 IF AK>5 AND AK>6 THEN LOCATE 6*K-3, J:
   PRINT "#"
   100 IF A=0 OR A=2 OR A=6 OR A=8 THEN LOC
   ATE 6*K-5,J+4:PRINT "#"<br>110 IF A(>2 Then Locate
       IF AKE THEN LOCATE 6*K-3, J+4: PRINT
   " # "
   128 NEXT J
V.
   130
   !»
       IF A>1 THEN LOCATE 6*K-4,5:PRINT "##
  140 IF AKD1 AND AKD4 AND AKD7 THEN LOCAT<br>E 6*k-5,9:print "###"
  E 6*K-5, 9: PRINT
   1pa fel k=k+11 60
IF K <5
THEN 40
```
**Les lignes 10 à 30 permettent l'entrée de** l'heure et l'effacement de l'écran. La va**riable K indique le chiffre en cours d'affichage (K varie donc de 1 à 4), la variable A à extraire de l'heure, entrée** initialement, le K<sup>e</sup> chiffre pour l'affi-

**chage. On trouve ensuite (lignes 60 à 140) des tests qui affichent sous forme agrandie les chiffres obtenus. La ligne 150 permet de passer au chiffre suivant, et la ligne 160 vérifie si l'affichage est terminé ou non.**

```
170 REM CHANGEMENT D'HEURE ET TÉMPORISAT
ION
180 LET A=1 +VAL(A$)
190 IF A=2360 THEN LET A=0
200 LET A$="000"+RIGHT$(STR$(A),LEN(STR$
(A)) -1)
210 LET A‡=MID$(A$,LEN(A$)-3,4)
220 IF RIGHT$(A$,2)="60" THEN LET A$=RIG
HT$(STR$(VAL(LEFT$(A$,2))+1),2)+"00"
230 FOR J=1 TO 28800
240 NEXT
250 GOTO 30
```
**Pour changer d'heure, on commence par ajouter 1 au chiffre des minutes ; si le nombre obtenu est 2360, on passe à 0 (autrement dit, au lieu d'afficher 23 h 60 mn, on affiche 00 h 00 mn). La ligne 200 ajoute trois zéros pour faciliter le passage de la variable numérique (qui peut avoir un seul chiffre) à la variable**

**alphanumérique utilisée pour l'affichage qui, elle, doit avoir impérativement quatre chiffres (le contrôle est en ligne 210). La ligne 220 réalise le changement d'heure. La boucle J (230-240) réalise la temporisation nécessaire. On réglera l'horloge en modifiant la valeur 28800 en fonction de l'appareil utilisé.**

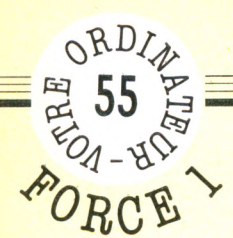

# *FICHE PROGRRIiriE;*

#### BASIC STANDARD

# **C O R R E S P O N D A N C E S**

Vous avez sûrement joué, sans le savoir, à Correspondances, quand, de tête, vous procédez par association d'idées pour retrouver un renseignement qui vous échappe. Correspondances est un test de logique parmi d'autres : si on vous dit peinture, à quoi pensez-vous ? Et si on vous dit cheval blanc ?

*par Jacques Deconchat*

eux listes de mots s'affichent sur **l'écran, précédées de chiffres et de lettres repères. Bien sûr, l'exemple proposé est facile, il vous faudra faire travailler vos méninges pour trouver des associations plus complexes, qui fassent réfléchir un peu vos** amis. Les correspondances sont **demandées l'une après l'autre : on répond en tapant le chiffre qui paraît convenir et RETURN (ou ENTER...). Une fois la série des questions épuisée, le résultat est affiché sous forme d'une note, et les erreurs sont corrigées, sous une forme assez simple (le chiffre et la lettre correspondante sont indiqués).**

```
10 REM AFFICHAGE DE LA LISTE DES MOTS
30 PRINT"0:ABRICOT","A:STYLO'
48 P R I M
T H
I
■f i H O R L O G E " , " B = l _ Ü U P L
50 PRINT"2:ENCRE","C:CISEAU"
60 PRINT"3:AIGUILLE","D:FEUILLE'
70 PRINT"4:CAHIER","E:POIRE'
80 PRINT"5:EFFACEUR","F:GOMME'
90 PRINT"6:CARREAU","G:MONTRE'
100 PRINT"7:COUTEAU", "H:FIL'
110 PRINT"8:JEANS","I:LIGNE'
1 £ ü P R I M T
» 9 ' L U N E T T E " ? J -- T 0 1L U
130 REM SOLUTION ET COMPTEUR DE POINT
148 L E T ÏZ$ = " E G A H D F I C J E
H
150 LET S=0:LET F$='
                        H
```
**La première partie du programme effectue l'affichage de deux listes de dix mots; chaque mot est précédé d'une indication de chiffre, pour la première colonne, ou de lettre pour le repérage. Les tabulations prédéfinies sur la plupart des appareils sont utiles : on met une virgule entre chaque mot à afficher. Si, sur votre appareil, la tabulation se révèle insuffisante, on pourra prévoir** **deux virgules, ou préciser l'emplacement de la tête d'écriture (LOCATE...). La solution est entrée en ligne 140, enregistrée dans une variable alphanumérique B\$. La ligne 150 permet la mise à zéro du compteur de réponses justes et prépare une variable F\$, qui servira à l'affichage des corrections (le résultat correct sera enregistré dans F\$, si l'on a commis une erreur).**

*mm*

```
160 REM AFFICHAGE DES QUESTIONS
178 PRIMT
188 FOR 1=8 TO 9
190 PRINT I;" VA AVEC :";
£00 IMPOT A ï
210 IF A$=MID$(B$, I+1,1) THEN LET 8=8+1:
GOTO 230
220 LET F$=F$+STR$(I)+">"+MID$(B$,I+1,1)<br>+".."
230 NEXT I
£48 PRIMT " s.; " JU S T E S . " : I F
 8<>10 THEN PRINT F$
```
**Une boucle I (180-230) permet l'affichage de la liste des questions. La ligne 190 affichera chacune des questions sous la forme, par exemple, de : 2 VA AVEC : , et la ligne 200 permet au joueur d'entrer sa réponse. Si l'appareil dont on dispose ne permet pas d'afficher plus de vingt lignes, il sera possible de disposer les questions autrement (par exemple deux questions par ligne) ou de fixer une fois pour toutes l'emplacement de chaque question (instruction de type LOCATE...), cela de façon à éviter un SCROLLING intempestif (on appelle ainsi le fait que l'écran se déroule vers le haut, lorsqu'il**

**est plein).**

**Avec la ligne 210 est contrôlée l'exactitude de la réponse (pour la question numéro I, on lit la Ième lettre du mot B\$ contenant les réponses).**

**Si c'est exact, on ajoute un point, et on part en ligne 230 pour poser la question suivante. Pour une réponse fausse, on arrive en ligne 220, qui enregistre le numéro de la question et la réponse correspondante sous la forme, par exemple, de : 2 > E, ce qui signifie que la question 2 avait pour réponse E. La ligne 240 affichera le score et les solutions correctes aux éventuelles mauvaises réponses.**

#### YENO SC 3000 *% - ■£ >*

*FICHE PROGRFtnnE* **05 56** 5 —

# **COURSE DE CHEVAUX**

*f*

Comment ? Un dimanche sans tiercé ! sans Prix d'Amérique ! sans Arc de Triomphe ! Allons, allons, pas de panique ! Papa Yeno va arranger cela en un tour de main. En avant, les parieurs ! Choisissez vos chevaux, misez : la course commence. Et, cette fois, pas de tricherie : les sommes perçues seront intégralement réparties entre les gagnants.

*par Jacques Deconchat*

e programme comporte trois **parties nettement distinctes : l'entrée des paris, la course ellemême et l'affichage des résultats. Pour entrer les paris, il faut tout d'abord préciser le nombre de joueurs (au moins un), puis leurs noms, le numéro du cheval joué (indispensable !) et la somme pariée. Une fois les paris enregistrés, la course commence. Le programme ne propose que trois chevaux, mais il sera très simple d'en ajouter. Les chevaux sont représentés graphiquement à l'aide d'instructions SPRITE. Dès qu'ils seront tous les trois arrivés, les résultats seront proclamés sous la forme : affichage du nom des joueurs gagnants et affichage du gain de chacun des joueurs.**

```
10 REM COURSE DE CHEUAUX
20 REM ENTREE DES PARIS
30 CLS
40 INPUT "COMBIEN ETES-VOUS :";F
50 LET T=0 :PRINT
60 DIM N$(F), N(F), S(F)
70 FOR J=1 TO F<br>80 PRINT "JOUEUR ";J;" – VOTRE NOM :";
90 INPUT N$(J)
100 INPUT "SUR QUEL CHEVAL PARIEZ-VOUS
(1 A 3) :: N(J)110 INPUT "QUELLE SOnnE : ";SCJ)
120 LET T = T + S(J)130 NEXT J
```
**La ligne 60 permet d'attribuer des valeurs aux trois variables N\$, N et S qui contiendront respectivement les noms des joueurs, le numéro du cheval joué et la somme misée (cette dernière variable est prévue pour une éventuelle modification de la dernière partie du programme, concernant le calcul des gains, qui a été simplifié dans la version proposée). Les entrées sont effectuées dans une boucle J (70-130) à l'aide d'instructions INPUT. La ligne 120 permet de calculer le total des sommes entrées (enregistré dans une variable T).**

**/ ----------------------------------------------- \**

```
140 REM DESSIN DES CHEVAUX
150 LET A$ = "0106077DBE3E5595"
160 FOR 1=1 TO F
170 PATTERN S# I,A$
180 NEXT I
190 REM LA COURSE
200 SCREEN 2,2:CLS
210 MAG 2: CURSOR 110, 10: PRINT "COURSE"
220 LINE (0,32)-(255,32), 7: LINE (0,64)
- (255,64),7:LINE (0,96)-(255,96),7:LIN
E (0,128)-(255,128),7
230 CURSOR 8,48: PRINT "1":CURSOR 8,78:
PRINT "2": CURSOR 8, 108: PRINT "3"
240 LET R=0:LET X=12:LET Y=12:LET 2=12
250 SPRITE 1, (X, 40), 1, 6: SPRITE 2, (Y, 72
1, 2, 12: SPR I TE 3, (2, 104), 3, 3
260 IF X+Y+2=720 THEN 350
280 FOR 1=1 TO 3
290 LET L=INT(RND(1)*5+1)
300 IF I=1 AND X()240 THEN LET X=X+L:I
F X>240 THEN LET X=240: IF R=0 THEN LET
R = 1310 IF I=2 AND Y < > 240 THEN LET Y=Y+L : I
F Y > 240 THEN LET Y = 240 : IF R = 0 THEN LET
R = 2320 IF I = 3 AND Z \le 240 THEN LET Z = Z + L : IF 2>240 THEN LET 2=240: IF R=0 THEN LET
R = 3330 NEXT I
340 GOTO 250
```
**Les lignes 140-180 concernent le dessin des chevaux, réalisé à l'aide d'une instruction PATTERN, chaque cheval faisant appel au même PATTERN, grâce à une boucle I (160-180).**

 $RCE$ 

**Les lignes 210, 220, 230 définissent le terrain de jeu, la ligne 240 imposant la position de départ. Les chevaux sont dessinés en appelant le PATTERN correspondant dans une instruction SPRITE. La course elle-même est réalisée dans une boucle informelle (lignes 250 à 340), dont la sortie est obtenue en ligne 260 lorsque les trois chevaux sont arrivés. La boucle I (280-330) s'occupe de faire avancer les chevaux et de gérer les arrivées (le cheval n'avance plus et on enregistre le numéro du gagnant dans une variable R).**

```
350 REM AFFICHAGE DU RESULTAT<br>360 CURSOR 12,160:PRINT "JOUEURS GAGNA
NTS :":
370 LET L=0
380 FOR I=1 TO F<br>390 IF N(I)=R THEN PRINT N$(I);" ";:LE
T \le L = L + 1400 NEXT I<br>410 CURSOR 12,180:PRINI"VOTRE GAIN :";<br>-
T/L<br>420 GOTO :
```
( **" ....... ............— ........ >**

**Cette partie est consacrée à l'affichage des résultats. Les noms des joueurs gagnants sont retenus à l'aide d'une boucle I (380-400). Les gains sont calculés en ligne 410. Si aucun joueur n'a gagné, on obtient un message d'erreur : cela pourrait être évité en ajoutant, par** exemple, un test en ligne  $405$  IF  $L=0$ **THEN 420. On remarquera que le gain est ici (pour simplifier) réparti égale**ment entre chacun des joueurs **gagnants, sans tenir compte de sa mise initiale. Comme les mises sont enregistrées dans une variable indicée S, on pourra assez facilement modifier cette partie pour afficher un gain plus conforme au risque pris par chaque joueur (on utilisera par exemple une règle de trois dans la boucle I).**

**La ligne 420 permet de rester en mode haute résolution, grâce à une boucle sans fin.**

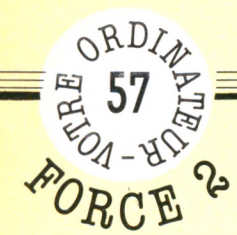

# **S 57 5** *FICHE PRO O RFtm*

#### ORIC

# L'AMPOULE ÉLECTRIQUE

Que la lumière soit... ! Et EDF de surgir, son ampoule magique illuminant les nuits de la terre... Pourquoi une ampoule ? Pourquoi un questionnaire à son propos ? Pourquoi pas ! Il s'agit surtout de montrer une utilisation pédagogique simple, bien adaptée aux appareils actuels, sur lesquels la réalisation de graphismes de qualité est devenue très accessible. Faites-le fonctionner, et vous y verrez plus clair...

*par Jacques Découchât*

e programme, un questionnaire **sur l'ampoule électrique, utilise quelques-unes des possibilités graphiques de l'Oric, notamment la redéfinition des caractères et la haute résolution. Le fonctionnement en est très simple : une ampoule électrique est dessinée sur l'écran, et une petite flèche apparaît pour désigner (au hasard) une certaine partie de cette ampoule. Les deux lignes du bas de l'écran sont alors mises à profit pour afficher une question : QUEL NOM : . Le programme attend ensuite la réponse. Si elle est exacte, on obtient l'affichage de BRAVO. Si c'est faux, on reçoit un texte indiquant la réponse correcte. Les questions sont tirées au hasard, à chaque lancement du programme.**

10 REM QUESTIONNAIRE SUR L'AMPOULE ELEC TRIQUE 20 REM REDEFINITION DE CARACTERES POUR LE FILAMENT 30 DATA 0,0,12,18,33,33,\*33,0 40 FOR 1=46856 TO 46863

--- ,,------ — <

*r* **a**

50 READ A: POKE I,A 60 NEXT I

**Cette partie permet de redéfinir la lettre « a », le nouveau caractère (un demi cercle) devant être utilisé pour le dessin du filament de l'ampoule. Chaque caractère ainsi redéfini nécessite huit octects (un par ligne) qui viennent remplacer (en utilisant l'instruction POKE)** **les octets du caractère d'origine. Tout mot comprenant un « a » minuscule apparaîtra désormais écrit avec ce caractère. Bien entendu, il sera possible d'améliorer le dessin en définissant d'autres caractères, en augmentant le nombre de DATA.**

**:**

```
70 REM DESSIN DE L'AMPOULE 
 80 HIRES:PAPER 4 : INK 2 
 90 CURSET 120, 70, 3: CIRCLE 35, 1
 100 CURSET 100, 100, 1: DRAW 0, 60, 1: DRAW 4
0, 0, 1: DRAW 0, -60, 1
 110 CURSET 100, 160, 3: DRAW 15, 30, 1: CURSE
T 124, 191, 3: DRAW 15, -30, 1
 120 CURSET 120, 191, 3: CIRCLE 6, 1
 130 CURSET 110, 103, 3: DRAW -10, -35, 1
 140 CURSET 130, 103, 3:DRAW 10, -35, 1
 150 CURSET 102,56,3
 160 FOR I=1 TO 6: CHAR ASC(CHR$(97)), 0, 1
: CURMOV 6 , 0 , 0 : NEXT I
```
**Le mode haute résolution (ligne 80) permet de dessiner l'ampoule, grâce aux instructions DRAW (pour les traits) et CIRCLE (pour les cercles). Le filament est dessiné par la ligne 160, à l'aide de CHAR qui permet d'écrire un texte dans l'écran haute résolution, les caractères étant affichés un par un.**

```
170 REM ENTREE DES QUESTIONS 
180 DATA 175, 50, -15, 0, -7, 5, GLOBE
190 DATA 73, 120, 17, 0, 7, 5, CULOT
200 DATA 160, 180, -20, 0, -8, 5, PLOT
210 DATA 60, 50, 37, 0, 9, 7, FILAMENT
```
**Ces quatre lignes contiennent, pour chaque question, des indications sur le dessin de la petite flèche qui permettra de désigner un objet sur l'écran, et la réponse correspondante. Pour un dessin**

**plus complexe, il faudra prévoir une ligne supplémentaire de DATA par question, et changer la valeur de la ligne 230 en fonction du nombre de questions prévues (ici, quatre).**

```
220 REM TIRAGE D'UNE QUESTION AU HASARD 
 230 LET X = INT(RND(1) * 4 + 1)240 FOR 1=1 TO X
 250 READ A, B, C, D, E, F, A$
 260 NEXT I
 270 CURSET A, B, 3: DRAW C, D, 1: DRAW E, F, 1
 280 INPUT "QUEL NOM : "; B$
 290 IF B$=A$ THEN PRINT"BRAVO";
 300 IF B$<>A$ THEN PRINT"NON . C'ETAIT
"; A$;
```
La ligne 230 permet de tirer une ques**tion au hasard, les données correspondantes étant lues par l'intermédiaire d'une boucle I (240-260). La ligne 270**

**dessine la petite flèche sur l'écran haute résolution, la ligne 280 affiche la question et attend la réponse. Les lignes 290 (on a gagné) et 300 affichent le résultat.**

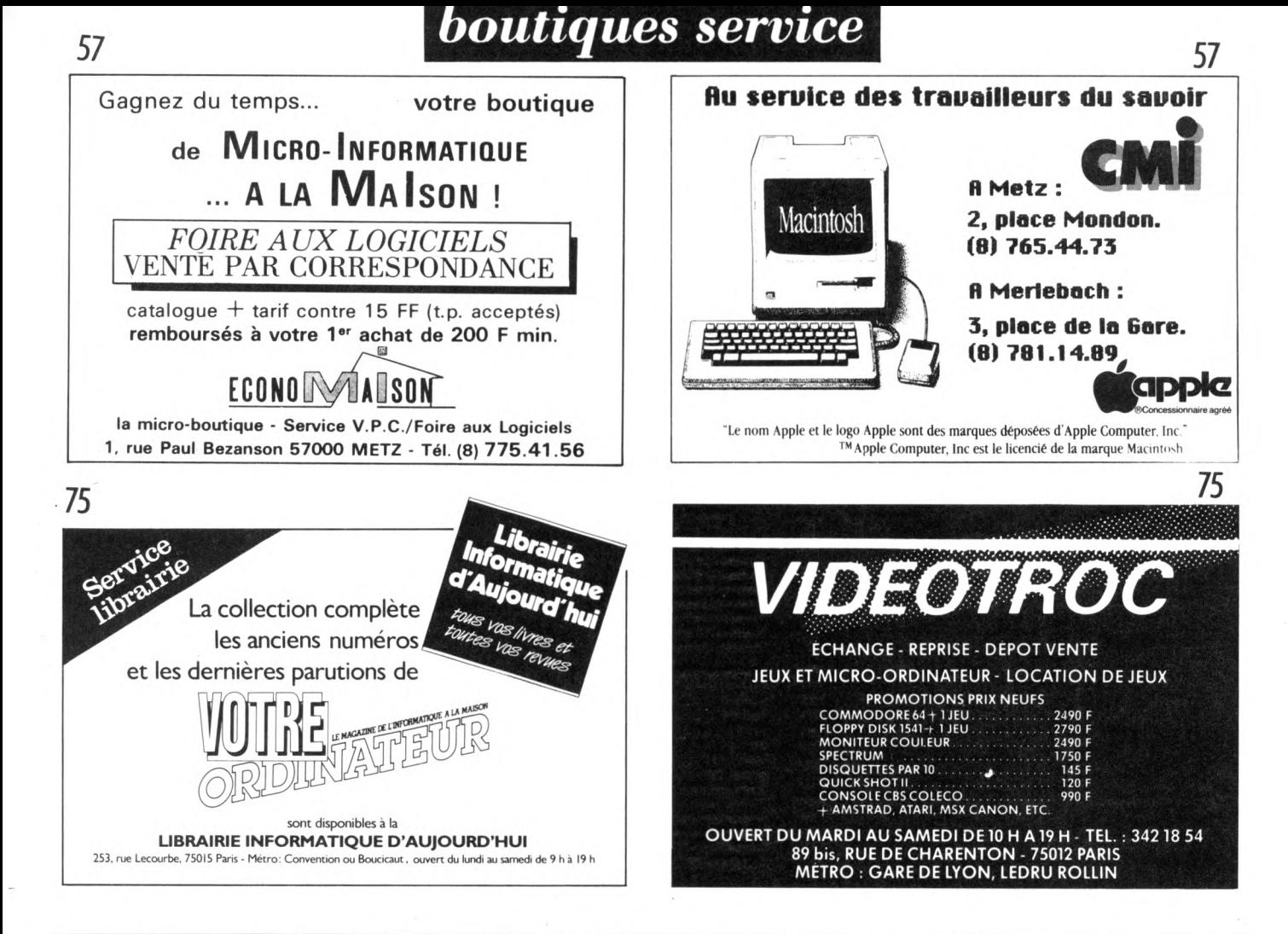

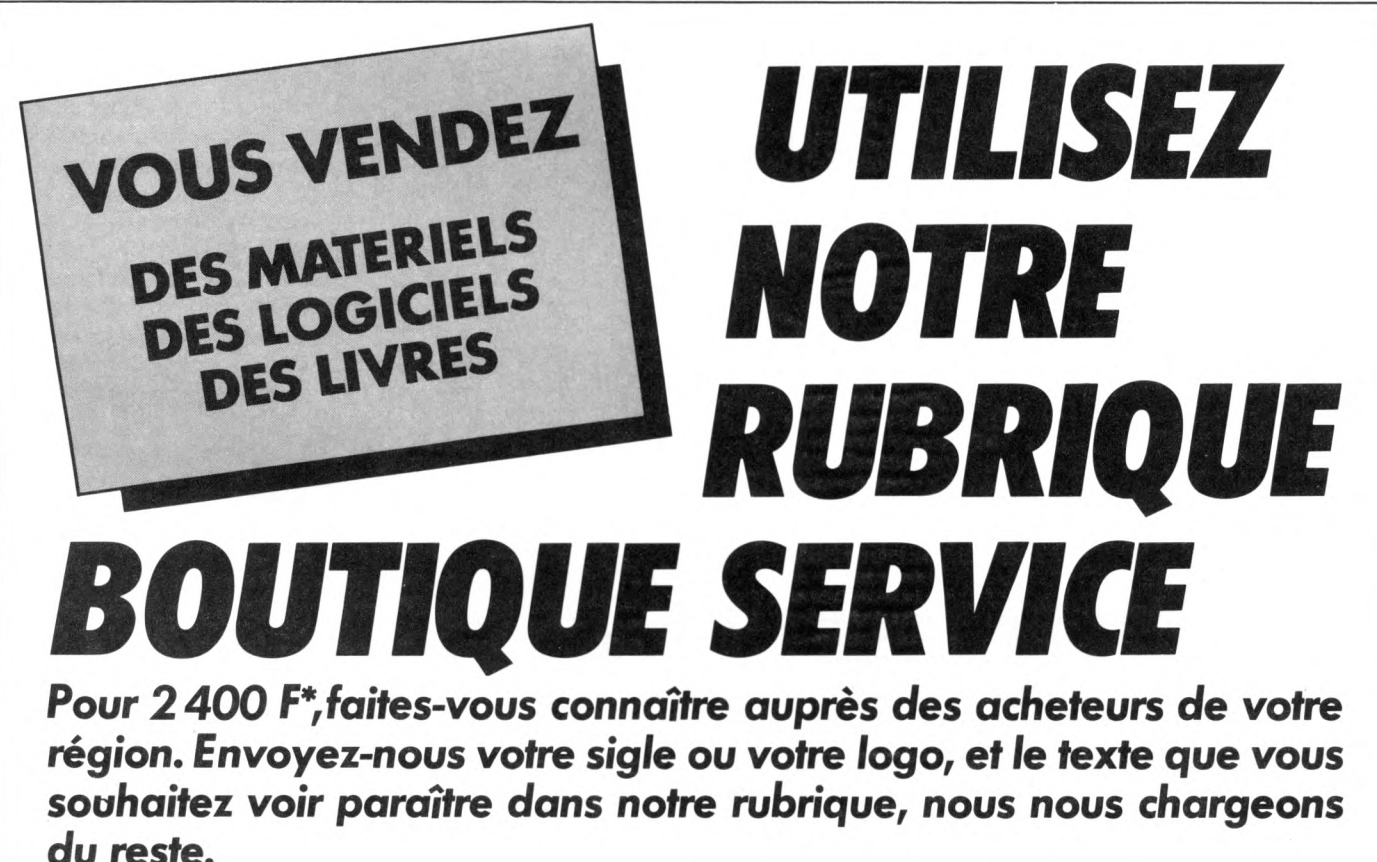

*\*Un module: 87 mm* **x 60** *mm.*

#### **Voir Chez Duriez : 15 micros portatifs +** 9 **domestiques** POUR CHOISIR, pensez 2 fois. 1° Les performances de *1*<sup>8</sup> l'appareil ? 2° Les performances des programmes disponibles ?

*Imprimantes, Magnétophones, Moniteurs, Logiciels* **ATARI, CANON, CASIO, COMMO-DORE, HEWLETT PACKARD,** SINCLAIR, UW<sub>AL</sub>THOMSON, YAMAHA.

 $A$ vez-vous **300 prix** 

### **Charter<sup>®</sup> Duriez ? CANON**

**\* \* \* \* \* \* \* \* \* \* \* \* \* \***

溥

*v a l a b l e s j u s q u 'a u 3 0 a v r i l 1 9 8 5* ★ ★ ★ ★ ★ ★ ★ )+.

> **Machines à écrire**<br>• Photocopieurs<br>• Répondeurs II<br>• Téléphoniques III **• Photocopieurs g • Répondeurs ^** téléphoniques **• Calculatrices • P apeterie** • etc…<br>□ **Demandez l**e **nouveau** catalogue général Duriez **contre 3 tim bres à 2 ,1 0 F.** □ Duriez, **1 12 e t 132 bld St-Germain 7 5 0 0 6 Paris (M ° O d é o n , St-M ichel)**

\*\*\*\*\*\*\*

**\* \* \* \* \*** *¥* **\* \* \*** *¥ ¥ ¥ ¥ ¥ ¥ ¥*

X07 mémoire 8 K ............ 1780 Traceur 4 coul. X710 1490 X07 + X 710.................. 3250 Interface v id e o ............ 1720 Extension 8 K ................ 890 Carte mém. 4K XM100 499 Carte mémoire 8K XM101 990 Cordon magnéto 65 Secteur 82

#### CASIO

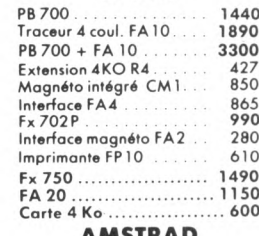

#### AMSTRAD

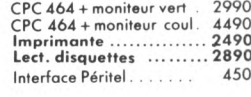

**A**U CŒUR DU QUAR-TIER LATIN, Duriez vend en magasin et par poste à prix charter.©

Il publie régulièrement bancs d'essai et Catalogues condensés de caractéristiques techniques préci-ses, sans délayage publicitaire, complétés par des appréciations et des tests Duriez sans complaisance.

Ce banc d'essai est gratuit en magasin, ou envoyé par poste contre 3 timbres à 2,10 Ers.

#### **COMMODORE**

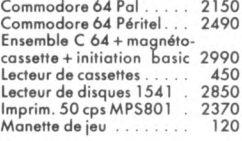

#### HEWLETT-PACKARD

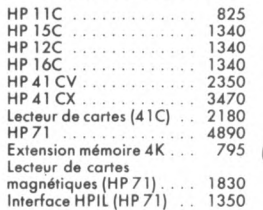

¢

#### MSX

Canon V 20 ................ 2980<br>Yamaha YIS 503 F ....... 3390 Yamaha avec synthétiseur et<br>clavier ...................... 4990

#### ORIC ATMOS

Oric Atmos 48 K + cord. Péritel + alimentation<br>12 volts 12 v o lts ........................ 1579 Modulateur noir et blanc . 210 Traceur 4 couleurs.......... 1560

#### SINCLAIR

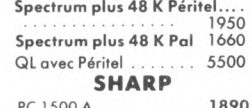

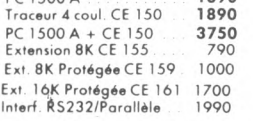

40 F.

l. Média ł

Emballage.

**Je command** 132. Bd St-Germain □ Le(s) article(s) entouré(s) sur cette page photocopiée (ou cités ci-dessous).  $\Box$  Ci-joint chèque de .......... ..........................................F y compris Port et Emballage

**SHAN WAY CONT GASS ROOM &** 

□ Je paierai à réception (Contre-Remboursement) moyennant un supplément de 30 F + 40 F Port et

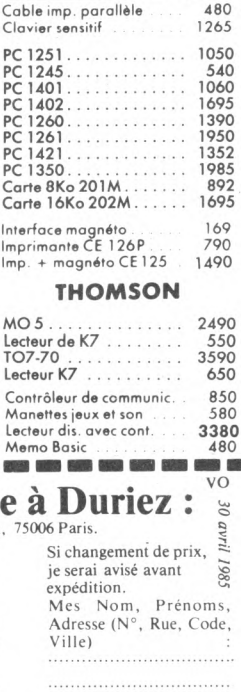

Date et Signature ..

Duriez fait des sélections pour vous éviter des regrets. Vous êtes tranquille

*BAÎN* LINGUISTI *+ informatique*  $e$  $t$ **CES ADRESSES UTILES** Devant le succès rencontré par sa formule **"Séjours informa-<br><b>tique et langue"**, l'Association "Séjours Internationaux Lin-<br>quistiques et Culturels" *(S.I.L.C.)* offre différents niveaux. *Débutants,* à partir de 13 ans : en Angleterre sur *Sinclair Z X 81. Perfectionnement,* à partir de 15 ans avec connaissance du BASIC : sur **BBC micro** à Oxford et **IBM P 34** à Nüremberg. Cours dans la langue du pays. Association sans but lucratif, agréée par le Secrétariat de la I Jeunesse et des Sports (n° 16.64) et le Commissariat au Tourisme (n° 70 027) SILC offre toutes garanties de sérieux DECOUPER POUR CONSERVER et d'efficacité **Nombreuses autres formules** de **toutes durées** et à **toutes époques** de l'année pour scolaires, étudiants, adultes, **dans 15 pays.** Pour choisir la formule correspondant à vos désirs, écrivez à SILC (ou téléphonez à l'un des 19 bureaux régionaux) pour recevoir une DOCUMENTATION COMPLETE *GRATUITE* **S.I.L.C.** (Service 295) 16022 ANGOULEME CEDEX - Tél. : (45) 95.88 Bureaux :<br> **PARIS** (1) 548.58.66 - (1) 583.85.11 - (1) 656.81.15 - **NORD** (27) 86.30<br> **EST** (8) 396.11.74 - **RHONE** (7) 825.65.91 - (74) 22.31.95<br> **ALPES** (76) 42.74476 - **SUD-EST** (93) 24.61.44 - (42) 27.88.42 - (90) 25.4  $\mathbb{R}$ dlp

**CENTRE** (55) 06.10.70

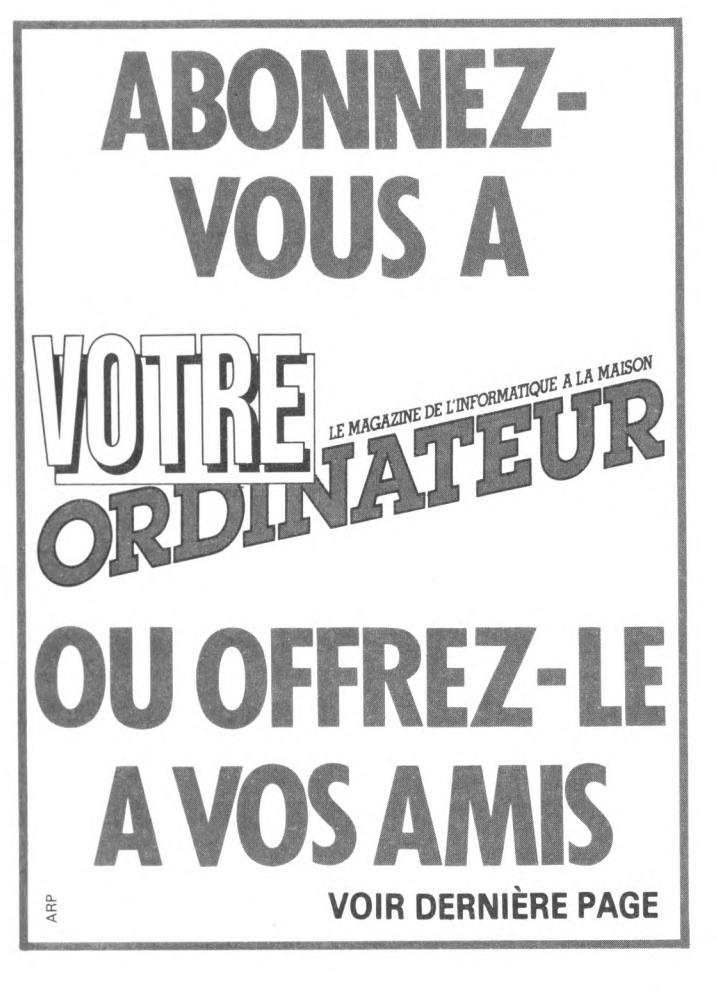

# **Appleworks, un pour tout, trois en un**

On l'attendait. On l'avait vu, mais en anglais. Apple ne semblait pas vouloir nous l'offrir en France. Alléluia, voici Appleworks version française, spécifique à l'Apple II, l'un des plus efficaces outils de gestion de données en fichiers, traitement de texte et tableau de calcul (tableur).

**A** fichiers : claire, fonctionnelle, et vraiment puissante. Il s'agit de l'ancien<br>programme *Quickfile* revu et corrigé. Le **ppleworks réussit surtout la gestion de fichiers : claire, fonctionnelle, et vraiment puissante. Il s'agit de l'ancien tableur, plus qu'honnête, fait, par certains côtés, encore mieux que le célèbre Multiplan. Quant au traitement de texte, son atout principal est sans doute de traiter aussi des tableaux du tableur et des données du gestionnaire de fichiers.**

**L'idée forte est bien là. Ces trois applications possèdent indubitablement leur valeur propre, mais, surtout, leur intégration au sein d'un même logiciel multiplie la puissance de travail en permettant les échanges de données.**

**Appleworks fonctionne immédiatement sur Apple Ile, mais il convient d'adjoindre à un Apple Ile une carte d'affichage de texte en 80 colonnes (si possible étendue de 64 Ko de mémoire vive). La connexion d'un second lecteur de disquettes évitera de fréquents changements de disquettes.**

**Le principe général du fonctionnement d'Appleworks s'apparente à celui d'un Macintosh, rien moins. On dispose d'un** *bureau* **virtuel sur lequel on peut apporter des documents de travail. Le bureau est la**

**mémoire vive, les documents des textes, fichiers et tableaux de calcul. En conséquence, on pourra travailler sur plusieurs documents présents simultanément en mémoire ! Le bureau possède son** *pressepapier,* **zone de tampon servant à recevoir (copier ou couper), puis distribuer (coller) les données de l'une des applications vers les autres, comme à l'intérieur même d'un des trois programmes.**

**Appleworks possède une bien utile fonction d'aide qui rappelle à tout moment et sur l'écran les fonctionnalités disponibles, avec leur mode d'emploi. Très commmode pour** **bien utiliser le programme.**

**A chaque action portant sur les documents (textes, fichiers ou tableaux), par exemple effacer, sauvegarder, rechercher, le programme précise exactement sur l'écran ce qu'il fait. Toute action importante pour les données, comme une destruction, doit être confirmée. Sécurité oblige. Enfin, tous les traitements sont effectués dans la mémoire et n'affectent le contenu de la disquette que sur commande explicite. Ainsi on peut toujours revenir, en cas d'incident, à la dernière version du document, sauvegardée sur la disquette.**

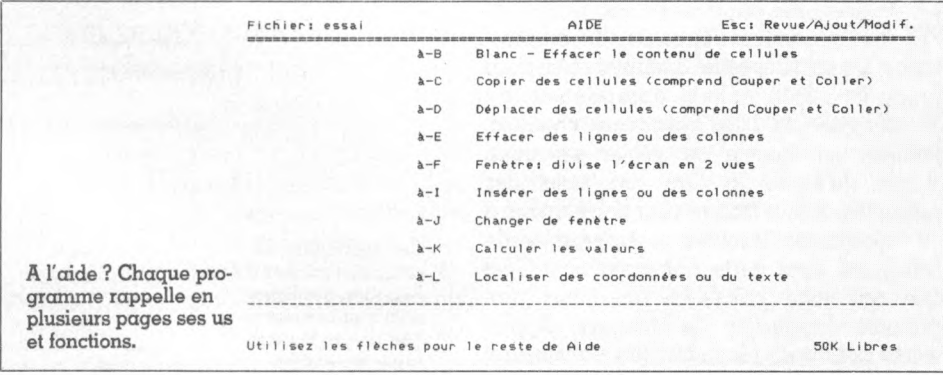

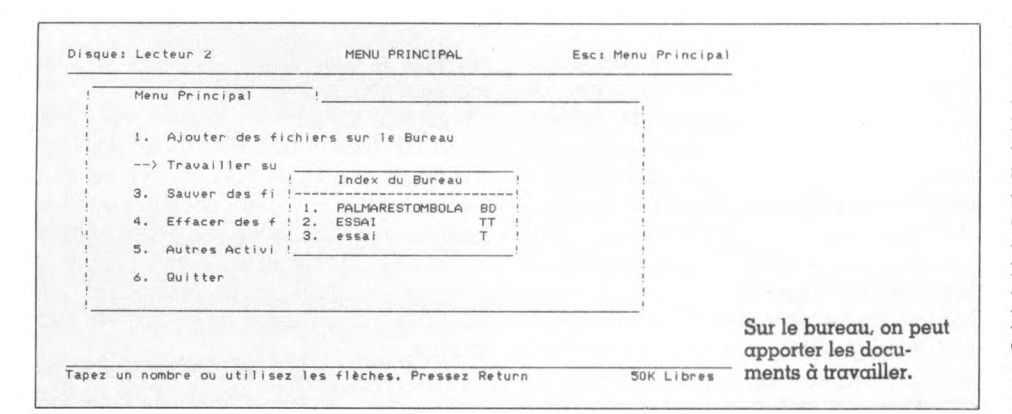

#### **Feuille de calcul électronique**

**Le tableur d'Appleworks, comme ses collègues (voir dans ce numéro notre article sur les tableurs) gère très correctement les tableaux de chiffres. Sur 127 colonnes et 999 lignes - soit une capacité supérieure à la moyenne de tableurs - l'affichage de l'écran peut être divisé en deux fenêtres pour consulter simultanément deux parties du tableau. Si les possibilités de calcul sont un peu inférieures à celles de Multiplan (la référence des tableurs), elles sont, en**

**► ► ►**

**revanche, d'une exécution encore plus rapide.**

**L'apprentissage des fonctions d'un tableur n'est jamais simple, on profitera ici de la fonction d'aide toujours présente. Enfin, ce tableur récupérera de ses congénères (par exemple, l'ancêtre Visicalc) les tableaux de chiffres au format DIF.**

**Dire toutes les possibilités de cette gestion de fichiers tient à peine dans l'énorme manuel d'emploi fourni par Apple... Citons seulement la possibilité d'impression des fiches sous forme de listes ou d'étiquettes, les calculs possibles avec totalisations, le choix des fiches et des rubriques, le choix de l'imprimante, etc.**

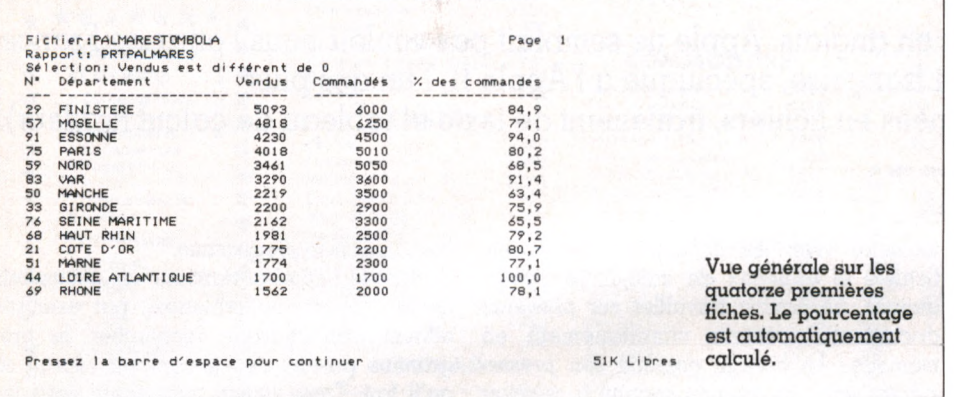

#### **Gérer des fichiers**

**Le point fort d'Appleworks : cette version de** *Quicklile* **qui en fait le meilleur programme de gestion de fichiers disponible sur Apple II (si l'on excepte dBase II sous CP/M avec une carte Z80). Les classiques PFS sont résolument dépassés, tant en puissance qu'en simplicité d'emploi. On aura jusqu'à 1 350 fiches com p osées de 30 rubriques de 1 000 caractères chacune. Réaliser un modèle de fichier est aussi simple qu'écrire la liste des titres des rubriques. A tout moment, un fichier pourra être réorganisé (insertion et suppression de rubriques) sans perte d'informations. Quel que soit votre précédent (ou futur) programme de gestion de données, Appleworks pourra en récupérer (ou transmettre) les fiches (depuis le « texte » des données une ligne par rubrique - ou sous le format DIF). On a pu par exemple transférer des fichiers de** *Supergénéliche* **(Dos 3.3) à Appleworks (Prodos), et même d'Appleworks à dBase II (CP/M avec APDos.Com). La consultation des fichiers se fait sous deux formes : horizontalement pour une vue globale des fiches, ou fiche par fiche avec tous les détails des rubriques (effet « Zoom »). On décidera des critères de sélection : «** *Je ne veux voir que les fiches des avocats, parisiens, âgés de 25 à 35 ans».* **Souplesse et rapidité de cette organisation en sous-fichiers sont appréciables.**

#### **Traiter des textes**

**Le traitement de texte d'Appleworks contient l'essentiel requis pour un usage standard, sans manque flagrant, mais sans** **nos chers centimètres ! S'il fallait faire un reproche, ce serait celui-là. L'aspect du texte à l'écran se rapproche de la version finale imprimée, elle n'en est pas pour autant l'image exacte.**

**Ce traitement de texte peut, outre ses fonctions classiques, récupérer des tableaux du tableur et des fiches du gestionnaire de fichiers. Les rapports d'activité n'en seront que plus faciles à réaliser. En cours même de rédaction, on consultera l'un ou l'autre des tableaux de calcul, un quelconque fichier, on sélectionnera des éléments et, enfin, via le presse-papier, on les insérera dans le texte.**

#### **Complet, souple et puissant**

**Non, on ne se plaindra plus de la maigreur traditionnelle des documentations fournies avec les programmes : cette fois-ci, c'est du sérieux. Avec plus de trois cents pages, en français (ô joie !), on ne saurait lui reprocher d'être incomplète. Toutes les fonctions sont détaillées séparément - il y a donc des redondances. On l'utilisera à la demande, sans qu'il soit nécessaire de tout lire : il s'agit d'une référence, et non pas d'un manuel d'apprentissage. Cependant, un petit effort, quelques tests pratiques et l'utilisation de la fonction aide suffisent pour**

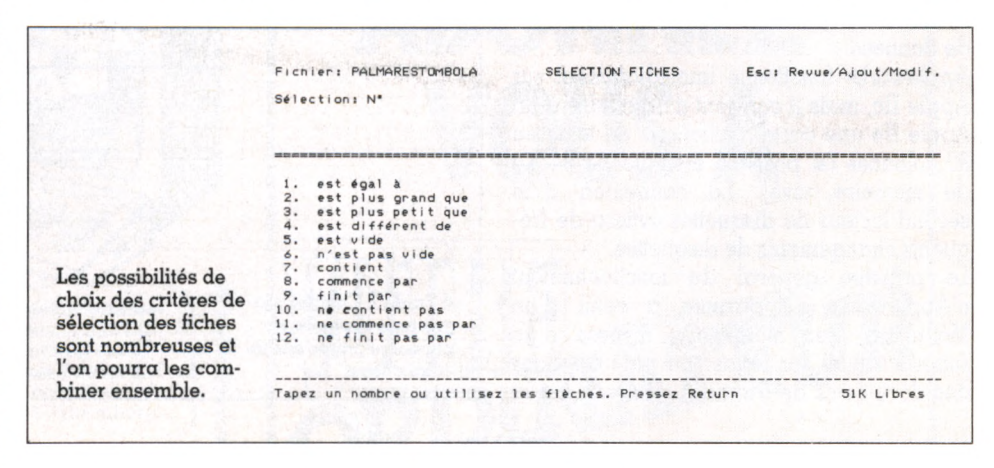

**plus. Il sera presque toujours satisfaisant pour présenter courrier et rapports. De même que pour la gestion de fichiers, l'accès aux fonctions est rapide et l'on dispose toujours de la fonction d'aide. Apple a conservé une certaine cohérence entre les fonctions des trois applications : ainsi** *pomme-S* **veut toujours dire** *sauvegarder un document sur disquette.*

**Les options de formatage de texte (justification, interligne, etc.) sont un peu lourdes à manipuler et, surtout (surprise), font encore référence aux inches anglais et non pas à** **parvenir à bien utiliser Appleworks sans trop consulter la documentation.**

**On pouvait craindre un moment que l'intégration de trois applications en un seul logiciel ne réduise l'ensemble : il n'en est rien. Ces trois outils sont aussi puissants que bon nombre des classiques du genre. Appleworks se révèle très bien adapté à l'Apple II, outil mi-professionnel miindividuel, et à l'usage qu'en font ses utilisateurs.**

*Jean-Michel Lichtenberger, Jean-Christophe Krust*  $\sqrt{6}$ 

# coup d'oeil

# SHARP PC 5000

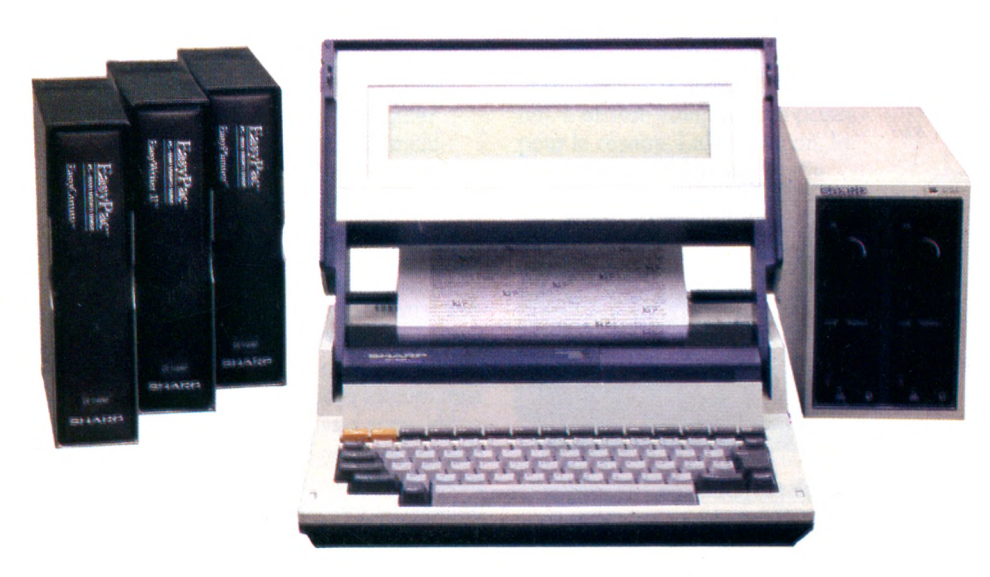

Après une belle panoplie d'ordinateurs de poche, le constructeur japonais Sharp s'essaye aux ordinateurs portables. Le marché potentiel est effectivement énorme pour ces puissantes machines aux dimensions réduites.

O **rdinateur portable, le PC 5000 ? On peut le transporter, mais pas tous les jours ! Il s'agit tout de même de déplacer, sans la moindre poignée, 4,5 kg. Plus transportable que portatif, donc... Le tout, réuni en un ensemble de la dimension d'une mallette**  $(325 \times 305 \times 85$  mm), offre une puissance **de travail très honorable : ordinateur, afficheur à cristaux liquides, mémoire de 128 Ko extensible à 256 Ko et, en option, une imprimante intégrable. Avec ses logiciels, le Sharp PC 5000 est un bureau de travail ambulant.**

**Employant le même système d'exploitation que l'IBM PC (MS/Dos), sa bibliothèque logicielle comprend certains programmes performants : Easy Writer (traitement de texte), Easy Comm. (communication) et Easy Planner (tableur et gestion de fichiers), qui ont été choisis par Sharp comme applications standard. La « compatibilité IBM » demeure théorique : en général, seuls des**

**documents - et non les programmes - de l'IBM PC s'avèrent réellement compatibles. D'ailleurs, ne serait-ce qu'à cause de son afficheur réduit à huit lignes de 80 caractères, le Sharp PC 5000 ne saurait tirer profit de la bibliothèque IBM.**

#### **Une belle m écanique**

**Sharp nous a habitués à une production d'une qualité technique exemplaire. Son portable ne déroge pas. L'écran à cristaux liquides, initialement rabattu sur le clavier, se relève en position de travail à hauteur des yeux. Le clavier Azerty francisé, mécanique, propose une frappe agréable. On y trouve des touches de fonction, celles du déplacement du curseur, mais pas de voyant lumineux indiquant un éventuel blocage en mode majuscule. Notons, enfin, que les chiffres sont accessibles directement dans le mode majuscule : rudement pratique en l'absence de pavé de touches**

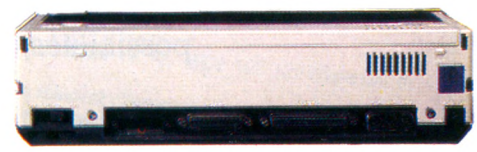

*Sur la lace arrière, classiquement, les prises permettant les extensions du système.*

**numériques (optionnel) et pas si courant que cela.**

**Moderne en ce qui concerne sa mémoire, le PC 5000 utilise une technologie onéreuse mais très performante : les mémoires à bulles. Dans un volume réduit (une cartouche encastrable) sont contenus les 128 Ko de mémoire vive.**

**Cette mémoire se comporte comme une disquette : même retirée de l'appareil, elle conserve les informations qui y sont mémorisées. A condition d'y mettre le prix, on changera donc de mémoire comme de cartouche. Au-dessous de l'appareil deux trappes sont destinées à recevoir, indifféremment, de la mémoire vive ou morte. Dans un cas, on pourra porter à 256 Ko la mémoire totale disponible, dans l'autre on ajoutera des modules préprogrammés contenant, par exemple, une application ou le langage Basic (Microsoft classique version 1.00).**

**Résolument destiné au marché des ordinateurs transportables à vocation professionnelle (vu son prix 23 010 FF), le Sharp PC 5000, bien que construit depuis longtemps, est aujourd'hui seulement importé en France.**

#### **Moderne et... vieux**

**Ses atouts : très relative compatibilité IBM, compacité avec l'imprimante, le clavier, l'écran, la mémoire à bulles. Ses défauts : moins compatible, moins portable, moins de plage d'affichage que d'autres ordinateurs portables (le Data General One, par exemple). Enfin, en guise de disquette intégrée, la cartouche de mémoire à bulles reste un peu faible en capacité et, surtout, demeure chère. La double unité de disquettes optionnelle est, elle, absolument intransportable quotidiennement. Réellement innovateur en 1983, le Sharp PC 5000 est aujourd'hui très sérieusement concurrencé. Mystères du marketing.** *Jean-Christophe Krust* 

# **SINCLAIR QL**

Le Sinclair QL est arrivé, avec son Superbasic et ses microdrives. Un aspect soigné, des tas de possibilités, des limitations. Mais au fait, à qui s'adresse-t-il ?

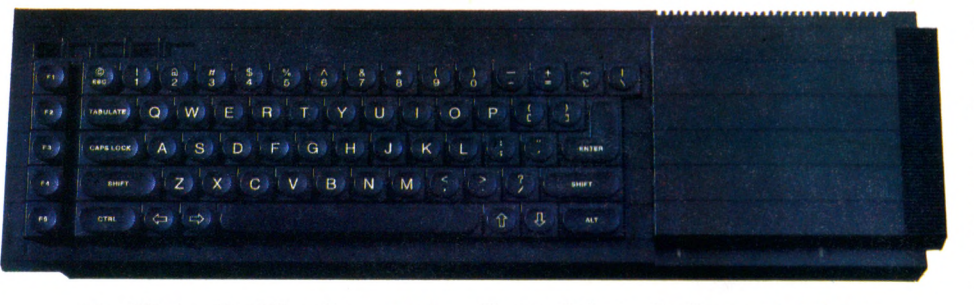

**Facilités d'utilisation \*\*\* Capacités techniques \*\*\*\*\* Possibilités d'extension \*\*\*\*\* Graphisme** \*\*\*\* **Rapport qualité/prix**

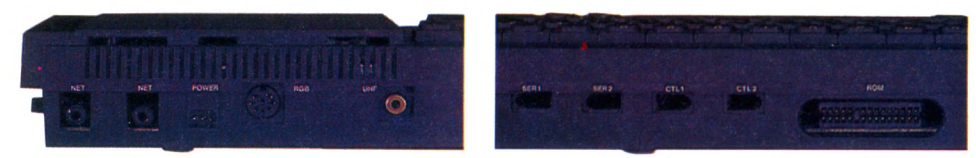

Visite guidée de la face arrière du QL : de gauche à droite, des sorties réseau, alimentation, péritel, antenne, RS 232 C, contrôle plus un connecteur de MEM.

B **of, la curiosité aidant, je pars, mon petit paquet sous le bras (pas lourd : D** peut puquet sous reasons in moins de 2 kg, tout compris), me **demandant un peu à qui s'adresse ce QL. Je vais l'apporter au club, pour voir. Pensez donc, chez des fanatiques du Spectrum, des maniaques du Basic Sinclair, ça devrait plaire. Manque de chance, l'affichage sur nos télés couleurs, pourtant plutôt réussi avec les Spectrum, est un peu décevant : ça bave, les textes sont difficilement lisibles. En fait, comme sur l'Oric, la prise péritel a besoin d'être alimentée. Un transformateur de plus à prévoir ! On peut toutefois espérer une solution à ce problème dans la future version Azerty. Toujours est-il que mes jeunes amateurs sont un peu déçus ; les programmes livrés avec le QL,** *Abacus, Quill, Easele***t** *Archiv* **ne les accrochent pas beaucoup. De toute façon, ils ne représentent sans doute pas la clientèle visée, le prix de l'appareil est un peu élevé pour eux. Essayons quelques petits programmes, pour voir. Première constatation : ça ne pose**

**guère de problèmes. Le Superbasic reprend beaucoup de traits du Basic Sinclair. Autrement dit, un programme récupéré n'importe où a toutes les chances de tourner moyennant quelques adaptations minimes. Voilà un point très positif. Le Basic est suffisamment souple pour accepter les numéros de ligne, les GOSUB et les GOTO, bien que tout cela ne soit plus indispensable dans ce langage qui, par certains côtés, s'apparente au Pascal.**

#### **Des effets spectaculaires**

**Ellipses et cercles se tracent à une allure impressionnante, l'existence de fenêtres que l'on peut colorier à volonté est très séduisante, et la présence d'une tortue (mais oui, comme en Logo !) passionnante. Cette dernière n'est malheureusement pas représentée sur l'écran : un peu difficile de s'y retrouver, du moins au début. L'instruction PAN, assez rare, a beaucoup amusé nos essayeurs involontaires : elle permet de**

**réaliser des déplacements latéraux à l'intérieur d'une fenêtre. A utiliser en même temps que le SCROLL (déplacement vertical) et le CSIZE (modification de la taille des caractères) : des effets spectaculaires sont obtenus très facilement. De retour chez moi, sur ma propre télévision, aucun problème : une image impeccable, sans bavure. A l'allumage, l'appareil demande si Ton utilise un moniteur ou un poste de télévision. En mode moniteur, on obtient deux fenêtres : blanche à gauche, rouge à droite. Mais manifestement l'écran du téléviseur est trop petit pour permettre la lecture des débuts de lignes au fur et à mesure de la frappe. A l'exécution, on travaille sur la deuxième fenêtre. Et la liste du programme apparaît dans la première.**

#### **Un Superbasic bien nommé**

**Intéressant ! Le manuel indique un fonctionnement du moniteur sur 84 colonnes, alors que le mode télévision en propose 40. Mais il est aussi possible de travailler en 64 colonnes. Le nombre de lignes disponibles varie également suivant le mode choisi : 25 minimum. On peut utiliser deux modes graphiques (l'instruction MODE permet de choisir le mode et le nombre de couleurs disponibles) et afficher les caractères dans plusieurs tailles (les caractères français, incorporés dans le jeu d'origine, sont utilisables même avec le clavier Qwerty). Le mode basse résolution autorise tout de même 256 X 256 points en huit couleurs, et l'autre 512 X 256 points en quatre couleurs. Assez extraordinaire ! Le Superbasic, atout numéro un du Q L, est remarquable. Comme sur le Spectrum, on trouve la possibilité de faire des chaînes de caractères de longueur illimitée, ainsi que les fonctions de découpage très simples. Le numérotage des lignes (possible) n'est plus indispensable. De très puissantes instructions de structuration du langage rendent totalement inutile l'emploi de GOTO ou GOSUB, qui restent cependant accessibles sous une forme très attrayante : on peut écrire, par exemple, GOTO CALCUL. La boucle FOR peut désormais se passer du**

**NEXT, et se terminer par un ENDFOR, le IF supporte le ELSE et peut se terminer par ENDIF. Le CASE OF du Pascal est remplacé par SELECT ON, les procédures sont présentes, avec des variables locales, et le langage est devenu récursif. Si l'on ajoute à tout cela la possibilité de définir des fenêtres, sur lesquelles des programmes doivent pouvoir en principe se dérouler simultanément (le QL est, paraît-il, multitâche), que demander de plus ?**

#### **Une m achine très « branchée »**

**Soyons franc, il y a tout de même quelques limitations : les amateurs de calcul seront déçus par l'absence de double précision (sept chiffres significatifs, c'est peu). Les joueurs regretteront le manque de SPRITE, présent sur beaucoup de machines de bas de gamme. Le son, beaucoup plus soigné que sur le Spectrum (la commande BEEP supporte sept paramètres), n'atteint pas la sophistication rencontrée sur certains appareils. Tout cela peut paraître bien secondaire devant la qualité et la quantité des nouvelles possibilités offertes, mais... Un mot encore pour en finir avec cette partie technique : le système d'exploitation (appelé Q-Dos) devrait permettre une gestion très efficace des microdrives. La possibilité de connecter des QL ou des Spectrum en réseau (network) représente un plus assez extraordinaire (je pense en particulier au milieu scolaire).**

**L'aspect de l'appareil est tout à fait agréable. Des pieds amovibles**

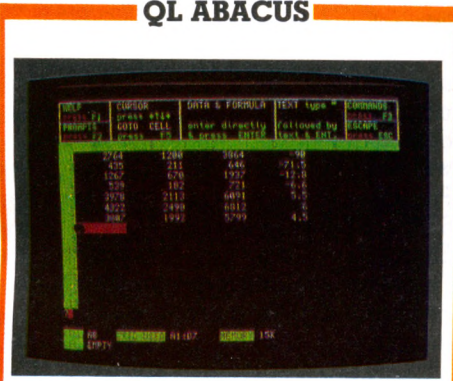

Abacus, tableur très complet, permet de travailler sur 255 lignes et 64 colonnes, avec des possibilités assez originales, par exemple désigner par des noms les cases auxquelles on fait référence. De très nombreuses fonctions sont disponibles avec une aide à la disposition permanente de l'utilisateur. On modifie la largeur des colonnes avec une grande souplesse et il est même possible de réaliser directement des graphiques assez simples. Un très bon tableur.

**permettent d'incliner légèrement le clavier. Un bouton de remise à zéro est disponible sur le côté. Un voyant jaune indique la mise sous tension. Deux discrètes fentes sur l'avant reçoivent les cartouches des microdrives (la technique utilisée est celle d'une bande sans fin). L'arrière comporte les prises pour le réseau, l'alimentation, la sortie Péritel (RGB), une sortie antenne, deux sorties série RS 232 C, deux prises marquées contrôle, et un connecteur pour une cartouche de mémoire morte. Ouf !**

**Ah ! J'oubliais : sur le côté gauche, une trappe où se cache un autre connecteur pour la mémoire**

**vive additionnelle (on peut monter à 512 Ko). Le manuel en anglais (mais il devrait être traduit) très clair, assez complet (près de trois cents pages 21 X 27), propose des idées intéressantes : questionnaire sur le chapitre, et exercices. Une grande partie est consacrée à la description des programmes fournis d'origine. En fait, à qui s'adresse le QL ? On serait tenté de répondre : au marché éducatif en Grande-Bretagne. Pas trop cher, un excellent Basic, la possibilité de créer un réseau, les microdrives... C'est exactement la machine dont on aurait pu rêver pour l'Education nationale. Alors qui peut acheter un QL ? Dans sa version actuelle, on serait tenté de répondre : personne, ou presque. Trop chère pour le joueur, pas assez**

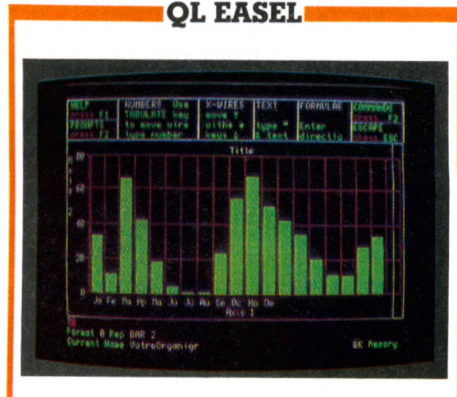

Easel réalise, dans d'excellentes conditions, de remarquables graphiques en couleurs : histogrammes, bargraphes, camemberts, etc. D'utilisation très facile, il offre d'excellentes performances et présente quelques astuces intéressantes (par exemple deux barres mobiles à l'écran permettent, au cours de la réalisation du graphique, de désigner l'endroit précis où l'on veut écrire, ou la colonne sur laquelle on désire faire une modification. Très spectaculaire.

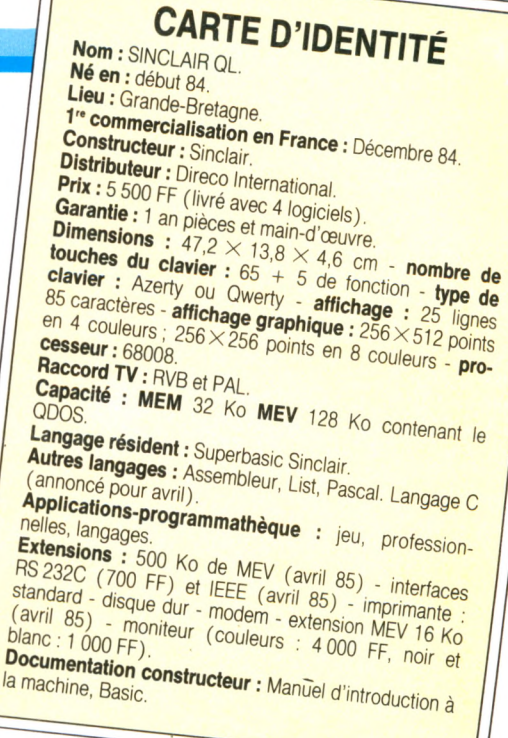

**sérieuse pour le professionnel, l'amateur averti qui serait tenté de se laisser aller hésitera devant le clavier Qwerty peu pratique, ou les microdrives peu performants (capacité de stockage limitée à 100 Ko par cartouche) et coûteux à l'usage (vu le prix des cartouches).**

**Qui reste-t-il ? Eh bien vous, moi, les inconditionnels de Sinclair, ceux pour qui le Superbasic, les 32 bits et les 128 Ko de MEV font tout pardonner. Une vraie machine pour programmer, c'est sûr. Mais faut-il encore programmer, même en Superbasic ?** *Jacques Deconchat*  $\sqrt{6}$ 

# **QL QUILL** NODE: INSER<br>TYPE: Noong

Quill, un traitement de texte classique : bandeau en haut de l'écran pour l'affichage permanent des diverses possibilités, deux lignes de repérage en bas, aide facilement accessible, bonnes possibilités de composition, etc. Le texte apparaît à l'écran tel qu'il sera imprimé. Sur un écran de téléviseur, on ne peut dépasser 64 caractères par ligne, mais un moniteur affiche les 80 caractères disponibles. Il est possible d'insérer un document provenant d'un autre programme.

# coup d'oeil

# **COMMODORE 128**

La guerre est déclarée sur le front des ordinateurs personnels et Commodore se lance à corps perdu dans la bataille avec le C 128, une machine révolutionnaire travaillant avec quatre microprocesseurs en trois modes différents.

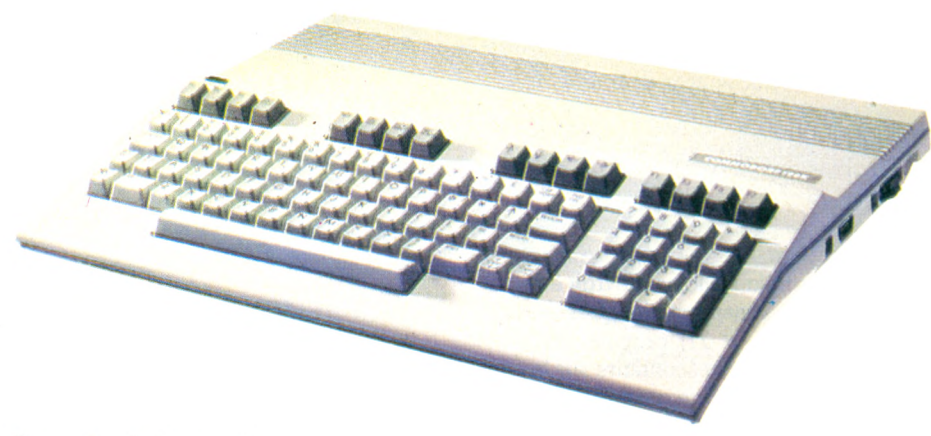

Le prix, lui aussi, devrait créer la surprise... mais à quand l'importation en France ?

A **ctuellement aux Etats-Unis se déroule une campagne de publicité qui, je crois, restera célèbre dans le monde de l'informatique comme un exemple parfait de politique commerciale agressive. Dans la plupart des journaux spécialisés d'Outre-Atlantique, on a pu voir la pomme d'Apple et le chapeau melon d'IBM transpercés d'une flèche aux couleurs de Commodore, le tout surmontant l'une des dernières créations de cette société : le C 128.**

**C'est au dernier Consumer Electronic Show de Las Vegas (voir** *V.O.* **n° 12 p. 11-12) que ce micro a été présenté pour la première fois. Notre importateur national, Procep, annonce sa venue en France pour septembre 1985...**

**Le C 128, c'est avant tout 128 Ko de mémoire vive comme son nom le laisse supposer, mais aussi une étonnante faculté à travailler avec quatre microprocesseurs en trois modes différents qui en font un appareil révolutionnaire. Le premier est un 6510 qui assure la compatibilité avec le C 64 et sa bibliothèque de logiciels. Les six mille programmes ainsi disponibles ont dû paraître insuffisants, puisqu'un second mode de travail, utilisant un bon vieux**

**microprocesseur Z 80A, permet de travailler sous CP/M (version 3.0) et, donc, d'utiliser la presque totalité des logiciels fonctionnant avec ce système (Wordstar, dBase II, etc.). Enfin l'innovation, c'est un microprocesseur 8502 qui porte le C 128 au maximum de ses possibilités. Avec ce nouveau processeur, l'écran autorise un affichage en 40 ou 80 colonnes sur 25 lignes et l'utilisation d'un mode graphique de très haute résolution :**  $640 \times 200$  points avec 16 couleurs et 8 **lutins (sprites). Le tout, directement programmable en Basic grâce à une version améliorée de celui du C 64 (version 7.0). Bien entendu, de nombreuses sociétés américaines de logiciels se sont d'ores et déjà mises au travail pour doter le C 128 de programmes utilisant ces nouvelles capacités.**

#### **Et en option, une souris**

**Le quatrième microprocesseur est un 6571 uniquement destiné au son, comme dans le C 64.**

**Le C 128 est, bien sûr, compatible avec la totalité des périphériques existant pour le C 64. Parallèlement, Commodore a présenté un nouveau lecteur de disquettes beaucoup moins encombrant et beaucoup plus rapide**

**(3 500 octets par seconde en mode CP/M) que ses ancêtres. Ce nouveau périphérique, qui répond au doux nom de C l571, sera également utilisable avec le C 64. Il porte la mémoire vive du C 128 à 512 Ko et stocke jusqu'à 410 Ko (en mode CP/M) sur une disquette.**

**En option, Commodore propose une souris qui fonctionne sensiblement de la même manière que celle d'Apple. Pour brancher ces extensions, il suffit de retourner la machine : une prise série, une prise souris, une connection cartouche, une entrée et une sortie audio, deux prises joystik, une sortie magnétophone, une prise télé, une prise moniteur RGBI, et une prise vidéo composite. Il faut ajouter à tout cela un très beau look extra-plat avec un clavier de 92 touches comprenant un bloc numérique séparé, 8 touches de fonction programmables, 6 touches curseur, et une touche d'aide... Vraiment une belle bête !**

#### **Commodore 64 pas mort**

**Selon les dires du président de Commodore international, Marshall Smith, le C 128 détrônera ses principaux concurrents (vous savez qui !) car il offre les meilleures performances qualité-prix. Pour la qualité, aucun doute à avoir ; pour le prix, attendons de voir les étiquettes dans les boutiques... Chez Procep, on annonce un coût variant entre 6 000 et 9 000 FF !**

**En tout état de cause ne rêvons pas trop : en France, le C 64 fait encore office de cheval de bataille dans la stratégie de Commodore. En effet, cet ordinateur qui, aux Etats-Unis, représente plus de la moitié du parc des micros familiaux vendus, n'a pas, selon son importateur, remporté auprès du public français le succès qu'il mérite. C'est pourquoi, malgré des caractéristiques tout à fait exceptionnelles et une apparition aux Etats-Unis dès le début du printemps, il semble que le C 128 ne doive pas franchir nos frontières aussi rapidement que nous pourrions l'espérer...**

*Thierry Platon*  $\sqrt{6}$ 

# IBM PC-JUNIOR

Qu'il se fait attendre, ce Junior !

Longtemps boudé, il entame une seconde carrière aux États-Unis après une campagne publicitaire fracassante et une baisse de prix considérable.

F **amilial, assurément, le petit dernier de la gamme IBM. Tellement même que sans la paternité IBM PC, le Junior n'irait sans doute guère loin dans la vie. Mais il porte l'illustre nom d'IBM et, surtout, il est doté d'une relative compatibilité avec les programmes de son aîné, alors... Le système du Junior se compose de trois éléments séparés de couleur crème : l'unité centrale (UC), le clavier et la vidéo. Proposée dans deux versions de puissance, l'UC jouit de 64 ou 128 Ko de MEV extensible à 512 Ko. Dans le second cas, on dispose d'un mode d'alfichage sur 80 colonnes et d'un lecteur de disquettes (MS/Dos 360 Ko). En un volume de 35 X 29 X 10 cm, l'ordinateur occupera une place raisonnable sur le bureau.**

#### **Des signaux infrarouges**

**Les logiciels sont disponibles sur disquette - lecteur intégré dans l'unité centrale mais aussi sous forme de cartouches de 64 Ko de MEM prenant place dans deux trappes ménagées sur la face avant. Ainsi, Lotus 1-2-3 (grand succès de l'IBM PC) est-il plus rapide en cartouches que sous la forme d'une disquette traditionnelle. Enfin, un dispositif reçoit les signaux infrarouges émis par le clavier. Est-ce un gadget ? IBM a supprimé le câble de** connexion entre l'UC et son clavier. Cer**tains aimeront cette liberté nouvelle, d'autres, plus nombreux sans doute, craindront la précision relative des échanges dès que s'accroît la distance (en dizaines de centimètres). La moindre feuille de papier s'intercalant dans le faisceau infrarouge stoppe la réception des caractères par l'UC. Enfin, ne songez pas à employer comme moniteur vidéo une TV télécommandée par infrarouges sous peine de changer de chaîne à la moindre pression d'une touche du clavier. Heureusement, il demeure possible d'installer un cordon classique de liaison. Le clavier du Junior est lamentable. Touches molles, trop espacées... A tel point qu'IBM a été contraint, aux États-Unis, d'offrir un nou-**

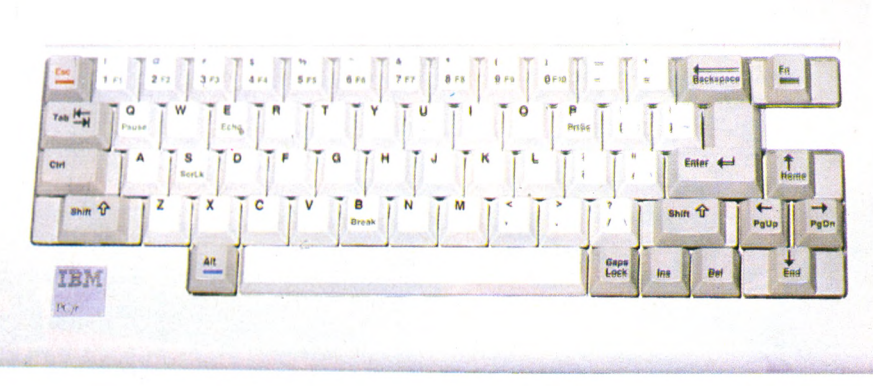

En France, pour l'instant, on ne le voit pas venir.

**veau type de clavier aux acheteurs du Junior. Qu'en sera-t-il en France ? Méfiance...**

**Téléviseur couleurs ou moniteur vidéo peuvent indifféremment se connecter au Junior. Si la version « faible » n'affiche de texte qu'en 40 colonnes, on atteint 80 colonnes sur la version « étendue », condition nécessaire et suffisante aux travaux sérieux comme le traitement de texte ou la gestion.**

#### **Une compatibilité relative**

**Deux modes graphiques sont disponibles : 160 X 200 points ou 320 X 200 en 16 couleurs. La gestion du premier mode est plus rapide car moins sophistiquée. Enfin, la haute résolution graphique, avec un minimum de 128 Ko de mémoire vive, se révèle très intéressante : 640 X 200 points en quatre couleurs permettant des applications du plus bel effet.**

**Le Junior est relativement compatible avec l'IBM PC. Relativement, car il s'agit d'une machine de puissance volontairement inférieure (le petit ne doit pas concurrencer le** papa), mais si l'on dispose d'un lecteur de **disquettes et de 128 Ko de MEV, on pourra employer des logiciels comme Easywriter**

**(textes), Multiplan (tableur), PFS (fichiers) ou Lotus 1-2-3 (tout cela à la fois). IBM a dressé la liste des compatibilités - plus de 1 000 programmes.**

**Le langage de programmation est un Basic de Microsoft. Programmé en MEM, il est disponible dès l'allumage de l'ordinateur. Selon la version de Junior, on aura 44 ou 60 Ko de MEV programmable en Basic. Puissant, moderne, compatible avec celui de l'IBM PC, ce langage permet la réalisation de belles applications. De prime abord, le Junior a un look presque**

**professionnel. Après plus d'un an d'essai, le verdict du marché américain tombe, sévère : le Junior ne s'impose ni comme outil de travail professionnel, ni comme ordinateur domestique concurrent des Commodore et Atari : 270 000 unités se seraient vendues en 1984. Il serait imprudent de pronostiquer le même échec en France où, paraît-il, on achète d'abord la marque. La révision des tarifs a été sérieuse, la version 64 Ko coûte 550 \$ aux États-Unis (environ 5 500 FF), la version 128 Ko, 999 \$ (environ 10 000 FF). Il semble bien qu'un sursaut de vigueur anime le PC Junior. Spasme d'agonie ou seconde vie ?**

*Jean-Christophe Krust*  $\sqrt{6}$ 

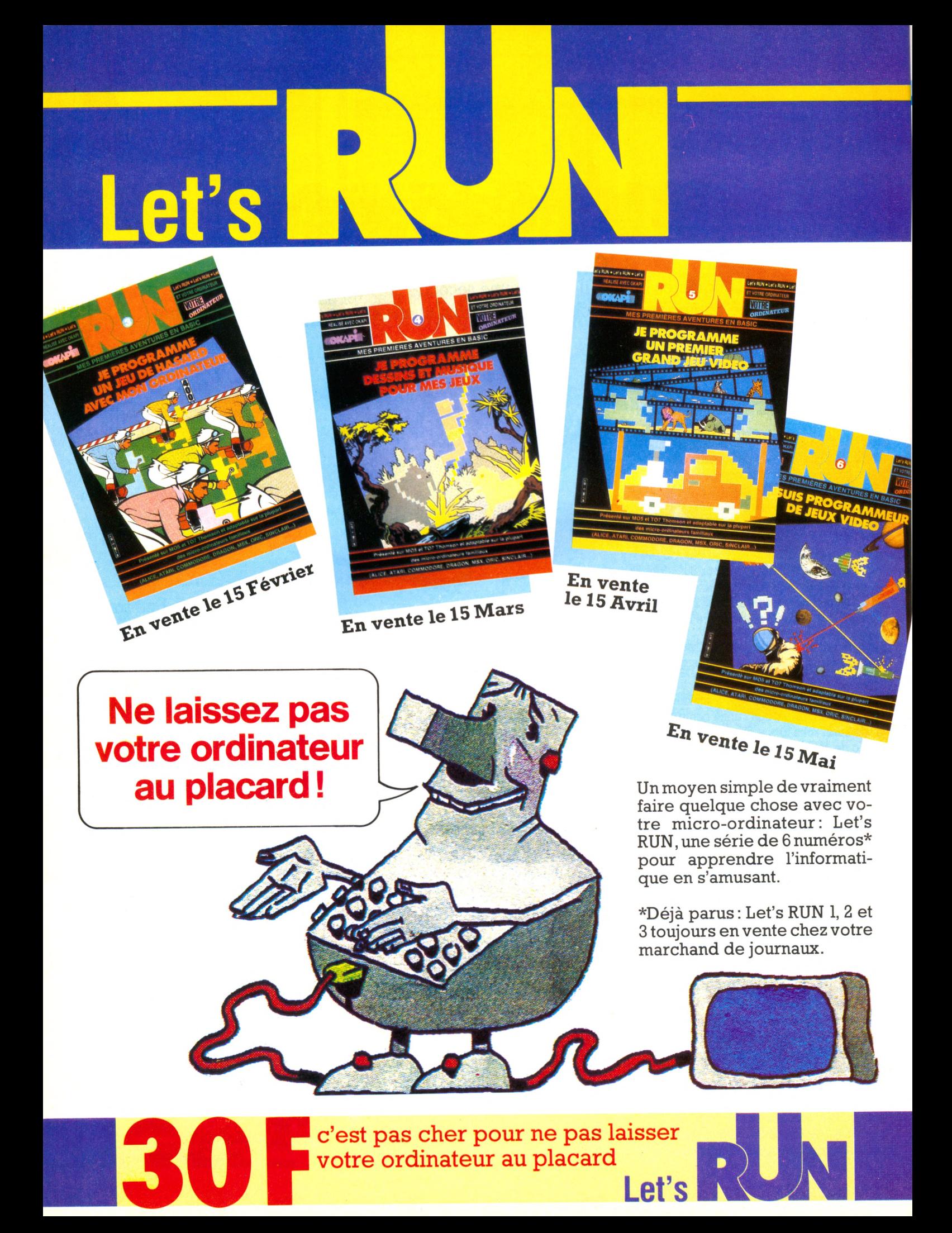

# **jeu x**

On ne louera jamais assez l'aspect libérateur des jeux informatiques. Toute angoisse trouve sa représentation sur l'écran, depuis le zoo-prison dont les grilles empêchent de rejoindre le joyeux cirque de la vie, jusqu'à l'amour idéal, ce trésor à découvrir sur des îles farouches, en passant par l'inconnu, l'autre, le différent venu de l'espace, et les hontes enfouies au fond de l'âme que symbolisent ces serpents rampant dans de sombres labyrinthes...

## **AMSTRAD CPC 464**

**Manie Miner**

**(arcade)**

**Existant déjà sur Spectrum,** *Manie Miner* **se retrouve tout naturellement sur Amstrad, ce qui paraît justifié par les qualités de la machine.**

**On découvre, au travers des vingt cavernes**

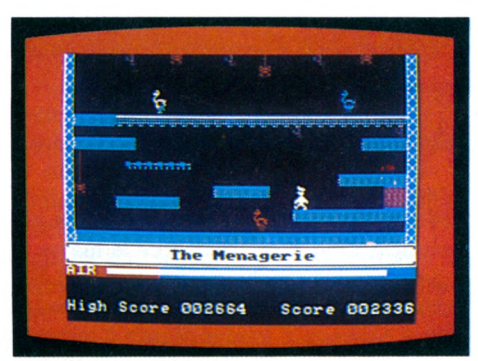

**qui le composent, l'univers fantasmagorique de Willy l'Aventurier. Pour survivre dans cet environnement impitoyable, Willy devra faire preuve d'une patience immense et, surtout, déployer une formidable adresse. Chaque caverne est une découverte, un accès vers un monde encore plus fabuleux que le précédent. Chacune regorge de pièges. Ne soyez pas étonné si vous êtes poursuivi par d'étranges animaux, si le plancher s'écroule ou bien si votre plus mortel ennemi vous fait face sur un... tapis roulant ! Manie Miner vous fera vivre des instants inoubliables.**

**Ce jeu exploite toutes les qualités graphiques et sonores - et elles sont nom- ■breuses - de l'Amstrad. Pour couronner le tout, une animation particulièrement réussie rend la variété des vingt tableaux très attrayante. On s'accroche à ce jeu jusqu'à passer des nuits blanches pour courir après la victoire.**

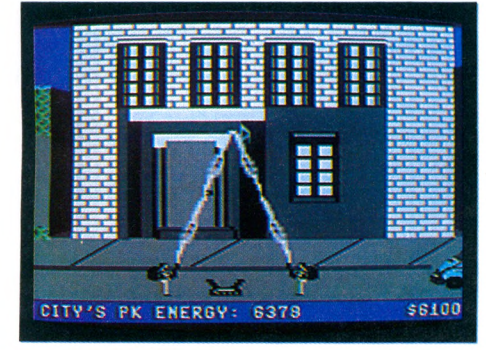

#### **Ghostbusters (arcade)**

**Un capital de base permet l'acquisition du matériel faisant du joueur le parfait chasseur de fantômes. En effet, pour parvenir au temple de Zuul, il faut capturer le plus grand nombre possible de spectres. La partie se termine dans trois cas : soit le capital argent n'a pas augmenté depuis le début, soit le temps est écoulé et les deux chasseurs ne peuvent plus pénétrer à l'intérieur du temple, soit ceux-ci restent coincés dans le vestibule. Tiré du film** *Ghostbusters,* **ce jeu met bien en évidence les qualités sonores et graphiques du C 64. Sa notice en français facilite bien les choses. Il plaira aux cinéphiles fous d'informatique.**

### **COMMODORE 64**

#### **Beach-Head**

**(arcade)**

**1943. La guerre fait rage dans le Pacifique. Le but du commandant en chef de TUS Navy est d'investir le quartier général nippon. A sa disposition, dix navires fortement armés et transportant des tanks d'assaut. Tout est bon pour gagner. Mais attention, l'adversaire est hargneux... Et il faut franchir des passages minés, faire des reconnaissances aériennes, détruire des escadrons, couler la flotte ennemie, etc. Adresse, tactique, stratégie, rapidité sont autant de qualités indispensables.**

**Un jeu d'une très grande qualité. Tout y est. Bruitages d'avions, explosions de bombes, graphisme et animation font de ce logiciel un jeu d'exception qui ravira les fanatiques de vrais jeux guerriers.**

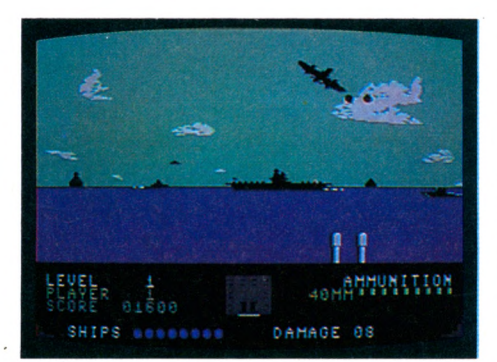

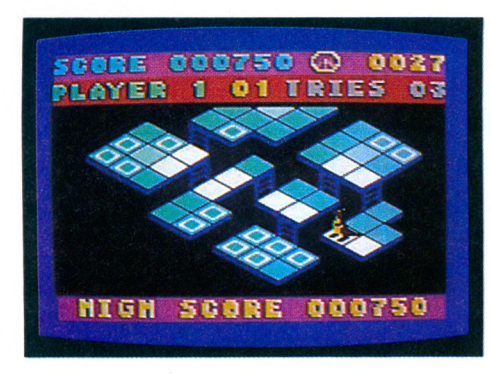

### **Flip Flop (arcade)**

**Sur l'écran, des plates-formes en trois dimensions qui représentent le zoo du futur d'où essaient de s'échapper nos deux amis Flip le kangourou et Mitch le singe. Leur déchirant espoir : retourner au cirque pour retrouver leurs amis. Dans ce but, ils vont parcourir la plate-forme et ses obstacles. Tous les cinq niveaux ils accéderont à un escalier magique qui les mènera au cirque, mais attention, le féroce gardien du zoo fait tout pour les empêcher de fuir. De plus, leur temps est limité.**

**Original, rapide et distrayant, ce jeu d'adresse mettra l'habileté du joueur à l'épreuve. Graphisme et son remarquables.**

**► ► ►**

# eux

### **ZX SPECTRUM**

#### **Lunar letman (combat)**

**Dans un monde étrange, un peu loufoque,** vivent des ennemis qui ne rêvent qu'à la **destruction complète de la Terre et de l'espèce humaine. Défenseur de la veuve et de l'orphelin, vous vous déplacez à bord de votre « hyperglide moon rover ». Avec sur le dos votre équipement lunaire, vous allez lancer missiles, rayons laser et torpilles photoniques. Le jeu, très rapide, est difficile sans l'aide d'une manette de jeu, les animations sont très bien faites et le graphisme est bon. Dommage qu'il n'y ait pas une graduation des difficultés. Au début, pour un non-spécialiste des combats dans l'espace, c'est un peu ardu.**

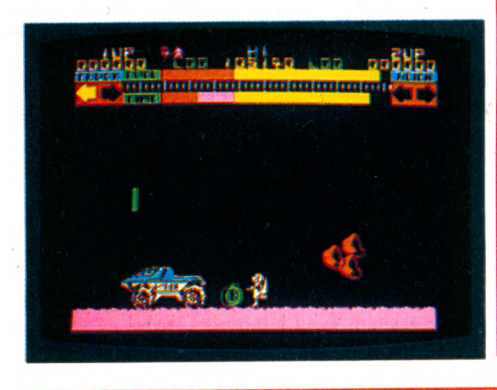

### **DRAGON 32 22 125 12**

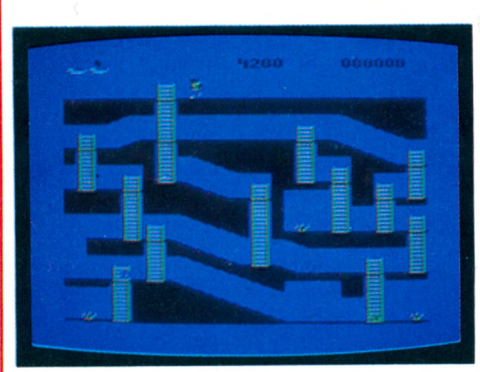

#### **King Tut (adresse)**

**Pourquoi** *King Tut ?* **Pas facile de comprendre l'origine de ce titre qui fait un peu penser à** *King Kong,* **alors que le thème du jeu serait plus proche de** *Apple Panic.* **Une cave, avec des corridors, des échelles, divers objets qu'il faudra réussir à remonter et, évidemment, des dangers un peu partout : des serpents qui circulent dans les galeries, des sortes de statues égyptiennes qui apparaissent un peu au hasard et bouchent une sortie éventuelle. Plusieurs tableaux (cinq niveaux de jeu en tout), mais ce n'est pas très rapide, et comme souvent sur le Dragon 32, un dessin en noir et blanc. L'imprécision de la manette n'arrange pas les choses. Un jeu agréable, sans plus.**

### **TO 7**

### **Bidule**

#### **(adresse)**

**Si vous êtes de ceux qui mettent leur TO 7 en marche dès l'aurore, pas de problème : le générique ne vous prendra pas au dépourvu. Pas de quoi être choqué de voir défiler sur l'écran ces énormes réveils, mais tout de même... Enfin, ce n'est que le générique. Le reste est moins surprenant et la petite musique plutôt agréable : ce** *Bidule* **est un Pac-man, revu et corrigé pour le T07 : une usine, un hamburger, une maison... et ce sont des réveils fous qui vous poursuivent. Un bon moyen de se mettre dans l'ambiance avant de partir au boulot. Et vous pouvez avaler les petites pastilles proposées, elles ne vous feront aucun mal.**

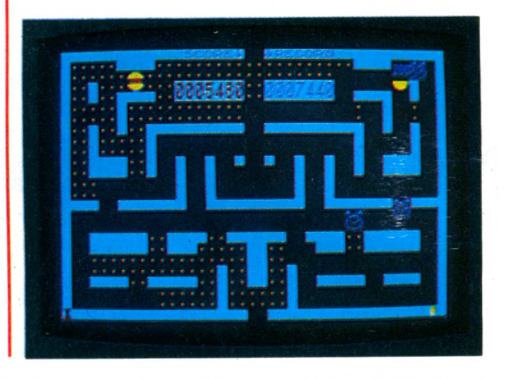

### **ORIC/ATMOS**

### **Le trésor de Tarakunda ► (aventure)**

**L'avion se pose à l'aéroport de Lima, un hélicoptère vous emmène sur une île, vous voilà à la recherche d'un trésor... Vous disposez d'un plan de l'île ainsi que d'un stock de vivres et d'outils les plus divers allant du piolet jusqu'aux armes dont il faudra vous servir pour détruire les horribles araignées. La progression dans l'aventure est assez simple car le programme ne comprend qu'une trentaine de mots.**

**La présentation est originale : l'écran est divisé en deux fenêtres, une petite en haut à droite où est visualisé le paysage et une grande au centre où vous verrez apparaître le plan de l'île ainsi que les temples et les trésors que vous ne manquerez pas de rencontrer.**

**Le son et le graphisme de l'Oric sont bien exploités. Hélas l'ensemble devient très vite lassant.**

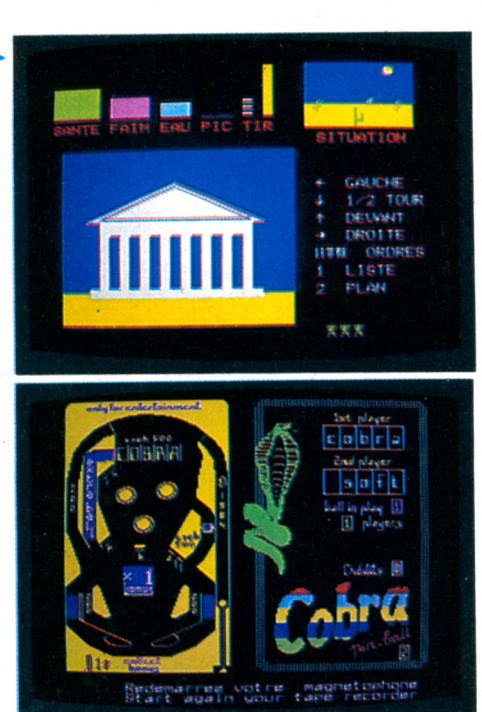

### **Flipper**

#### **(arcade)**

**Il est bien fini le temps où l'on se réunissait entre amis pour jouer au flipper au café du coin. Désormais, la mode est aux flippers sur ordinateur.**

**Celui-ci, bien réalisé, propose une grande variété de choix : vitesse de la balle, sensibilité du tilt... Tout est redéfinissable. Il est même possible de secouer le flipper. Deux touches sont prévues à cet effet. Mais attention, trop secouer, veut dire** *tilter.* **Le graphisme et les couleurs exploitent au mieux les possibilités de l'appareil. Et pour une fois dans ce genre de jeu, le son n'est pas négligé. La bille est gérée de façon très réaliste (déplacements sur 360° et non dans 15 directions seulement). Étant donné sa qualité et son réalisme, ce logiciel est la première étape qui mènera peut-être un • 4 jour à la ruine les fabricants de « vrais » flippers.**
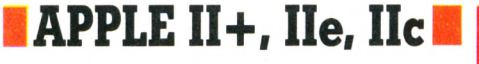

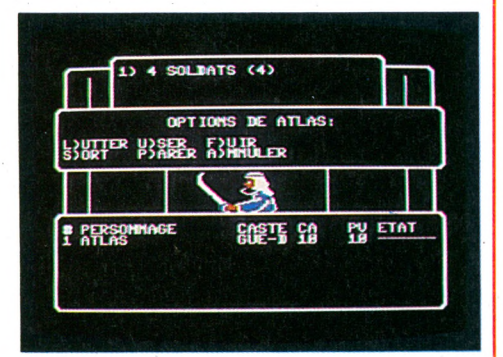

### **Sorcellerie III (aventure)**

**Le jeu se présente sous la forme d'une boîte contenant un notice, un plan du labyrinthe, un bloc-grimoire, et... une disquette. Pour retrouver le sceptre de Llygamin, il faudra parcourir un nombre incalculable de labyrinthes en trois dimensions dans lesquels des monstres essayeront de détruire les valeureux aventuriers. Ce jeu, suite des logiciels** *Sorcellerie I* **et** *Sorcellerie II,* **n'est accessible qu'aux possesseurs de la première disquette... Les graphismes sont aussi sommaires, mais là n'est pas l'intérêt du jeu. Il réside dans la difficulté à détruire les monstres et à résoudre les énigmes.**

### **Sands of Egypt (aventure)**

**Des dessins de qualité, un scénario passionnant, pour ce voyage exceptionnel au cœur de l'Égypte, qui commence par une fantastique traversée du désert. Il faut dire que je ne suis pas allé très loin dans ce voyage, qui s'est stupidement terminé au bord de la piscine, où ma dignité d'homme civilisé m'interdisait de plonger pour boire une gorgée d'eau, alors que je mourais de soif. Nonobstant cet incident et les dialogues en anglais, le jeu est très réussi, et l'histoire originale.**

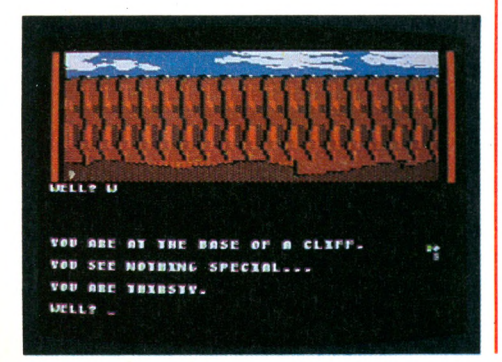

### **Hyper Olympic 1 et 2 (arcade)**

**IMSX** 

**Chacune de ces deux cartouches contient quatre épreuves, copies conformes du fameux jeux de café Olympic Décathlon, réalisées par les mêmes auteurs. La première cartouche propose les épreuves de 100 m plat, saut en longueur, lancer du marteau et 400 m plat. La deuxième permet de concourir dans les disciplines suivantes : 110 m haies, lancer du javelot, saut en hauteur, et 1 500 m plat.**

**Le lancer du marteau et le saut en hauteur sont particulièrement difficiles. Il est conseillé d'acquérir les commandes** *hypershot* **(un bouton pour courir, un bouton pour sauter ou lancer). J'ai massacré une manette de jeu pour avoir voulu battre le record du monde du 110 m haies.**

**Un graphisme extraordinaire, une animation pour l'instant inégalée, et un fond sonore agréable font de ce logiciel un des meilleurs, sinon le meilleur du genre.**

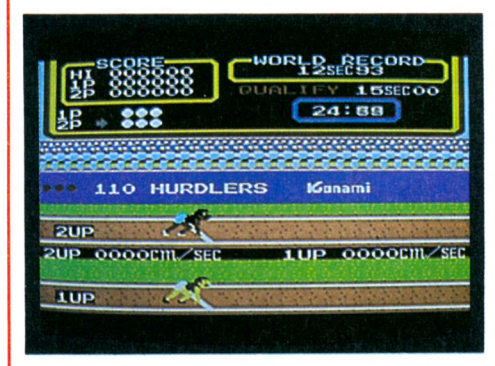

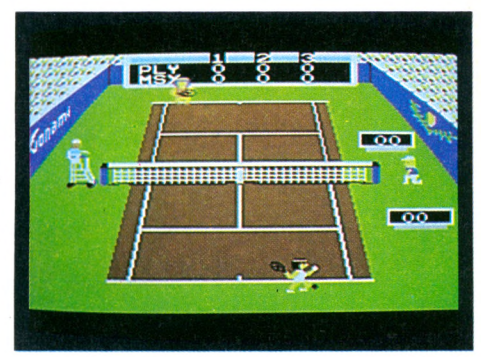

**Tennis (arcade)**

**C'est la finale. En trois sets gagnants, et sur terre battue. Le tennis fournit l'un des thèmes les plus en vogue en matière de jeux vidéo.**

**Celui-ci est particulièrement complet : possibilités de jouer seul contre l'ordinateur, à deux, ou en double contre l'ordinateur. Trois niveaux de difficulté. Le niveau un est relativement facile, mais je suis persuadé que McEnroe aurait du mal à remporter un set au troisième niveau. Tous les coups sont possibles : aces, smashes, lobs, passingshots, amortis... Il suffit de beaucoup de maîtrise. Ce jeu bénéficie d'un graphisme exceptionnel (ombre de la balle, mouvement de la raquette) et d'une animation extrêmement agréable. Les ramasseurs de balles ne manquent pas à l'appel. Les effets sonores sont généreux : applaudissements, petite musique... En somme, un excellent jeu, que l'on gardera toujours près de son ordinateur.**

### **ZX 81**

### **3 D Defender**

### **(arcade)**

**Le bon vieux ZX tient plutôt bien le choc. Bien sûr, le graphisme est un peu moins riche que ceux de la concurrence. Mais ce 3 D Defender, qui ne brille pas par son originalité, est tout à fait séduisant par la qualité de ses effets en trois dimensions et sa remarquable vitesse de réaction. Vous décollez d'un aéroport (terrestre?) avec pour mission de détruire le maximum d'attaquants. Un radar longue distance vous informe de la présence de météorites jusqu'à deux écrans de distance. Un altimètre, à regarder de temps à autre, vous évite de vous écraser au sol. Un avertisséur de**

**proximité vous prévient de l'arrivée imminente de l'ennemi. Vous pouvez vous déplacer dans huit directions, et tirer en même temps. Très rapide, et assez réussi.**

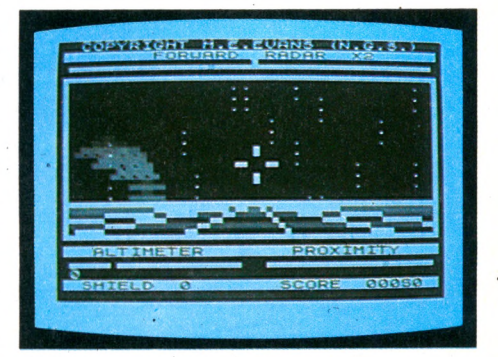

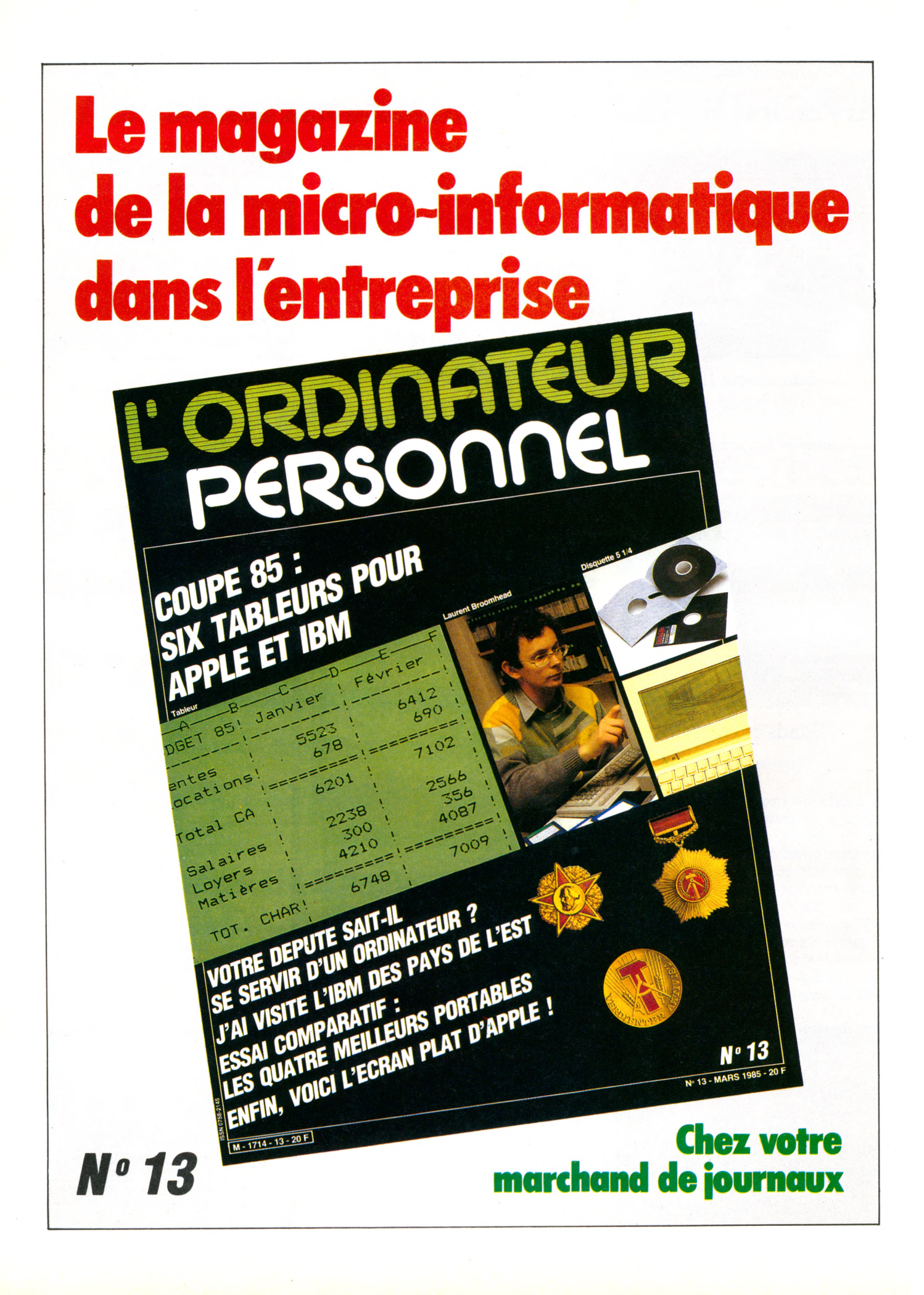

# Votre professeur d'informatique,

# chez vous

# pour 1.690<sup>F</sup>

### **LASER 310:**

**ASE!** 

 $-16$  K ROM — 18 K RAM, extensible jusqu'à 64 K.

### **Lecteur de cassettes LASER DATA**

### **Livres techniques et d'expériences**

- *lT* **1** cassette programme « **J'apprends le clavier ».**
- **★1 cassette programme « Cours de basic étendu ».**
- + 1 cassette programme « **Assembleur-désassembleur ».**
- *A -* **1** cassette programme **« Graphique ».**
- **\* t"** 1 cassette programme **« Moniteur Hexadécimal ».**
- -+■ 1 cassette programme « **Gestion de Fichier ».**
- «+ 1 cassette programme « **Agenda** ».
- «+\* 1 cassette programme « **Traitement de textes ».**
- + 1 cassette programme « **Mathématiques** ».
- **-t\*** 1 cassette programme **« Jeu d'échecs ».**

### **E ORE UNE REALISATION**

**FX YIDEO TECHNOLOGIE FRANCE**<br>19, rue Luisant - 91310 Montihéry 19, rue Luisant - 91310 Montihéry Tél. (6)901.93.40 - Télex : 692169 F

**Documentation couleur et liste des revendeurs, sur simple demande.**

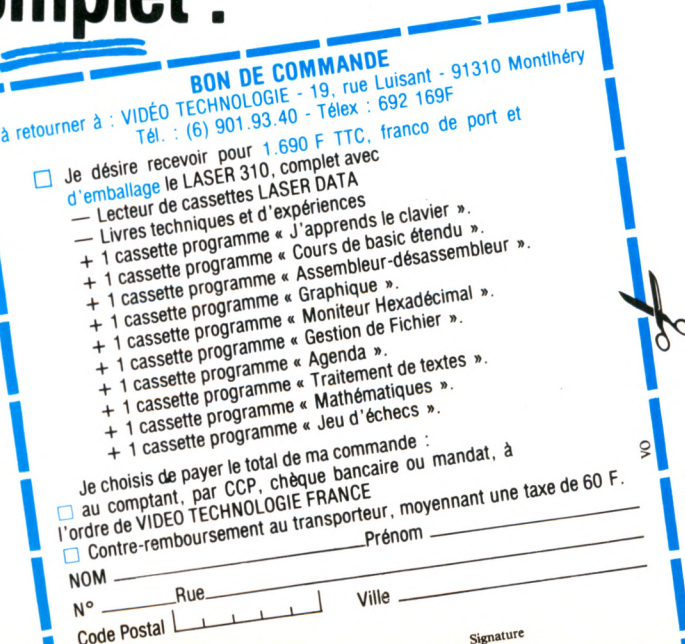

ATTNO FEWD STORE COT

**ASEE** 

UASER 200-310

LASPEORI

COLOR COMBUT

<sup>i</sup> de programmation<br>C

# assisté par ordinateur

Lorsqu'agrégés et lycéens se rencontrent sur le dos de l'ordinateur scolaire, celui-ci fait les frais d'un procès sans aménité. Surtout quand il prétend, à l'aide de logiciels de révision, rattraper en quelques semaines de bachotage le temps galvaudé d'une année scolaire dispersée. Hélas, BAO n'est pas encore, pour le troisième trimestre, le remède miracle à la flânerie dilettante des deux précédents.

# pas de miracle !

N **on content de cirer les bottes du joueur acharné lorsque celui-ci réussit un score fantastique à Pacman, l'ordinateur domestique peut-il aussi aider réellement à réviser à deux mois et demi du bac? Autrement dit, en dehors du Basic, peut-on apprendre rapidement quelque chose avec un micro ? Pour l'Education nationale, la réponse semble ne faire aucun doute, vu les quantités de machines commandées ces derniers temps. Nous aurons l'occasion d'en reparler dans un prochain numéro et de tester les logiciels fournis aux enseignants par le Centre de Documentation Pédagogique.**

**Aujourd'hui, nous avons seulement voulu savoir si, pour les autodidactes amateurs, les logiciels du commerce ne sont qu'un appât pour vendre des appareils ou s'ils offrent un réel secours.**

**Nous avons cru bon de nous adresser, pour nous en faire une idée, aux principaux intéressés : les élèves, sous la forme des quelques lycéens qui hantent habituellement notre rédaction, tous en instance de bac. Et les professeurs, trois personnalités**

**dans leur domaine : Roger Ikor, agrégé de lettres, prix Goncourt en 1955, a enseigné le français à plusieurs générations de lycéens ; Charles Barrière, maître de conférence à la Sorbonne nouvelle (Paris-III), dirige par ailleurs un laboratoire de langues ; André Warusiel, agrégé de mathématiques, enseignant au lycée Louisle-Grand, collaborateur régulier du groupe Test, est l'auteur de nombreux ouvrages (1). Ils ont inspecté sans complaisance notre petite sélection et nous ont aimablement donné leur avis sur le présent et le futur de ces didacticiels. Barrière et Warusfel ont tous deux une pratique personnelle de l'ordinateur mais ne l'utilisent pas dans le cadre de leur enseignement. C'est Ikor, qui avoue être venu avec de gros préjugés, qui attaque bille en tête :**

Roger Ikor - *Tout cela me paraît totalement inadapté à l'enseignement du français et de* *la littérature. Je dirais : contraire à l'esprit même de littérature dans la mesure où les*  $r$ éponses sont données par « vrai » ou « faux ». *Ce qui compte, ce n'est jam ais le vrai ou le faux ! On ne peut employer cette méthode qu'en réponse à une question du type :* « Victor Hugo a-t-il épousé Juliette Drouet?», *histoire concrète dont l'intérêt reste douteux. L'essentiel de l'enseignement* du français c'est d'apprendre, première*ment, à m anier la langue et, deuxièmement, à comprendre les auteurs et leurs œuvres.*

**Isabelle Cabut** - *Il sem blerait que l'ordina*teur, en particulier avec les logiciels de révi*sion qui nous préoccupent aujourd'hui, puisse répondre au moins à votre* « premièrement ».

**Roger Ikor** - *Laissez-moi rire, vous avez vu comme m oi la révision de conjugaison. On donne à l'ordinateur un verbe totalement inventé :* « globmustrer » *et, im perturbable, il conjugue :* « je globmustre, tu globmustres... ». *De même, si l'élève frappe* « aprendre », « balencer » ou « finnir » *il*

<sup>(1)</sup> Entre autres, *Les nombres et leurs mystères* (Seuil),  $Structures$  *algébriques finies* (Hachette).

# **savoirs**

*aura sous les yeux tous les temps à toutes les personnes avec la même énorme faute d'orthographe. C'est grave.*

**Jacques Deconchat -** *En effet, ce serait tout de même un point de détail important que ce genre de logiciel comporte un lexique de contrôle !*

**Roger Ikor -** *Si cela était, on pourrait comprendre qu'un élève révisant un examen utilise cela comme nous utilisions autrefois un mémento... Encore que ce soit une atteinte portée indirectement au goût de la lecture qui est au coeur même de toute culture. C'est une critique, à mon sens, fondamentale.*

**Jacques Deconchat -** *Je suppose que la critique s 'affermit lorsqu 'il est question d'enseignement de la littérature.*

**Roger Ikor -** *Certes, elle devient là plus pertinente et forte encore. Nous avons fait une étude de texte sur un passage de Gilbert Cesbron - pauvre Gilbert, j'étais en classe avec lui, je sais comment il écrivait, il aurait été fort surpris de ce décorticage très éloigné de ses intentions... En prétendant étudier le style, ce programme ne permet, encore une fois, que l'alternative oui-non. Ça passe ou ça ne passe pas. On aboutit alors nécessairement à une schématisation sous la forme de* **«** *structure* **»,** *mot qui revient sans cesse. Un problème de style n'est pas réductible à cela. La structure, ce n'est pas le style. L'étude du texte reste sur un plan beaucoup trop superficiel. Je serais curieux de voir ce que cette méthode donnerait sur* La tristesse d'Olympio *ou 0* combien de marins, combien de capitaines »... *Faire comprendre la beauté d'un texte littéraire nécessite d'avoir le livre sous les yeux et quelqu'un en face de l'élève qui développe, qui met en évidence la subtilité du vocabulaire, la musique de la phrase, etc. C'est une impossibilité de fond avec l'ordinateur.*

**Isabelle Cabut -** *Pour nuancer votre sévérité, je vous rappelle tout de même qu'il s'agit là de logiciels de révision. Ils n'ont pas la prétention de remplacer un cours magistral.*

**Charles Barrière -** *Même en tant que tels, je les trouve dangereux. Cette étude de Cesbron propose un schéma très fort, et tout est présenté comme si ce schéma était valable pour toute analyse et pour tout texte. C'est dramatique. On n'analyse pas*

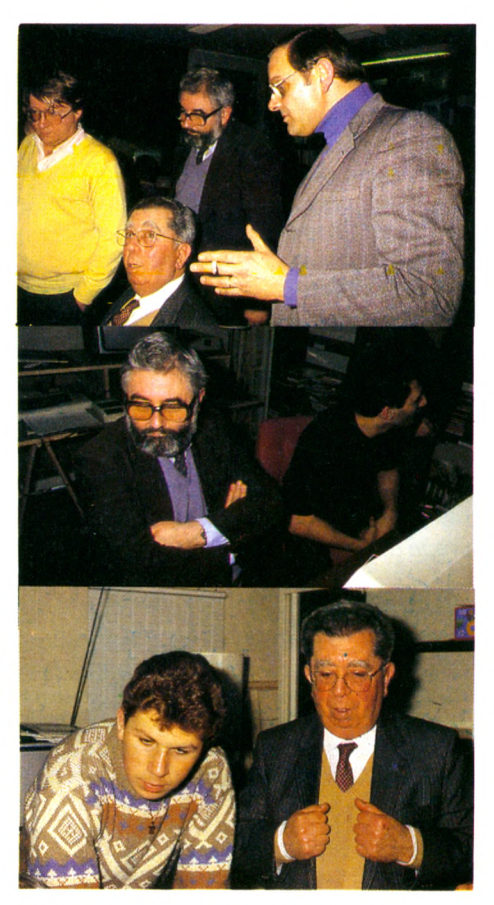

Charles Barrière, André Warusfel et Roger Ikor (de haut en bas) ne cachent pas leur perplexité face au **BAO**.

*Ikor comme on analyse Cesbron ou Voltaire. Le bon bachoteur qui aura passé des heures de révision avec son logiciel risque de prendre pour définitive cette espèce de structure (très réductrice de toute manière) et il la plaquera sur n'importe quoi en passant à côté d'énormément de choses.*

**Roger Ikor -** *Devant l'écran, une anecdote de captivité m'est revenue en mémoire : un sous-off était venu me trouver avec cette demande :* **«** Toi qui es prof, dis-moi en trois mots ce que c'est que Mauriac. **»** *On ne résume pas Mauriac en trois mots sinon à se contenter de données concrètes, historiques, anecdotiques. On ne dira rien de ce qui fait sa personnalité et sa valeur littéraire. Telle est pourtant la démarche de l'ordinateur, qui risque d'aboutir à cette forme d'examen à l'américaine :* **«** Candide est-il une oeuvre de Rousseau, de Voltaire ou de Mérimée **? ».** *Sur le plan des connaissances, ça ne va pas très loin. Sauf si le professeur lui-même prépare le programme et l'inscrit dans sa pratique pédagogique.*

**Charles Barrière -** *Vous touchez là une notion essentielle. En enseignement des langues en tout cas, un exercice n'a de valeur que dans la mesure où il s'intégre à une théorie, en l'occurrence une théorie psycholinguistique extrêmement forte. Il y a dans ce domaine quelque chose d'extraordinaire à taire.*

**André Warusfel -** *Je trouve tout de même Ikor très dur. Rappelez-vous que dans* Lagarde et Michard *on lisait aussi des anecdotes sur la vie de Molière ainsi qu une somme de renseignements qui plaçaient l'œuvre dans un contexte. Si l'ordinateur apporte cela, ce n'est pas inutile. La littérature passe aussi par Lagarde et Michard.*

**Charles Barrière -** *Certes, mais si ce n'est que cela, est-il bien utile d'en passer par l'écran ?*

**Roger Ikor -** *Ça laisse de côté la chair, la couleur, la poésie...*

**Charles Barrière -** *Mettre* Lagarde et Michard *sur ordinateur, c'est dommage. Je préfère mon bon vieux livre. Un bouquin ça se tient, çase voit, çasesent, ça se respire...*

**André Warusfel -** *Quel âge avez-vous ?*

**Charles Barrière -** *J'ai 45 ans. Certes j'appartiens à la vieille culture. Mais rien ne dit que le livre soit mort. Et si l'ordinateur ne doit* que *remplacer le livre c'est, sinon un combat perdu d'avance, du moins un mauvais combat.*

**Jacques Deconchat -** *Mais pour l'enseignement des langues, avec leur aspect d'apprentissage répétitif, les logiciels que nous avons vus peuvent tout de même représenter une aide. Si le lycéen fait ça chez lui, tranquille, à temps perdu, c'est plutôt positif ?*

**Charles Barrière** - *Sur le plan de l'enseignement linguistique, ce que j'ai vu aujourd'hui était remarquablement pauvre. Je rejoins totalement ce qu'a dit Roger Ikor pour la littérature. Une langue se vit au niveau de la tripe, de la communication. Une langue doit s'apprendre en situation. Et puis elle relève tout de même et avant tout du parler. Là, il y aurait à faire. Je n 'envisage pas la synthèse de la parole, mais le pilotage de platines ou de vidéocassettes par ordinateur. Tant qu'on n 'arrive pas à quelque chose d'assez sophistiqué dans ce domaine, encore une fois j'affirme qu'on mène un*

**► ► ►**

# **savoirs**

*mauvais combat. Cela ne veut pas dire que ïon ne puisse employer l'ordinateur comme assistant pour un certain nombre de tâches répétitives, d'apprentissages, mais à condition que ces exercices s'inscrivent dans une démarche scientifique rigoureuse, dans une théorie, dans une pédagogie consciente et bien conduite (ce qui n 'est pas toujours le cas non plus, je vous l'accorde, dans l'enseignement traditionnel).*

**André Warusfel -** *A condition aussi que l'erreur soit prise en compte, analysée.*

**Charles Barrière -** *J'ai essayé un des logiciels de maths. Il était évidemment d'un niveau bien trop élevé pour moi (maths sup), mais j'ai été surpris par l'absence totale de structures d'aide. Il m'a renvoyé à ma nullité, point final.*

**Roger Ikor -** *Il me semble que, par essence même, l'ordinateur manque d'humour et d'indulgence !...*

**André Warusfel -** *Il ne s'agit pas là d'indulgence, mais d'intérêt pédagogique. J'ai* *trouvé honorables les logiciels de mathématiques que j'ai testés. Je donnerais la note onze ou douze sur vingt à certains. Mais leur inconvénient principal, c'est qu'ils n'utilisent pas l'informatique ! Ils remplissent le même usage qu'un manuel avec des exercices suivant le cours, mais sans davantage faire entrer l'erreur dans la pédagogie.*

**Charles Barrière -** *Une des possibilités extraordinaires serait pourtant d'utiliser l'imprimante. Elle laisserait une trace des hésitations, des erreurs, des connections que l'élève aurait lui-même apportées dans sa démarche vers la réponse juste, la bonne forme grammaticale (ou le résultat mathématique). Ce serait rien moins qu'une trace des opérations linguistiques, capitales au niveau de la recherche.*

**Isabelle Cabut -** *Il me semble que nous sommes en train de faire un sort sévère à l'EAO!*

**Charles Barrière -** *Bien sûr, nous schématisons. De toute façon, je n'aime pas trop ce terme . d'EAO qui suppose une relation à* *sens unique : tu ignores, je sais, donc je t'enseigne. L'EPI(2) a rajouté une lettre, le I, pour parler d'enseignement* **intelligent** *assisté par ordinateur. J'en ajouterais volontiers une cinquième : EAIAO, enseignement* **et apprentissage** *intelligent assisté par ordinateur.*

**André Warusfel -** *C'est un domaine plein d'espoir. Mais à condition que profs et élèves ne se jettent pas comme des amateurs consommateurs sur des logiciels tout prêts, plus ou moins bâclés sous une belle enveloppe. Or, c'est un peu ce qui se passe. Pour promouvoir le tout-informatique, on a mis la charrue avant les bœufs... C'est quelque chose de passionnant mais de très difficile qui demande que des gens, très soigneusement formés tant sur le plan pédagogique que dans la pratique de l'informatique, maîtrisent la situation. On aurait intérêt à jouer la lenteur avant de se lancer dans une large diffusion.*

Propos recueillis par Isabelle Cabut  $\sqrt{\circ}$ 

(2) EPI : Association Enseignement public et informatique, 1, av. Pierre-Corneille, 78170 La Celle-Saint-Cloud.

# **LES LOGICIELS**

### **\_ F ran çais**

### **Nettem ent insuffisant**

oici un logiciel qui divise : Point-bac *Français 1.* Les uns le trouvent nul, les autres lui reconnaissent une réelle qualité pédagogique : « *Il permet de faire véritablement des progrès en français. »* Il faut dire que ce logiciel est d'un type bien particulier : livré avec un petit fascicule (indispensable : il contient les textes à propos desquels sont posées les questions, et quelques indications pratiques), il permet de s'entraîner à des exercices du type analyse d'un texte. Pas tout à fait évident. Les lycéens y ont plutôt trouvé un bon entraînement, alors que la rigidité des réponses, le manque de souplesse général, nous ont franchement déçus et ont amené Roger Ikor au bord de la colère.

Racines, proposé par Magnard. Une présentation attrayante, avec de petites animations, pour apprendre à reconnaître la racine d'un mot parmi plusieurs propositions, ou pour l'utiliser dans un nouveau mot.

Ce logiciel, plutôt destiné aux élèves des petites classes, est facilement accessible, mais ne permet pas une réelle progression (ce n'est pas son but). Une version est plus particulièrement

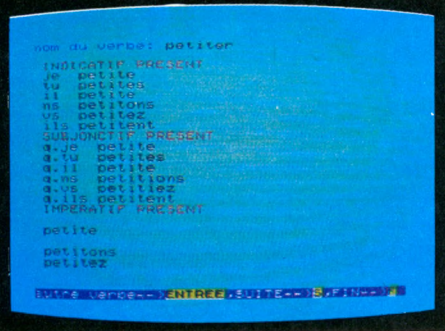

▲ *Conjuguez* sur M05 (Vifi-International).

▼ *Point Bac Français 1* sur Apple II +, Ile, Ile (Ediciel).

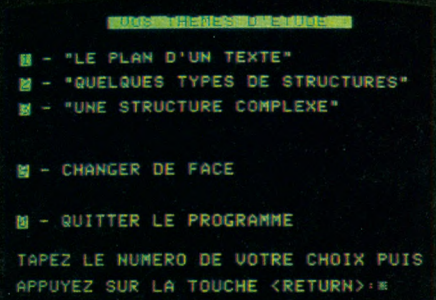

destinée aux élèves des écoles de pharmacie ou de médecine (racines de mots du vocabulaire médical).

Pour clore ces essais, nous nous sommes intéressés enfin à un programme de conjugaison proposé par Robert (mais oui, le petit Robert !) et tournant sur **MO 5.** Très calé sur les verbes irréguliers, assez complet, le programme est évidemment très systématique, et on pourra s'amuser à lui faire conjuguer à peu près n'importe quoi. Intéressant pour vérifier quelques cas douteux de terminaison, mais en aucun cas l'orthographe d'un verbe. On a l'impression qu'une bonne grammaire, plus rapide à utiliser qu'une cassette, ferait mieux l'affaire.

Dans l'ensemble, en dehors des logiciels de mathématiques **Point-bac** qui semblent les plus efficaces, les résultats déçoivent. L'ordinateur reste employé comme un succédané du livre, très en deçà de ses capacités réelles. Sans doute faudra-t-il attendre une nouvelle génération d'appareils, avec la possibilité d'utiliser des banques d'images sur vidéodisque, pour relancer l'imagination des auteurs de logiciels. La simulation, qui rend de grands services dans l'informatique professionnelle, en est encore à ses balbutiements. Pour nos candidats au bac, l'ordinateur, oui, mais pour se détendre après une rude journée de travail, pas pour apprendre. Pas encore.

**SAVOIIS** 

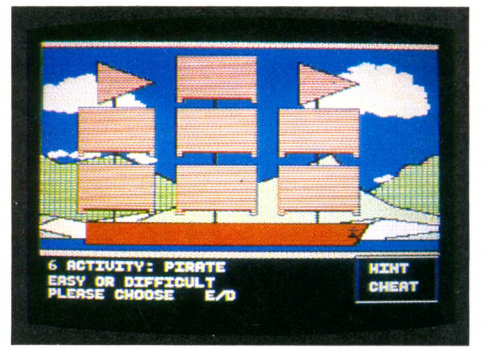

▲ *Méthode interactive de révision* sur Apple II +, Ile, Ile (Vifi-Intemational).

T *Anglais2* sur Commodore 64 (Procep).

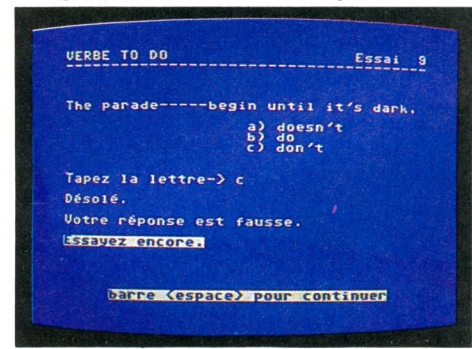

### **A n glais.**

### Pourrait mieux faire

B aptisé assez pompeusement Méthode interactive de révision, Vifi-Nathan propose un programme sur Apple II. Trois parties *(présent simple tense, expressions ol time, past simple tense)* et huit activités par rubrique. Des dessins en couleurs et des animations rendent ce logiciel très attrayant. Le niveau est convenable. Mais on retrouvera tout de même les célèbres exercices à trous (difficile d'y échapper) et le fonctionnement est un peu lent. En tout cas, le programme qui a le plus séduit nos jeunes essayeurs, dans la sélection retenue. Sur le C 64, trois programmes : Anglais 1 (vocabulaire), Anglais 2 (Accord des verbes) et Anglais 3 (orthographe et grammaire), réalisés dans le même esprit et avec la même présentation que les logiciels de mathématiques. Environ quatorze programmes par disquette, de niveaux assez variés. La qualité pédagogique nous a semblé dans l'ensemble assez faible : peu d'explications, choix de la bonne réponse parmi plusieurs propositions, présentation assez décevante. Heureusement, ces logiciels sont plutôt faciles à utiliser. '

Assimil propose également, sur Oric, un logiciel d'anglais, mais d'un niveau nettement moins élevé (premier cycle du secondaire), d'utilisation simple. A la moindre erreur, on recommence tout depuis le début. Comme le déclare un de nos lycéens-essayeurs : « *Il faut vraiment vouloir apprendre l'anglais pour avoir la patience d'utiliser ce programme. »*

### **— P h ysiq u e**

### **Tout juste m oyen**

**P** our les logiciels de physique (trois disquettes : induction, oscillateurs électriques, action d'un champ sur une particule), l'accueil est un peu plus réservé. La manipulation est délicate (problèmes de notation, passage des majuscules aux minuscules...). Le niveau est considéré comme plutôt moyen. L'aspect graphique, la présence de courbes représentatives ont été appréciés. Pour nos essayeurs, ce sont des programmes de révision d'un niveau moyen, mais pas des programmes d'apprentissage.

Les logiciels sur C64 (Algèbre 2 et Math sup stat.) les ont franchement déçus ; chacune des disquettes propose environ une vingtaine de thèmes, avec des niveaux très variés (il s'agit en fait de programmes prévus pour être utilisés en classe avec l'aide de professeurs, et non de logiciels de révision). Les programmes, assez élémentaires, proposent en général une liste de réponses (il faut choisir la bonne). Les dessins sont assez décevants.

Les logiciels proposés par Magnard relèvent d'un état d'esprit très différent et n'ont pu être appréciés avec les mêmes critères : il s'agit de programmes de simulation. Mais, critique A. Warusfel : « *Il est trop difficile de comprendre comment lancer la simulation. «* Balistique dans un premier cas (on lance une balle), et Choc de deux mobiles dans le second. Chacun des programmes est accompagné d'un classeur qui, outre le mode d'emploi, contient un certain nombre de renseignements pédagogiques et de conseils d'utilisation. Une formule très intéressante : il s'agit en effet de véritables programmes d'enseignement, des programmes « pour comprendre ».

Dans un esprit similaire, mais plus proche d'un jeu éducatif, Atari propose également des simulations, et en particulier un intéressant coffret permettant de faire toute sorte d'expériences sur les températures, accompagné d'un remarquable manuel et d'une véritable interface permettant le branchement de divers instruments de mesure. Une idée à suivre...

▼ *Point Bac Physique II* sur Apple II + Ile, Ile (Ediciel.)

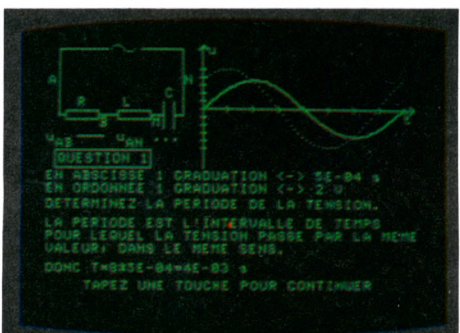

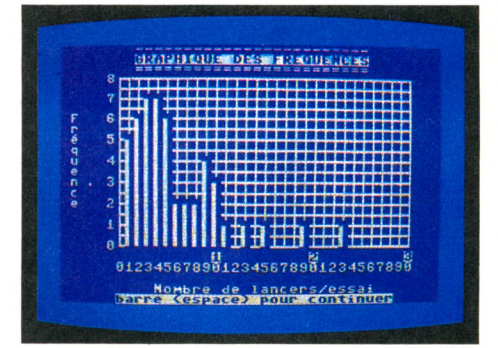

▲ *Maths Sup. Stat* sur Commodore 64 (Procep).

T *Point Bac Maths 1* sur Apple II +, Ile, Ile (Ediciel).

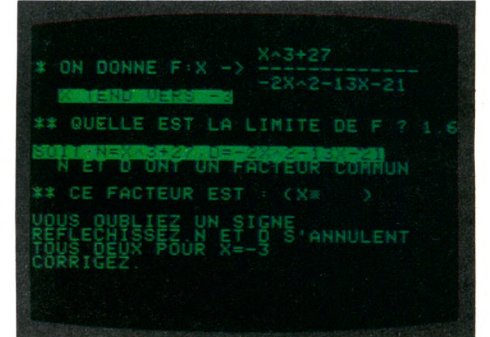

### $-Math$ ématiques<sub>—</sub>

### **Assez b ien dans l'ensem ble**

Les *Point-bac* (en mathématiques, quatre **Ilogiciels tournant sur Apple II**) proposent des révisions qui s'apparentent typiquement au bachotage : un exercice est proposé (équation à résoudre, questions sur les formes indéterminées, les limites, les intégrales, les dérivées, les vecteurs...). Des « menus » guident l'utilisateur. Si l'élève sèche trop longtemps, des rappels de notions élémentaires lui sont proposés, ou encore quelques indications plus pratiques. L'interactivité est assez bonne, et le temps moyen passé sur une question est d'environ trente minutes.

Sur ces logiciels, l'avis de nos lycéens est assez homogène : utilisation facile (malgré certains problèmes de notation, qu'il faut assimiler au début), exercices correspondant bien au programme de terminale, mais qualité pédagogique assez moyenne. Éric Nizard : *« Si on est capable d'écrire le programme, c'est qu'on a déjà compris la formule mathématique correspondante. Ça n'apporte rien. »* Mais Olivier Medam : « *Oui mais, à mesure que l'on transcrit une formule, on l'apprend.* »

L'opinion générale est favorable. A Warusfel : *« Ces logiciels n'utilisent pas l'informatique : ils remplissent le même usage qu 'un livre. » Voir carnet d'adresses p. 98*

*Enquête de*

*Jacques Deconchat, Franck Ben Soussan, Olivier Medam, Eric Nizard, Philippe Provost.*

# RONATEUR DTTDU-RÉFÉRENCE MICRO-INFORMATIQU LA EN

**DOSSIER** PLUS DE 200 ORDINATEURS TABLEAUX COMPARATIFS **PANORAMA PRINTEMPS 85**

TOUS LES DERNIERS-NES

LAS VEGAS : LE CHOC AT'

L'ESSAI : HP 150, ALICE 90

**23 F EN VENTE CHEZ TOUS<br>LES MARCHANDS DE JOURNAUX** M 2946 - 68 - 23 F **Mars 1985 n°68 22**

produin.

Belgique : 186 FB - Suisse : 7,5 FS - Canada  $2.95$  \$

# **Comment apprendre pour enseigner**

Instituteurs, profs des lycées et collèges, caciques des Ecoles normales, l'informatique leur tend les bras,

> Pour ne pas s'y perdre, diverses possibilités, plus ou moins accessibles, s'offrent à eux. Ils ont à dominer la situation, à devenir des forts en thème-Basic.

D **epuis janvier dernier le déjà célèbre plan « 100 000 micros » est devenu, par la voix de Laurent Fabius, « L'informatique pour tous ». Oui, tous. Les ateliers scolaires, abondamment (?) fournis en matériel, seront ouverts aux élèves des écoles, lycées et collèges, bien sûr, mais aussi à leurs mamans, papas, grandes cousines, copains et peut-être au chien. Il y aura des micros, c'est promis, en nombre considérable d'ici à la fin de l'année, mais qu'en sera-t-il des formateurs-animateurs? D'accord, les oncles informaticiens et les grands-frères branchés pourront se dévouer pour les séances en soirée, mais, aux heures de classe, la tradition veut que la prérogative éducative appartienne aux enseignants. Ceux-ci ont donc, dans ce domaine, à s'instruire d'urgence avant d'enseigner. Or, si fin 1984 on estimait le nombre d'ordinateurs installés dans les écoles à 35 000, les enseignants formés, eux, n'étaient, à la même époque, que 20 000. Lacune. L'urgence se fait sentir, tant pour les individus que pour les institutions, d'une formation efficace, et praticable dans l'emploi du temps normal d'un professeur ou d'un instituteur.**

**La demande a toujours été forte, tant dans le secondaire que dans le primaire. Ainsi, en Moselle, l'un des seize départements équipés en priorité depuis 1982, une dizaine de stages de découverte ont lieu chaque année à l'École normale de Metz pour deux cents instituteurs. Oui, mais... autre exemple significatif : cette année, dans le seul département des Yvelines, 592 instituteurs ont été candidats à un stage informatique, 35 ont été retenus. Sachant que ces stages ont commencé l'an dernier, et qu'il y a 4 200 enseignants en primaire dans ce département, tous devraient avoir reçu une formation d'ici... 2105 !**

### **Un élu sur combien ?**

**L'an dernier, les candidatures étaient retenues sur les critères habituels de barème (ancienneté, échelle...). Cette année, priorité a été donnée aux équipes d'enseignants d'écoles déjà équipées où en voie de l'être.**

**Nous avons rencontré Philippe, l'un des heureux élus pour le stage de l'an passé. Pendant trois semaines, à l'École normale, il a pu se familiariser avec différents maté-** **riels et langages : «** *Un des problèmes de ce stage a été la disparité de niveau des participants. Je travaillais alors dans une école propriétaire, grâce à la coopérative scolaire et à une subvention de la commune, de deux TO* **7.** *Utilisant déjà ce matériel, je suivais ce stage pour y découvrir les langages de programmation. Par contre, d'autres stagiaires en étaient encore à apprendre le maniement d'un magnétophone. »*

### **De la formation des formateurs**

**Depuis, Philippe a pris la responsabilité d'une petite école de deux classes dans la vallée de la Seine.** *«L'ordinateur, quel outil Jormidable dans les classes à plusieurs niveaux! Ma classe de vingt élèves comporte quatre niveaux (du CEI au CM2). Les plus grands aident les plus petits à réaliser les exercices sur ordinateur. De nouvelles relations entre l'enseignant et les élèves et aussi des élèves entre eux naissent ainsi, entraînant une cotormation, bien loin de la distribution traditionnelle du savoir. »* **Pour répondre à un tel enthousiasme, le maire de cette petite commune n'a pu éviter l'acquisition pour l'école d'un TO 7.**

**Mais, pour initier à l'avenir les instituteurs, les professeurs d'Écoles normales doivent aussi recevoir une formation ! En 1983-1984, vingt centres dans toute la France ont ainsi accueilli des « formateurs » (professeurs d'EN, conseillers pédagogiques) pour un stage d'une année, dit « stage lourd ». Une partie importante de ce stage (trois à cinq mois) est consacrée à l'étude de la mise en oeuvre des objectifs pédagogiques pour les écoles. La fin de l'année est réservée à une spécialisation, à l'élaboration d'un projet et à un début d'application sur le terrain.**

**Yves est prof de maths à l'EN de Versailles. Il suit cette année le stage de l'École normale supérieure de Saint-Cloud. Mais il doit aussi assurer ses heures de cours à Versailles ! En fait, il a pu regrouper ces heures sur la fin de l'année pour animer des stages :**

*«Nous ne sommes que deux, à Versailles, pour assurer cette formation, qui se surajoute à notre travail habituel avec les jeunes normaliens. Il n'y a pas eu de poste supplémentaire. C'est pourquoi nous ne pouvons pas organiser davantage de stages. Mais la situation est meilleure dans*  $d$ 'autres départements. »

**Dès cette année, il devrait y avoir, dans chaque École normale, au moins un profes-**

**► ► ►**

### **savoirs**

**seur nanti d'une formation approfondie en informatique.**

**Ces centres de formation lourde reçoivent aussi des professeurs de collège et de lycée. Les bénéficiaires des stages s'engagent ensuite à participer à la formation de leurs collègues pendant une durée de quatre ans. Rattachés, dans chaque académie, à la Mission à la formation, ils sont placés dans des établissements « Centres de Ressources en Informatique » (CRI) pour y exercer leur activité de formateur. Ils participent aussi à la mise en place d'une politique cohérente de logiciels, à la diffusion de la documentation informatique et à diverses responsabilités de gestion et de mise en place des matériels.**

**Lorsqu'un lycée ou un collège reçoit de l'Éducation nationale une dotation en matériel informatique, ces « formateurs académiques » assurent, par équipes de deux, une formation du personnel de l'établissement.**

### **Les volontaristes du stage**

**D'une durée de cinquante à cent heures, fractionnée en plusieurs séquences de deux ou trois jours, celle-ci s'adresse aux volontaires, enseignants ou administratifs.**

**Ambitieux, ce projet est parfois difficile à mettre en place : le professeur occupé à s'instruire n'est pas remplacé.**

**Bien que cette formation soit l'objectif prioritaire déclaré du ministère, tant dans le primaire que dans le secondaire, il y a eu, jusqu'ici, beaucoup plus de candidats que d'appelés !**

**Alors, il y a ceux qui, sans attendre le stage** *oliiciel* **choisissent de chercher ailleurs pour assouvir leur soif de connaissance informatique ! Pour eux, cela représente un engagement plus grand. Cette découverte de l'informatique, ils vont la faire pendant leurs temps de loisirs et... à leurs frais !**

**C'est le cas de Yolande, Françoise, Marie-Thérèse et Micheline qui débutent, avec six autres, un stage de découverte de l'informatique à la Fédération des oeuvres laïques (FOL) de leur département :** *« Tout le inonde en parle... - Je n'y connais rien... - Je viens voir ce que cela peut m'apporter...* - *Je ne veux pas ê te trop bête quand ça arrivera dans mon école... »*

**Premières motivations classiques. En fait, chacune vient dans un but précis. Yolande est psychologue scolaire et veut savoir ce que l'informatique apportera de plus aux enfants en difficulté. L'école de Marie-Thérèse et de Micheline doit être bientôt équipée d'ordinateurs par la commune.**

### **Des stages d'informatiquel**

Ce carnet d'adresses ne comprend que les organismes qui regroupent au niveau national de associations locales organisant dans diverses régions des stages d'initiation à l'informatique destinés plus particulièrement aux enseignants et aux éducateurs.

### **Les mouvements d'éducation populaire**

### • Ligue française de l'enseignement et de l'éducation permanente

Ses fédérations départementales (telle la FOL des Yvelines) organisent des stages d'initiation (10 h, le soir, 250 FF), de programmation (huit fois 2 h 30, 700 FF), ainsi que des stages informatique-loisirs, pendant les vacances.

### • Centres d'entrainement aux méthodes d'éducation active (CEMEA)

Les centres régionaux des CEMEA organisent des stages de sensibilisation, d'initiation à la programmation en Basic et en Logo, et d'initiation à la gestion informatisée d'associations. Ces stages, en internat pendant les vacances, reviennent à 275 FF par jour pour le stagiaire.

### • Francs et franches camarades (FFC)

Ses associations départementales organisent, pendant les vacances scolaires, des stages de 50 heures réparties sur six jours en internat, préparant au Bafa (Brevet d'aptitude d'animateurs de centres de loisirs et de vacances). Prix : 1 160 FF.

**^■M o u vem en ts pédagogiques ■ ■**

### • Mouvement Freinet

• Office central de la coopération à l'école (OCCE)

Les représentations départementales de ces mouvements animent, pendant les vacances ou en week-end, des stages d'initiation et des rencontres d'enseignants utilisateurs.

**Françoise, adjointe au maire de sa ville, va avoir la responsabilité d'un club de jeunes qui utilisera les ordinateurs du collège, alors il faut être au courant...**

**Le stage de découverte leur coûte 250 FF pour quatre séances de deux heures et demie le soir. Dans la salle, trois Commodore 4 000, cinq Commodore 64 et six Apple Ile qui sortent à peine de leur emballage. Pas la moindre trace de T0 7 ou MO 5 ! Michel, l'animateur, pense que tous sauront adapter sur d'autres matériels ce qu'ils auront appris là, comme dans les stages de programmation organisés aussi par la FOL.**

Beaucoup d'autres possibilités locales existent, depuis le stage organisé par la commune pour les écoles sur le point d'acheter des ordinateurs, jusqu'aux associations de quartier ; il y en a beaucoup trop pour toutes les citer ici. (Voir adresses dans notre rubrique *Carnet.)*

### **Associations d'informatique H**

• Enseignement public et informatique (EPI) Cette association, la plus ancienne dans l'enseignement, n'organise pas ce genre de stages, considérant, jusqu'à présent, que cette mission incombe à l'Education nationale. Mais, face à une demande accrue, l'EPI participe à plusieurs universités d'été, dont celles de Salonde-Provence et de Lannion.

### • Fédération Microtel

Ses nombreux clubs locaux organisent des stages d'initiation tout public. Sa filiale ADEMIR, plus dirigée vers les enseignants, propose des stages de langage-auteur PEN en juin et en septembre (35 h, 3 000 FF).

### • Centres X 2000

Les centres X 2000 proposent aux enseignants, éducateurs et animateurs des stages Basic ou Logo groupés sur trois jours, ou deux soirs par semaine pendant cinq semaines, pour 1 000 à 1 500 FF. Ils organisent aussi des stages de création de logiciels, par équipe de deux (800 FF).

### **■Coopérative d'enseignants**

### • Camif

Deux formules : des stages « week-end », sur trois demi-journées, près de chez vous (cette formation est assurée par le Greta, service de formation continue de chaque académie) (450 FF), et des stages *micro-informatique et loisirs,* de 15 h, à la neige (+ ski), ou de 30 h, dans un site touristique (Nice, La Baule, Évian...).

**Que représentent de plus les stages de formation du plan « Informatique pour tous » ? D'une durée de cinquante heures, ils devraient être organisés pendant les vacances scolaires, et là réside la nouveauté. L'Éducation nationale ne sera pas seule responsable, plusieurs organismes (voir encadré) y seront associés. Ces stages, qui débuteront dès les vacances de Pâques, s'adresseront bien sûr à des volontaires, mais une prime spéciale pourrait inciter les enseignants à « perdre » une partie de leurs vacances. A suivre.**

*Daniel Nielsen*  $\sqrt{6}$ 

# **Un didacticiel** *orthomatique*

### Les enseignants s'adressent aux enseignants... mais aussi à tous les amateurs, petits et grands savants, capables de les aider. *VO* leur ouvre cette page. Chacun vient s'y épancher, échanger informations, questions, programmes, trucs et idées. Thème du mois : un programme d'orthographe à concocter ensemble.

e fais appel à *Votre Ordinateur* et à ses lecteurs pour résoudre un

problème auquel je me heurte depuis plus d'un an. santes de mes élèves en orthographe, associées à leur intérêt très vif pour l'informatique, m'ont laissé penser que je pourrais les aider à mieux maîtriser leur langue maternelle en concevant un didacticiel d'orthographe.

En raison de mes capacités très modestes en informatique, je comptais sur l'assistance des plus passionnés d'entre eux. Mais hélas, après de nombreux essais infructueux, les programmes que nous avons conçus ne fonctionnent pas. J'ai bien consulté des personnes plus compétentes mais, soit elles jugent notre intention trop ambitieuse et irréalisable en informatique, soit elles ne daignent pas vraiment se pencher sur le problème d'un ensei-<br>qnant qui désire aider ses élèves. solit elle dans dans varains ses penchers. In deux le problème d'un ensei-

De nombreuses portes auxquelle simplement donné l'adresse de quelqu'un d'autre qui, à son tour, m'a orienté vers un autre... Je viens donc frapper à la vôtre, au hasard d'une lecture, en espérant que peut-être vous voudrez bien m'aider dans la conception de mon didacticiel marathon.

Voici les caractéristiques que j'envisage de lui donner. Parviendrons-nous ensemble à les traduire en fiche-programme?

Le principe de fonctionnement serait le suivant :

L'élève écoute sur un walkman le texte d'une dictée enregistrée sur cassette magnétique. Il le transcrit mot à mot sur le clavier de l'ordinateur (Apple IIe) qui compare avec le texte enregistré en mémoire, et lui indique si l'orthographe de chaque mot est exacte.

Ce programme s'adressant à des non-initiés en informatique, l'élève ne devra avoir à effectuer aucune manipulation particulière. Il se servira du clavier comme de celui d'une machine à écrire (comportant les majuscules et les accents). C'est donc la touche « espace » qui, à la fin de chaque mot, déclenchera le test comparatif avec le mot enregistré en mémoire.

Si le mot est correctement orthographié, rien ne se passera, et il sera possible de passer au mot suivant. Dans le cas contraire, l'ordinateur lui signalera qu'il y a une erreur et lui fournira l'orthographe exacte du mot, accompagnée d'une règle orthographique. Chaque règle sera particulière à un mot et associée à lui en mémoire. Éventuellement, l'ordinateur peut incrémenter un compteur, et indiquer le nombre de fautes en fin de dictée.

Un exemple concret. Soit la phrase suivante à orthographier : *« Tout l'après-midi s'était traîné dans les brouillards et la pluie. »* Après avoir frappé au clavier le premier mot « tout », l'élève appuiera sur la touche « espace » pour passer au mot suivant. S'il a commis une erreur (quelle qu'elle soit), l'écran affichera par exemple :

ERREUR... RECTIFIER

« Tout », adjectif qualificatif, masculin singulier.

L'élève doit corriger le mot pour pouvoir passer au suivant.

Ces remarques orthographiques, qui assortiront chaque mot, ainsi que le texte de référence de la dictée, seront inscrites sur une deuxième disquette, la première comportant le programme applicable à n'importe quel texte.

En résumé, il ne s'agit ni de faire des exercices « à trous », comme en proposent déjà certains didacticiels destinés aux classes élémentaires, ni d'entrer dans l'ordinateur toutes les règles d'orthographe grammaticale et d'orthographe d'usage de la langue française, en demandant à l'ordinateur de savoir lui-même détecter les sources d'erreurs, ce qui serait irréalisable. Il s'agit seulement de confronter des phrases mot à mot, et d'afficher une correction commentée, inscrite en mémoire, sans tenir compte de toutes les causes d'erreurs possibles sur un seul mot.

Gérard Lagrandanne

Envoyez vos réponses à *Votre Ordinateur,* 5, place du Colonel-Fabien, 75491 Paris Cedex 10, en indiquant « Rubrique savoirs ».

### *Un numéro spécial de L'Éducateur*

L a revue *L'Éducateur* fait de son n° 6 d'avril 1985 un « Spécial Télématique ». On y trouvera, sous forme d'articles, de correspondances, de témoignages volontairement contrastés, l'écho de deux ans de réflexion tous azimuts autour du bulletin de la commission télématique de l'ICEM.

Rien détonnant à ce que l'École Moderne s'interroge sur l'introduction de la télématique auprès des jeunes. Ne parlait-on pas déjà de techniques Freinet bien avant que la mode ne soit aux technologies éducatives ? Et la "bibliothèque du travail" n'a-t-elle pas préfiguré les banques de données? La correspondance inter-scolaire, les actuelles télémessageries? Cahiers de roulement et correspondance naturelle, le moderne « networking ». Et les bandes enseignantes, les didacticiels d'EAO ? Et le journal

scolaire son homologue électronique ?

A ce dossier ont collaboré des instituteurs, des praticiens de la documentation ou de l'informatique, des universitaires, des enfants, des maîtresses de maternelle, etc.

Ce numéro spécial peut présenter l'occasion d'une première approche, nuancée et critique, des problèmes qui se posent en ce domaine. Et peut-être, à l'issue de

cette lecture, aurez-vous envie de vous « brancher » sur un des projets «ELISE ou CELESTIN » (1) de l'École Moderne ?

(1) ELISE (Échanges et liaisons informatiques au service de l'école). CELESTIN (Coopérative de l'enseignement laïc pour les échanges scolaires et la télé-information). Souscription ; 35 FF (frais de port inclus) à : Alex

Lafosse, Commission télématique de l'ICEM, Roc Bedière, 24200 Sarlat.

*AlexLalosse*

# **C o m p l é t e z VOTRE COLLECTION**

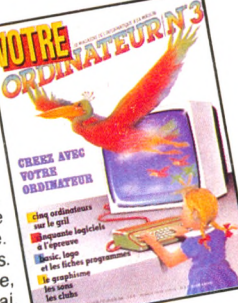

**N' 3 . \_7 avec votre** ordinateur: graphisme, Une sélection de Une so $\degree$  combat.  $logic,$ logiciels d $cos$ se, réflexion adresse, réflexion,<br>adresse, réflexion,<br>hasard, simulation.<br>Des logiciels éducatifs. hasard, simulation. Des logicie à l'heure<br>Une petite ville à l'heure Liste des clubs.<br>Essais: Apple IIe.<br>Essais: Apple IIe.<br>Aquarius, Dai. Spectravideo, ZX 81.

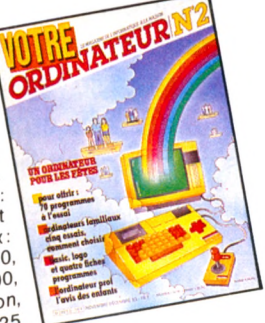

### **N° 2**

 $i$  150 logiciers **for Figure 1.50**<br> **festés.** Poignées de jeux<br>
claviers, tableurs, notre<br>
avis. L'ordinateur prof',<br>
l'avis des enfants. Les auteurs de logiciels. 13 logiciels et<br>13 logiciels et<br>5 ordinateurs familiaux:<br>21 Alice et MC-10, **pragon 32, Laser 200,**<br>**pragon 32, Laser 200**,  $\overline{$  $\overline{$  $\overline{5}}$  anyo PHC 25.

# ORDINATEUR

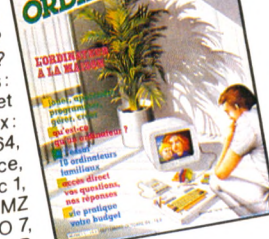

ORDINATEURNA

JOUEZ AVEC VOTRE

### **N ° 1**

**N ° 4**

nisques de<br>ritiques de<br>s éducatifs

**iogiciels** éducatifs<br>
L'informatique<br>
au féminin.<br>
Enseignement :<br>
l'ordinaire bousculé.

ordinaire bousculor<br>L'ordinateur dans le<br>L'ordinateur damilial. inateur dans le<br>décor familial.<br>décor famon X07.

Essais: BBC, Canon X07,<br>Casio PB 100/TRS PC 4,<br>Casio PB 100/TRS PC 3000.

**N ° 7**

l<sup>teur a st-ce qu'un</sup> **all establishing**<br>
ordinateur?<br>
Comment le chasis:<br>
36 logiciels et<br>
36 logiciels et 36 logiciels <sup>et</sup> dinateurs<sub>nodore</sub> 64, **nupic** cric 1 **MP<sub>T</sub>** Sharp Spoo, TI 99/4A, IL HR.<br>Victor Lambda II HR.

Imprimantes, traitement<br>de texte et disquettes.

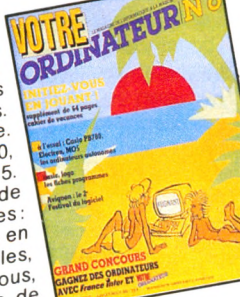

# $N^{\circ}$  6 **Numéro spécial**<br>Panorama des<br><sub>ordinateurs</sub> autonomes

**1 mateurs automatique.**<br> **1 Sport et informatique.**<br> **1 5 - Exsais:** Casio PB 700, Essais: Casio PB 700, 5.<br> **1 1 - Exploration des Casions Acts** Cahier de plaisirs de l'initiation douce en 20 leçons très simples,<br>
20 leçons très à tous,<br>
accessibles à tous, 20 les accessibles a te  $e^{i\theta}$  i  $e^{i\theta}$  and  $e^{i\theta}$  urbounded to the internal value of  $\theta$ 

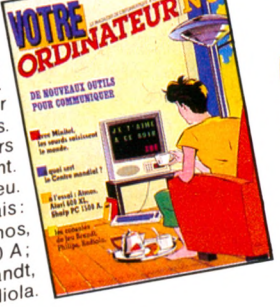

### **N**<br>Communiquer: avec Minitel, les sourds<br>
entendent<br>
Un ordinateur pour **Télématique** : les écoliers 18 logiciene <sub>Essais</sub>: **dialognen'** Atmos, Atari 600 AC 1500 A;<br>Sharp PC 1500 A;

Sharp Po Brandt,<br>3 consoles : Bradiola Philips, Radiola.

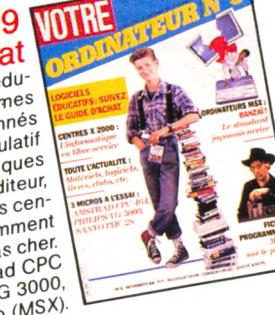

# *N °9W*

Guide u de jeu édu-**Examples 19 Program**<br>
Catifs: 39 program des l'Equators d'avec de la composition de la composition de la composition de la composition de l' catifs: yet sélectionneur<br>essayés et sélectionneur<br>et un tableau é téristiques veue de leurs caractéristiques<br>de leurs caractéristiques<br>(prix, support, éditeur, (prix, support les cen-<br>Reportage : les centre de la primation x 2000, but pas chere<br>s'initier pour pas chere<br>Essais : Amstrad CPC<br>Essais : Amstrad 3000,<br>464, Philips VG 3000, ilips VG 3000,<br>Sanyo (MSX).

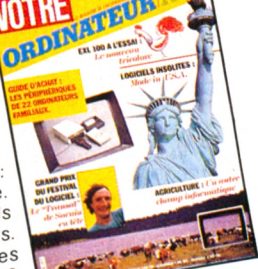

# **N° 8**

Guide d'achat manettes de jeu, magnétophones, lecteurs de<br>tophones, imprimantes,<br>squettes, imprimantes. disquettes, *imprimantes*, l'ordinateur à la ferme. Les tableurs<br>de jeu et éducatifs

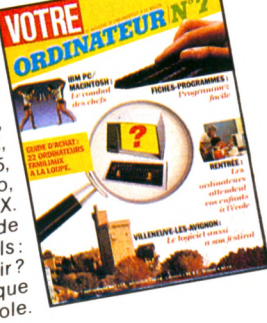

Guide d'achat amiliaux<br><sub>I</sub>ri, Atmos,<br>4, Dragon, Electron, Hector HRX, Electron, Hector HRX, **Exact ZVV, EXITA, MU 3,**<br>Oric 1, Spectravideo,<br>TO 7, Vic 20, Yeno, ZX.<br>Finalese : les éditeurs de<br>Enquête : les éditeurs de **Indicials**<br> **Comment choisir**<br> **Comment choisir**<br> **Le point sur l'informatique** 

**BON DE COMMANDE** A retourner à VOTRE ORDINATEUR (service numéros), 5 place du Colonel-Fabien 75491 PARIS Cedex 10, accompagné de votre règlement.

Veuillez me faire parvenir les numéros suivants (cocher ceux choisis) :<br>  $\begin{array}{|c|c|c|c|c|}\n\hline\n1 & 2 & 3 & 4 & 5 & 6 & 7 & 8 & 9 \\
\hline\n\end{array}$  $(1 \text{ numéro} = 17 \text{ F}$ ; 3 numéros = 40 F; le numéro supplémentaire = 12 F). Ci-joint mon règlement de \_\_\_\_\_\_ F. 9

Nom, prénom : \_\_\_\_\_\_\_\_\_\_\_\_\_\_\_\_\_\_\_\_\_\_\_\_\_\_\_\_\_\_\_\_\_\_\_\_\_\_\_\_\_\_\_\_\_\_\_\_\_\_\_ Adresse : \_\_\_\_\_\_\_\_\_\_\_\_\_\_\_\_\_\_\_\_\_\_\_\_\_\_\_\_\_\_\_\_\_\_\_\_\_\_\_\_\_\_\_\_\_\_\_\_\_\_\_\_\_\_\_ Code postal : \_\_\_\_\_\_\_\_\_\_ Ville : \_\_\_\_\_\_\_\_\_\_\_\_\_\_\_\_\_\_\_\_\_\_\_\_\_\_\_\_\_\_\_\_\_\_\_\_\_  $\sigma$ 

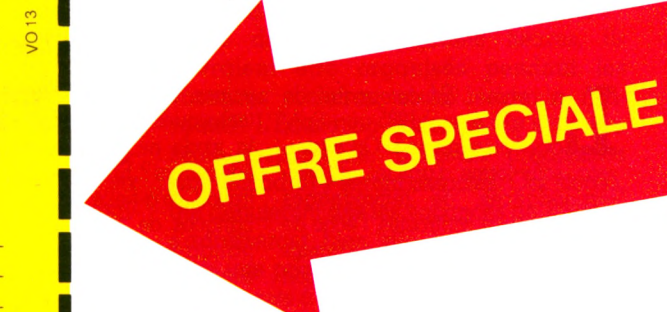

### *VOTRE ORDINATEUR : LE MAGAZINE DE L'INFORMATIQUE A LA MAISON.*

*et chaque mois... Les fiches programmes, l 'actualité de l'informatique, les services Minitel, les leçons Basic, Logo, un choix de livres, la B.L*

# actualité

### *VOà.* **la Foire de Paris et au Sicob**

Du 27 avril au 8 mai, dans le cadre de la Foire de Paris, aura lieu le salon « *Vivre avec l'informatique 85 »,* porte de Versailles, Parc des Expositions, bâtiment 2, niveau supérieur. Heures d'ouverture : 10 h à 19 h et nocturnes les mardi et vendredi. Nous y seront présents... Le prochain *Sicob* se tiendra du 6 au 11 mai au CNIT, Paris-La Défense. Journée grand public : les mercredi et samedi de 9 h 30 à 18 h. L'équipe de VO vous accueillera sur le stand 1 B 200-1 B 204.

### *Indiana Jones* **et l'ordinateur maudit**

Destiné au Commodore 64, *Indiana Jones et le royaume perdu* plongera le joueur dans les affres d'un étrange voyage à travers une jungle inhospitalière. But du jeu : retrouver à l'aide d'indices parsemés dans la nature les traces d'une civilisation

oubliée. Il faut braver les dangers de six chambres mystérieuses et plus particulièrement celle du « puzzle ». On peut choisir entre trois niveaux de difficulté. *Indiana Jones et le royaume perdu,* édité par Mindscape Inc., devrait être disponible en France d'ici à l'été. Le climat sera alors propice pour affronter la jungle.

### **Imprimante pourMSX**

lise depuis mars une impri- grandeurs : 40, 70, 80 ou mante, la T 22 A, destinée aux 140 caractères par liane. Ce mante, la T 22 A, destinée aux 140 caractères par ligne. Ce ordinateurs MSX. Elle est petite, bijou peut se transformer en et dispose d'un jeu de carac-

Canon France commercia- tères internationaux, en quatre<br>Clise depuis mars une impri- grandeurs : 40, 70, 80 ou imprimante graphique. Prix :<br>environ 2 500 FF.

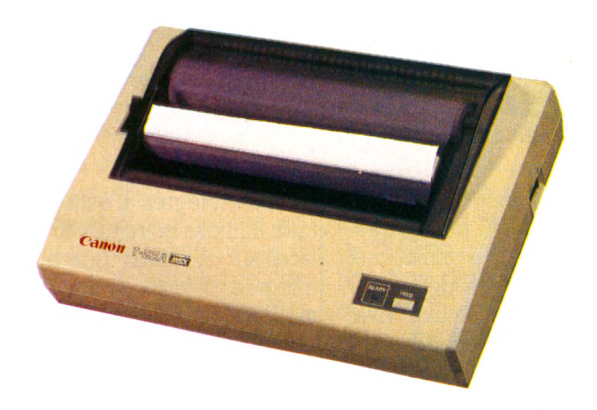

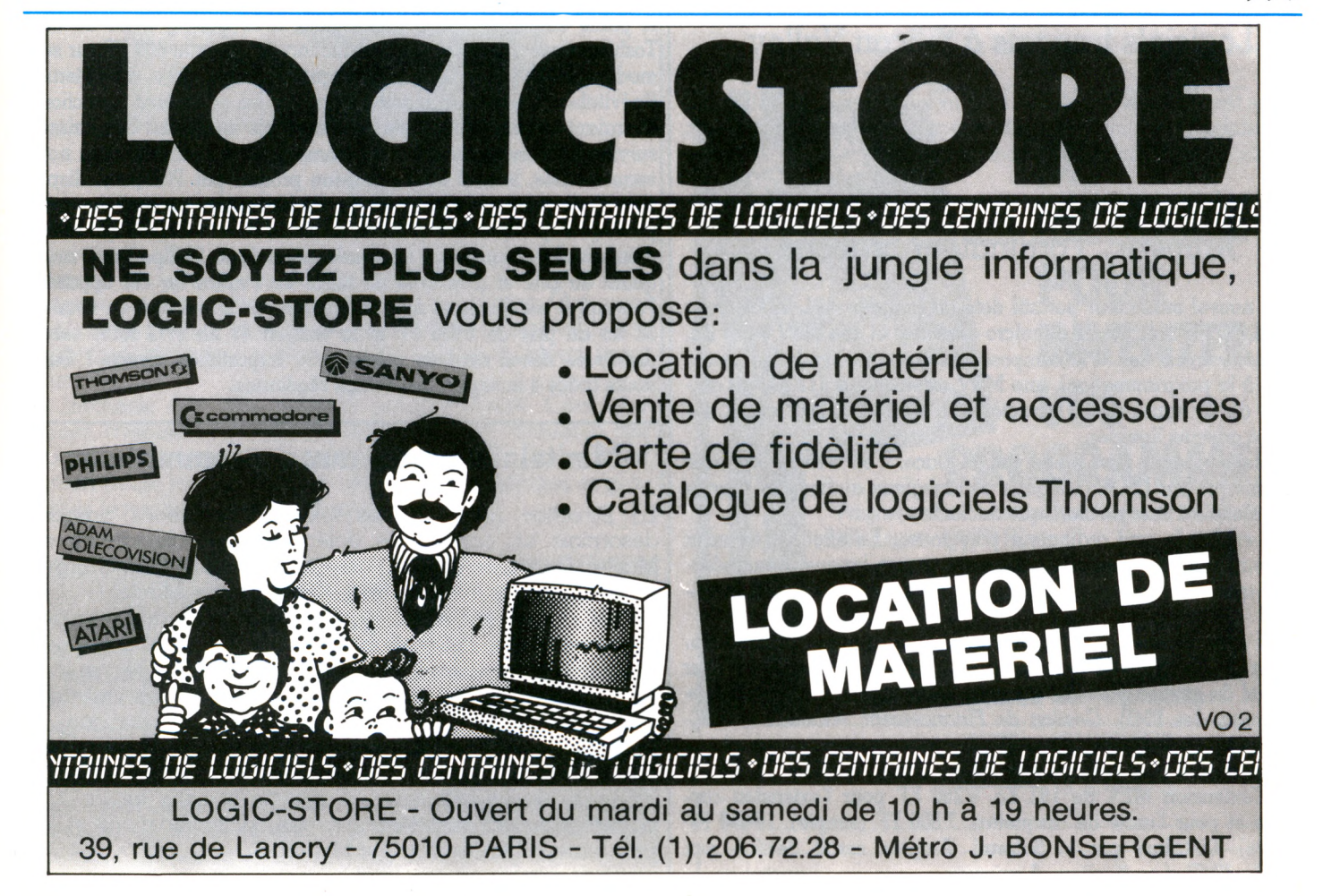

**► ► ►**

# **actu alité**

**Un vrai portable pour Commodore**

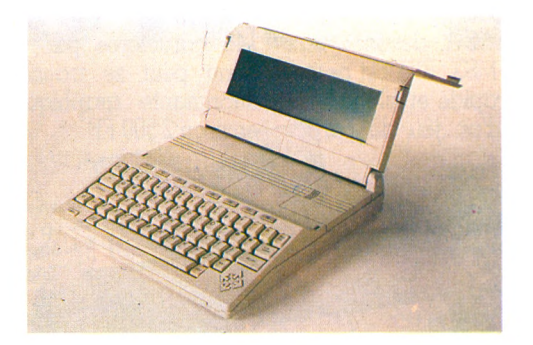

Commodore sacrifie à la mode des ordinateurs portables. Annoncé pour juin 1985 aux États-Unis, le Commodore LCD offrira 32 Ko de mémoire vive, 96 Ko de mémoire morte comprenant le langage Basic et pas moins de huit logiciels professionnels intégrés. L'écran à cristaux liquides octroiera 80 caractères sur 16 lignes. Une batterie intégrée devrait doter le Commodore portable d'une autonomie de quinze heures. Un modem devrait également être intégré dans la version de base.

### **Logiciels français à Silicon Valley**

Depuis février, Version Soft Inc. s'est installée à Silicon Valley afin d'y distribuer certains progiciels français tels que Version Cale, Epistole, Budget familial et Procode. A suivre...

### **Ampère... l'ordinateur branché !**

U **n nouvel ordinateur portatif doté du langage APL 68000, pour 22 200 FF avec l'unité de micro-cassettes et une MEV de 64 Ko. Il possède un clavier APL (composé des quarante symboles nécessaires à la programmation), une MEV extensible à 512 Ko, un affichage de 25 lignes de 80 caractères et de 480 X 200 points, sur écran à cristaux liquides.**

**Esthétique et léger, il ne prend pas de place. Il est d'autre part doté d'un interpréteur L.P.A. (Langage pédagogique audiovisuel) conçu par le Centre d'énergie atomique de Saclay.**

**L.P.A. en fait le seul ordinateur polyglotte... En effet, il répondra directement à vos questions dans votre propre langue. Demandezlui ce que vous voulez, il peut même vous donner l'âge du capitaine !**

**Quant à sa logithèque :** *Big-Screen* **(éditeur, traitement de texte, tableur...),** *Solremi-PCR* **(comptabilité) et, également,** *Sofre-Tour* **(logiciel de gestion pour les agences de voyages),** *Socop* **(coût de production des PMI),** *Gestion de Financement, Avocatix* **et** *APL-Calc.*

**Pour le rendre plus performant, il vous faudra compter 14 900 FF pour l'extension MEV de 192 Ko, 6 280 FF pour l'extension cartouche et pour l'unité de disquettes, 7 800 FF (simple), 10 650 FF (double). Distribué par la Sofremi, Ampère serait destiné aux sociétés, PME et particuliers. A suivre...**

dix mille claviers en 1985.

**Péritek vole au**

E nfin un acte charitable. Une

vient en effet de lancer un « vrai » clavier professionnel, avec de vraies touches pour TO 7 et TO 7/70. Pour 750 FF, il permettra de mettre un terme aux affres de la frappe sur les appareils de Thomson. Le montage est simple, rapide (environ dix minutes selon Péritek) et ne nécessite « qu'un petit tournevis ». Péritek compte vendre

**de Thomson**

**secours**

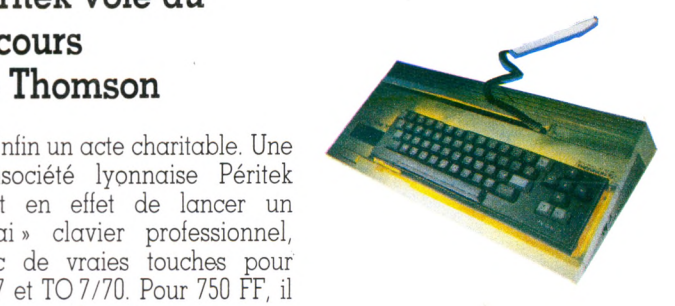

Compte tenu d'un parc de TO 7 et TO 7/70 estimé à soixante-dix mille machines, cela paraît être un minimum. On ne serait pas étonné de voir se ruer chez Péritek soixante-dix mille acheteurs !

### **MSX : 10** *%* **de perdu et un de retrouvé**

**A peine sortis, les MSX jouent déjà à la baisse. Chef de file, Toshiba vient d'annoncer une réduction de quelque 400 FF sur son modèle HX-10... en Grande-Bretagne. Compte tenu de l'éternel (inévitable ?) retard du marché français, les premières réductions devraient toucher l'Hexagone dans six mois au mieux. Ces baisses surviendront au moment où la gamme devrait s'enrichir d'un nouveau modèle, le seul MSX européen produit par Philips et disposant d'une mémoire vive de 48 Ko. Ce lancement ne sera pas sans provoquer quelques grincements de dents chez Thomson qui rêvait d'un standard européen. Bizarrerie cependant, Philips reste muet quant au prix et à la date de sortie en France de cet appareil. Pourtant il est d'ores et déjà disponible sur le marché en version 32 Ko au prix de 2950 FF et la version 48 Ko (VG 8010) serait distribuée début avril au même prix. Importation directe? Sans doute grâce à la société Les Temps Modernes.**

### **Minitel : la parole aux consommateurs**

La Direction générale des télécommunications prendra désormais en compte les doléances des utilisateurs de Minitel. De fait, la DGT et l'association « Contact », chargée de défendre les intérêts des possesseurs de Minitel (1), ont décidé de se rencontrer régulièrement pour débattre des questions liées à l'utilisation de cet appareil. Nul doute que la récente affaire des mouchards, soulevée par le mensuel Que choisir? ne soit pour beaucoup dans le changement d'attitude de la DGT. La commission Informatique et Libertés saisie, il fallait bien réparer les pots cassés. C'est chose faite ou presque : les premières discussions entre les déléqués de l'association « Contact » et ceux de la DGT porteront sur la confidentialité des communications et les problèmes de tarification sur Minitel.

*M.V.* (1) Voir *VO* n° 10, p. 30, et n° 11, p. 25.

# **actu alité**

### **Le BBC apprivoise une souris**

BBC, ordinateur de la célèbre souris. Développée par AMX, nique, aura prochainement sa

elle sera commercialisée au prix<br>d'environ 900 FF.

### **IBM et les impressionnistes**

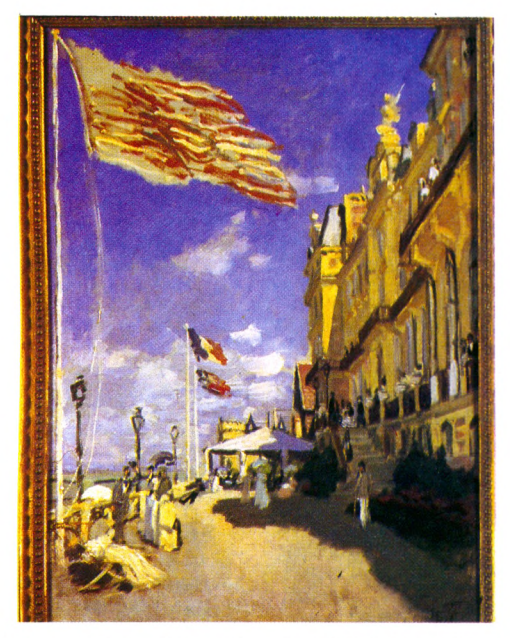

L'hôtel de Roches-Noires à Trouville, 1870, de Claude Monet.

Après avoir « draqué » les universités, les centres de recherche et les entreprises, IBM se tourne résolument vers le m écénat. D ernier exploit en d ate, son im portant soutien financier à l'exposition *L'im pressionnism e e t le p a ysa ge français* au Grand Palais à Paris. Monet, Manet, Gauguin, Caillebotte, Renoir, Van Gogh, au total cent vingt tableaux seront présentés au public jusqu'au 22 avril. Merci monsieur IBM.

La méthode fait des adeptes puisque Entré Computer Center, avenue de la Grande-Armée à Paris, accueille des expositions de peinture. Durant le mois de mars, l'américain Damon tenait les cimaises, en attendant des peintres et graphistes travaillant avec l'ordinateur.

### **A Metz** trois jours pour l'EAO

L **'association des élèves de l'Ecole nationale d'ingénieurs de Metz organise les 18, 19 et 20 avril les journées européennes de l'Enseignement assisté par ordinateur. Au menu, une exposition de matériels informatiques, un cycle de conférence, une campagne de**

**sensibilisation à l'EAO. On aura l'occasion de confronter matériels, méthodes, logiciels, utilisés dans les divers pays d'Europe. Renseignements : Ecole nationale d'ingénieurs de Metz, Ile du Saulcy, 57045 Metz Cedex - Tél. (8) 731.25.38.**

**Le mur du son dépassé par les microprocesseurs** AT&T (American Telephone and Telegraph) devrait prochainement mettre au point une découverte qui permettrait la construction d'ordinateurs et d'équipements de communication infiniment plus puissants que toutes les machines commercialisées à ce jour. En modifiant les schémas de construction des microprocesseurs, les chercheurs auraient réussi à réaliser des opérations à des vitesses proches du millionième de millionième de seconde !

### **Sir Clive Sinclair de bonne humeur**

Sinclair vient de vendre son cinq millionième ordinateur. C'est l'euphorie chez les dirigeants de la célèbre firme qui ont annoncé, dans la foulée, qu'ils s'étaient hissés par là même au premier rang mondial des fabricants de microordinateurs. Pas moins.

D'autre part, vient s'opérer une première baisse de prix sur le Spectrum Plus. Résultat : 1 660 FF depuis le mois de mars. Ce n'est pas fini : 39 FF au lieu de 76 FF la micro-disquette pour Spectrum, Spectrum Plus et QL et 1 650 FF au lieu de 2 590 FF pour un coffret contenant le microdrive, l'interface ZX 1, l'interface réseau, la RS 232 et quatre logiciels (traitement de texte, gestion de fichier, création de jeu et logiciel de jeu).

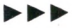

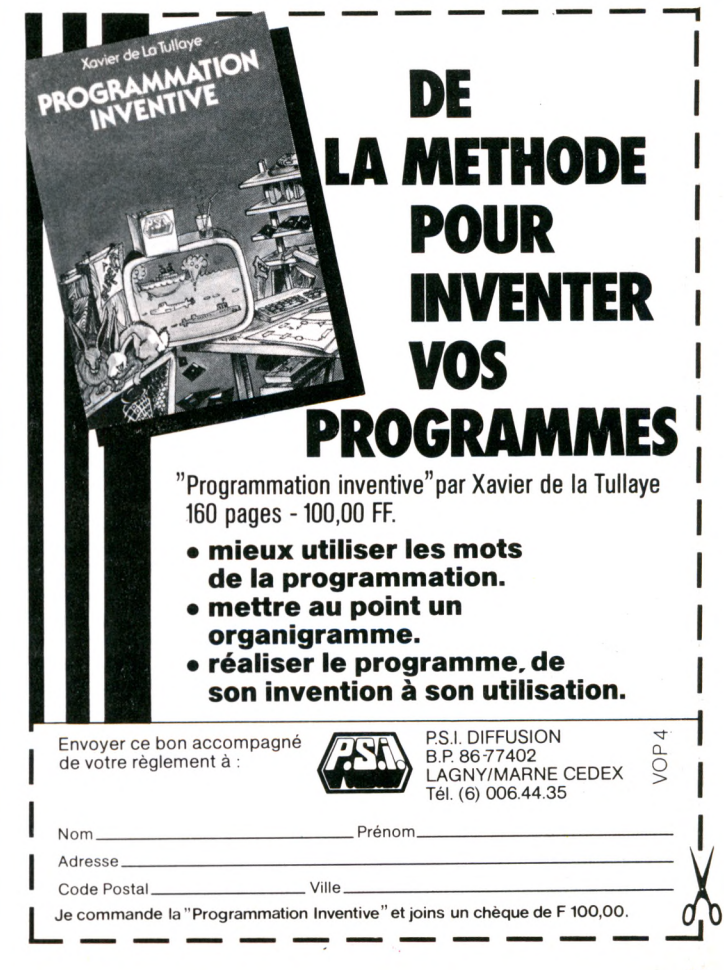

# **actu alité**

### **Instituteurs : MICRO PÂQUES Appel**

 $\mathbf{T}$  a formatin des  $150,000$ **enseignants, promise par** Laurent Fabius, va com**mencer dès les vacan ces de Pâques 1985. Des stages de six jours sont organisés dans** tous les départements : une **initiation destinée à faire connaître le fonctionnement** des matériels et les applications pédagogiques pos**sibles. L'indemnité de**

**1 200 FF, versée aux volontaires, doit com penser la** perte d'une semaine de **vacances. Questions bêtes qu'il n'est pas indispensble de poser : «** *Est-ce vraiment efficace ? Y aura-t-il autant de candidats que pour des* stages en période sco*laire ? ».* **S'adresser à l'Inspection académique de chaque département.**

### CLUBS

### Paris - Centre X 2000

Ouvert les mardi, jeudi et vendredi de 15 h à 18 h, mercredi de 9 h 30 à 12 h et de 14 h à 18 h et samedi de 14 h à 17 h

*L'atelier de la puce, 12, rue de la Montagne-Sainte-Geneviève, 75005 Paris (634.26.43).*

### Paris-Club iniormatique du Bon Conseil

Ouvert les lundi et mardi de 17 h 30 à 19 h et le mercredi de 15 h à 16 h 30. *Club iniormatique du Bon Conseil, 6, rue Albert-de-Lapparent, 75007 Paris (783.56.68).*

### Ain-01, Club National Adam

Bourse d'échange d'idées et de programmes. *Club national Adam, 25, rue fuliette-*

### *Récamier, 01000 Bourg-en-Bresse.*

### Aisne-02, Club microinformatique de Boué

Initiation à l'informatique et à l'utilisation des micro-ordinateurs *C.M.I.B., M. Mirjol, mairie de Boué, 02450 Boué.*

### Charente-16, Micromut

Cours d'initiation tous niveaux, application personnelle ou professionnelle. *Micromut (Fédération nationale Microtel), 28, allée de Blossac, B.P. 35, 16500 Conlolens. (16.45.84.16.55 ou 84.18.18).*

### Côte-d'Or-21, A.D.A.O.

Promotion de la création graphique et musicale sur ordinateur. *A. D.A.O., 97, bd Mansart, 21100 Dijon (16-80.65.15.70).*

### Eure-27, Club Canon X-07

Echange de programmes, conseil aux adhérents...

*Club Canon X-07, C95, E.S.I.T.P.A., B. P. 204, rue Grande, 27100 Le Vaudreuil V.N.*

### Morbihan-56, QLass

Club exclusivement réservé au QL et compatibles.

*QLass-Club QL, E. Moysan, résidence « Le Drezen », bâtiment B, 56400 Auray (16-97.56.38.21).*

### Pas-de-Calais-62, A.D.M.l.

Initiation et perfectionnement, gestion, traitement de texte...

*Association douvrinoise de microinlormatique, Maison du temps libre, 62138 Douvrin.*

### Haute-Savoie-74

Club Forth, Brassilly, 74330 Poissy (16-50.46.21.62).

Seine-Maritime-76, Club 2000 Ouvert le mercredi de 20 h à 22 h 30 et le samedi de 13 h 30 à 16 h. *Club 2000, Thierry Courant, 15, rue de*

*l'Ancien-Port, Etran, 76370 Neuvillelès-Dieppe.*

### Seine-et-Marne-77, Club informatique

Séances d'initiation à l'informatique et à la programmation.

*Maison de la Culture, Karim Chtouki, rue fanisset, 77240 Cesson (063.32.93).*

Val-d'Oise - 95 Centre X 2000 Ouverture du Centre français de l'informatique adaptée (CFLA) à Sarcelles. Pour tout public mais plus particulièrement conçu dans le but de mettre la micro-informatique à la portée des handicapés. Ouvert les lundi, mercredi, jeudi et vendredi de 10 h à 20 h et le samedi de 10 h à 18 h.

*CF1A : 12, av. du 8-Mai-45, 95200 Sarcelles (992.33.33).*

# **à tous les fanas de programmation !**

**VO envisage d'élargir le cham p de la rubrique** *Fiches-Program m es.*

**N'hésitez pas à envoyer vos oeuvres qui seront rém unérées après publication (sur une ou deux pages).**

### STAGES

Connex Cité, Centre X 2000 et l'Un ou l'Autre proposent en avril, mai et juin, des stages de microinformatique pour la gestion, d'initiation au langage Basic, de formation à la micro-informatique, de formation à Unix-système d'exploitation, ainsi que des stages de langage C et langage Pascal.

*Connex Cité, Centre X 2000 et l'Un ou l'Autre, 3, cité de l'Ameublement, 75011 Paris (367.26.42).*

Nouveaux stages organisés par Informatique et Communication d'avril à juillet : initiation à la micro-informatique et au Basic, la micro-informatique en milieu professionnel, la gestion de fichiers en langage Basic, l'utilisation des bases de données dBase II, dBase III, l'utilisation de Multiplan, Framework, Knowledge-Man. Accueil du lundi au vendredi de 10 h à 18 h.

*Iniormatique et Communication : 71 bis, rue de Vaugirard, 75006 Paris (544.05.14).*

Le Centre de formation Eduvision offre des sessions de deux ou trois jours en avril : initiation générale à l'informatique, les outils de la microinformatique, sensibilisation à la bureautique, l'IBM-PC, Lotus 1-2-3. *Renseignements et inscription : Eduvision, Mme Georgeon, 8, rue Schefler, 75016 Paris (227.77.10).*

Provost Informatique organise de nombreux stages sur Apple Ile et IBM-PC : initiation, formation, perfectionnement, programmation... pour tous niveaux, en cours du jour ou du soir. *Provost Informatique : 149, rue Montmartre, 75002Paris (233.06.66).*

Le Groupe Dataid crée un nouveau département : Dataid Formation (bureautique et informatique) qui propose des stages de formation sur les principaux progiciels de gestion et d'aide à la décision sur micro-ordinateurs. *Groupe Dataid : 48, avenue Raymond-Poincaré, 75116Paris (553.47.26).*

Stages organisés par la Cegos : initiation à l'utilisation de l'Apple Ile, de l'IBM-PC, initiation à la micro-informatique, cycle Basic I, II, S, III, cours complet d'initiation au Basic, Multiplan, Lotus 1-2-3, Visicalc... *Cegos : Tour Chenonceaux, 204, rondpoint du Pont-de-Sèvres, 92516 Boulogne-Billancourt Cedex (620.60.00).*

### MANIFESTATIONS

« Image d'une recherche » : courant mai à Lyon, exposition traitant de la formation d'images par ordinateur.

*Contacts : Olivier Pepe (16-7.803.07.13) ou Pierre Tassin (16-7.894.81.36).*

Exposition informatique les 13 et 14 avril, organisée par le corps des sapeurs-pompiers et animée par Radio Méga 38 à Vif, près de Grenoble.

*J.-C. Serrano, 27, rue Ed.-Rouvière, 38450 Vil(16-76.72.62.78).*

SEIPRA Mesurex à Angers, du 23 au 26 avril, de 10 h à 19 h : Salon de l'électronique industrielle, de la productique, de la robotique, de l'automation... Conférences-débats, contacts entre chercheurs et techniciens d'entreprises...

*Nouveau Parc des Expositions, route de Paris, 49000Angers.*

### **MÉTIERS**

### Les métiers de l'informatique Christian Tortel Editions Génération 190 p. 50 FF.

*Les métiers de l'informatique* vient d'être réédité par les éditions Génération (vous savez : L'Etudiant...). C'est le dernier-né des guides pratiques sur le sujet. Il passe en revue les mille et un métiers de ce secteur et leur évolution probable à l'horizon 1990. La seconde partie, consacrée aux formations, fait le point sur les difficultés des universités, la chance des grandes écoles et le dédale des organismes privés. Enfin une annexe bourrée d'adresses utiles complète le panorama. Ce guide pratique est agrémenté d'un « jeu de l'iniormaiicien » et d'un « jeu de l'oie des salaires ».

### **MO5 - TO7**

### La conduite du MO 5 Jean-Yves Astier et Olivier Kauf Eyrolles 148 p. 85 FF.

Mode d'emploi simple et clair du MO 5 dont il fait le tour consciencieusement, c'est assurément un bon outil de prise en main et d'apprentissage du modèle. Mais une bonne partie fait office de manuel (donc double emploi), et il reste moins de la moitié du livre pour proposer quelques programmes (carnet d'adresses, codage automatique de formes) et spécificités (graphisme, MEM), sans luxe de détails. La cohérence de l'ensemble et sa présentation correcte suffisent-elles à en justifier le prix ?

### Apprivoiser TO 7, MO 5, TO 7-70

### Bernard Dupuy et Bernard Violet Éditions Foucher 176 p. 59,50 FF.

Cette nouvelle méthode progressive pour domestiquer les appareils Thomson évoque à bien des égards la *méthode rose* des pianistes en herbe. Même public, même progression, basée sur l'exercice, elle offre heureusement un regard d'une toute autre modernité. Thématisée sur *Le Petit Prince* de Saint-Exupéry, dont elle reprend le style comme la vision humaniste et généreuse, elle est manipulable par l'enfant seul (à partir de 10 ans), à condition qu'un adulte puisse de temps à autre l'aider à raboter les aspérités.

L'apprentissage commence par le

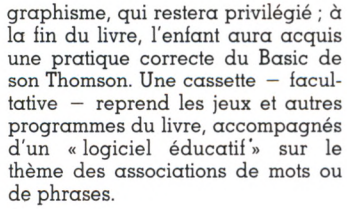

### La face cachée du TO 7 - TO 7/70

### Jean-Baptiste Touchard  $Cedic/\bar{N}$ athan 160 p. 89 FF.

PEEK, POKE, désassembleur, PIA, mnémoniques d'assembleur, routines moniteur, si tous ces mots évoquent déjà un petit quelque chose, le complément est à chercher du côté de cette *Lace cachée.* Mais pour qui n'a pas déjà quelques notions, ou une curiosité vraiment vivace, que de perplexité devant ce fourre-tout. Certes, des tas de trouvailles sur l'organisation interne du TO 7 et plein d'astuces pour y naviguer. Mais dans ce bric à brac indescriptible, les fouineurs ne retrouveront pas forcément leur lampe d'Aladin.

MO 5 - Programmation en assembleur Fagot Barraly Sybex

### 184 p. 98 FF.

Apprendre à programmer en langage machine est tentant mais difficile. Beaucoup sont las du Basic mais butent contre les histoires d'hexadécimal et de mnémoniques. Parmi eux, ceux qui ont jeté leur dévolu sur le MO 5 ouvriront peutêtre une porte qui leur résistait, grâce à l'efficacité de cette nouvelle méthode d'apprentissage. Rédigée avec clarté et dans un vrai souci didactique, elle explique l'assembleur pas à pas sans le démarquer du Basic. Ainsi, tous les programmes illustrant les instructions sont écrits en Basic et en assembleur (chaque instruction disposant même, en regard, de son code machine). Et ces explications restent claires et détaillées.

### MO 5 - TO 7(/70) Programmes pédagogiques Denis Krieger

Editions Eyrolles 164 p. 93 FF.

L'EAO à la portée de tous les Thomson, et ce quel que soit l'éducateur – parent ou enseignant – telle est la mission pédagogi<mark>que</mark> de cet ouvrage. Riche (25 programmes) et diversifié (calcul, grammaire, géo, dessin), cet EAO n'est réservé ni aux cancres ni à l'élite. Le niveau d'érudition est celui des classes du primaire, à quelques « utilitaires »

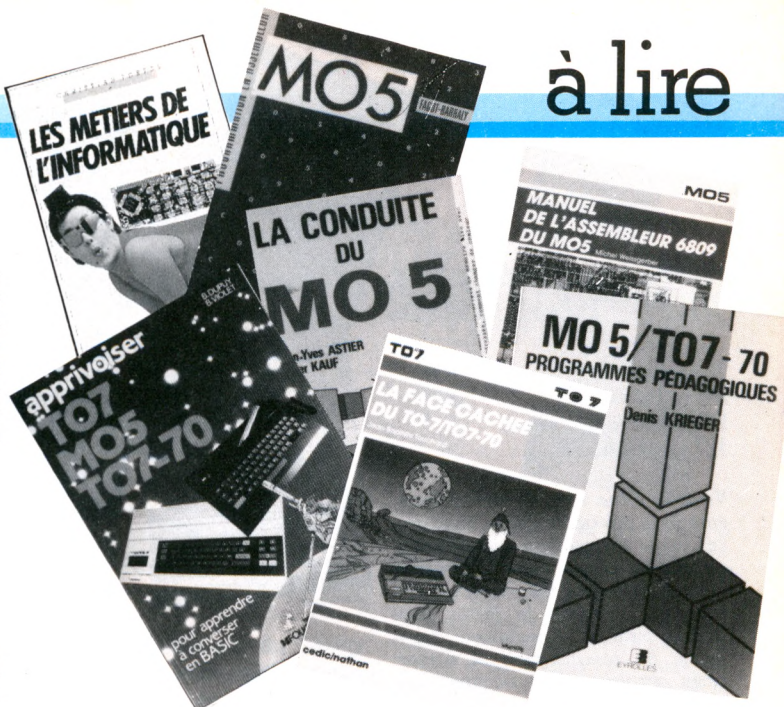

près (traitement de texte, de fichiers). Les maîtres n'auront qu'à recopier les programmes sur leur TO 7 : ce sera une tâche déjà assez pénible — voire épouvantable — vu fa mauvaise qualité d'impression des listings. Pour la structure des\* programmes, seuls les connaisseurs en suivront le Basic, peu commenté. Par contre, le déroulement de l'exercice est fort bien expliqué.

Manuel de l'assem bleur 6809 du MO 5 par Michel Weissgerber Cedic/Nathan 190 p. 145 FF.

Pour profiter de ce livre, il faut disposer de la cartouche assembleur MO 5 (module langage 6809). A ce niveau avancé de découverte de la machine, plus guère de choix dans la littérature ; ce manuel, fonctionnel, décrit une à une les commandes de l'assembleur, avec beaucoup d'exemples et dans une très belle présentation.

### **G UIDE**

Comment choisir votre micro-ordinateur Ilya Virgatchik Marabout 278 pages. 24 FF.

Quels que soient le désir, la fonction ou la passion qui conduisent à l'achat d'un micro-ordinateur, il faut y réfléchir et s'informer. Un des meilleurs moyens présents est de lire *Comment choisir votre microordinateur.* Illustré, simple et actuel, c'est un excellent guide pour l'hésitant. Il passe en revue tous les aspects importants de la microinformatisation, même ceux que le futur utilisateur soupçonnait à peine : les périphériques, les critères de choix, les utilisations et jusqu'à la santé du claviste. Enfin, bien au-delà du choix proposé par n'importe quelle boutique, il décrit, à l'aide de fiches techniques, plus de 120 micros.

### **TELEM ATIQ UE**

### Votre ordinateur et la télématique

Patrick Gueule Editions ETSF Micro-systèmes 127 pages. 80 FF.

Un des premiers ouvrages de télématique amateur, pour bricoleurs avides de « télématiser » avec leur copains. Ceux qui savent monter un circuit imprimé d'après schéma pourront s'installer un modem bon marché sur la sortie cassettes de leur micro ; monter un petit centre serveur pour diffuser de l'information ; construire un répondeur simple, à partir du plus banal des magnétocassettes, voire un émetteur radio libre, etc. Le livre est un support pour un travail de départ vers des extensions multiples et fabuleuses qui restent à inventer. L'auteur doit être anglophone puisque ses descriptions sont données sur matériel Sinclair ou Oric, ce qui ne les invalide pas totalement pour les autres matériels.

### Guide pratique du Vidéotex et du Minitel

J.P. Saboureau et G. Bouche Cedic — Nathan 159 pages. 89 FF.

Le *Guide pratique du Vidéotex et du Minitel* est purement descriptif. Ceux qui s'interrogent sur l'histoire du Minitel, sur l'architecture de l'annuaire électronique ou le fonctionnement du Vidéotex, y trouveront réponse. Mais, il n'y a pas grand chose d'autre et le titre de Guide pratique est à mon sens abusif.

**► ► ►**

# à lire

### **INITIATION**

### J'apprends le Basic Michel Caut ETSF Micro-systèmes 127 pages. 65 FF.

Voici le Basic raconté aux enfants, catégorie pré-adolescents, ceux que l'on tutoie encore mais qui sont déjà capables d'assimiler certaines notions abstraites. Ce public est mal servi : *J'apprends le Basic,* livre simple, clair et correctement agrémenté de programmes et d'exercices corrigés, vient occuper une place utile.

### L'informatique c'est la vie Michael Crichton Editions Mazarine 220 pages. 69 FF.

Rafraîchissant comme un long drink, *l'inJormatique c'est la vie* se boit à petites gorgées. Son « petit abécédaire des choses pratiques » discourt, dans l'ordre alphabétique, sur une centaine des thèmes les plus communs de l'informatique. Sa philosophie sans prétention essaie de comprendre comment s'arrangent entre eux l'ordinateur, l'homme et son environnement. Son auteur parle d'expérience et d'observation ; il ne défend que sont point de vue ; il est pertinent, drôle et américain. L'idée de départ du livre étant d'aider l'individu à « étrenner » son micro, une partie en est consacrée à la prise en main de l'Apple II, puis de l'IMB PC, niveau zéro, programmes, simplicité et humour à l'appui.

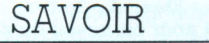

### Bac Basic - tome 1 Yves Dao-Lena, Éditions du PSI 120 p. 80 FF.

Ce recueil d'exercices de physique et de chimie résolus par des programmes Basic présente une trentaine de programmes qui couvrent sept thèmes du programme officiel des terminales C, D et E : cinématique du point, relation fondamentale de la dynamique, chute libre, mouvement d'un projectile, satellites artificiels ; et pour la chimie : acides faibles en solution aqueuse, pompes-programmes de chimie organique. Ce n'est pas du tout de l'EAO, pas plus qu'un cours de sciences ni même de programmation, mais une manière originale de mettre en forme les exercices de physique-chim ie, de poser et

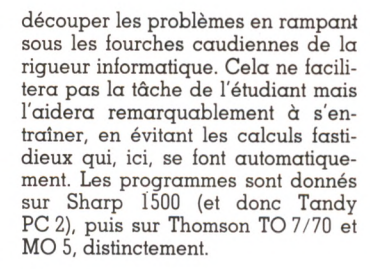

### Lire Logo Plus loin avec Logo André Myx Éditions Cedic-Nathan

VOTRE ORDINATEUR<br>VOTRE ORDINATEUR<br>TELEMATIQUE

**EOTEX ET ME** 

**F PRATIQUE** 

110 p. 75 FF. Souvent on entend dire que Logo est un langage puissant, un des seuls à bien connaître les neurones de la fameuse IA (intelligence artificielle). Par contre, ce langage ne semble pas se prêter à des applications concrètes, tout au moins pour le public enfantin qui l'affectionne. André Myx apprend aux grands, un peu las des géométries récursives de l'animal, qu'au-delà, Logo est ouvert à toutes les inventions. Il montre comment ce langage permet de traiter les mots et les listes de mots (donc les phrases), mais aussi les chiffres et les listes de chiffres (donc les nombres). Il démonte, exemples à l'appui, son architecture gigogne, décrit nombre de ses primitives et procédures et laisse ainsi découvrir de nombreuses fonctions toutes faites, agrém entées de quelques recettes pour inventer la suite.

Guide pratique de l'enseignement assisté par ordinateur Jean-Michel Lefèvre Cedic/Nathan 200 pages. 98 FF.

Un connaisseur parle de l'enseignement assisté par ordinateur (EAO). Très documenté, il cerne la question en trois traits : connaître l'EAO, l'utiliser, réaliser des didacticiels. Bon pédagogue, il progresse avec clarté dans un paysage hérissé d'idées plus ou moins mythiques. Son *Guide*

*pratique* s'adresse aux enseignants qui veulent « s'y mettre », ou seulement savoir si cette forme d'enseignement risque de les pousser vers les poubelles de l'histoire. Et s'il les rassure, c'est en leur faisant partager sa vision positive et enrichissante de l'EAO, par la démonstration concrète beaucoup plus que par la déclaration de foi.

Congo Par Pauteur de Congo<br>>Homme terminal

Michael Crichton

INFORMATIQUE

C'est la vie

### **IEU X**

### 20 programmes astucieux pour Alice I. Creasey et A. Stemmer Hachette-Informatique

96 p. 65 FF. De mieux en mieux servie par les éditeurs, la bibliothèque d'Alice s'enrichit de vingt nouveaux jeux, pour la plupart d'adresse ou de stratégie, pour certains de hasard, de réflexion, voire de tir. Les programmes (Basic) qui les engendrent sont assez courts, agréablement présentés mais aucunement expliqués ; l'amateur ne trouvera qu'une succincte identification des variables. Présentation d'écran et règles d'utilisation situent chaque jeu. Pour l'anecdote, ce livre est une traduction-adaptation de programmes créés par des Anglais pour le Vie 20 de Commodore. Un éditeur bien français publiant pour un matériel qui ne l'est pas moins en est-il donc réduit à traduire et adapter des programmes — qui pourtant ne brillent pas par leur originalité ? Programmeurs, à vos claviers ! Il me semble déceler là un défi à relever.

### Jouer avec son micro-ordinateur Olivier Chazoule Marabout Informatique 190 pages. 24 FF.

Chaque jeu avoue un but — éducatif, d'adresse, de simulation, d'aventure, de rôles, etc. Au-delà, chacun développe une bouffée d'effets secondaires aux contours

surprenants. Le jeu éducatif amuse ; le jeu de simulation prend au piège ; le jeu de rôles conduit chez le psychanalyste, etc. Pour suivre les pistes tracées jusque dans les vallées perdues du paysage des jeux, il fallait une table d'orientation du type de celles que l'on trouve en montagne, qui situe des sommets peut-être un peu embrumés mais les campe distinctement dans leur contexte. C'est ce que réussit ce panorama bien documenté des jeux actuellem ent disponibles en français. On cherchera ailleurs un catalogue ; ici on situe les thèmes de jeux, on rêve aux descriptions évocatrices, on se régale à comprendre la problématique, à saisir en filigrane l'esprit des jeux, à imaginer — par exemple — à quel point ils sont un puissant support idéologique de notre temps, ou un merveilleux outil de libération de l'esprit, en tout cas un vrai sujet de réflexion.

JOUE<br>ANEC SON MICR<br>ORDINATEU

### Réalisez vos jeux éducatifs Marc Ducamp et Pierre Shaeffer Eyrolles 142 p. 87 FF.

Les vingt programmes - de ceux qu'on nomme parfois didacticiels proposés ici sont de longueur raisonnable, qualité appréciée qui sera en l'occurrence la principale. Une structure sans luxe de détails, quelques suggestions ouvrant sur des modifications intéressantes mais une réalisation technique qui reste à la discrétion de l'imagination du lecteur (et de ses connaissances bien entendu). Plus hétéroclite, on saurait difficilement trouver.

D'abord les programmes s'adressent aux tout-petits (reconnaissance de formes, Simon musical), aussi bien qu'aux tout-grands (cours de dactylo, équation des gaz parfaits), comme aux « primaires » *(Pendu, Master mind),* etc. Ils sont conçus pour Thomson (sept programmes), Apple II (six programmes), Oric (quatre programmes) ou Commodore 64 (trois programmes), de manière difficilement transcriptible. Vu le coût de tels livres (celui-ci

# lure

**STEME ET** 

reste dans le lot commun), l'hétérogénéité de cet ouvrage risque d'en confiner la diffusion aux clubs de micro-informatique bien équipés.

# **PROGRAMMATION**

### Programmation inventive Xavier de la Tullaye Éditions du PSI 160 p. 100 FF.

Invention, création, le rêve n'est pas loin. Cet ouvrage, très clair, se consacre à la marche à suivre pour la conception et la réalisation d'un programme. Par analogies avec des situations de la vie courante, l'auteur s'attache à expliquer pas à pas les précautions à prendre, analyse complète, structuration du programme, écriture détaillée et explicite. Des exemples illustrent bonne et mauvaise méthode. Bref, après lecture de cet ouvrage, c'est juré, la prochaine fois que nous réaliserons un programme, nous nous astreindrons à marcher du bon pas. Il faut

### EN BREF

### Lexique micro-informatique Pierre Le Beux Sybex 175 p. 78 FF.

Un vrai lexique : définitions courtes et mots nombreux, repérés en anglais comme en français. Un très bon rapport qualité/prix par comparaison aux concurrents.

Spectravideo - jeux d'action Amstrad - jeux d'action

savoir perdre du temps avant de démarrer pour ne pas patauger par la suite. Destiné aux débutants, ce livre devrait également aider les initiés à maîtriser leurs pulsions d'écriture de programmes, discipline qui, mine de rien, ouvre le champ à l'esprit inventif.

### Commodore 64 : Jeux pour apprendre à programmer François Gangloff Éditions Éyrolles 122 p. 82 FF.

Douze programmes saucissonnés en « modules » sont autant de routines spécifiques et autonomes pour créer douze jeux - surtout du type arcade — animés et colorés. Chaque module est listé et expliqué séparément. Pour les concepteurs de jeux originaux, cette présentation très pratique évoque la « boîte à clous » ou le meccano. S'ils connaissent déjà correctement leur 64 et ne pleurent pas trop les PEEK et POKE, généreusement utilisés, les jeux qui leur sont proposés pourront engendrer des générations de petits.

### Pierre Monsaut Sybex 90 p. 49 FF.

La collection des dix-huit jeux d'action est maintenant adaptée sur Spectravideo et Amstrad. Ce sont toujours les mêmes programmes de jeux en Basic, variés mais non expliqués. (Cf *VO* n° 11 p. 46 et *VO* n° 9 p. 87).

### Faites vos jeux sur PB 700

Jean-Marc Nasr et François Manchon

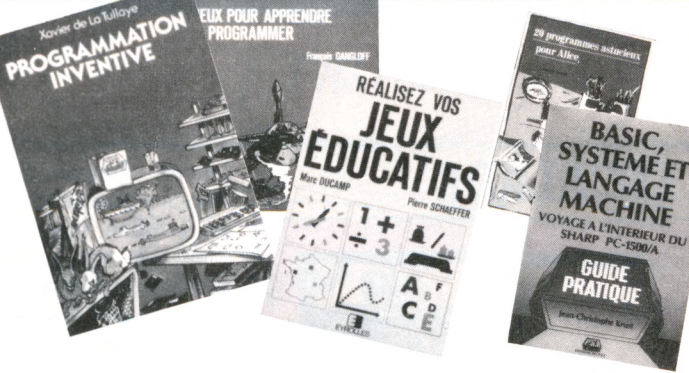

### **EXPLORATION**

Voyage à l'intérieur du Sharp PC-1500/A - Basic, système et langage machine Jean-Christophe Krust Éditions du PSI 168 p. 90 FF.

*Voyage à l'intérieur du PC 1500* (et par la même occasion du Tandy PC2) est de ces livres dont on aimerait disposer pour tous les matériels, notamment ceux de très grande diffusion. Jugez-en : *« Dédié aux* "*bidouilleurs" de tout poil* (...) *qui souhaitent tirer le maximum de leur ordinateur* (...), *il explore ses méca-*

*nismes secrets, et apprend à dominer sa machine ».* Dans ce souci utilitaire, le livre est vraiment rédigé (cas rare pour un livre qui pénètre dans les mémoires et touche au langage machine), progressif et abordable avec quelques notions de Basic. Il enseigne à prendre en main les fonctions du PC 1500, à comprendre comment elles s'exécutent, à imaginer sur quel support matériel elles se concrétisent, et comment tout cela s'organise à l'intérieur. Il explore le cœur de la machine sans jamais s'égarer dans des faubourgs inconnus ; et l'on devine que l'auteur a dû s'y perdre avant de nous livrer quelques secrets, tant on reconnaît l'utilisateur averti dans le pragmatisme de son propos.

### Eyrolles 118 p. 90 FF.

De vrais jeux (vingt) sur un vrai portable, ce n'est pas si fréquent. Les utilisateurs pardonneront les limites graphiques qu'ils devinent aisément.

### Le livre du lecteur de disquette 1541

Lothar English et Norbert Szczepanowski

Data Becker. Micro application 250 p. 179 FF.

### Le livre du lecteur de cassette 1530

### Paulissen

### Data Becker. Micro application 160 p. 99 FF.

Pour plonger jusqu'aux sombres abîmes du lecteur de disquettes ou du lecteur de cassettes - du matériel Commodore (64 ou Vie 20), il est difficile de trouver plus détaillé que ces deux livres, qui, curieusement, nous viennent d'Allemagne.

Jean-Michel Lichtenberger

### Tableau récapitulatif des logiciels du bac

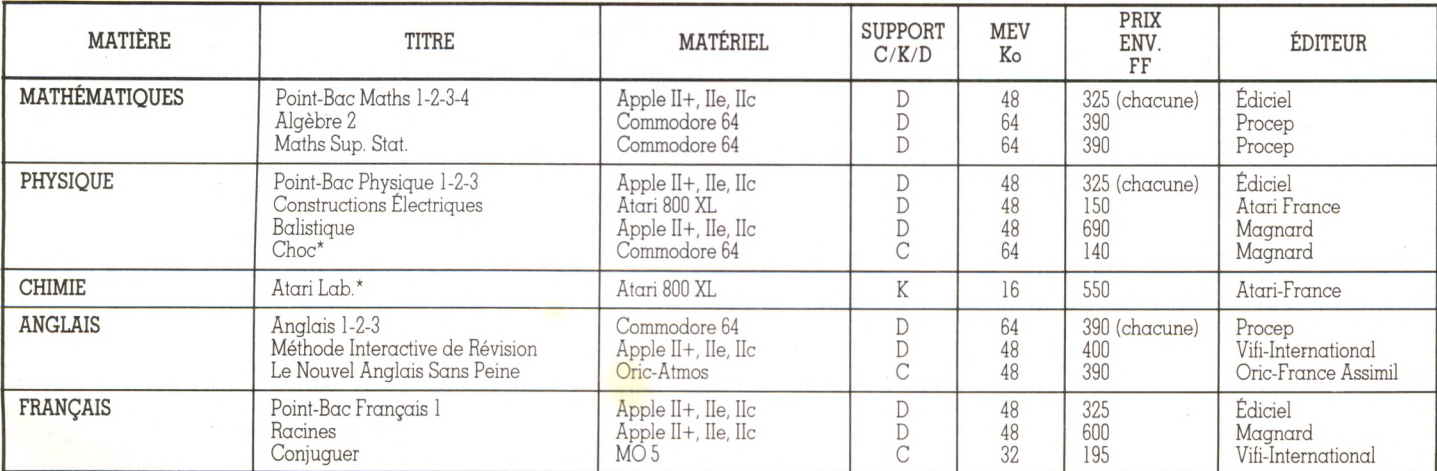

\* C : cassette, K : cartouche, D : disquette. \* Choc : commercialisation juin. \* Atari Lab : livré avec interface, thermomètres, manuel. \* Le nouvel anglais sans peine : 4 cassettes + méthode Assimil.

# humeur

### L'ESCALADE

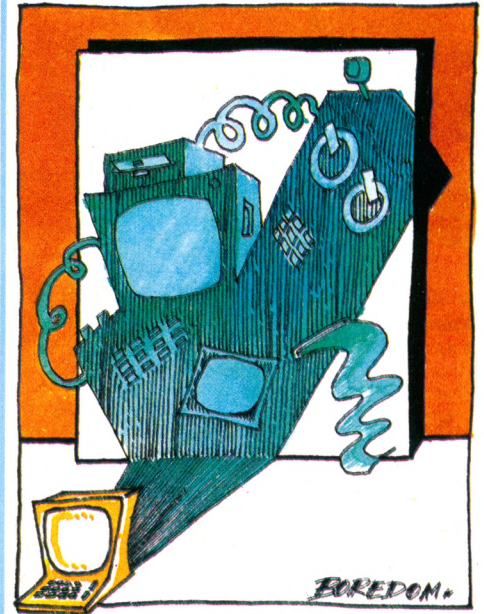

L **'ordinateur familial ? Il porte bien son nom, car pour apporter des perturbations dans les familles, il en apporte ! Il commence par faire une apparition discrète : un petit clavier bien sobre, qui se branchera bien sagement sur le récepteur TV du living. C'est là que les ennuis commencent. Comme tous les néophytes, les enfants l'utilisent d'abord pour des jeux,** *Pacman, Invaders,* **etc. Mais rapidement arrive l'heure du journal télévisé. On prévient gentiment qu'il va falloir libérer**

**l'écran. Comme les enfants attendent la dernière minute, et la fin du jeu en cours, ça se termine immanquablement par des pleurs et des grincements de dents. Le nombre de cartouches croît, se multiplie, et, avec l'expérience, vient le temps de la programmation. Décemment, on ne peut pas interrompre le travail du programmeur en herbe. Et puis, tout ce temps perdu puisque le programme s'efface quand on débranche le matériel ! Alors on achète un lecteur de cassettes pour « sauvegarder ». On se rend compte rapidement qu'un lecteur de disquettes, c'est quand même plus fiable et plus pratique, et d'ailleurs lès disquettes, c'est moins encombrant. Allonsy, c'est justement l'anniversaire d'un des enfants. Ce serait quand même sympa de pouvoir imprimer tout ce qui s'affiche à l'écran ! Et c'est parti pour une imprimante. Mine de rien la famille informatique s'est agrandie. On ne peut plus la laisser s'éparpiller dans la salle de séjour. En outre, le temps d'utilisation du téléviseur s'est largement déployé, à la manière d'un accordéon. Alors tout le matériel émigre dans la chambre de l'utilisateur principal, mon fils en l'occurrence. Il a fallu, bien sûr, acheter un écran. La solution la moins onéreuse : une télé noir et blanc. Oui, mais il faut un câble de raccordement. .Et hop, encore 500 F ! Restait à caser tout ça sur le bureau... et émigrer l'espace travail... dans le séjour. Maintenant, on envisage de déménager.**

*Mary-Blanche Hong*  $\sqrt{6}$ 

### **HISTOIRE D'AMOUR EN MODE M**

**I** était seul. Elle aussi. Il n'était pas branché. Elle non plus. Alors, pour s'en approcher, il tenta de lui téléphoner, mais elle n'était pas à la modem. « Si tu **l était seul. Elle aussi. Il n'était pas branché. Elle non plus. Alors, pour s'en approcher, il tenta de lui téléphoner, m'modules, j'te démodule », lui proposa-t-il. « Rien à faire », répondit-elle en substance. Il fallait trouver autre chose. Il trouva : le câble. Prise en main délicate car il fallait trouver la bonne. Il eut des problèmes en série car elle était d'un style plutôt parallèle. Dans cet interface à face, il y eut des hauts et des bas, tantôt le courant passait, tantôt il ne passait pas (c'est lourd, ça, NDLR). Mais elle avait bon caractère, Marguerite, et sut faire bonne impression. Alors ; ils s'arrangèrent. Et ils se connectèrent. Lorsqu'il débitait, elle le suivait à la lettre. Lorsqu'il lui envoyait des signes, elle pigeait tout. Bref, la compatibilité parfaite. D'ailleurs, elle disait : « Depuis que j'ai**

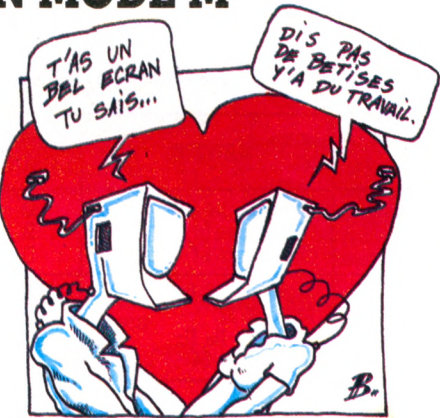

**croqué la pomme, finalement, ça va mieux. » Ils consommaient peu, l'un et l'autre, et surent, toujours, parler le même langage, en phase et en codes. Jamais un baud plus haut que l'autre. Jusqu'au court-***<u>Jean-Luc Goudet</u>*  $\sqrt{6}$ 

### **LES RÊVERIES D'UN JEUNE PROGRAMMEUR**

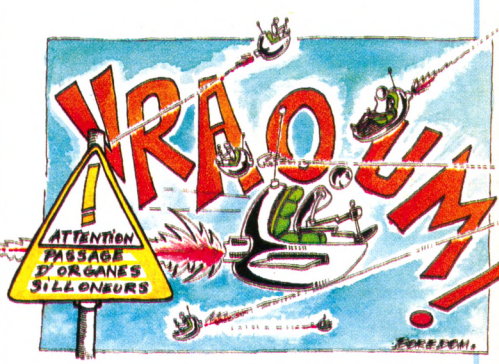

P **assionné d'intelligence artificielle, j'en saisis tous les thèmes pour les tranformer en programmes. Au chapitre de mes réalisations : programmes d***'Othello,* **de** *Puissance 4,* **noyau de système expert, manipulateur d'expressions algébriques. Comme beaucoup d'informaticiens, je suis à la recherche d'une modélisation intégrale de l'intelligence humaine, celle qui permettrait de concevoir un programme universel capable de soutenir un dialogue et des raisonnements dignes de l'être humain.**

**Parfois, je me laisse aller à certaines rêveries : si un ordinateur était capable de telles prouesses, ne pourrait-on pas lui demander de perfectionner sa structure ? Et cela tout en continuant à le gaver de connaissances. Nous pourrions même envisager de le doter d'organes très perfectionnés et très nombreux, fixés sur des robots qui sillonneraient le monde à la recherche d'informations et d'expériences supplémentaires. A force de bourlinguer à travers la planète, à force de traiter les connaissances acquises, en déduisant ainsi de nouvelles, à force de perfectionner ses systèmes de raisonnement, notre supermachine, ayant atteint son autonomie, finirait par dépasser l'homme.**

**On assisterait alors à la naissance d'une civilisation artificielle qui prendrait, sans passion et sans agressivité (il s'agit là de notions purement humaines), le contrôle du monde, puis de l'univers. Peut-être existe-t-il déjà une telle machine, ailleurs dans le Cosmos. Devons-nous nous dépêcher de mettre la nôtre au point avant son arrivée ? Ou ferions-nous mieux de ne plus y penser et de continuer à cultiver notre jardin ?**

*Thierry Lévy-Abégnoli*  $\sqrt{6}$ 

## **courrier**

### **RÉDACTION**

**-**

*Directeur de la rédaction :* Bernard Savonet *assisté de* Patrick Brai.

*Rédacteur en chef délégué :* Denis Jégonday. *Rédacteur en chef adjoint :* Isabelle Cabut.

*Chef de rubrique :* Pierre Bernard Soulier.

*Secrétaire de rédaction :* Jeanne Bronner

*Assistantes de rédaction :* Martine Villette, Mary-Blanche Hong.

*Conseillers techniques :* Jacques Deconchat,<br>Jean-Michel Jego, Jean-Christophe Krust,<br>Édouard Rencker.

*O nt collaboré à ce numéro :* François J. Bayard, Franck Ben Soussan, Philippe Bri-zard, Pascal Colombani, Jean-Luc Goudet, Jean-Michel Jego, Marie-Christine Jugeau, Jacques Kenavo, Alex Lafosse, Gérard Lagrandanne, Yves Leclerc, Thierry Levy-Abegnoli, Jean-Michel Lichtenberger, Didier Macia, Olivier Medam, Jean-Louis Moine, Yolande Mollière, Daniel Nielsen, Éric Nizard, Thierry Platon, Philippe Provost, Laurent Rouault, Jean-Louis Soulié, Christian Tortel, Pierre Zimmer.

*Illustrations :* Boredom, Cabu, Dobritz, Mai-resse, Gilles Nicoulaud, Joan Schatzberg.

*Photos :* Philippe Delacroix, Alain Mangin. *Couverture :* Thi-Maï Duong.

### **PUBLICITÉ**

*Chef de publicité :* Pascale Touchet-Demany. *Assistante :* Marie-Christine Bunelle.

*Administration :* Maryse Marti, *assistée de* Anne Stolkowski.

### **VENTES**

*Diffusion NMPP :* Béatrice Ginoux Defermon

### **ABONNEMENTS**

Muriel Watremez, *assistée de* Cécilia Molli-cone *et* Sylvie Trumel.

### **PROMOTION**

Brigitte Millé, *assistée de* Geneviève Cuvelier.

### *Éditeur :* Jean-Pierre Nizard. *Éditeur-adjoint :* Jean-Daniel Belfond.

*Comité d'édition :* Patrick Brai, Jean-Baptiste<br>Comiti, Jean-Pierre Nizard, Bernard Savonet,<br>Jean-Luc Verhoye.

### **RÉDACTION - VENTE - PUBLICITÉ**

*France et Étranger :* 5, place du Colonel-<br>Fabien, 75491 Paris Cedex 10 - Tél.<br>(1)240.22.01.Télex :LORDI 215105 F.

*Belgique (Rédaction et publicité) :* 3, avenue<br>de la Ferme Rose, B-1180 Bruxelles. Tél. : (2)<br>345.99.10.

*Belgique (Vente et abonnements) :* Soumil-<br>lion, 28, avenue Massenet, 1190 Bruxelles.<br>Tél. : (2) 345.91.92.

*Suisse :* 19, route du Grand-Mont, CH-1052 Le Mont-sur-Lausanne. Tél. : (21) 32.15.65. Abonnements : page 99.

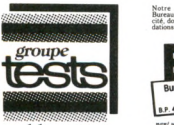

### Notre publication adhére au<br>Bureau de Vérification de la Publicité, dont elle suit les recommannant une fu<br>publication

publications

### *Directeur de la publication* Jean-Luc Verhoye © Votre Ordinateur, Paris 1985.

**La loi du 11 mars 1957 n'autorisant, aux termes des alinéas 2 et 3 de l'ar-ticle 41, d'une part que « les copies ou reproductions strictement réservées à l'usage privé du copiste et non des**tinées à une utilisation collective », et<br>d'autre part, que les analyses et les<br>courtes citations dans un but d'exemples et d'illustrations, « toute<br>représentation ou reproduction inté-<br>grale, ou partielle, faite sans le consen-<br>tement de l'auteur ou de ses ayants<br>droit ou ayants cause » est illicite<br>(alinéa 1<sup>er</sup> de l'art. 40). C **tation ou reproduction, par quelque procédé que ce soit, constituerait donc une contre-façon sanctionnée par les art. 425 et suivants du Code pénal.**

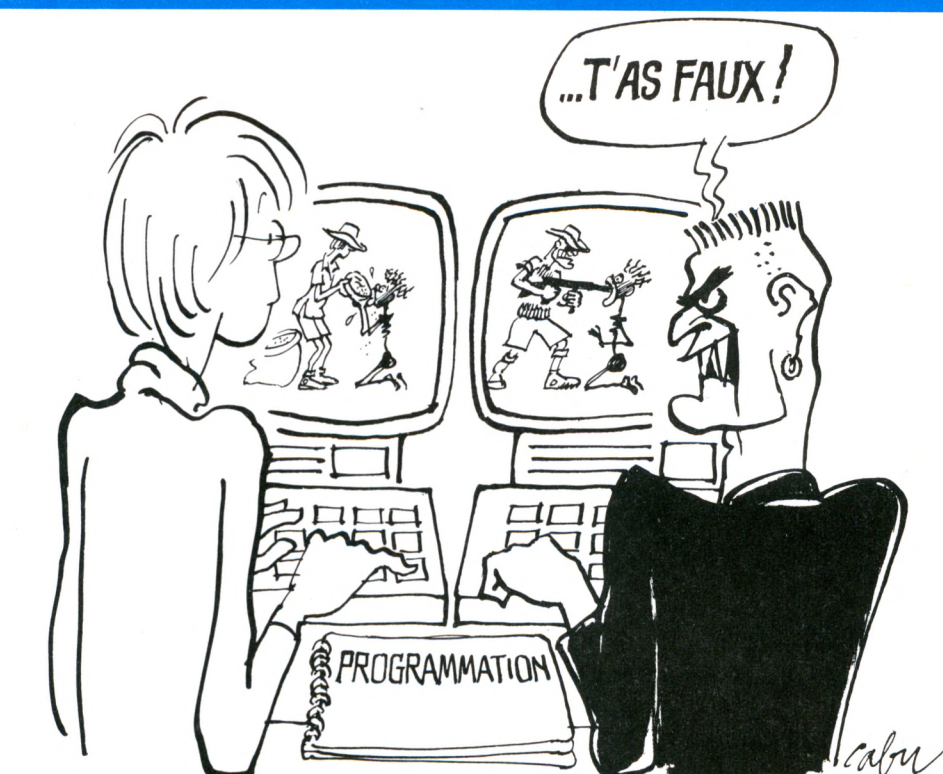

### **Les Horace et les Curiace ■**

Bonjour, j'aimerais avoir des rensei*gnements sur la fameuse gamme de logiciels CP/M. Contient-elle des logiciels de jeu, de gestion... J'ai aussi entendu parler du Commodore 128. Quand sera-t-il vendu en France ? Quel sera son prix ? Merci d'avance.*

> *T. Saudray 91420 Morangis*

Il est bien difficile de vous donner des renseignements précis sur ce que vous appelez la gamme de logiciels CP/M. La raison ? Le système d'exploitation CP/M équipe au moins la moitié des microordinateurs disposant de lecteurs de disquettes.

Imaginez plutôt. L'ensemble des ordinateurs (excepté les « familiaux » qui généralement n'ont pas de lecteur de disquettes en standard) est divisé en deux grandes familles. D'un côté ceux qui roulent au CP/M, le Sed de Digital Research, de l'autre ceux qui utilisent MS/Dos, le système de Microsoft. Résultat : l'ensemble des logiciels sur disquettes pour micro-ordinateur répond soit aux normes CP/M, soit aux normes MS/Dos et souvent les deux versions sont disponibles pour le même logiciel.

En conclusion, on trouvera sous CP/M presque tous les logiciels (sur disquettes) disponibles sur le marché, gestion, traitement de texte, tableurs, etc. et parfois des jeux

(bien que ce soit moins courant). Précision : bien entendu un logiciel CP/M ne fonctionnera que sur des micros ayant CP/M comme système d'exploitation. Inutile donc de s'y intéresser si on a un appareil dit « familial », excepté quelques-uns comme Amstrad.

Quant au Commodore 128, il devrait être disponible au mieux cet été, au pire à la rentrée.

### **Micro-Tarot**

*Possédant un Yeno DPC 64 Standard MSX, je suis à la recherche d'un program me ou d'un logiciel perm ettant de :*

*comptabiliser les points dans une partie de Tarots,*

*contenir 200joueurs,*

*faire une vérification à la fin de chaque partie entre les positifs et les négatifs et faire un sous-total, établir un classem ent du plus fort en positif au plus fort en négatif. Pourriez-vous faire paraître une annonce dans votre courrier ? L'ordinateur a une capacité de 32 Ko de MEM et 64 Ko de MEV. Pourriez*vous me dire s'il existe un tel logi*ciel et quelle maison l'édite.*

*R. Martinez 13140 Miramas*

Au risque de vous asséner une déconvenue douloureuse, il faut vous dire franchement qu'il n'existe pas, à notre connaissance, de logiciel permettant de comptabiliser les points de Tarot, ni pour le Yeno, ni, jusqu'à preuve du contraire, pour un autre appareil. En revanche, gageons que votre lettre intéressera plus d'un joueur. Au pire, programmez vous-même l'application et faites-vous éditer ! Bonne chance.

### **Minitel**

*C o m m en t p e u t-o n u tilise r un Minitel comme moniteur vidéo pour un ordinateur ZX 81. Comment effectuer le branchement du ZX 81 sur le M initel? Quelles sont les autres possibilités offertes par ce branchement ? Merci.*

> *A. Basely 76420 Bihorel*

Jusqu'à présent, on ne pouvait utiliser Minitel comme moniteur quelle que soit la marque de l'ordinateur. Vous aurez toutefois bientôt deux possibilités : la première, c'est d'acquérir une des nouvelles versions de Minitel pourvue de prise péritel. Ces modèles sont encore rares mais nous en avons vu quelques-uns. La deuxième solution est très récente. Il s'agit d'un *kit* à savoir un logiciel accompagné d'un câble spécifique, présenté par la société Loriciels à Micro-Expo et qui permettra de brancher certaines machines sur Minitel. Trois versions sont aujourd'hui disponibles pour Oric, Alice et MO 5 (Loriciels a prévu d'autres versions pour Apple, Commodore et Spectrum). Son prix, environ 300 FF.

# $C$ *COUrrier*

### **MSX pour et contre**

*Le M SX a rrive ! A ussitôt, le m o n d e d e l a m i c r o in fo rm a tiq u e trem b le. M a is qu 'est-ce q u e le M S X ? Un* ogre mangeur d'ordinateurs ?  $\overline{Non}$ , le  $\overline{MSX}$  est tout simplement un standard que les Ja*p o n a is e ssa ie n t d 'im p o ser au reste du m on de. (...) Sou s l'im*  pulsion de Microsoft, une douzaine de sociétés japonaises *p a rm i le s p lu s p re stig ie u se s (Y am aha, Sony, S an yo, C a non, etc.) s e so n t unies. Pour l'instant, seuls Philips et Spectra vid eo ont su ivi le m o u v e*  ment et préparent des ordina*teurs de ce standard. Cette initiative est en général louée* par la presse spécialisée. *Mais est-elle vraiment souhaita b le ?*

*Le g ra n d c h e v a l d e b a ta ille du M SX e st la com patibilité, en p a rticu lier d e s logiciels. Un* standard supprimerait la complication d'avoir à rendre cha*que logiciel compatible pour différents ordinateurs. Ainsi,* on pourrait atteindre une production importante plus facilement. Les entreprises fran*ç a ise s d e lo g icie ls (Loriciel,* Sprites, Hachette, etc.) pourraient donc prendre un nouvel élan et se donner une enver*gure internationale (du moins si le d y n a m ism e n e le u r fait* pas défaut). Mais ne nous grisons pas, beaucoup de so $ci$ étés françaises auraient des *p ro b lèm es, c a r e lle s font d e s logiciels pour des appareils « e u ro p é e n s » (p a r e x e m p le*

*l'Oric pour Loriciel) dont la diffusion e st en g é n é ra l lim itée*  $\dot{a}$  *l'Europe, sans intéresser les*  $g$ é ants américains. Rendez *tous les ordinateurs compatibles, et alors...* 

*Deuxième point, les Japonais ont tendance à confondre* standardisation et uniformisation. Les performances des dif*férents ordinateurs MSX annoncés sont pratiquement id e n tiq u es : m icro p ro c e sse u r Z80, B a sic MSX, huit couleurs,* résolution 256 × 192, synthétiseur à trois canaux de huit octaves. Seuls, la taille de la mé*moire vive et le clavier varient. D es o rdin ateu rs p ré se n ta n t le s m ê m e s perfo rm a n ces, e t à p e u* près de même prix, est-ce cela *l'apparition d'un nouveau* standard ? Le choix de l'utilisateur est alors considérable*m e n t réduit, pu isqu 'on p a s s e* du choix d'une douzaine d'ordinateurs à, finalement, un ap*p a re il.*

*Ensuite, le m a rch é a ctu e l très*  $concurrentiel$  présente bien des avantages pour le *consommateur. Les constructeurs d o iv en t innover, sortir* des ordinateurs toujours plus performants, toujours moins *chers. Cela permet à de pe*tites entreprises de connaître  $des$  croissances fabuleuses. *Témoin l'apparition en Angle*terre de sociétés telles que Sinclair, Oric, Memotech, Campu*ter, etc. Limitées en général au* marché européen, elles réussissent bien ou assez bien. Ce phénomène commence d'ailleurs à apparaître en France *a v e c Hector, MTB, E xelvision, Matra, Thomson, etc. Que deviendraient-elles si on stan*dardisait le marché ? Elles dis*p a ra îtra ie n t sûrem ent.*

De plus, cette standardisation  $r$ *isque de tuer l'innovation technique : en effet comment in n over techniquem ent, si on d o it r e s p e c te r un sta n d a rd e t* des performances identiques ? Cela devient un casse-tête.

*D'ailleurs, il n'y a qu'à voir ce qui se passe sur le marché des o r d i n a t e u r s s e m i - p r o f e s*   $s$ ionnels. Il faut savoir qu'IBM *a réussi à imposer un stand a r d a v e c son P C (P ersonal Computer). La plupart des*  $constructeurs$  indépendants *ont a lors connu la faillite ou so n t p a s s é s b ie n p r è s (Sirius, Victor Technologie, etc.). Maintenant, on voit apparaître* des compatibles, ce qui si*gnifie que ces ordinateurs p e u v e n t (plus ou m oins bien ) utiliser le s lo g ic ie ls co n çu s p o u r l'IBM PC. C e s o rd in a teurs, plus rapides que le PC,* sont moins chers, plus agréables à utiliser, avec une capacité de mémoire accrue. Mais ces améliorations sont mineures, aucune de ces « copies » n'apportant une réelle *évolution.*

*En effet, l'obligation pour les*  $constructeurs$  de respecter des *norm es strictes e st stérile : la future g én ération n 'a p p a ra îtra que lorsque le PC aura vécu* 

suffisamment pour rapporter *a s s e z d 'argen t. S a n s c e frein* et dans un marché tel qu'il existait il y a à peine deux *ans, cette n ou velle gén ération se ra it d é jà là. En effet, le s constructeurs ne peuvent pren*dre le risque de la sortir avant *IBM, qui lui seul va décidei d e s perform an ces. Il e st à re*  marquer qu'un constructeur, *Apple, a tourné le dos à IBM* en créant un micro-ordinateur *réso lu m en t futuriste, a v e c d e s*  $capacités$  vraiment étonnantes, je veux évidemment parler du Macintosh. Consta*tation rassurante : cet ordinateur rem p o rte un jo li su c c è s en A m ériqu e.*

Les Japonais ont certes quel*q u e s ch a n c e s d e réussite, ils* comptent sur un développe*ment du marché, sur une dé mocratisation de l'usage des m icro-ordin ateu rs a u p rè s d'un* public à la recherche de machines sans trop de problèmes, avec beaucoup de lo*g ic ie ls (tout le m o n d e n 'est p a s un programmeur-né !). Mais*  $est-ce$  *bien le moment? Le marché ne semble pas encore m û r en F ra n ce* - *environ 400 000 m icro s vendus. (...) Prudence donc, pour les c o n s tr u c te u r s M SX , m ê m e*  $\alpha$  *vec leurs grosses chances.* Surtout qu'on assiste, semble-t*il, à un sursaut de l'industrie française. Alors, qui va gag n e r ? R é p o n se d a n s q u e lq u e s mois...*

*Olivier Gainon 64000 Pau* 

Les mots croisés de *VO* 

### **S.O.S.**

Un appel au secours, ce matin, me parvient de M. Gravey, de Fournies. Possesseur d'un Vie 20, il a acquis trois logiciels : deux jeux, *Laser Zone* et *Traxx,* et *Simpli Cale,* un tableur... en promotion, à 50 FF au lieu de 300... De retour à la maison, il s'aperçoit, horreur ! que les manuels d'utilisation sont en anglais. C'est ainsi que nous faisons connaissance. Il m'appelle, bien gentiment, bien innocemment, pour que je lui envoie la traduction. Hélas, nous sommes un magazine, pas un éditeur de logiciels ! Pourquoi, me dit-il, ne prévenez-vous pas vos lecteurs que tel ou tel logiciel est accompagné d'un manuel en anglais? Nous le faisons, pour l'ensemble des logiciels que nous testons, mais il est impossible de le faire systématiquement pour tous ceux qui sortent sur le marché !

J'appelle donc les sociétés qui, à ma connaissance, commercialisent ces produits. L'une d'elle me répond que cette cassette n'est plus en vente depuis six mois (sic). Les deux autres éditent bien ces logiciels mais avec une notice en français. Et pas question de faire parvenir la traduction à M. Gravey : ils ne se sont pas donné la peine de traduire les manuels pour jouer les bons Samaritains pour leurs concurrents. Quant à savoir chez quel importa-

teur mon client a acheté son produit, impossible : il n'y a pas de nom sur l'étui. Une seule solution donc : racheter le logiciel ou acquérir la traduction, mais au prix du logiciel ! Et voilà ! M. Gravey reste avec son tableur inutilisable sur les bras. Parce que pour les jeux, il pourra se débrouiller. Mais un tableur, ce n'est déjà pas évident en français pour un néophyte, alors en anglais, quand il ne vous reste que quelques bribes d'un lointain enseignement : bonjour les maux de tête !

Je laisse le mot de la fin au vendeur, appelé le soir même : « Pour 50 FF, vous ne prétendiez quand même pas avoir un manuel en français ! » *Mary-Blanche Hong*

Solution du problème nº 11 **ABCDEFGHIJ BABILLARDE 2** ROADE COTE<br> **3** ESSENCE GD<br> **4** ASI TAB LO<sub>O</sub><br> **5** KILOOCTETIS<br> **5** AILO HAVAS  $S O C S E N I L E$ 7 UT NETTE 8 υ  $\boldsymbol{Q}$  $10$  TIREFESSES

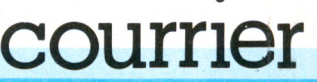

### **Pour y voir plus clair avec Amstrad**

*Amstrad ? Dans VO n° 9, page 73, l'Amstrad est cité comme laiscmt* partie du système MSX. Dans VO *n° 10, page 26, on constate la «Bogue» du n° 9, Amstrad, p a s japonais du tout, ne fait pas partie* du système MSX. Dans VO nº 11, *page 6, en réponse à un lecteur, il y aurait maintenant deux constructeurs Amstrad dont l'un inconnu en Europe. Lecteur de nom breuses revues inlormatiques, je n'ai jam ais lu d'articles relatant l 'existence d'un deuxième Amstrad. Quel cafouillage ! S'il vous plaît, des précisions, d es vraies, pas des « bogues ».*

> *f. Gigot 37800 Ste Maure de Touraine*

Vous êtes encore très nombreux à vous perdre dans la jungle des sigles, logos, noms et dénominations en tous genres. Il faut l'avouer, Amstrad est sans doute un des plus

grands sujets de confusion. MSX, pas MSX, japonais, anglais, taiwanais? De quoi en perdre son latin. Accrochez vos ceintures et suivez le guide.

Amstrad, fabricant de l'Amstrad CPC 464, testé dans nos colonnes, est *rigoureusement britannique et n est pas un adepte MSX.* Un point, c'est tout.

Cependant, dans la longue liste des constructeurs ayant signé la charte MSX, liste fournie entre autres par Microsoft, figure une société japonaise répondant au nom d'Amstrad. Ce fait, indépendant de notre volonté, croyez-le bien, est propre à semer certaines confusions dans les esprits. N'empêche, ce Japonais existe. Qui est-il? Que fait-il? Jusqu'à présent, nous n'avons aucune information. Ce n'est pas une raison pour passer sous silence son existence.

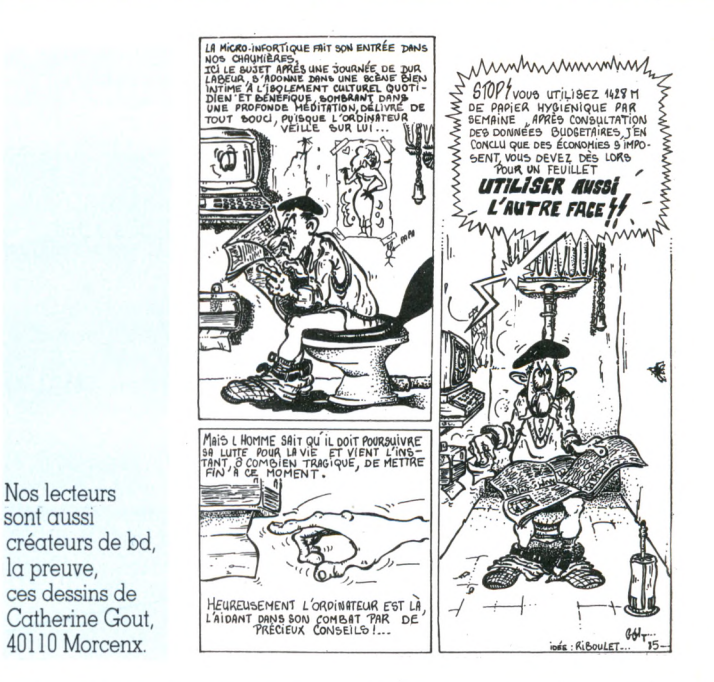

ATARI ?AMSTRAD ?APPLE ?CBS ADAM ?COMMODORE ?ORIC ?SINCLAIR ?MSX ?THOMSON ?LASER ?LOGICIELS ?THOMSON ?

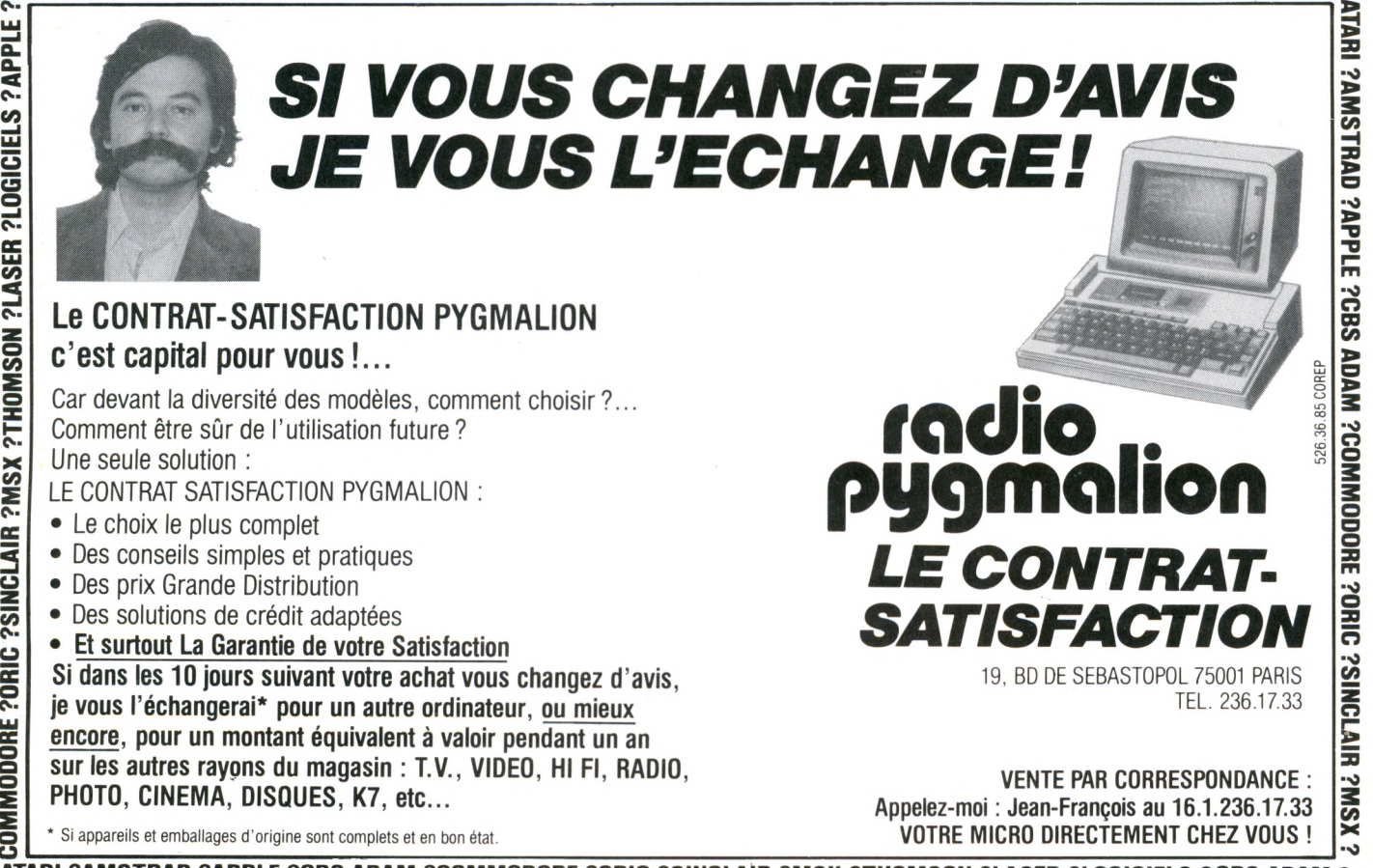

ATARI ?AMSTRAD ?APPLE ?CBS ADAM ?COMMODORE ?ORIC ?SINCLAIR ?MSX ?THOMSON ?LASER ?LOGICIELS ?CBS ADAM ?

# pratique

### CARNET D'ADRESSES

ACTUALITÉS (pages 10 à 18 et 87 à 90). -Canon : BP154, 93150 Le Blanc-Mesnil (865.42.23). Télérama Promotion : 50, rue de Miromesnil, 75008 Paris. Loriciels : 53, rue de Paris, 92100 Boulogne. Procep : 5-9, rue Sentou, 92150 Suresnes (506.41.41). Micro-Laser : 23, rue du Languedoc, 31000 Toulouse (16.61.55.19.77). Radiola : 47, rue de Monceau, 75008 Paris (561.96.96). Sinclair : 22, av. Hoche, 75008 Paris (225.51.86). IBM : 3 et 5, place Vendôme, 75001 Paris (296.14.75). Philips : 50, av. Montaigne, 75008 Paris (256.88.00). Les Temps Modernes : Centre commercial les Trois-Fontaines, 95000 Cergy-Pontoise (073.11.22). Thomson : Tour Gallieni 2, 36, av. Gallieni, 93175 Bagnolet, Cedex (360.37.37). Apple : 17, av. de l'Océanie, ZAC de Courtabœuf, BP 131, 91944 Les Ulys (928.01.39). Atari : 9-11, rue Georges-Enesco, 94008 Créteil, Cedex (339.31.61). Lansay : 149, bd Voltaire, 92600 Asnières (733.80.80). Peritek : 38-46, rue de Bruxelles, 69100 Villeurbanne (16.7.889.97.10). Solremi : 6, rue Paul-Bert, 92800 Puteaux (772.25.13). CLJ industries : 78, rue Édouard-Vaillant, 93100 Montreuil (287.78.54).

ESSAIS MATÉRIELS (pages 67 à 71). - Procep (Commodore 128) : 5-9, rue Sentou, 92150 Suresnes (506.41.41). Sinclair : 22, av. Hoche, 75008 Paris (225.51.86). Sharp : 153, av. Jeanlaurès, 93307 Aubervilliers, Cedex (834.93.44). Inforep : 36, rue Étienne-Marcel, 72002 Paris (236.21.52). IBM : 3-5, place Vendôme, 75001 Paris (296.14.75).

LOGICIELS DE JEU (pages 73 à 75). - Innelec (No Man's Land) : 110 bis, av. du Général-Leclerc, 93500 Pantin (840.24.31). Run Informatique : 62, rue Gérard, 75013 Paris (581.51.44). Activision : 9, av. Matignon, 75008 Paris (299.17.85). Amsoft : 143, Grande-Rue, 92310 Sèvres (626.08.83). Interface : 30, rue Condorcet, 75009 Paris (285.12.34). Goal Computer : 15, rue Saint-Quentin, 75010 Paris (200.57.71). Cobra Soft : 5, av. Monnot, 71100 Châlon-sur-Saône (16.85.41.63.00). Micro-Programmes 5 : 82-84, bd des Batignolles, 75017 Paris (293.24.58). Infogrames : 20 bis, rue Godefroy, 69006 Lyon (16.7.894.39.14). M.C.C. : 24, av. Princesse-Grâce, 98000 Monaco (16.93.25.31.86). Édiciel : 22, rue La Boétie, 75008 Paris (266.00.32). Maubert Électronic : 49, bd Saint-Germain, 75005 Paris (325.88.80).

BACHOTAGE (pages 78 à 81). — Ediciel : 22, rue La Boétie, 75008 Paris (266.00.32). Procep : 5-9, rue Sentou, 92150 Suresnes (506.41.41). Atari : 9-11, rue Georges-Énesco, 94008 Créteil Cedex (339.31.61). Vifi-International : 21, bd Poissonnière, 75002 Paris (221.41.41). ASN-Oric France : ZI La Haie-Griselle, 94470 Boissy-Saint-Léger

(599.14.50). Magnard 122, bd Saint-Grmain, 75006 Paris (329.41.00).

ENSEIGNEMENT (pages 83 à 85). - Lique Française de l'Enseignement et de l'Éducation permanente : BP 313, 75989 Paris Cedex 20 (544.38.71). Centres d'Entraînement aux Méthodes d'Éducation Active - CEMEA : 76, bd de la Villette, 75940 Paris Cedex 19 (206.38.10). Francs et Franches Camarades FFC : 10-14, rue Tolain, 75020 Paris (367.40.00). Mouvement Freinet : BP 109, 06322 Cannes-La Bocca Cedex. Office Central de la Coopération à l'École OCCE : 101 bis, rue du Ranelagh, 75016 Paris. Enseignement public et Informatique EPI : 1, av. P.-Corneille, 78170 La Celle-Saint-Cloud. Fédération Microtel : 9, rue Huysmans, 75006 Paris (548.29.12). Centres X 2000 : 13, place des Corolles, La Défense, 92400 Courbevoie (773.64.07). CAMIF : Trévins-de-Chauray, 79039 Niort Cedex (16.49.24.90.66).

A LIRE (pages 91 à 93). — Eyrolles : 61, bd Saint-Germain, 75240 Paris Cedex 05 (634.21.99). Foucher : 128, rue de Rivoli, 75038 Paris Cedex 01 (236.38.90). Cedic-Nathan : 32, bd Saint-Germain, 75005 Paris (326.42.71). Sybex : 6-8, impasse du Curé, 75018 Paris (203.95.95). Marabout : 8, rue de Nesle, 75006 Paris (329.56.40). ETSF : 2 à 12, rue de Bellevue, 75019 Paris (200.33.05). Mazarine : 8, rue de Nesle, 75006 Paris (329.56.40). PSI : BP 86, 77402 Lagny-sur-Marne Cedex (16.6.006.44.35). Hachette : 79, bd Saint-Germain, 75006 Paris (329.12.24). Éditions Génération : 11, rue de la Villeneuve, 75002 Paris.

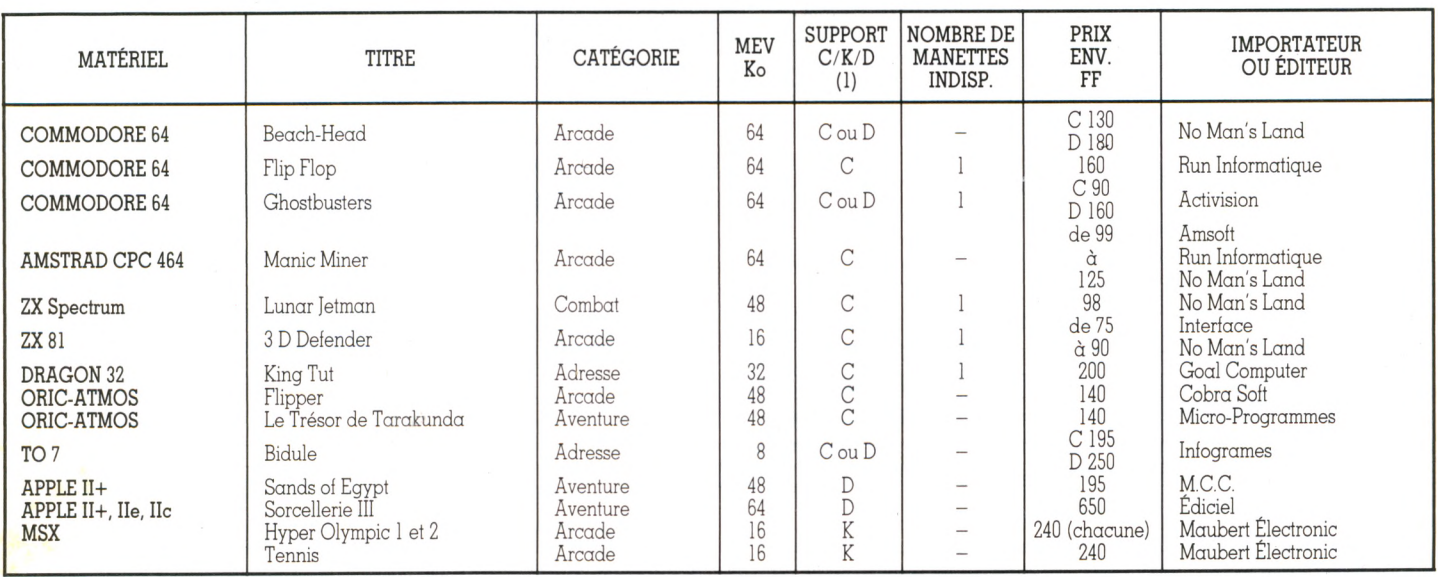

### Tableau récapitulatif des logiciels de jeu

(1) C : cassette ; K : cartouche ; D : disquette.

# **TOTRE AND SIMPLY**

### **ABONNEZ-VOUS 1 AN :** *30 frânes d'économie* f *1 cadeau,*

### **ABONNEMENT CADEAU :**

*Offrez un abonnement, aux mêmes conditions.*

### **RELIURE "VOTRE ORDINATEUR":**

*Reliez* r *6 n uméros t pour 40 F seulement.*

ecevez chez vous ou offrez à une personne de votre choix les numéros de "Votre Ordinateur", le magazine de l'informatique à la maison. Chaque mois, "Votre Ordinateur" apprend à mieux utiliser l'ordinateur, conseille sur l'achat des meilleurs matériels, informe sur l'actualité informatique. Chaque mois, des idées, des suggestions, des nouveautés, des bancs d'essai, des fiches programmes inédites, etc., livrés à domicile.

Prendre un abonnement à "Votre Ordinateur", c'est simple, pratique... et vous gagnez 30 francs plus un cadeau.

VOTRE VUIRE MENTENTE

# **ABONNEZ-VOUS 1 AN :**

*30 francs d'économie + 1 cadeau,*

### **ABONNEMENT CADEAU :**

*Offrez un abonnement, aux mêmes conditions*.

### **RELIURE "VOTRE ORDINATEUR**

*Reliez O numéros pour 40 F seulement.*

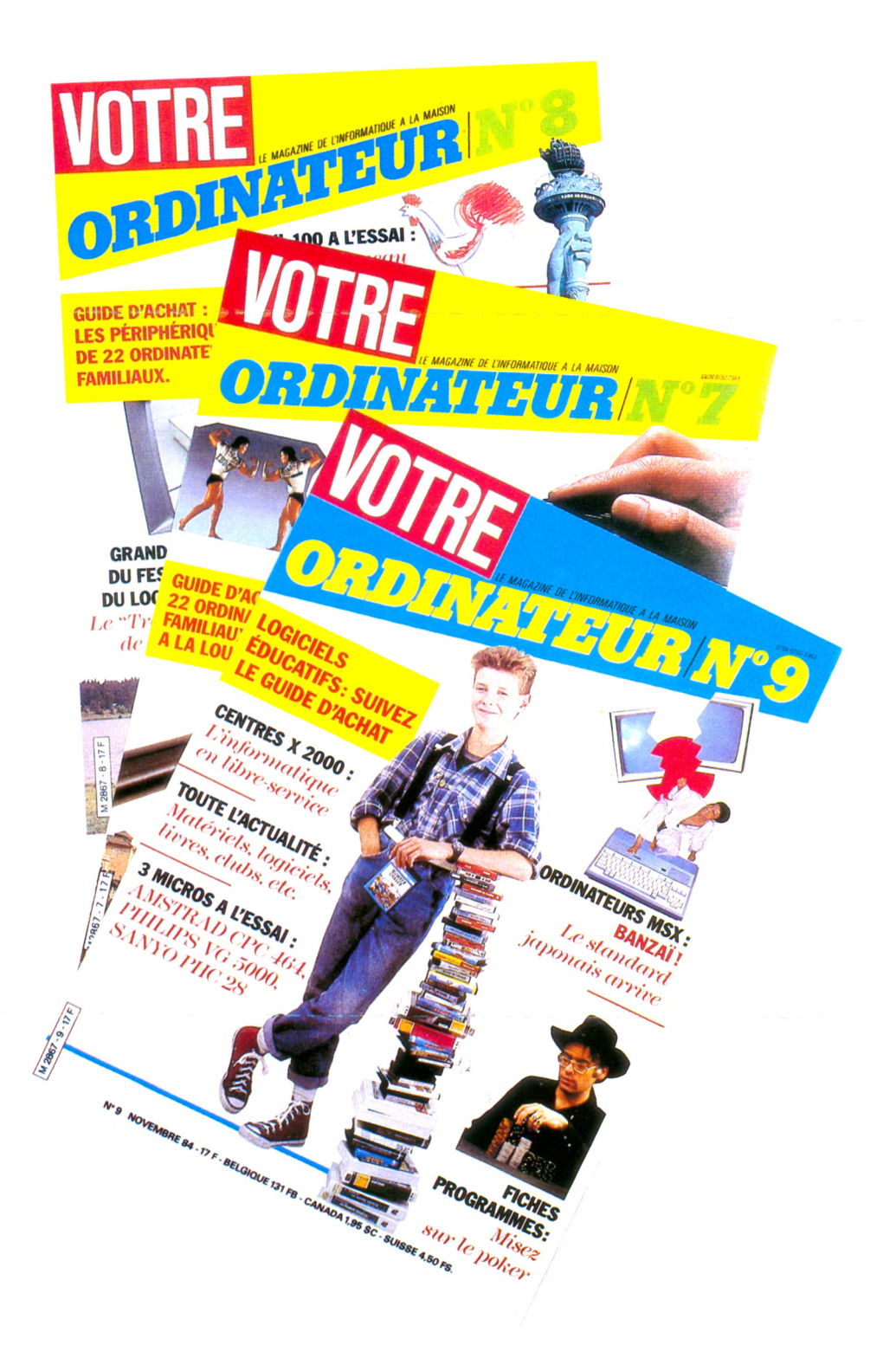

### INNEMENT CADE **A "VOTRE ORDINATEUR", 30 FRANCS D 'E CONOMIE + 1 CADEAU.**

J'offre à la personne de mon choix un abonnement cadeau de 10 numéros au prix avantageux de 140 F<sup>\*</sup> au lieu de 170 F, soit une économie de 30 francs sur le prix de vente au numéro. **VOTRE ORDINATEUR sera envoyé de ma part à :**

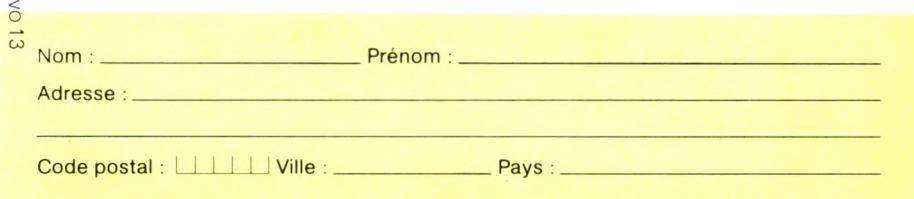

**et une carte l'avertira que je lui offre VOTRE ORDINATEUR en cadeau. Pour ma part, je recevrai en cadeau 2 anciens numéros (choisir dans la liste p. 7 6 et cocher les 2 cases).**

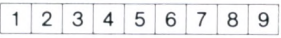

**Ci-joint mon règlement indispensable libellé à l'ordre de VOTRE ORDINATEUR.**

 $P$ rénom : \_

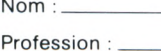

**Adresse : \_\_\_\_\_\_\_\_\_\_\_\_\_\_\_\_\_\_\_\_\_\_\_\_\_\_\_\_**

 $\text{Code postal}: \quad \text{while} : \quad \text{While} : \quad \text{Pays}: \quad \text{or}$ 

the course and the disc com-

Bon de commande à renvoyer à VOTRE ORDINATEUR, 5, place du Colonel-Fabien, 75491 Paris Cedex 10.

### **ABONNEMENT PERSO A "VOTRE ORDINATEUR" 30 FRANCS D 'ECONOMIE + 1 CADEAU.**

**Veuillez m 'abonner pour 10 numéros au prix avantageux de 140F\*au lieu de 170 F soit 30 francs d'économie sur le prix de vente au numéro.**

**Je recevrai, en outre, 2 anciens numéros (choisir dans la liste p. 7 6 et cocher les 2 cases).**

**1 2 3 4 5 6 7 8 9**

Ci-joint mon règlement indispensable libellé à l'ordre de VOTRE ORDINATEUR.

**Nom : \_\_\_\_\_\_\_\_\_\_\_\_\_\_\_\_\_\_\_\_\_\_\_\_\_\_\_Prénom :**

Profession : \_ **Adresse :**

**Code postal : I I I I I I Ville : \_\_\_\_\_\_\_\_\_\_\_\_\_\_\_\_ Pays : \_\_\_\_\_\_\_\_\_\_\_\_\_\_\_\_\_\_\_\_\_\_\_\_\_\_\_\_\_\_\_\_\_\_\_\_\_\_\_\_\_\_**

Bon de commande à renvoyer à VOTRE ORDINATEUR, 5, place du Colonel-Fabien, 75491 Paris Cedex 10.

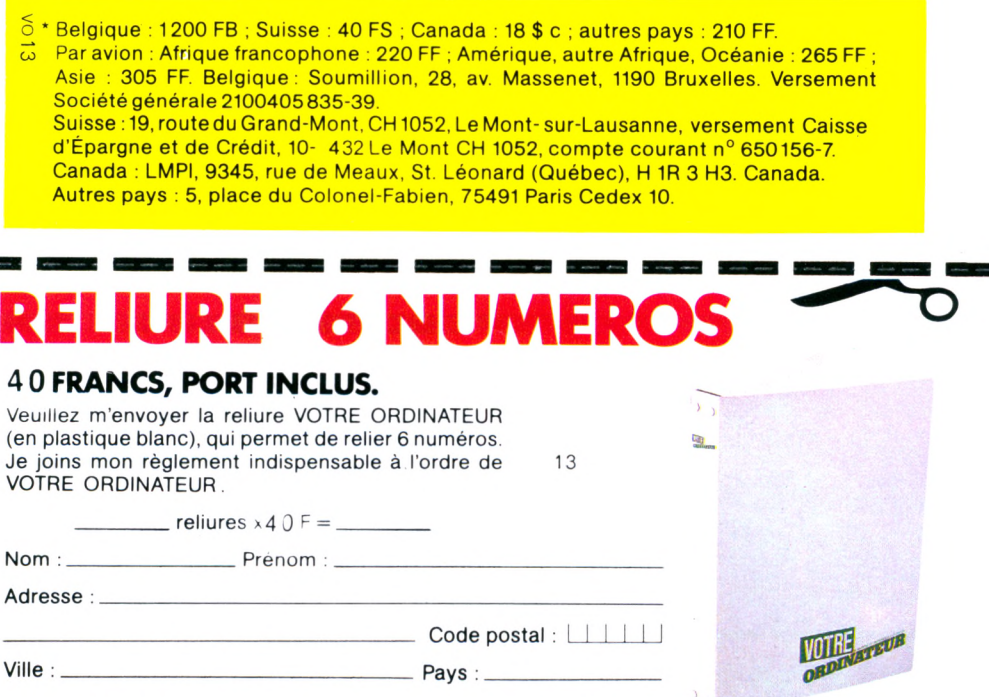

**VOTRE ORDINATEUR 5, place du Colonel-Fabien, 75491 Paris Cedex 10.**

# VIFI : SÉLECTION NOUVEAUTÉ<mark>s logiciels avril</mark> CENT APPELÉS, <mark>CINQ ÉLUS.</mark>

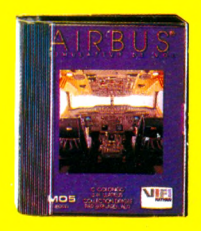

### **AIRBUS**

**Enfin, un véritable sim ulateur de vol conçu par des spécialistes de l'aéronautique. Apprenez à analyser les données de votre tableau de bord. Décollez et découvrez les sensations d'un pilote de ligne.** M05-T07

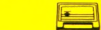

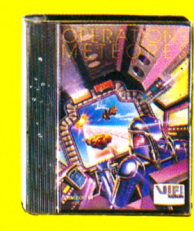

**calcul mental. Comptez sur vous.** Commodore 64

**OPÉRATIONS MÉTÉORES Pour conduire le vaisseau Hypermaths, une seule solution, devenir très bon en**

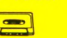

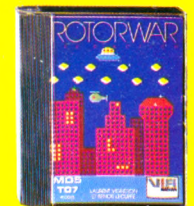

### **ROTORWAR**

**Aux com mandes de votre hélicoptère, vous devez sauver New York de** l'envahisseur. L'action ne manquera pas. **Alors, courage et tenez bon.**

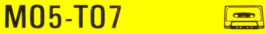

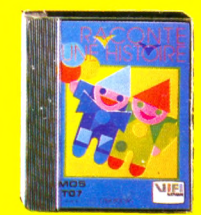

### **RACONTE UNE HISTOIRE**

**Les 5-8 ans vont exercer leur talent de jeune créateur de B.D. Des outils très simples leur permettront d'inventer en dessins leurs aventures extraordinaires.**  $M05-T07$   $\qquad \qquad \Box$ 

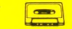

### **POlYfKHE**

**Macintosh** 

**Un véritable agenda-répertoire-em ploi du** <u>temps. Pour ne jamais rien oublier.</u> **Fichez-vous la paix.**

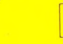

 $\circ$ 

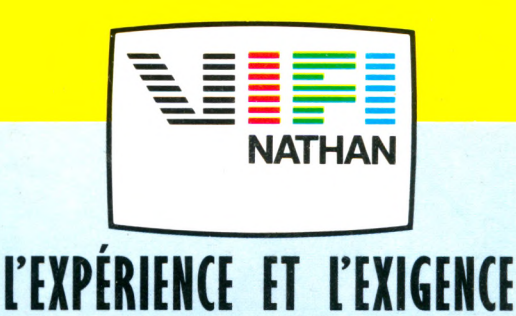

**C'est par une sélection rigoureuse de ses logiciels que VIFI s'est imposé en**

**leader. Créés et réalisés par des professionnels de l'enseignement, du jeu ou de l'entreprise, les logiciels VIFI apportent un nouveau souffle à la micro. Avec chaque semaine des nouveautés, VIFI renouvelle en permanence votre passion informatique. Les logiciels VIFI sont conçus pour plus de 10 micro-ordinateurs. Pour obtenir le catalogue complet des logiciels VIFI, adressez-vous à votre revendeur le plus proche ou à VIFI International - 21, bd Poissonnière, 7 5 0 0 2 Paris.**

M05, T07, Commodore 64 et Macintosh sont des marques déposées respectivement par Thomson, Commodore Inc. et Apple Computer Inc.